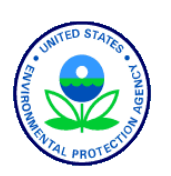

United States Environmental Protection Agency Office of Water Washington, DC EPA 841-B-17-004

# National Rivers and Streams Assessment 2018/19 Laboratory Operations Manual

Version 1.1 June 2018

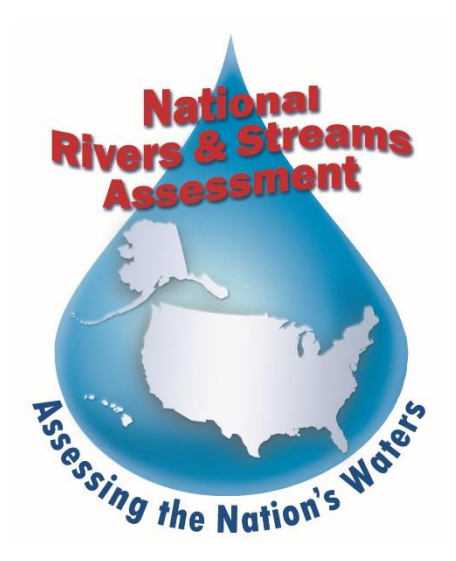

# <span id="page-1-0"></span>**NOTICE**

The intention of the National Rivers and Streams Assessment 2018-2019 is to provide a comprehensive "State of Flowing Waters" assessment for rivers and streams across the United States. The complete documentation of overall project management, design, methods, quality assurance, and standards is contained in five companion documents:

*National Rivers and Streams Assessment 2018-19: Quality Assurance Project Plan EPA-841-B-17-001*

*National Rivers and Streams Assessment 2018-19: Site Evaluation Guidelines EPA-841-B-17-002*

*National Rivers and Streams Assessment 2018-19: Non-Wadeable Field Operations Manual EPA-841-B-17-003a*

*National Rivers and Streams Assessment 2018-19: Wadeable Field Operations Manual EPA-841-B-17- 003b*

*National Rivers and Streams Assessment 2018-19: Laboratory Operations Manual EPA-841-B-17-004*

*Addendum to the National Rivers and Streams Assessment 2018-19: Wadeable & Non-Wadeable Field Operations Manuals*

This document (*Laboratory Operations Manual*) contains information on the methods for analyses of the samples to be collected during the project, quality assurance objectives, sample handling, and data reporting. These methods are based on the guidelines developed and followed in the Western Environmental Monitoring and Assessment Program (Peck et al. 2003). Methods described in this document are to be used specifically in work relating to the NRSA 2018-2019. All Project Cooperator laboratories should follow these guidelines. Mention of trade names or commercial products in this document does not constitute endorsement or recommendation for use. More details on specific methods for site evaluation, sampling, and sample processing can be found in the appropriate companion document.

The suggested citation for this document is:

USEPA. 2017. National Rivers and Streams Assessment 2018-19: Laboratory Operations Manual. *EPA-841-B-17-004*. U.S. Environmental Protection Agency, Office of Water, Washington, DC.

# <span id="page-2-0"></span>**TABLE OF CONTENTS**

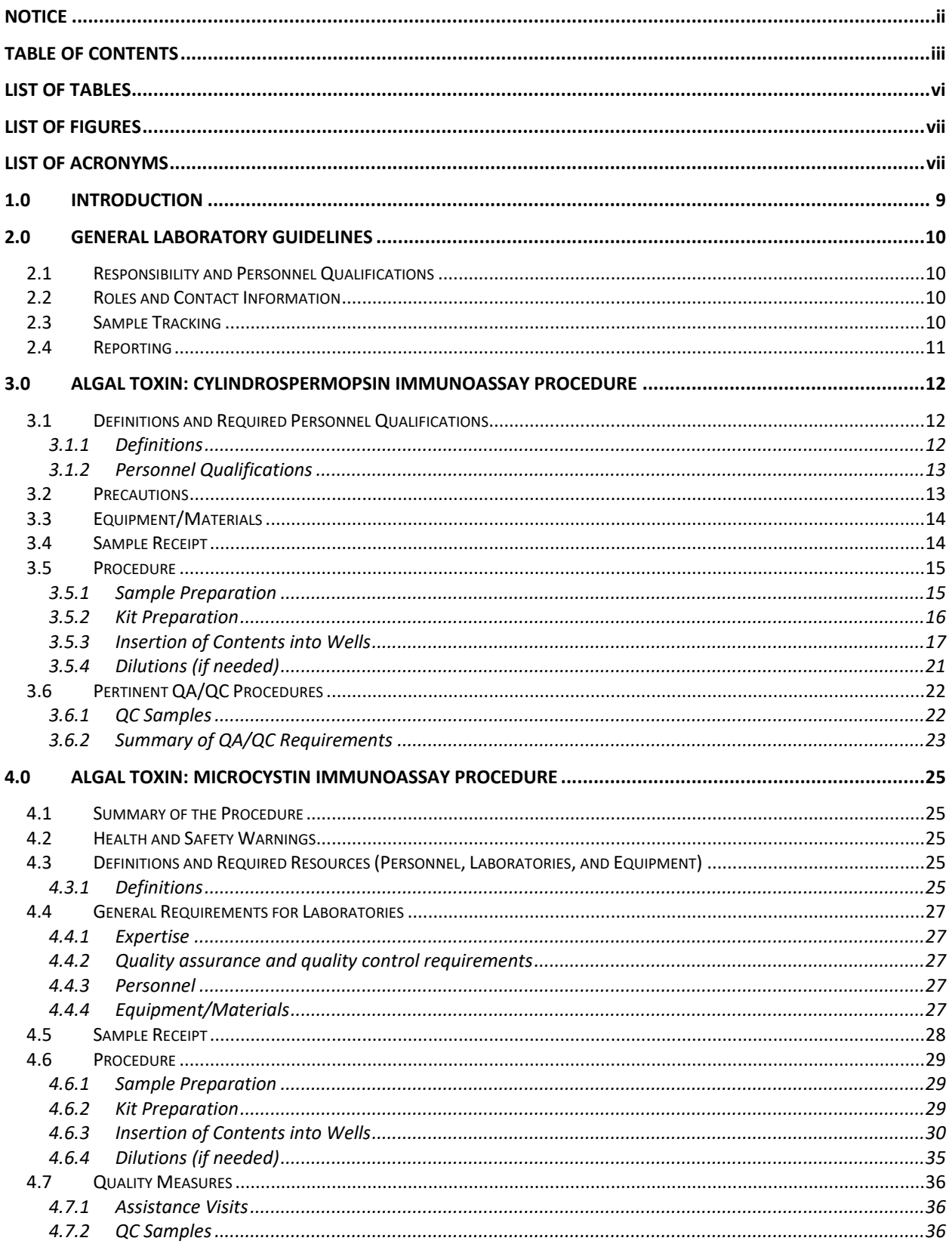

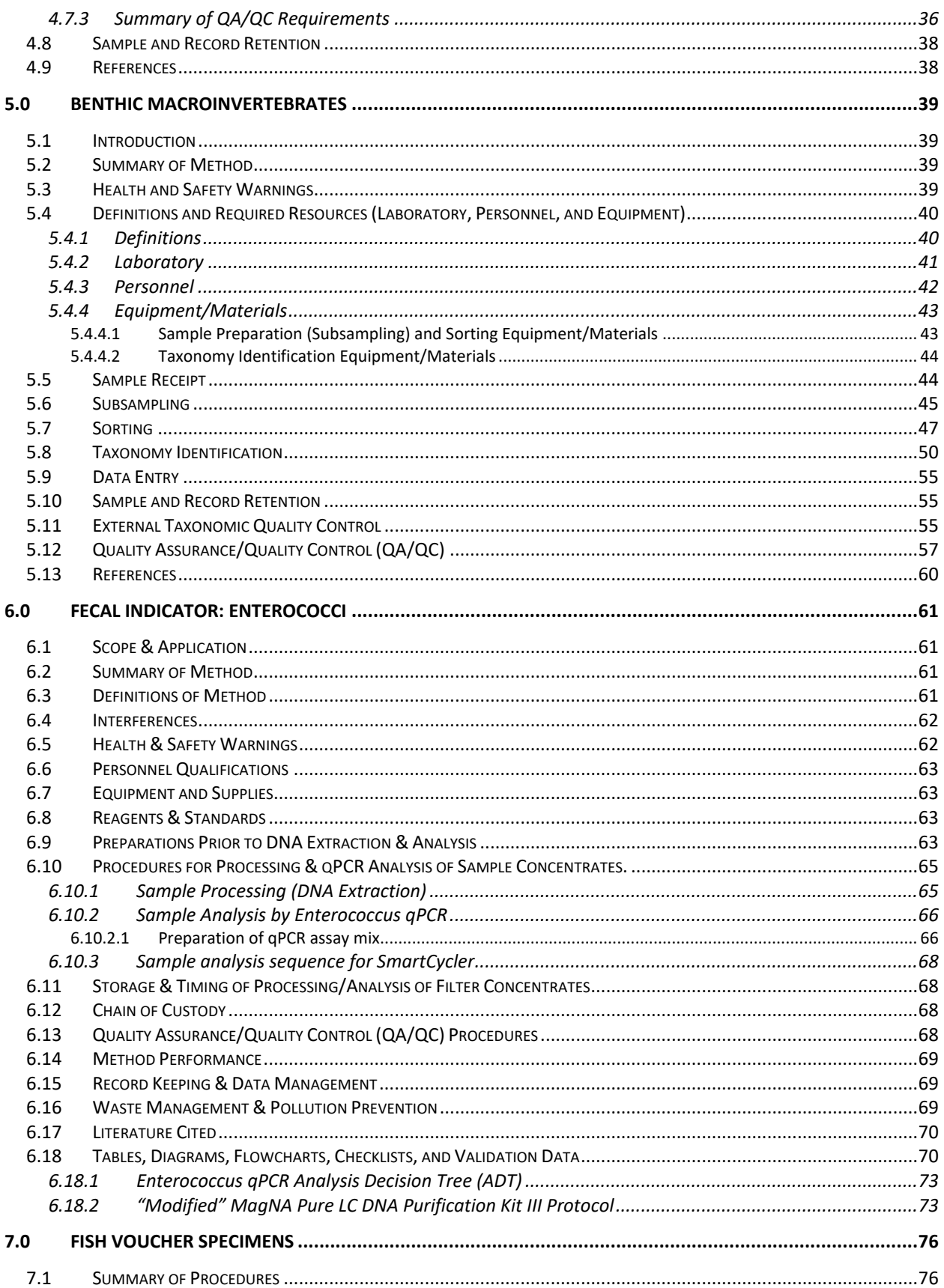

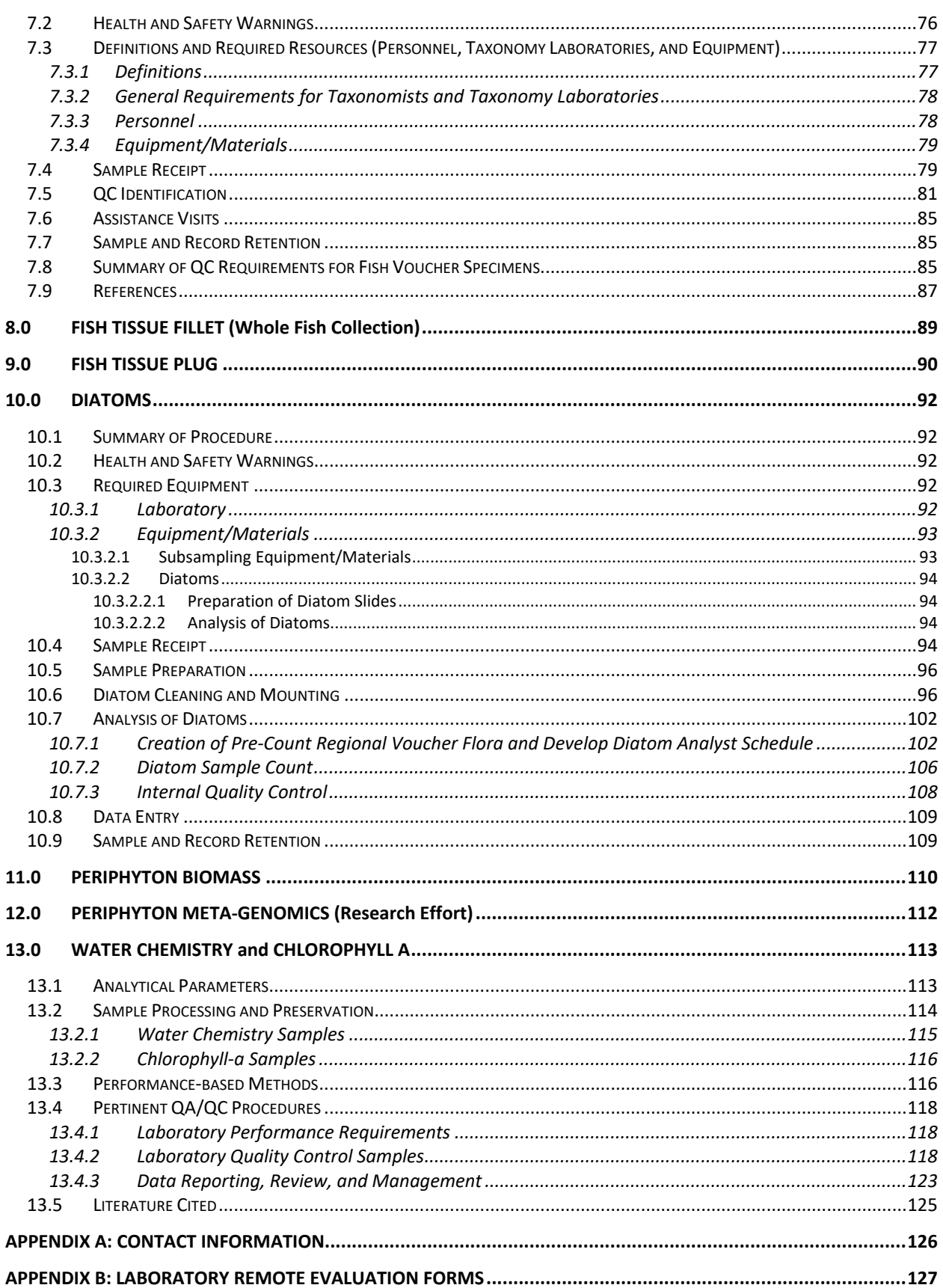

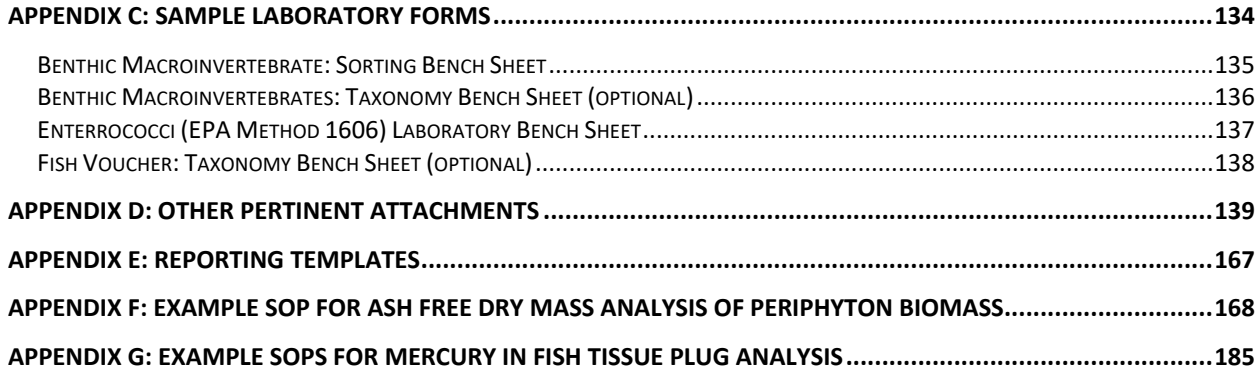

# <span id="page-5-0"></span>**LIST OF TABLES**

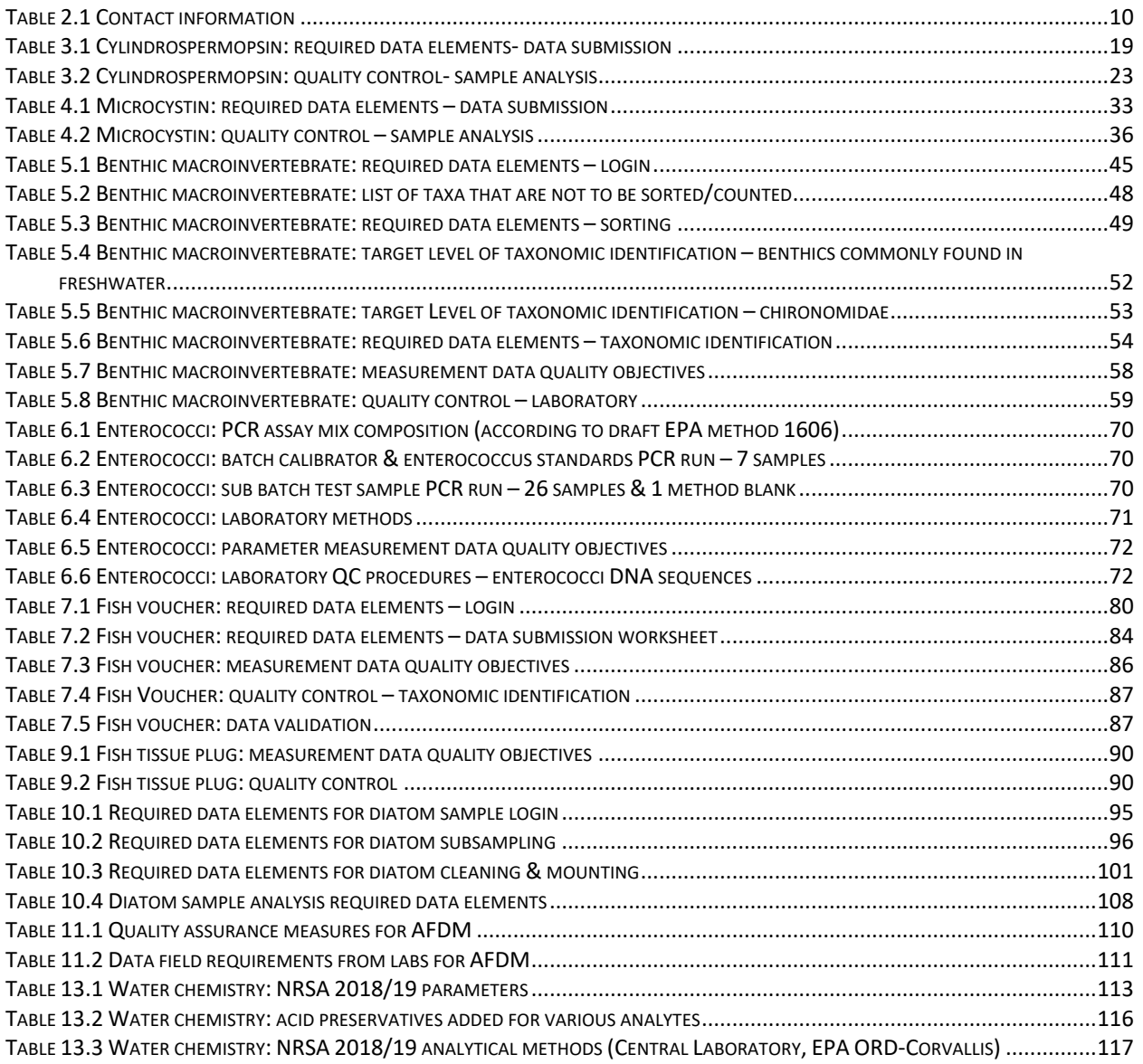

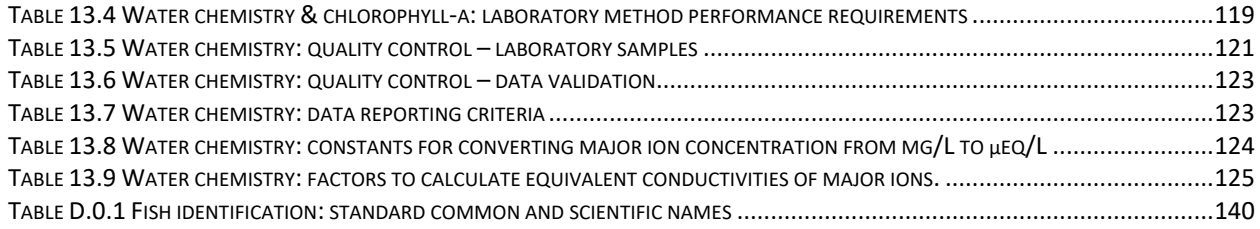

# <span id="page-6-0"></span>**LIST OF FIGURES**

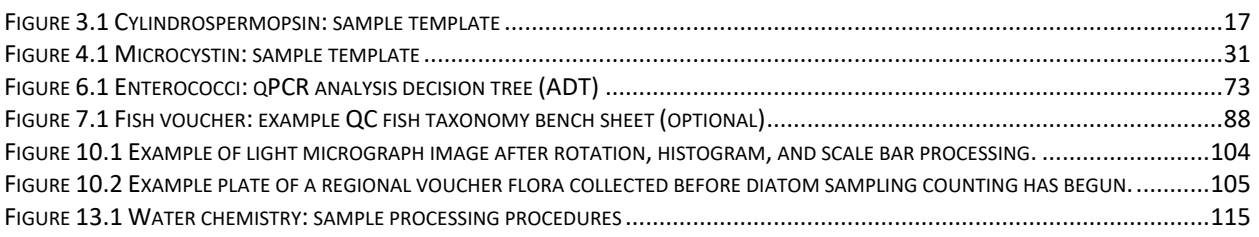

# <span id="page-6-1"></span>**LIST OF ACRONYMS**

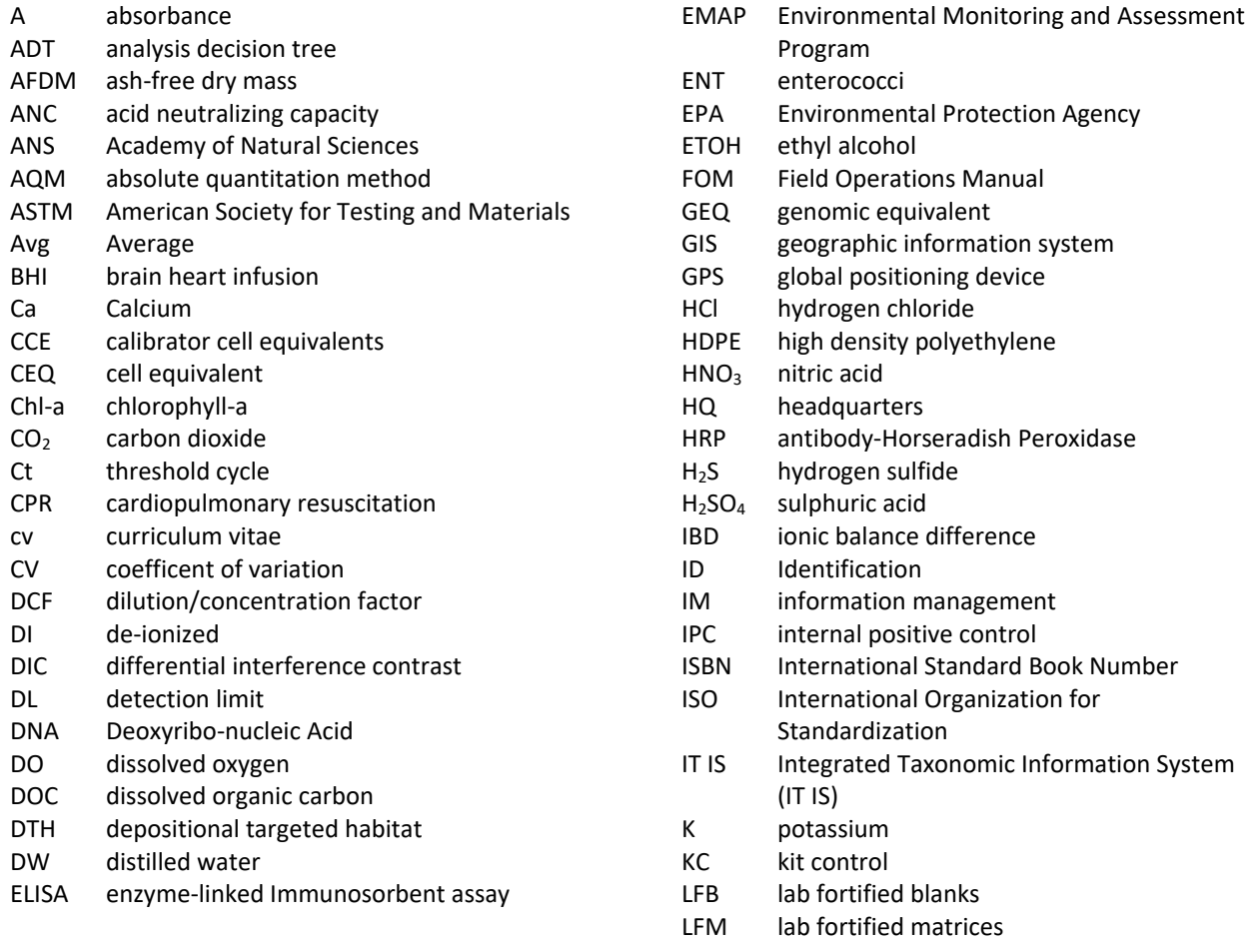

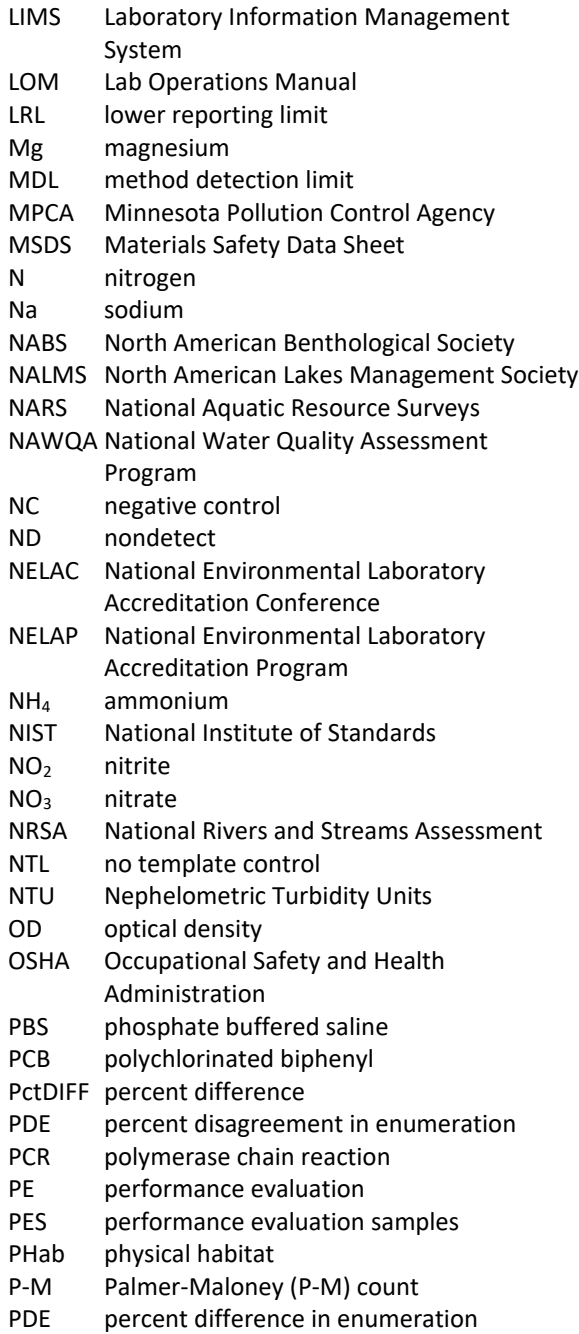

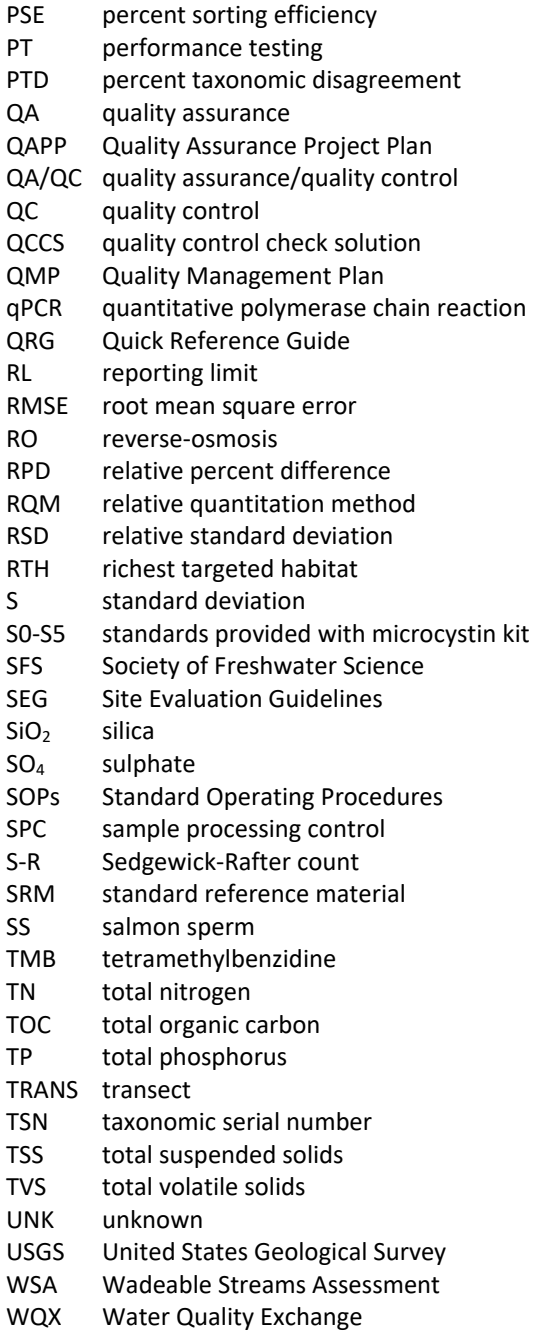

# <span id="page-8-0"></span>**1.0 INTRODUCTION**

This manual describes methods for analyses of the samples to be collected during the National Rivers and Streams Assessment (NRSA), including quality assurance objectives, sample handling, and data reporting. The NRSA is a probabilistic assessment of the condition of our Nation's rivers and streams and is designed to:

- Assess the condition of the Nation's rivers and streams
- Establish a baseline to compare future rivers and streams surveys for trends assessments
- Evaluate changes in condition from the 2004 Wadeable Streams Assessment, the NRSA 2008/09, and NRSA 2013/2014
- Help build state and tribal capacity for monitoring and assessment and promote collaboration across jurisdictional boundaries

This is one of a series of water assessments being conducted by states, tribes, the U.S. Environmental Protection Agency (EPA), and other partners. In addition to rivers and streams, the water assessments will also focus on coastal waters, lakes, and wetlands in a revolving sequence. The purpose of these assessments is to generate statistically-valid reports on the condition of our Nation's water resources and identify key stressors to these systems.

The goal of the NRSA is to address two key questions about the quality of the Nation's rivers and streams:

- What percent of the Nation's rivers and streams are in good, fair, and poor condition for key indicators of water quality, ecological health, and recreation?
- What is the relative importance of key stressors such as nutrients and pathogens?

EPA selected sampling locations using a probability based survey design. Sample surveys have been used in a variety of fields (e.g., election polls, monthly labor estimates, forest inventory analysis) to determine the status of populations or resources of interest using a representative sample of a relatively few members or sites. Using this survey design allows data from the subset of sampled sites to be applied to the larger target population, and assessments with known confidence bounds to be made.

EPA used an unequal probability to create two separate designs to address the dual objectives of (1) estimating current status and (2) estimating change in status for all flowing waters. There are 825 new unique sites selected to estimate current satus and 983 unique sites that are resamples from the 2004 Wadeable Streams Assessment, the NRSA 2008/09, and/or NRSA 2013/2014. Field crews will collect a variety of measurements and samples from randomly predetermined sampling reaches (located with an assigned set of coordinates), and from randomized stations along the sampling reach.

# <span id="page-9-0"></span>**2.0 GENERAL LABORATORY GUIDELINES**

## **2.1 Responsibility and Personnel Qualifications**

<span id="page-9-1"></span>All laboratory personnel shall be trained in advance in the use of equipment and procedures used for the standard operating procedure (SOP) in which they are responsible. All personnel shall be responsible for complying with all of the QA/QC requirements that pertain to the samples to be analyzed. Each lab should follow its institutional or organizational requirements for instrument maintenance. Specific lab qualification documentation required for analysis is contained in the Quality Assurance Project Plan (QAPP).

## **2.2 Roles and Contact Information**

<span id="page-9-2"></span>The **EPA Headquarters Project Management Team** consists of the Project Leader, Alternate Project Leaders, Project QA Lead, and Laboratory Review Manager. The Team is responsible for overseeing all aspects of the project and ensuring technical and quality assurance requirements are properly carried out. The Team is the final authority on all decisions regarding laboratory analysis.

The **NARS Information Management (IM) Coordinator** tracks the location of each NRSA 2018-2019 sample that involves post-processing. The coordinator will be the labs main point of contact in regard to sample tracking and data submission.

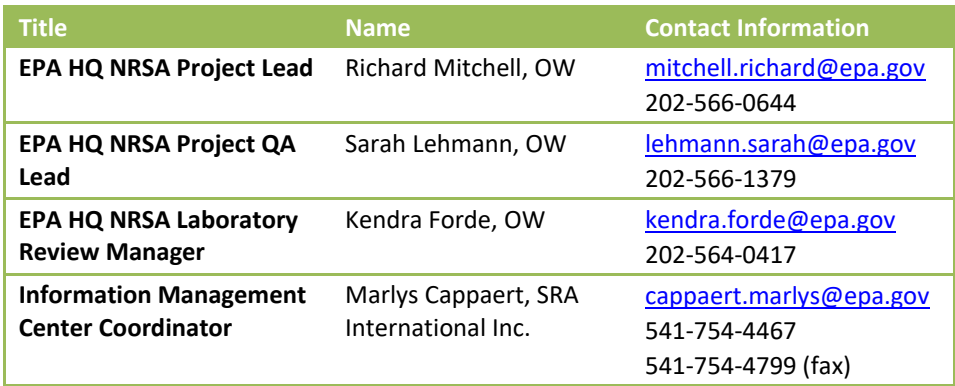

#### <span id="page-9-4"></span>**Table 2.1 Contact information**

## **2.3 Sample Tracking**

<span id="page-9-3"></span>Samples are collected by a large number of different field crews during the index period (May through September). The actual number of rivers and streams sampled on a given day will vary widely during this time. Field crews will submit electronic forms when they have shipped samples and the NARS IM Center will input each sample into the NARS IM database. Laboratories can track sample shipment from field crews by accessing the NARS IM database. Participating laboratories will be given access to the NARS IM system, where they can acquire tracking numbers and information on samples that have been shipped to them by field crews (either by overnight shipment for perishable samples or batch shipments for preserved samples). Upon sample receipt, the laboratory must immediately log in to the database and confirm that samples have arrived. Overnight samples may not be loaded into the database prior to sample arrival, but should be tracked by the laboratory and receipt information inputted into the database when sample information is loaded. Each lab will make arrangements with the NARS IM Coordinator, listed above, to ensure access is granted.

When the samples arrive from the field crews, laboratories should also receive tracking forms in the shipment (refer to the NRSA 2018-2019 FOM). These forms will list the samples that should be included in the shipment. Laboratory personnel should cross check the forms with the samples received to verify that there are not any inconsistencies. If any sample is missing or damaged, contact the NARS IM Coordinator immediately.

#### **2.4 Reporting**

<span id="page-10-0"></span>All labs must provide data analysis information to the HQ Project Management Team and the NARS IM Center by March 30, 2020 or as stipulated in contractual agreements. These reports must include the following information:

- Sample Type (indicator)
- Site ID (ex: CAS9-0918)
- Sample ID (ex: 999000)
- Pertinent information to the indicator
- Metadata for all fields

See Appendix C for reporting templates that labs will submit electronically.

The submitted file name must state the following:

- Indicator name (ex: microcystin)
- Date of files submission to NARS IM Center by year, month, and day (ex: 2018\_11\_01)
- Lab name (ex: MyLab)

Combined, the file name would look as follows: WaterChemistry\_2018\_11\_01\_MyLab.xlsx

As specified in the QAPP, remaining sample material and specimens must be maintained by the EPA's designated laboratory or facilities as directed by the NRSA Project Lead. All samples and raw data files (including logbooks, bench sheets, and instrument tracings) are to be retained by the laboratory for 3 years or until authorized for disposal, in writing, by the EPA Project Lead. Deliverables from contractors and cooperators, including raw data, are permanent as per EPA Record Schedule 258. EPA's project records are scheduled 501 and are also permanent.

# <span id="page-11-0"></span>**3.0 ALGAL TOXIN: CYLINDROSPERMOPSIN IMMUNOASSAY PROCEDURE**

This chapter describes an immunoassay procedure that measures concentrations of total cylindrospermopsin in water samples. In applying the procedure, the laboratory uses Abraxis' Cylindrospermopsin Test Kits ("kits"). Each kit is an enzyme-linked immunosorbent assay (ELISA) for the determination of cylindrospermopsin in water samples.

Frozen cylindrospermopsin samples will be shipped on dry ice from the field crews to the contract batching laboratory. The contract batching laboratory will freeze samples and send the batched samples to the analysis laboratory in coolers on dry ice. Samples will arrive in the analysis laboratory frozen and they can be held in a freezer for several weeks. Cylindrospermopsin analysis laboratories will need to process samples in accordance with the time frame outlined in contractual agreements.

The procedure is an adaption of the instructions provided by Abraxis for determining total cylindrospermopsin concentrations using its ELISA kits. For freshwater samples, the procedure's reporting range is 0.1 µg/L to 2.0 µg/L, although, theoretically, the procedure can detect, not quantify, cylindrospermopsin concentrations as low as 0.05 µg/L. For samples with concentrations higher than 2.0 µg/L of cylindrospermopsin, the procedure includes the necessary dilution steps.

## **3.1 Definitions and Required Personnel Qualifications**

<span id="page-11-1"></span>This section provides definitions and required resources for using the procedure.

## **3.1.1 Definitions**

<span id="page-11-2"></span>The following terms are used throughout the procedure:

**Absorbance (A)** is a measure of the amount of light that is absorbed in a sample. A standard statistical curve is used to convert the absorbance value to the concentration value of cylindrospermopsin.

**Calibration Range** is the assay range for which analysis results can be reported with confidence. For undiluted samples, it ranges from the reporting limit of 0.1 µg/L to a maximum value of 2.0 µg/L. Values outside the range are handled as follows. If the value is:

- $\bullet$  < 0.05 µg/L, then the laboratory reports the result as being non-detected ("<0.05 µg/L").
- Between 0.05  $\mu$ g/L and the reporting limit of 0.1  $\mu$ g/L (i.e., >0.05  $\mu$ g/L and <0.1  $\mu$ g/L), the laboratory should record the value, but assign a Quality Control (QC) code to the value (i.e., DATA\_FLAG=J).
- $>$ 2.0  $\mu$ g/L, the laboratory must dilute and reanalyze the sample.

**Coefficient of Variation (CV):** The precision for a sample is reported in terms of the percent CV of its absorbance values. To calculate the %CV, first calculate *S* (standard deviation) as follows:

**Equation 3.1 Standard deviation**

$$
S = \left[\frac{1}{n-1} \sum_{i=1}^{n} (A_i - \bar{A})^2\right]^{1/2}
$$

where *n* is the number of replicate samples,  $A_i$ , is the absorbance measured for the *i*<sup>th</sup> replicate. Per **Section [3.5.3](#page-16-0)**, samples are evaluated in duplicate (i=1 or 2); controls are either evaluated in duplicate or triplicate (i=1, 2, 3).  $\vec{A}$  is the average absorbance of the replicates. Then, calculate %CV as:

#### **Equation 3.2 Percent (%) coefficient of variation**

$$
\%CV = \left|\frac{S}{\bar{A}}\right| \times 100
$$

**Dark or Dimly Lit:** Away from sunlight, but under incandescent lighting is acceptable.

**Detection Limit** is the minimum concentration at which the analyte can be *detected* with confidence (0.05 µg/L). In other words, the outcome can be reported with confidence that it is greater than zero (i.e., present in the sample). The detection limit is less than the reporting limit of 0.1 µg/L, at which the *measured* value of the analyte can be reported with confidence. Also see "Sample-Specific Detection Limit" below.

**Duplicates** are defined as two aliquots of the same sample which are analyzed separately using identical procedures. The results are used to evaluate the precision of the laboratory analyses. Per **Section [3.5.3](#page-16-0)**, controls are evaluated in duplicate or triplicate (i.e., three aliquots).

**Relative Standard Deviation (RSD)** is the same as the coefficient of variation (%CV). Because many of the plate reader software programs provide the CV in their outputs, the procedure presents the quality control requirement in terms of %CV instead of RSD.

**Reporting Limit:** For undiluted freshwater samples, the reporting limit is 0.1 µg/L. A reporting limit is the point at which the measured value of the analyte can be reported with confidence.

**Standard Deviation (S)** shows variation from the average

**Sample-Specific Detection Limit:** Most samples will have a sample-specific detection limit equal to the method's detection limit of 0.05 µg/L. For diluted samples, the sample-specific detection limit will be the product of the method's detection limit of 0.05 µg/L and the dilution factor. Typical values for the dilution factor will be 10 or 100.

#### **3.1.2 Personnel Qualifications**

<span id="page-12-0"></span>**Laboratory Technician**: This procedure may be used by any laboratory technician who is familiar with the NRSA QAPP, and this procedure in the NRSA LOM (which differs from the Abraxis instructions). The laboratory technician also must be familiar with the use of a multichannel pipette and plate readers.

**External QC Coordinator** is an USEPA staff person who is responsible for selecting and managing the "**QC contractor**." To eliminate the appearance of any inherent bias, the QC contractor must be dedicated to QA/QC functions, and thus, must not be a primary laboratory or a field sampling contractor for the NRSA. The QC contractor is responsible for complying with instructions from the External QC Coordinator; coordinating and paying for shipments of the performance samples to participating laboratories; comparing immunoassay results from the laboratories; and preparing brief summary reports.

#### **3.2 Precautions**

<span id="page-12-1"></span>The laboratory must require its staff to abide by appropriate health and safety precautions, because the kit substrate solution contains tetramethylbenzidine (TMB) and the stop solution contains diluted sulfuric acid. In addition to the laboratory's usual requirements such as a Chemical Hygiene Plan, the laboratory must adhere to the following health and safety procedures:

- 1. Laboratory facilities must properly store and dispose of solutions of weak acid.
- 2. Laboratory personnel must wear proper personal protection clothing and equipment (e.g., laboratory coat, protective eyewear, gloves).

3. When working with potential hazardous chemicals (e.g., weak acid), laboratory personnel must avoid inhalation, skin contact, eye contact, or ingestion. Laboratory personnel must avoid contacting skin and mucous membranes with the TMB and stopping solution. If skin contact occurs, remove clothing immediately. Wash and rinse the affected skin areas thoroughly with large amounts of water.

## **3.3 Equipment/Materials**

<span id="page-13-0"></span>The procedures require the following equipment and information:

- Abraxis Cylindrospermospin ELISA (Microtiter) Test Kit, Product # 522011 (see items in **Section [3.5.2](#page-15-0)**).
- Adhesive Sealing Film (Parafilm) for Micro Plates: Used to cover plates during incubation.
- Data Template See **[Figure 3.1.](#page-16-1)**
- Distilled or Deionized Water: For diluting samples when necessary.
- ELISA evaluation software.
- 2 glass scintillation, LC, vials (20 mL).
- Multichannel Pipette & Tips: An 8-channel pipette is used for this method. Familiarity of the use of the multichannel pipette is necessary to achieve reliable results. Practice with water if you have never used this before.
- Norm-ject syringes (or equivalent).
- Paper Towels: For blotting the microtiter plates dry after washing.
- Permanent Marker (Sharpie Fine Point): For labeling samples, bottles, plates and covers.
- Plate Reader (such as Metertech, Model M965 AccuReader): Complete with Metertech PC Mate software for operation of machine. This machine reads the microtiter plates.
- Project Quality Control Samples.
- Reagent Reservoirs (Costar Cat Number 4870): Plain plastic reservoir for reagents that accommodate the use of a multi-channel pipette.
- Test tubes: For dilutions, if needed.
- Timer: For measuring incubation times.
- Vortex Genie: For mixing dilutions.
- Whatman Glass fiber syringe filter (25mm, GF 0.45 µm filter).

## **3.4 Sample Receipt**

<span id="page-13-1"></span>Because USEPA initiates tracking procedures designed to recover any missing shipment, the laboratory personnel responsible for tracking samples must start the following login steps within 24 clock hours of receiving a delivery.

- 1. Report receipt of samples to the NARS IM Team by completing and emailing the sample tracking spreadsheet with the sample login and sample condition information. (See **Sectio[n 2.2](#page-9-2)** [Roles and](#page-9-2)  [Contact Information](#page-9-2) of the manual for contact information).
- 2. Inspect each sample THE SAME DAY THEY ARE RECEIVED:
	- a. Verify that the sample IDs in the shipment match those recorded on the:
		- i. Chain of custody forms when the batching laboratory sends the samples to the cylindrospermopsin laboratory; or
		- ii. Sample tracking form if the field crew sends the shipment directly to the state.
- b. For each sample, record the date received and lab comment (including Condition Code as described below) in the sample tracking spreadsheet with the appropriate Site ID/ Sample ID for the NARS IM Team.
	- i. *OK*: Sample is in good condition
- ii. *C*: Sample container was cracked
- iii. *L*: Sample container is leaking
- iv. *ML*: Sample label is missing
- v. *NF*: Sample is not frozen
- c. If any sample is damaged or missing, contact the USEPA HQ Laboratory Review Coordinator to discuss whether the sample can be analyzed. (See contact information in Chapter 2 of the Manual).
- 3. Store samples in the freezer until sample preparation begins.
- 4. Maintain the sample tracking forms with the samples.

#### **3.5 Procedure**

<span id="page-14-1"></span><span id="page-14-0"></span>The following sections describe the sample, kit preparation and analysis.

#### **3.5.1 Sample Preparation**

For each frozen sample (500 mL per sample), the laboratory technician runs it through a freeze-thaw cycle three times to lyse the cells as follows:

- 5. All cycles: Keep the samples in dark or dimly lit areas (i.e., away from sunlight, but under incandescent lighting is acceptable).
- 6. First freeze-thaw cycle:
	- a. Start with a frozen 500 ml sample.
	- b. Thaw the sample to room temperature (approximately  $25^{\circ}$  C). Swirl the sample to check for ice crystals. At this temperature, no ice crystals should be present in the sample.
	- c. Shake well to homogenize the sample, then transfer 10 mL to an appropriately labeled clean 20 mL glass vial.
- 7. Second freeze-thaw cycle:
	- a. Freeze the vial.
	- b. Keep the large sample bottle (from the 500 mL initial sample) frozen for future use.
	- c. Thaw the sample vial contents to room temperature.
- 8. Third freeze-thaw cycle:
	- a. Freeze the vial.
	- b. Thaw the vial contents to room temperature.
	- c. Filter the vial contents through a new, syringe filter (0.45 µm) into a new, labeled 20 mL glass scintillation vial. Norm-ject syringes and Whatman Glass fiber syringe filters (25mm, GF

0.45 µm filter) or other similar alternative are acceptable. One new syringe and filter should be used per sample.

#### **3.5.2 Kit Preparation**

<span id="page-15-0"></span>The technician prepares the kits using the following instructions:

- 1. Check the expiration date on the kit box and verify that it has not expired. If the kit has expired, discard and select a kit that is still within its marked shelf life. (Instead of discarding the kit, consider keeping it for training activities.)
- 2. Verify that each kit contains all the required contents:
	- Microtiter plate
	- Standards (7) referenced in this procedure as follows with the associated concentration:
		- $\circ$  S0: 0 µg/L
		- $O$  S1: 0.05  $\mu$ g/L
		- $O$  S2: 0.1  $\mu$ g/L,
		- $O$  S3: 0.25  $\mu$ g/L
		- $O$  S4: 0.5  $\mu$ g/L
		- $O$  S5: 1.0  $\mu$ g/L
		- $O$  S6: 2.0  $\mu$ g/L
	- Kit Control (KC): 0.75 µg/L
	- Sample Diluent (distilled or deionized water)
	- Cylindrospermospin-HRP conjugate Soultion (vortex before use)
	- Antibody solution (rabbit anti-Cylindrospermopsin)
	- Wash Solution 5X Concentrate
	- Substrate (Color) Solution
	- Stop Solution
- 3. If any bottles are missing or damaged, discard the kit. This step is important because Abraxis has calibrated the standards and reagents separately for each kit.
- 4. Adjust the microtiter plate, samples, standards, and the reagents to room temperature.
- 5. Remove 12 microtiter plate strips (each for 8 wells) from the foil bag for each kit. The plates contain 12 strips of 8 wells. If running less than a whole plate, remove unneeded strips from the strip holder and store in the foil bag, ziplocked closed, and store in the refrigerator (4-8 °C).
- 6. Prepare a negative control (NC) using distilled or deionized water
- 7. The standards, controls, antibody solution, enzyme conjugate, color solution, and stop solutions are ready to use and do not require any further dilutions.
- 8. Dilute the wash solution with distilled or deionized water. (The wash solution is a 5X concentrated solution.) In a 1L container, dilute the 5X solution 1:5 (i.e., 100 mL of the 5X wash solution plus 400 mL of distilled or deionized water). Mix thoroughly. Set aside the diluted solution to wash the microtiter wells later.
- 9. Handle the stop solution containing diluted  $H_2SO_4$  (sulfuric acid) with care.

#### **3.5.3 Insertion of Contents into Wells**

<span id="page-16-0"></span>This section describes the steps for placing the different solutions into the 96 wells. Because of the potential for cross contamination using a shaker table, the following steps specify manual shaking of the kits instead mechanized shaking.

- 1. While preparing the samples and kit, turn the plate reader on so it can warm up. The plate reader needs a minimum of 30 minutes to warm up.
- 2. Turn on the computer so that it can control and access the plate reader.
- 3. Print the template (**[Figure 3.1](#page-16-1)**) to use as reference when loading the standards, controls, and samples as described in the next step. Templates contain rows, labeled with a marking pen, of strips of 8 wells that snap into the blank frame. (If the laboratory wishes to use a different template, provide a copy to the USEPA HQ Laboratory Review Coordinator for approval prior to first use. (**See Section [2.2](#page-9-2)** of the manual for contact information.)
- 4. Using the 100- $\mu$ L pipette, add 50  $\mu$ L, each, of the standards, controls, and samples to the appropriate wells in the plate. Place all seven standards (0.00, 0.05, 0.10, 0.25, 0.50, 1.0 and 2.0 µg/L), the kit control (0.75 µL), and negative control, in pairs (duplicate), starting in the well in the upper left-hand corner of the kit as shown in **[Figure 3.1](#page-16-1)**. Verify that the software displays the same template or make any necessary corrections.

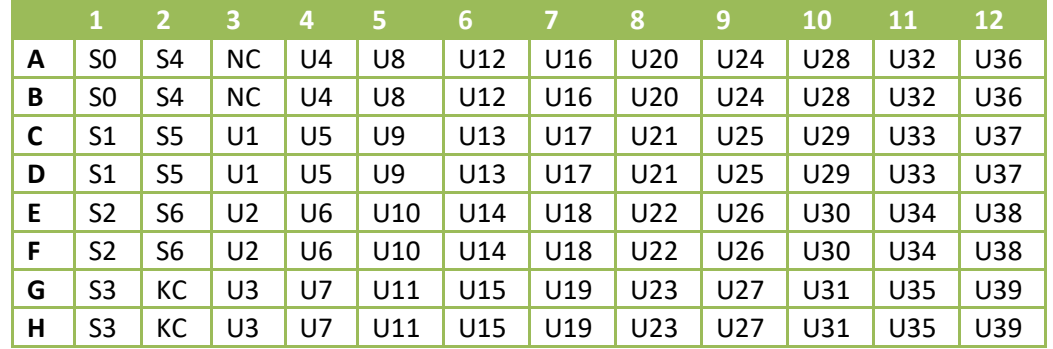

#### <span id="page-16-1"></span>**Figure 3.1 Cylindrospermopsin: sample template**

Key:

S0-S6 = Standards;

KC = Control supplied with Kit (i.e., Kit Control);

NC = Negative Control (Laboratory Reagent Blank);

U = Unknown ("REGULAR" sample collected by the field crew);

- 5. Add 50 μL of the conjugate solution to each well using the multi-channel pipettor and a reagent reservoir. Add 50 μL of the cylindrospermopsin antibody solution to each well using the multichannel pipettor and a reagent reservoir. Use dedicated reagent reservoirs for each reagent to avoid contamination from one reagent to another.
- 6. Place the sealing Parafilm over the wells.
- 7. Manually mix the contents by moving the strip holder in a rapid circular motion on the benchtop for 30 seconds. Be careful not to spill the contents.
- 8. Place the plate in an area away from light for 45 minutes.
- 9. After 45 minutes, carefully remove the Parafilm.
- 10. Empty the contents of the plate into the sink, pat inverted plate dry on a stack of paper towels, and then wash the wells of the plate four times with 250 μL of washing solution using the multichannel pipette. After adding the washing solution each time, empty the solution into the sink and use the paper towels as before.
- 11. Add 100 µL of substrate/ color solution to all wells using the multi-channel pipettor.
- 12. Cover the wells with Parafilm.
- 13. Manually mix the contents by moving the strip holder in a rapid circular motion on the benchtop for 30 seconds. Be careful not to spill the contents.
- 14. Place the strip holder in an area away from light for 30-45 minutes.
- 15. After 30-45 minutes, remove the Parafilm, add 100 µL of stop solution to the wells using the multi-channel pipette and reagent reservoir in the same sequence as the substrate solution.
- 16. Use a microplate ELISA photometer (plate reader) to determine the absorbance at 450 nm. The software (i.e., commercial ELISA evaluation program) calculates the absorbance and concentration values of the samples from the calibration curve and the average values for each pair. Use a 4-parameter standard curve fit to determine the concentrations.
- 17. Dispose of solution in plates in a laboratory sink. Rinse plates and sink with water to dilute the weak acid present.
- 18. Perform QC evaluations of the data as follows:
	- a. If the following failures occur in the standards and controls, then the laboratory must reanalyze all samples in the analytical run:
		- i. Standard curve with a correlation coefficient of less than 0.99 (i.e., R<0.99)
		- ii. Standards S0-S6 must have decreasing absorbance values. First, calculate the average values for each standard. That is, if  $\bar{A}_i$  is the absorbance average for  $S_i$ , then the absorbance averages must be:  $\bar{A}_0$  >  $\bar{A}_1$  >  $\bar{A}_2$  >  $\bar{A}_3$  >  $\bar{A}_4$  >  $\bar{A}_5$  >  $\bar{A}_6$
		- iii. The average absorbance of the standard S0 less than 0.8 (i.e.,  $\bar{A}_0$  < 0.8).
		- iv. Two or more negative control samples with detectable concentrations of Cylindrospermopsin (i.e., values  $> 0.1 \mu g/L$ ). If this occurs, then evaluate possible causes (e.g., cross-contamination between samples), and if appropriate, modify laboratory processes before the next analytical run.
		- v. Results for control samples of outside the acceptable range of 0.75 +/- 0.15 ppb. That is, results must be between 0.60 and 0.90.
	- b. If either, or both, of the following failures occur for the sample, then the sample must be reanalyzed (maximum of two analyses, consisting of the original analysis and, if necessary, one reanalysis):
		- i. The concentration value registers as HIGH (exceeds the calibration range). Dilute the sample for the reanalysis per **Section [3.5.4](#page-20-0)**.
		- ii. The %CV > 15% between the duplicate absorbance values for a sample.
- 19. Record the results, even if the data failed the quality control requirements in #18b, for each well in the USEPA's data template (**[Table 3.1](#page-18-0)**). The required entries are for the following columns:
- a. **SAM\_CODE** should be one of the following codes: S0-S6 for standards; KC or NC, for controls; QC for quality control samples; REGULAR for unknown samples.
- b. **CONC** contains the numeric concentration value. Two special cases:
	- i. Non-detected concentrations: If the sample is non-detected, then provide the samplespecific detection limit which is 0.05 µg/L if the sample is undiluted. See **Section [3.5.4](#page-20-0)** for calculating the sample-specific detection limit for a diluted sample.
	- ii. If the result shows that it is "HI," this indicates that the sample value is outside of the calibration range and must be diluted and re-run using another analytical run. Leave the CONC column blank and record 'HI' in the DATA FLAG column.
- c. **QUALITY FLAGS** have codes for the following special cases:
	- i. **ND** if the sample was non-detected;
	- ii. **J** if the value is detected but at a level below the reporting limit of 0.1  $\mu$ g/L (for undiluted samples);
	- iii. **HI** if the concentration value registers as HIGH (exceeds the calibration range).
	- iv. **QCF** if there is a QC failure per step 18 above. The QCF code must be used for all failures to facilitate data analysis.
	- v. **Q** for any other quality issue (describe in **COMMENTS**)
- d. **DILUTION FACTOR** is only required if the sample was diluted.
- e. **AVG\_CONC and CV\_ABSORB** are required for all duplicate runs (use all three values if the controls are used in triplicate).

<span id="page-18-0"></span>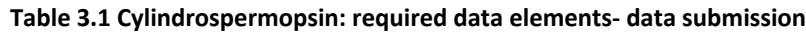

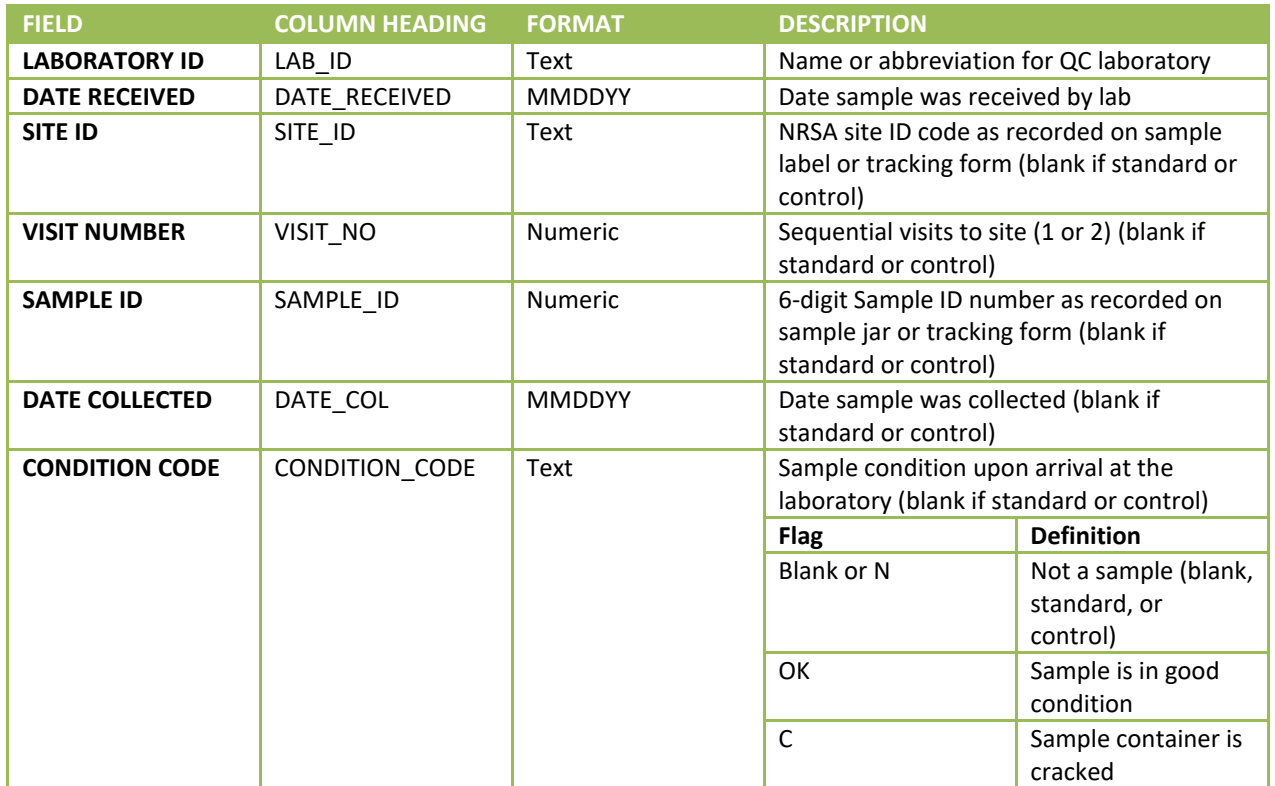

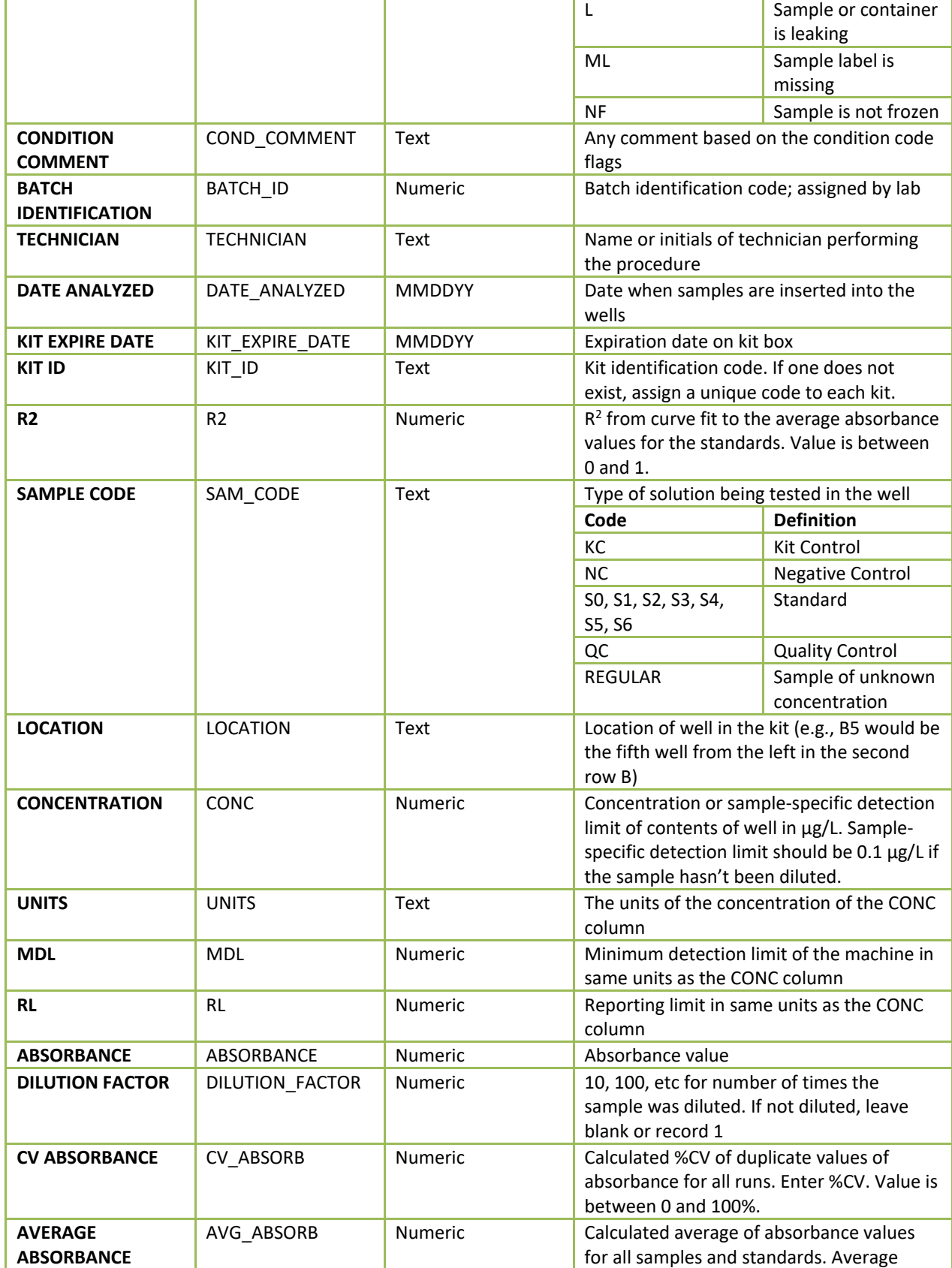

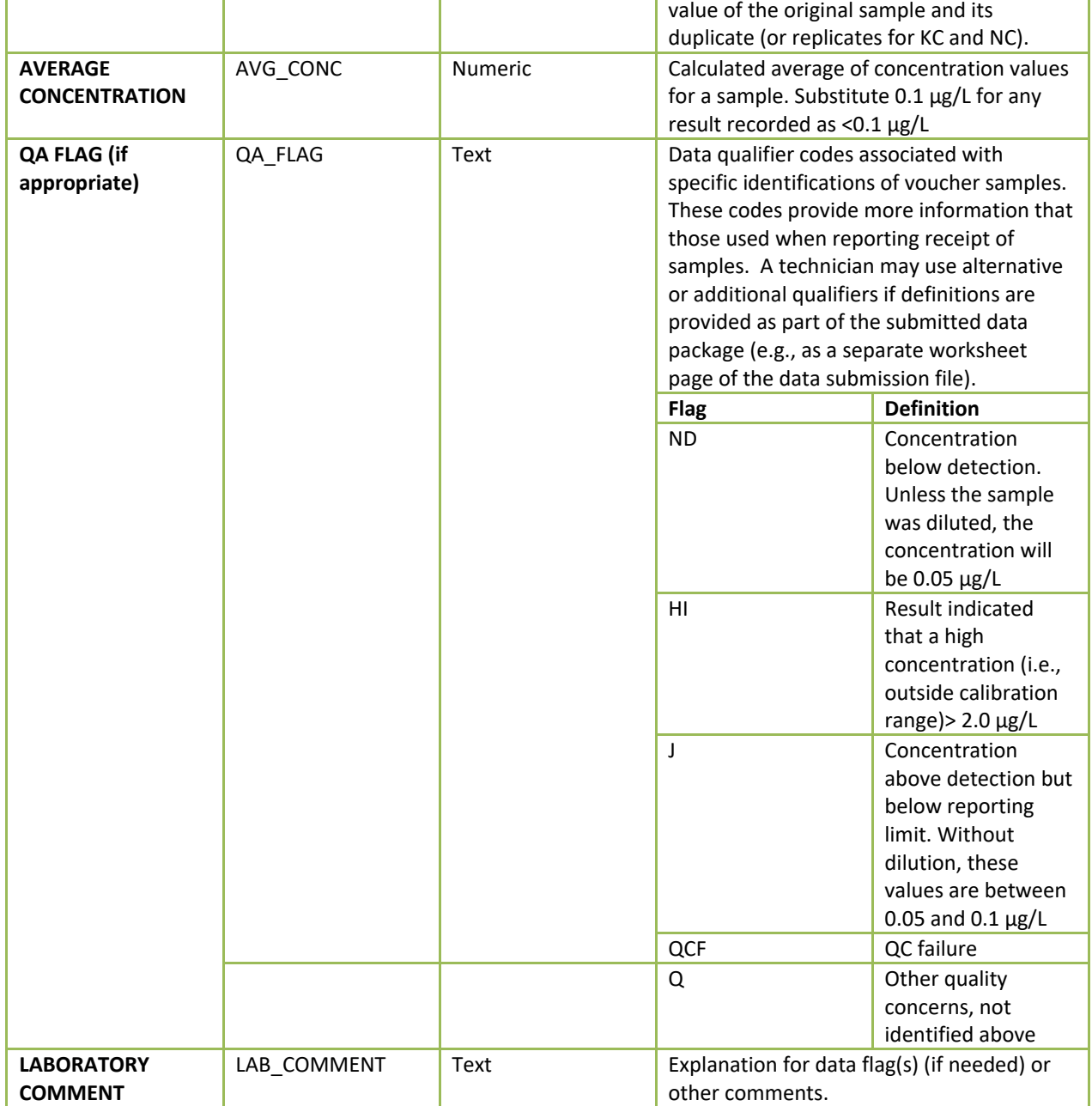

## **3.5.4 Dilutions (if needed)**

<span id="page-20-0"></span>Dilutions if needed are prepared as follows (using clean glass tubes):

#1

1:10 dilution

a. Add 900 µL of distilled or deionized water to a clean vial. (Note: Dilutions may also be made using the kit's diluent rather than distilled or deionized water.)

- b. Pipette 100 µL from the sample into the vial. (To provide more accurate dilutions and less chance of contaminating the diluent, the diluent should be added to the vial before the sample.)
- c. Mix by vortexing.
- d. Multiply final concentration and Abraxis' detection limit of 0.05 µg/L by 10 to obtain the sample-specific detection limit of .5 µg/L.

#2

1:100 dilution

- a. Add 3.96 mL of distilled or deionized water to a clean, appropriately labeled glass vial. (Note: Dilutions may also be made using the kit's diluent rather than distilled or deionized water.)
- b. Vortex the sample to mix thoroughly, then pipette 40  $\mu$ L from the sample and add to the water (or diluent) in the appropriate labeled vial. Vortex the sample again.
- c. Multiply the final concentration and Abraxis' detection limit of 0.05 µg/L by 100 to obtain the sample-specific detection limit of 50 µg/L.
- Other dilutions can be calculated in the same manner as #1 and #2 if needed.

## **3.6 Pertinent QA/QC Procedures**

<span id="page-21-1"></span><span id="page-21-0"></span>This section describes the quality assurance and quality control measures used to ensure that the data will meet the NRSA's requirements.

#### **3.6.1 QC Samples**

The External QC Coordinator will instruct the QC contractor to provide one or two identical sets of freshwater QC samples (labeled as performance test (PT) samples) to all participating laboratories. Each set will contain five samples to test the expected range of concentrations in the NRSA samples.

For the contract laboratory, the QC contractor will provide the first set to be run with the first set of samples and a second set to be run at the midpoint of the assigned samples. If available, a third set will be run with the final batch of samples. Because most state laboratories will have relatively few samples that can be analyzed using a single kit, the QC contractor will send only one set to each state laboratory.

Each laboratory will run the QC samples following the same procedures used for the other samples. The External QC Coordinator will compare the results and assess patterns in the data (e.g., one laboratory being consistently higher or lower than all others). Based upon the evaluation, the External QC Coordinator may request additional information from one or more laboratories about any deviations from the method or unique laboratory practices that might account for differences between the laboratory and others. With this additional information, the External QC Coordinator will determine an appropriate course of action, including no action, flagging the data, or excluding some or all the laboratory's data.

## **3.6.2 Summary of QA/QC Requirements**

<span id="page-22-0"></span>**[Table 3.2](#page-22-1)** provides a summary of the quality control requirements described in **Sections [3.5.2](#page-15-0) and [3.5.3.](#page-16-0)**  For cylindrospermopsin, the precision for a sample is reported in terms of the percent coefficient of variation (%CV) of its absorbance values. Relative Standard Deviation (RSD) is the same as the %CV. Because many of the plate reader software programs provides the CV in their outputs, the procedure presents the quality control requirement in terms of %CV instead of RSD. Accuracy is calculated by comparing the average concentration of the kit control with the required range (0.75 +/- 0.15).

| <b>Quality Control</b><br><b>Activity</b> | <b>Description and Requirements</b>                                                                                                    | <b>Corrective Action</b>                                                                                                    |  |  |  |
|-------------------------------------------|----------------------------------------------------------------------------------------------------|----------------------------------------------------------------------------------------------------|--|--|--|
| $Kit - Shelf Life$                        | Is within its expiration date listed on kit box.                                                                                                    | If kit has expired, then discard or<br>set aside for training activities.                                                                                                    |  |  |  |
| $Kit$ – Contents                          | All required contents must be present and in<br>acceptable condition. This is important<br>because Abraxis has calibrated the standards<br>and reagents separately for each kit.                                                                                                    | If any bottles are missing or<br>damaged, discard the kit.                                                                                                    |  |  |  |
| <b>Calibration</b>                        | All of the following must be met:<br>Standard curve must have a<br>$\circ$<br>correlation coefficient of ≥0.99;<br>Average absorbance value, $\bar{A}_0$ , for SO<br>$\circ$<br>must be >0.80; and<br>Standards S0-S6 must have decreasing<br>$\circ$<br>average absorbance values. That is, if<br>$\bar{A}_i$ is the average of the absorbance<br>values for S <sub>i</sub> , then the absorbance<br>average values must be: $\bar{A}_0$ > $\bar{A}_1$ > $\bar{A}_2$ ><br>$\bar{A}_3$ > $\bar{A}_4$ > $\bar{A}_5$ > $\bar{A}_6$ | If any requirement fails:<br>Results from the analytical run<br>are not reported.<br>All samples in the analytical<br>$\bullet$<br>run are reanalyzed until<br>calibration provides<br>acceptable results. At its<br>discretion, the laboratory may<br>consult with USEPA for<br>guidance on persistent<br>difficulties with calibration. |  |  |  |
| <b>Kit Control</b>                        | The average concentration value of the<br>duplicates (or triplicate) must be within the<br>range of 0.75 +/- 0.15 $\mu$ g/L. That is, results<br>must be between 0.60 and 0.90.                                                                                                    | If either requirement fails:<br>Results from the analytical run<br>$\bullet$<br>are not reported                                                                                                    |  |  |  |
| <b>Negative Control</b>                   | The values for the negative control replicates<br>must meet the following requirements:<br>All concentration values must be < 0.1<br>$\bigcirc$<br>µg/L (i.e., the reporting limit); and<br>One or more concentration results<br>$\circ$<br>must be nondetectable (i.e., <0.05<br>$\mu$ g/L)                                                                                                    | The laboratory evaluates its<br>$\bullet$<br>processes, and if appropriate,<br>modifies its processes to<br>correct possible<br>contamination or other<br>problems.<br>The laboratory reanalyzes all<br>$\bullet$<br>samples in the analytical run<br>until the controls meet the<br>requirements.                                        |  |  |  |
| Sample<br><b>Evaluations</b>              | All samples are run in duplicate. Each<br>duplicate pair must have %CV≤15% between<br>its absorbance values.                                                                                                    | If %CV of the absorbance for the<br>sample>15%, then:                                                                                                    |  |  |  |

<span id="page-22-1"></span>**Table 3.2 Cylindrospermopsin: quality control- sample analysis**

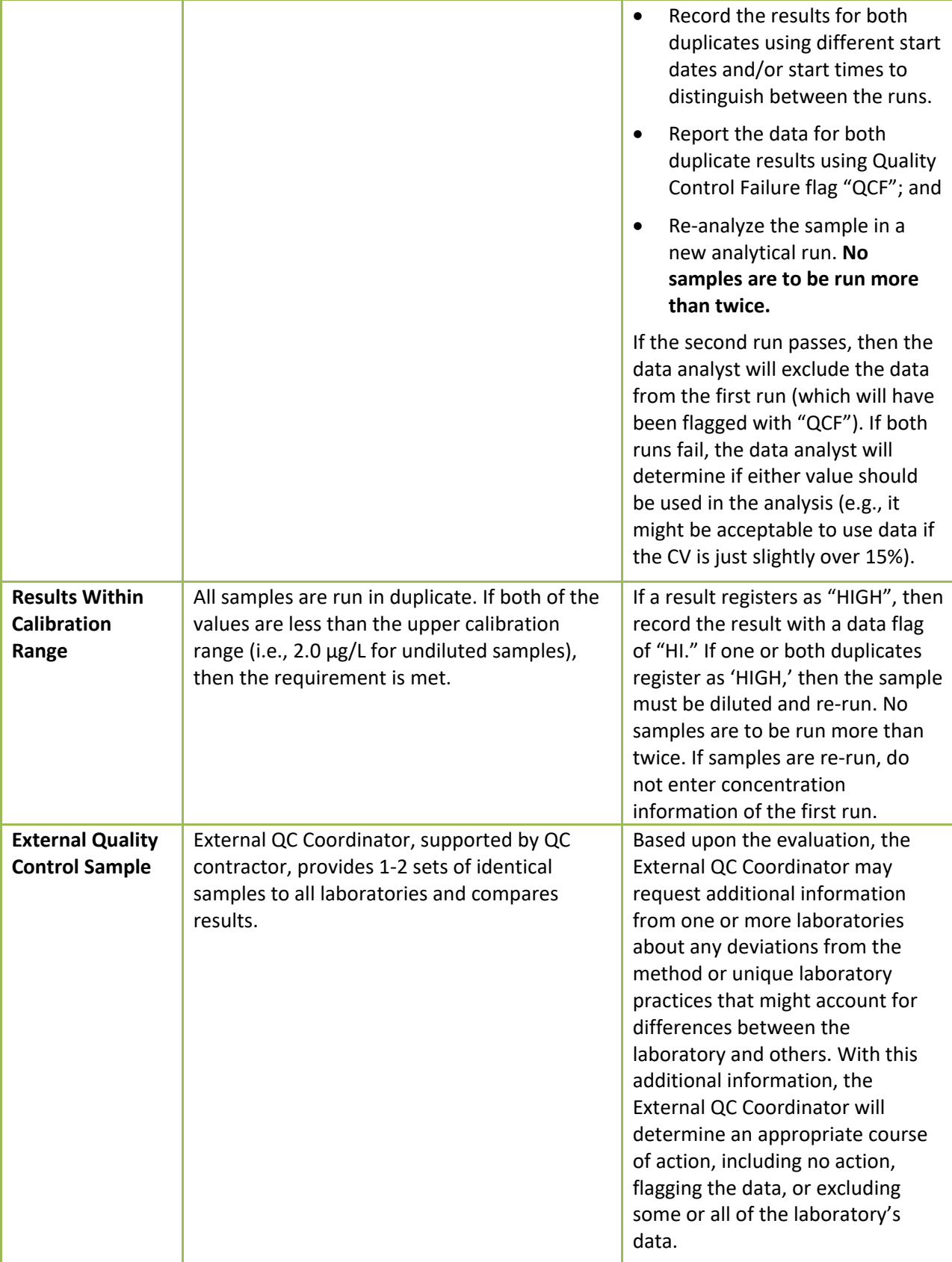

# <span id="page-24-0"></span>**4.0 ALGAL TOXIN: MICROCYSTIN IMMUNOASSAY PROCEDURE**

This chapter describes an immunoassay procedure that measures concentrations of total microcystins in water samples. In applying the procedure, the laboratory uses Abraxis' Microcystins-ADDA Test Kits ( "kits"). Each kit is an enzyme-linked immunosorbent assay (ELISA) for the determination of microcystins and nodularins in water samples. Microcystins refers to the entire group of toxins, all of the different congeners, rather than just one congener. Algae can produce one or many different congeners at any one time, including Microcystin-LR (used in the kit's calibration standards), Microcystin-LA, and Microcystin-RR. The different letters on the end signify the chemical structure (each one is slightly different) which makes each congener different.

## **4.1 Summary of the Procedure**

<span id="page-24-1"></span>The procedure is an adaption of the instructions provided by Abraxis for determining total microcystins concentrations using its ELISA-ADDA kits.<sup>a</sup> For freshwater samples, the procedure's reporting range is 0.15 µg/L to 5.0 µg/L, although, theoretically, the procedure can detect, not quantify, microcystins concentrations as low as 0.10 µg/L. For samples with higher concentrations of microcystins, the procedure includes the necessary dilution steps.

## **4.2 Health and Safety Warnings**

<span id="page-24-2"></span>The laboratory must require its staff to abide by appropriate health and safety precautions, because the kit substrate solution contains tetramethylbenzidine (TMB) and the stop solution contains diluted sulfuric acid. In addition to the laboratory's usual requirements such as a Chemical Hygiene Plan, the laboratory must adhere to the following health and safety procedures:

- 1. Laboratory facilities must properly store and dispose of solutions of weak acid.
- 2. Laboratory personnel must wear proper personal protection clothing and equipment (e.g. lab coat, protective eyeware, gloves).
- 3. When working with potential hazardous chemicals (e.g., weak acid), laboratory personnel must avoid inhalation, skin contact, eye contact, or ingestion. Laboratory personnel must avoid contacting skin and mucous membranes with the TMB and stopping solution. If skin contact occurs, remove clothing immediately. Wash and rinse the affected skin areas thoroughly with large amounts of water.

## **4.3 Definitions and Required Resources (Personnel, Laboratories, and Equipment)**

<span id="page-24-4"></span><span id="page-24-3"></span>This section provides definitions and required resources for using the procedure.

#### **4.3.1 Definitions**

 $\overline{a}$ 

The following terms are used throughout the procedure:

a Abraxis, "Microcystins-ADDA ELISA (Microtiter Plate): User's Guide R021412." Retrieved on January 14, 2014 from [http://www.abraxiskits.com/uploads/products/docfiles/278\\_Microcystin%20PL%20ADDA%20users%20R120214.pdf.](http://www.abraxiskits.com/uploads/products/docfiles/278_Microcystin%20PL%20ADDA%20users%20R120214.pdf) 

**Absorbance (A)** is a measure of the amount of light in a sample. A standard statistical curve is used to convert the absorbance value to the concentration value of microcystins.

**Calibration Range** is the assay range for which analysis results can be reported with confidence. For undiluted samples, it ranges from the reporting limit of 0.15 µg/L to a maximum value of 5.0 µg/L. Values outside the range are handled as follows. If the value is:

- $\bullet$  < 0.10  $\mu$ g/L, then the laboratory reports the result as being non-detected ("<0.10  $\mu$ g/L").
- Between 0.10 µg/L and the reporting limit of 0.15 µg/L (i.e., >0.10 µg/L and <0.15 µg/L), the laboratory should record the value, but assign a QC code to the value (i.e., DATA\_FLAG=J).
- 5.0 µg/L, the laboratory must dilute and reanalyze the sample.

**Coefficient of Variation (CV):** The precision for a sample is reported in terms of the %CV of its absorbance values. To calculate the %CV, first calculate *S* (standard deviation) as follows:

$$
S = \left[\frac{1}{n-1}\sum_{i=1}^{n}(A_i - \bar{A})^2\right]^{1/2}
$$

where  $n$  is the number of replicate samples,  $A_i$ , is the absorbance measured for the  $i<sup>th</sup>$  replicate. Samples are evaluated in duplicate (i=1 or 2); controls are either evaluated in duplicate or triplicate (i=1, 2, 3). A is the average absorbance of the replicates. Then, calculate %CV as:

$$
\%CV = \left|\frac{S}{\bar{A}}\right| \times 100
$$

**Dark or Dimly Lit:** Away from sunlight, but under incandescent lighting is acceptable.

**Detection Limit** is the minimum concentration at which the analyte can be *detected* with confidence. In other words, the outcome can be reported with confidence that it is greater than zero (i.e., present in the sample). The detection limit is less than the reporting limit of 0.15 µg/L at which the *measured* value of the analyte can be reported with confidence. Also see "Sample-Specific Detection Limit."

**Duplicates** are defined as two aliquots of the same sample which are analyzed separately using identical procedures. The results are used to evaluate the precision of the laboratory analyses. Controls are evaluated in duplicate or triplicate (i.e., three aliquots).

**NARS**: National Aquatic Resource Surveys. The National Rivers and Streams Assessment (NRSA) is part of the NARS program.

**NARS Information Management System (NARS IM)**: The IM system established to support all surveys, including NRSA, in the NARS program. The IM system is used to track the samples from field collection to the laboratory.

**NRSA**: National Rivers and Streams Assessment. Freshwater samples will be collected during the field stage of NRSA.

**Relative Standard Deviation (RSD)** is the same as the coefficient of variation (%CV). Because many of the plate reader software programs provides the CV in their outputs, the procedure presents the quality control requirement in terms of %CV instead of RSD.

**Reporting Limit:** For undiluted freshwater sample, the reporting limit is 0.15 µg/L. A reporting limit is the point at which the measured value of the analyte can be reported with confidence.

**Standard Deviation (S)** shows variation from the average

**Sample-Specific Detection Limit:** Most samples will have a sample-specific detection equal to the method's detection limit of 0.1 µg/L. For diluted samples, the sample-specific detection limit will be the product of the method's detection limit of 0.1  $\mu$ g/L and the dilution factor. Typical values for the dilution factor will be 10 or 100.

## **4.4 General Requirements for Laboratories 4.4.1 Expertise**

<span id="page-26-1"></span><span id="page-26-0"></span>To demonstrate its expertise, the laboratory shall provide EPA with one or more of the following:

- Memorandum that identifies the relevant services that the laboratory provided for the National Aquatic Resource Surveys in the past five years.
- Documentation detailing the expertise of the organization, including professional certifications for water-related analyses, membership in professional societies, and experience with analyses that are the same or similar to the requirements of this method.

## **4.4.2 Quality assurance and quality control requirements**

<span id="page-26-2"></span>To demonstrate its expertise in quality assurance and quality control procedures, the organization shall provide EPA with copies of the quality-related documents relevant to the procedure. Examples include Quality Management Plans (QMP), QAPPs, and applicable Standard Operating Procedures (SOPs).

To demonstrate its ongoing commitment, the person in charge of quality issues for the organization shall sign the NRSA QAPP Certification Page.

#### **4.4.3 Personnel**

<span id="page-26-3"></span>**Laboratory Technician**: This procedure may be used by any laboratory technician who is familiar with the NRSA 2018-19 QAPP, and this procedure in the NRSA 2018-19 LOM (which differs from the Abraxis instructions). The laboratory technician also must be familiar with the use of a multichannel pipette and plate readers.

**External QC Coordinator** is an EPA staff person who is responsible for selecting and managing the "**QC contractor**." To eliminate the appearance of any inherent bias, the QC contractor must be dedicated to QA/QC functions, and thus, must not be a primary laboratory or a field sampling contractor for NRSA. The QC contractor is responsible for complying with instructions from the External QC Coordinator; coordinating and paying for shipments of the performance samples to participating laboratories; comparing immunoassay results from the laboratories; and preparing brief summary reports.

## **4.4.4 Equipment/Materials**

<span id="page-26-4"></span>The procedures require the following equipment and information:

- Abraxis ADDA Test Kit, Product #520011 (see items in **Section [4.6.2](#page-28-2)**)
- Adhesive Sealing Film (Parafilm) for Micro Plates (such as Rainin, non-sterile, Cat. No. 96-SP-100): Used to cover plates during incubation.
- Data Template See **[Table 4.1](#page-32-0)**[Figure 4.1](#page-30-0)
- Distilled or Deionized Water: For diluting samples when necessary.
- ELISA evaluation software
- Glass scintillation, LC, vials (two vials of 2 mL each)
- Glass vials with Teflon-lined caps of size:
	- o 20 mL
- $\circ$  4 mL (for dilutions)
- Multichannel Pipette & Tips: A single-channel and an 8-channel pipette are used for this method.
- Norm-ject syringes (or equivalent)
- Paper Towels: For blotting the microtiter plates dry after washing.
- Permanent Marker (Sharpie Fine Point): For labeling samples, bottles, plates and covers.
- Plate Reader (e.g., Metertech Model M965 AccuReader; ChroMate<sup>®</sup>; or equivalent readers with software to read the microtiter plates and measure absorbances).
- Reagent Reservoirs (e.g., Costar Cat Number 4870): Plain plastic reservoir for reagents that accommodate the use of a multi-channel pipette.
- Test tubes: For dilutions, if needed.
- Timer: For measuring incubation times.
- Vortex Genie: For mixing dilutions.
- Whatman Glass fiber syringe filter (25mm, GF 0.45 µm filter)

#### **4.5 Sample Receipt**

<span id="page-27-0"></span>Field crews hold the microcystins samples on ice while in the field and then pack the samples in ice for delivery to a central facility ("batching laboratory") or the State's laboratory. The batching and State laboratories freeze the samples upon receipt. Periodically, the batching laboratory ships samples to the microcystins laboratory. The batching and microcystins laboratory may retain the frozen samples for several months before analysis.

Because EPA initiates tracking procedures designed to recover any missing shipment, the laboratory personnel responsible for tracking samples must start the following login steps within 24 clock hours of receiving a delivery.

- 4. Report receipt of samples in the NARS IM sample tracking system (within 24 clock hours).
- 5. Inspect each sample THE SAME DAY THEY ARE RECEIVED:
	- a. Verify that the sample IDs in the shipment match those recorded on the:
		- i. Chain of custody forms when the batching laboratory sends the samples to the microcystins laboratory; or
		- ii. Sample tracking form if the field crew sends the shipment directly to the state laboratory.
	- b. For each sample, record the date received and lab comment (including Condition Code as described below) in the sample tracking spreadsheet with the appropriate site ID/ sample ID for the NARS IM Team.
		- i. *OK*: Sample is in good condition
		- ii. *C*: Sample container was cracked
		- iii. *L*: Sample container is leaking
		- iv. *ML*: Sample label is missing
		- v. *NF*: Sample is not frozen
	- c. If any sample is damaged or missing, contact the EPA HQ Laboratory Review Manager to discuss whether the sample can be analyzed. (See contact information in **[Table 2.1](#page-9-4)**).
- 6. Store samples in the freezer until sample preparation begins.
- 7. Maintain the chain of custody or sample tracking forms with the samples.

#### **4.6 Procedure**

<span id="page-28-1"></span><span id="page-28-0"></span>The following sections describe the sample and kit preparation and analysis.

#### **4.6.1 Sample Preparation**

For each frozen sample (500 mL per sample), the laboratory technician runs it through a freeze-thaw cycle three times to lyse the cells as follows:

- 1. All cycles: Keep the samples in dark or dimly lit areas (i.e., away from sunlight, but under incandescent lighting is acceptable).
- 2. First freeze-thaw cycle:
	- a. Start with a frozen 500 ml sample.
	- b. Thaw the sample to room temperature (approximately  $25^{\circ}$  C). Swirl the sample to check for ice crystals. At this temperature, no ice crystals should be present in the sample.
	- c. Shake well to homogenize the sample, then transfer 10 mL to an appropriately labeled clean 20 mL glass vial.
- 3. Second freeze-thaw cycle:
	- a. Freeze the vial.
	- b. Keep the large sample bottle (from the 500 mL initial sample) frozen for future use.
	- c. Thaw the sample vial contents to room temperature.
- 4. Third freeze-thaw cycle:
	- a. Freeze the vial.
	- b. Thaw the vial contents to room temperature.
	- c. Filter the vial contents through a new, syringe filter (0.45 µm) into a new, labeled 20 mL glass scintillation vial. Norm-ject syringes and Whatman Glass fiber syringe filters (25mm, GF 0.45 µm filter) or other similar alternative are acceptable. One new syringe and filter should be used per sample.

#### **4.6.2 Kit Preparation**

<span id="page-28-2"></span>The technician prepares the kits using the following instructions:

- 1. Check the expiration date on the kit box and verify that it has not expired. If the kit has expired, discard and select a kit that is still within its marked shelf life. (Instead of discarding the kit, consider keeping it for training activities.)
- 2. Verify that each kit contains all the required contents:
	- Microtiter plate
	- Standards (6) referenced in this procedure as follows with the associated concentration:
		- $\circ$  S0: 0  $\mu$ g/L
		- $O$  S1: 0.15  $\mu$ g/L
		- $O$  S2: 0.40  $\mu$ g/L
		- $O$  S3: 1.0  $\mu$ g/L
		- $O$  S4: 2.0  $\mu$ g/L

2018/19 National Rivers & Streams Assessment Laboratory Operations Manual Version 1.1, June 2018 **Page 30 of 185** Page 30 of 185

- $O$  S5: 5.0  $\mu$ g/L
- Kit Control (KC): 0.75 µg/L
- Antibody solution
- Anti-Sheep-HRP Conjugate
- Wash Solution 5X Concentrate
- Color Solution
- Stop Solution
- Diluent
- 3. If any bottles are missing or damaged, discard the kit. This step is important because Abraxis has calibrated the standards and reagents separately for each kit.
- 4. Adjust the microtiter plate, samples, standards, and the reagents to room temperature.
- 5. Remove 12 microtiter plate strips (each for 8 wells) from the foil bag for each kit. The plates contain 12 strips of 8 wells. If running less than a whole plate, remove unneeded strips from the strip holder and store in the foil bag, ziplocked closed, and place in the refrigerator.
- 6. Store the remaining strips in the refrigerator (4-8 $^{\circ}$  C).
- 7. Prepare a negative control (NC) using distilled water
- 8. The standards, controls, antibody solution, enzyme conjugate, color solution, and stop solutions are ready to use and do not require any further dilutions.
- 9. Dilute the wash solution with deionized water. (The wash solution is a 5X concentrated solution.) In a 1L container, dilute the 5X solution 1:5 (i.e., 100 mL of the 5X wash solution plus 400 mL of deionized water). Mix thoroughly. Set aside the diluted solution to wash the microtiter wells later.
- 10. Handle the stop solution containing diluted  $H_2SO_4$  with care.

#### **4.6.3 Insertion of Contents into Wells**

<span id="page-29-0"></span>This section describes the steps for placing the different solutions into the 96 wells. Because of the potential for cross contamination using a shaker table, the following steps specify manual shaking of the kits instead mechanized shaking.

- 1. While preparing the samples and kit, turn the plate reader on so it can warm up. The plate reader needs a minimum of 30 minutes to warm up.
- 2. Turn on the computer so that it can control and access the plate reader.
- 3. Print the template (**[Figure 4.1](#page-30-0)**) to use as reference when loading the standards, controls, and samples as described in the next step. Templates contain rows, labeled with a marking pen, of strips of 8 wells that snap into the blank frame. (If the laboratory wishes to use a different template, provide a copy to the EPA HQ Laboratory Review Manager for approval prior to first use. (See **Section [2.2](#page-9-2)** of the manual for contact information.)
- 4. Using the 100-µL pipette, add 50  $\mu$ L, each, of the standards, controls, and samples to the appropriate wells in the plate. Place all six standards  $(0.00, 0.15, 0.40, 1.00, 2.0$  and  $5.0 \mu g/L$ , the kit control (0.75 µL), and negative control, in pairs, starting in the well in the upper left-hand corner of the kit as shown in **[Figure 4.1](#page-30-0)**. Verify that the software displays the same template or make any necessary corrections.

|   |                | 2              | 3              | 4              | 5   | 6.  | 7   | 8               | 9               | 10              | 11  | 12  |
|---|----------------|----------------|----------------|----------------|-----|-----|-----|-----------------|-----------------|-----------------|-----|-----|
| A | S <sub>0</sub> | S <sub>4</sub> | <b>NC</b>      | U4             | U8  | U12 | U16 | U <sub>20</sub> | U24             | U28             | U32 | U36 |
| B | S <sub>0</sub> | S4             | <b>NC</b>      | U4             | U8  | U12 | U16 | U <sub>20</sub> | U24             | U28             | U32 | U36 |
| C | S <sub>1</sub> | S <sub>5</sub> | U1             | U5             | U9  | U13 | U17 | U <sub>21</sub> | U <sub>25</sub> | U <sub>29</sub> | U33 | U37 |
| D | S <sub>1</sub> | S <sub>5</sub> | U1             | U5             | U9  | U13 | U17 | U <sub>21</sub> | U <sub>25</sub> | U <sub>29</sub> | U33 | U37 |
| E | S <sub>2</sub> | КC             | U <sub>2</sub> | U6             | U10 | U14 | U18 | U <sub>22</sub> | U26             | U30             | U34 | U38 |
| F | S <sub>2</sub> | КC             | U <sub>2</sub> | U6             | U10 | U14 | U18 | U <sub>22</sub> | U26             | U30             | U34 | U38 |
| G | S <sub>3</sub> | КC             | U3             | $U$ 7          | U11 | U15 | U19 | U <sub>23</sub> | U <sub>27</sub> | U31             | U35 | U39 |
| н | S <sub>3</sub> | <b>NC</b>      | U3             | U <sub>7</sub> | U11 | U15 | U19 | U <sub>23</sub> | U <sub>27</sub> | U31             | U35 | U39 |

<span id="page-30-0"></span>**Figure 4.1 Microcystin: sample template**

Key:

S0-S5 = Standards;

KC = Control supplied with Kit (i.e., Kit Control);

NC = Negative Control;

U = Unknown (sample collected by the field crew, marked as "REGULAR" in the SAM\_CODE column)

- 5. Add 50 μL of the pink antibody solution to each well using the multi-channel pipettor and a reagent reservoir. Use dedicated reagent reservoirs for each reagent to avoid contamination from one reagent to another.
- 6. Place the sealing Parafilm over the wells.
- 7. Manually mix the contents by moving the strip holder in a rapid circular motion on the benchtop for 30 seconds. Be careful not to spill the contents.
- 8. Place the plate in an area away from light for 90 minutes.
- 9. After 90 minutes, carefully remove the Parafilm.
- 10. Empty the contents of the plate into the sink, pat inverted plate dry on a stack of paper towels, and then wash the wells of the plate three times with  $250 \mu L$  of washing solution using the multi-channel pipette. After adding the washing solution each time, empty the solution into the sink and use the paper towels as before.
- 11. Add 100 µL of enzyme conjugate solution to all wells using the multi-channel pipettor.
- 12. Cover the wells with Parafilm.
- 13. Manually mix the contents by moving the strip holder in a rapid circular motion on the benchtop for 30 seconds. Be careful not to spill the contents.
- 14. Place the strip holder in an area away from light for 30 minutes.
- 15. After 30 minutes, remove the Parafilm, decant, and rinse the wells three times again with 250 µL of washing solution as described in step 10.
- 16. Add 100 µL of color solution to the wells using the multi-channel pipette and reagent reservoir. This color solution will make the contents have a blue hue.
- 17. Cover the wells with Parafilm.
- 18. Manually mix the contents by moving the strip holder in a rapid circular motion on the benchtop for 30 seconds. Be careful not to spill the contents.
- 19. Place the plate in an area away from light for 20 minutes.
- 20. After 20 minutes, remove the Parafilm and add 50 µL of stopping solution to the wells in the same sequence as for the color solution. This will turn the contents a bright yellow color. After adding the stopping solution, read the plate within 15 minutes.
- 21. Within 15 minutes of adding the stopping solution, use the microplate ELISA photometer (plate reader) to determine the absorbance at 450 nm. The software (i.e., commercial ELISA evaluation program) calculates the absorbance and concentration values of the samples from the calibration curve and the average values for each pair. Use a 4-parameter standard curve fit to determine the concentrations.
- 22. Dispose of solution in plates in a lab sink. Rinse plates and sink with water to dilute the weak acid present.
- 23. Perform QC evaluations of the data as follows:
	- a. If the following failures occur in the standards and controls, then the laboratory must reanalyze all samples in the analytical run:
		- i. Standard curve with a correlation coefficient of less than 0.99 (i.e., R<0.99)
		- ii. Standards S0-S5 must have decreasing absorbance values. First, calculate the average values for each standard. That is, if  $\bar{A}_i$  is the absorbance average for  $S_i$ , then the absorbance averages must be:  $\bar{A}_0$  >  $\bar{A}_1$  >  $\bar{A}_2$  >  $\bar{A}_3$  >  $\bar{A}_4$  >  $\bar{A}_5$
		- iii. The average absorbance of the standard S0 less than 0.8 (i.e.,  $\bar{A}_0$  < 0.8).
		- iv. Two or more negative control samples with detectable concentrations of microcystins (i.e., values  $> 0.1 \mu g/L$ ). If this occurs, then evaluate possible causes (e.g., crosscontamination between samples), and if appropriate, modify laboratory processes before the next analytical run.
		- v. Results for control samples of outside the acceptable range of 0.75 +/- 0.185 ppb. That is, results must be between 0.565 and 0.935.
	- b. If either, or both, of the following failures occur, then the sample must be reanalyzed (maximum of two analyses, consisting of the original analysis and, if necessary, one reanalysis):
		- i. The concentration value registers as HIGH (exceeds the calibration range). Dilute the sample for the reanalysis per **Section [4.6.4](#page-34-0)**.
		- ii. The %CV > 15% between the duplicate absorbance values for a sample.
- 24. Record the results, even if the data failed the quality control requirements in #23b, for each well in EPA's data template (see **[Table 4.1](#page-32-0)** for required data elements in the Analysis Stage). The required entries are for the following columns:
	- a. **SAM\_CODE** should be one of the following codes: S0-S5 for standards; KC, NC, QC for controls; REGULAR for unknown sample.
	- b. **CONC** contains the numeric concentration value. Two special cases:
		- i. Non-detected concentrations: If the sample is non-detected, then provide the samplespecific detection limit which is 0.1 µg/L if the sample is undiluted. See **Section [4.6.4](#page-34-0)** for calculating the sample-specific detection limit for a diluted sample.
- ii. If the result shows that it is "HI," this indicates that the sample value is outside of the calibration range and must be diluted and re-run using another analytical run. Leave the CONC column blank and record 'HI' in the QA\_FLAG column.
- c. **QA\_FLAG** have codes for the following special cases:
	- i. **ND** if the sample was non-detected;
	- ii. **J** if the value is detected but at a level below the reporting limit of 0.15 µg/L (for undiluted samples);
	- iii. **HI** if the concentration value registers as HIGH (exceeds the calibration range).
	- iv. **QCF** if there is a QC failure per step 23 above. The QCF code must be used for all failures to facilitate data analysis.
	- v. **Q** for any other quality issue (describe in **LAB\_COMMENT**)
- d. **DILUTION FACTOR** is only required if the sample was diluted.
- e. **AVG\_CONC** and **CV\_ABSORB** are required for duplicate samples and control samples (use all three values if the controls are used in triplicate).

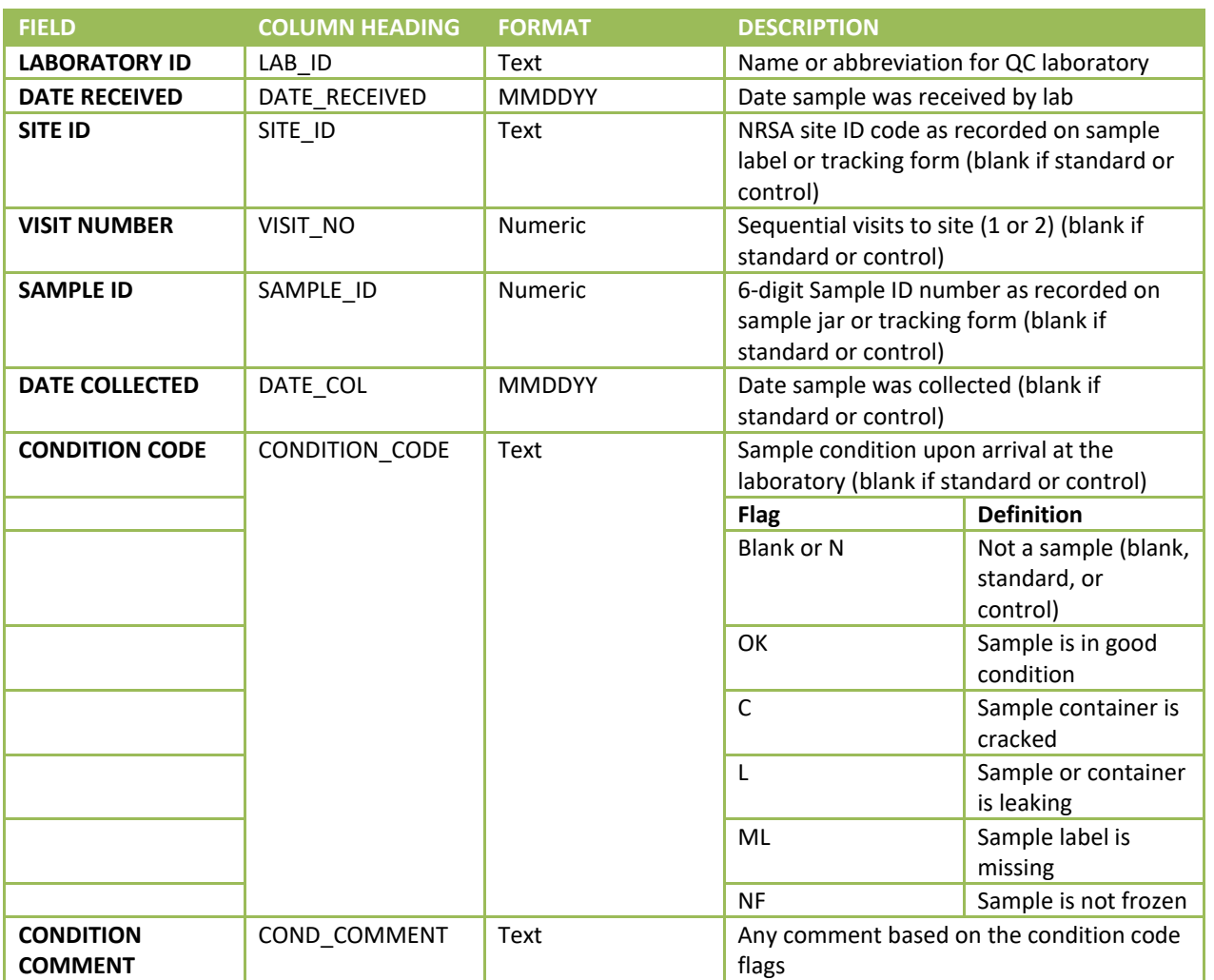

#### <span id="page-32-0"></span>**Table 4.1 Microcystin: required data elements – data submission**

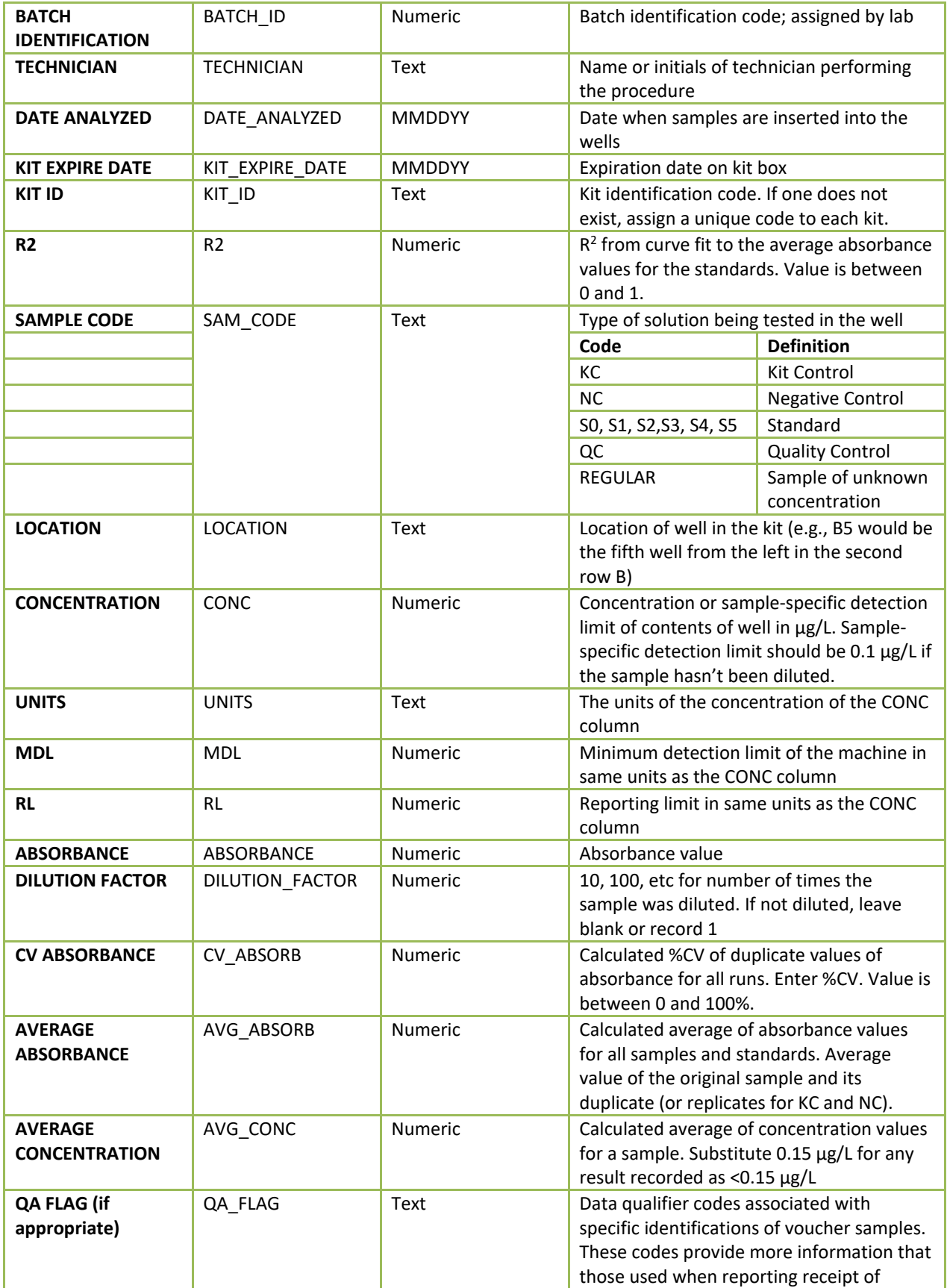

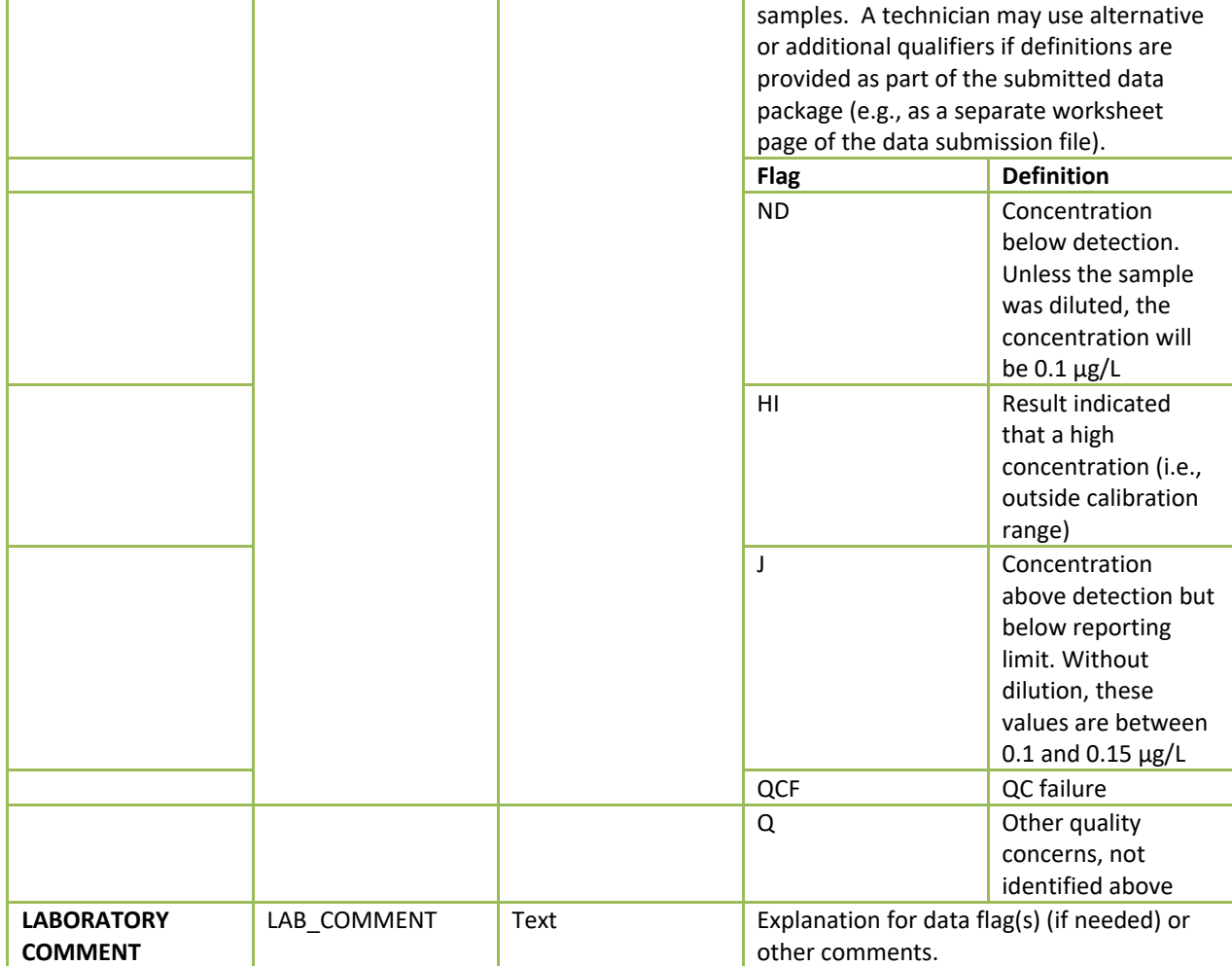

#### **4.6.4 Dilutions (if needed)**

<span id="page-34-0"></span>Dilutions if needed are prepared as follows (using clean glass tubes):

- 1:10 dilution
	- e. Add 900 µL of distilled water to a clean vial. (Note: Dilutions may also be made using the kit's diluent rather than distilled water.)
	- f. Pipette 100  $\mu$ L from the sample into the vial. (To provide more accurate dilutions and less chance of contaminating the diluent, the diluent should be added to the vial before the sample.)
	- g. Mix by vortexing.
	- h. Multiply final concentration and Abraxis' detection limit of 0.1 µg/L by 10 to obtain the sample-specific detection limit of 1.0 µg/L.
- 1:100 dilution
	- d. Add 3.96 mL of distilled water to a clean, appropriately labeled glass vial. (Note: Dilutions may also be made using the kit's diluent rather than distilled water.)
- e. Vortex the sample to mix thoroughly, then pipette 40  $\mu$ L from the sample and add to the water (or diluent) in the appropriate labeled vial. Vortex.
- f. Multiply the final concentration and Abraxis' detection limit of 0.1 µg/L by 100 to obtain the sample-specific detection limit of 10 µg/L.
- Other dilutions can be calculated in the same manner as #1 and #2 if needed.

## **4.7 Quality Measures**

<span id="page-35-0"></span>This section describes the quality assurance and quality control measures used to ensure that the data will meet NRSA's requirements.

#### **4.7.1 Assistance Visits**

<span id="page-35-1"></span>Assistance visits are intended to familiarize EPA with actual procedures being implemented by different laboratories; and to ensure a clear and consistent understanding of procedures and activities by both EPA and the laboratories. If EPA decides to conduct an assistance visit, a qualified EPA scientist or contractor will administer a checklist based upon the steps described in this chapter.

#### **4.7.2 QC Samples**

<span id="page-35-2"></span>During the course of the survey, the External QC Coordinator will instruct the QC contractor to provide one or two identical sets of QC samples (labeled as performance test (PT) samples) to all participating laboratories. Each set will contain up to five QC samples. As determined by the External QC Coordinator, the QC samples may be synthetic; aliquots of additional samples collected at NRSA reference sites; or reference samples obtained from an organization such as the National Institute of Standards. Each laboratory will run the QC samples following the same procedures used for the other samples. The QC contractor will compare the results and assess patterns in the data (e.g., one laboratory being consistently higher or lower than all others). Based upon the evaluation, the External QC Coordinator may request additional information from one or more laboratories about any deviations from the Method or unique laboratory practices that might account for differences between the laboratory and others. With this additional information, the External QC Coordinator will determine an appropriate course of action, including no action, flagging the data, or excluding some or all of the laboratory's data.

#### **4.7.3 Summary of QA/QC Requirements**

<span id="page-35-3"></span>**[Table](#page-35-4) 4.2** provides a summary of the quality control requirements described in **Sections [4.5](#page-27-0)** and **[4.6](#page-28-0)**.

<span id="page-35-4"></span>**Table 4.2 Microcystin: quality control – sample analysis** 

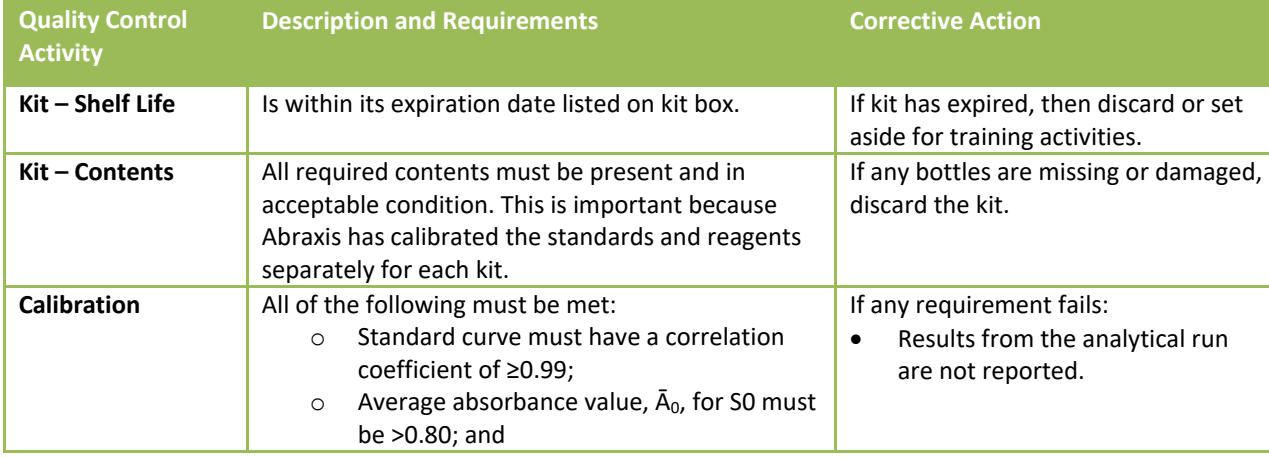
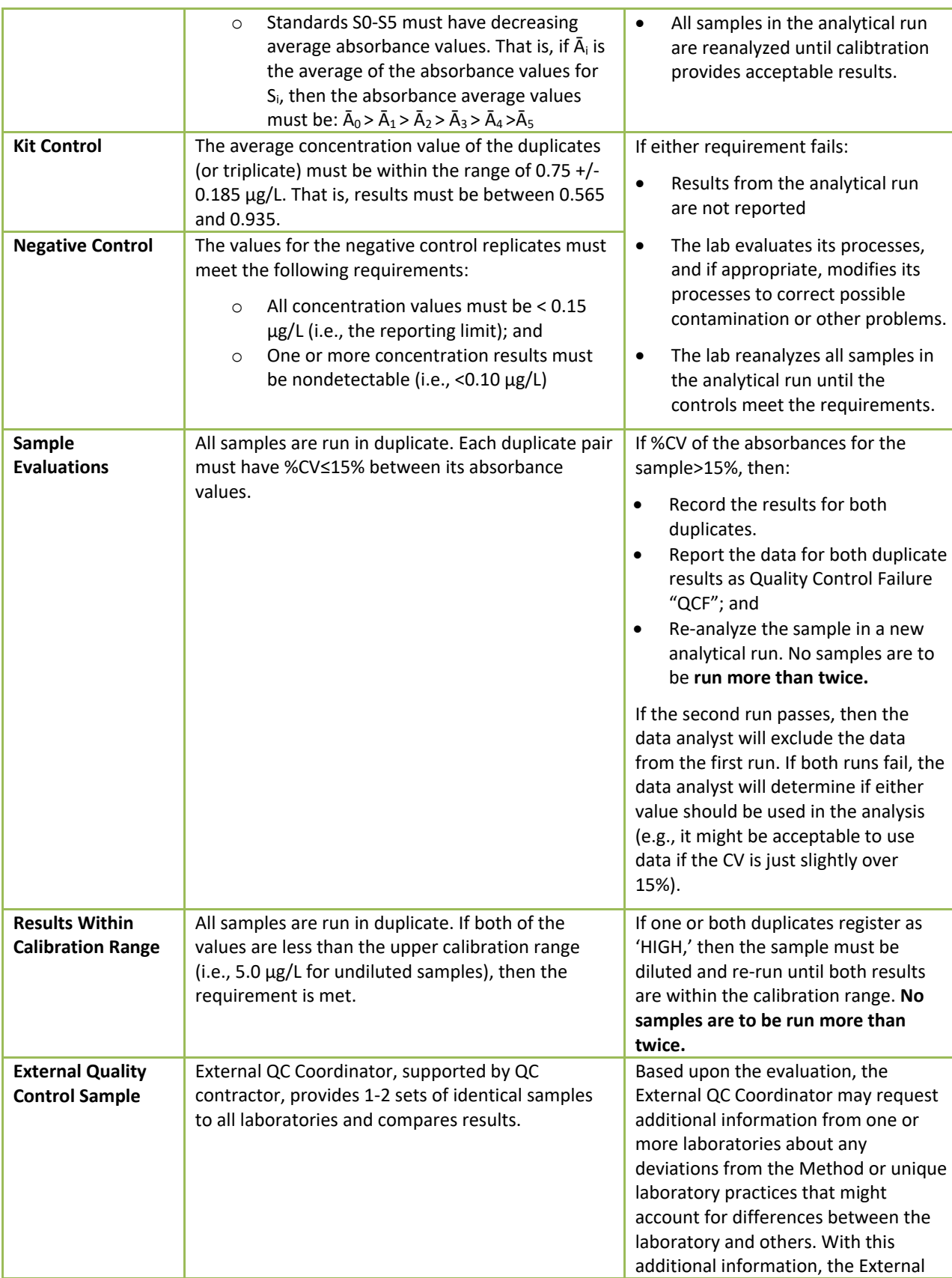

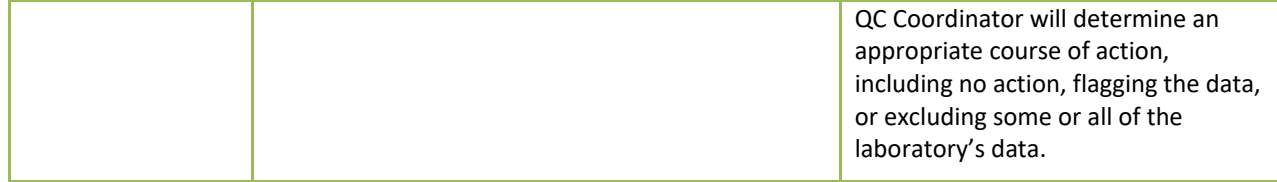

## **4.8 Sample and Record Retention**

The laboratory shall retain:

- 1. The sample materials, including vials, for a minimum of 3 years from the date the EPA publishes the final report. During this time, the laboratory shall freeze the materials. The laboratory shall periodically check the sample materials for degradation.
- 2. Original records, including laboratory notebooks and the reference library, for a minimum of 10 years from the date that EPA publishes the final report.

After the stated time periods, the laboratory shall follow its internal protocols for disposal.

## **4.9 References**

Abraxis, "Microcystins-ADDA ELISA (Microtiter Plate)," Product 520011, R021412, Undated. Retrieved January 2014 from

[http://www.abraxiskits.com/uploads/products/docfiles/278\\_Microcystin%20PL%20ADDA%20users%20R120214.p](http://www.abraxiskits.com/uploads/products/docfiles/278_Microcystin%20PL%20ADDA%20users%20R120214.pdf) [df](http://www.abraxiskits.com/uploads/products/docfiles/278_Microcystin%20PL%20ADDA%20users%20R120214.pdf).

Abraxis, "Microcystin-ADDA ELISA Kit, Detailed Procedure," Undated. Retrieved January 2014 from [http://www.abraxiskits.com/uploads/products/docfiles/253\\_PN520011FLOW.pdf](http://www.abraxiskits.com/uploads/products/docfiles/253_PN520011FLOW.pdf).

James, R., et al., "Environmental Technology Verification Report: Abraxis Microcystin Test Kits: ADDA ELISA Test Kit; DM ELISA Test Kit; Strip Test Kit," in Environmental Technology Verification System Center 2010. Retrieved March 2013 from <http://nepis.epa.gov/Adobe/PDF/P100EL6B.pdf>

# **5.0 BENTHIC MACROINVERTEBRATES**

## **5.1 Introduction**

<span id="page-38-0"></span>This chapter describes the steps for identifying benthic macroinvertebrate organisms in samples collected in the National Rivers and Streams Assessment (NRSA). The procedure is adapted from *Wadeable Streams Assessment: Benthic Laboratory Methods* (USEPA. 2004), and is modified to facilitate processing and identification of benthic organisms collected in rivers and streams. Field crews preserve samples in the field with ethanol and ship them to a central holding facility or directly to the laboratory. Samples are sent to the laboratory on a regular basis to avoid delays in processing and sample identification.

In the following discussion, **Sections [5.1](#page-38-0)**, **[5.2,](#page-38-1) [5.3](#page-38-2)**, and **[5.4](#page-39-0)** summarize the procedure; health and safety concerns; and required resources. **Section [5.5](#page-43-0)** provides the steps for acknowledging sample receipt. **Section [5.6](#page-44-0)** and **Section [5.7](#page-46-0)** provide the steps for preparing and sorting the sample. **Section[s 5.8](#page-49-0)** – **[5.10](#page-54-0)** provide the steps for the taxonomy identification, data entry, and sample and record retention. **Section [5.11](#page-54-1)** describes EPA's external review of laboratory operations. **Section [5.12](#page-56-0)** identifies references used in developing the procedure. **[Table 5.8](#page-58-0)** summarizes the quality control measures.

## **5.2 Summary of Method**

<span id="page-38-1"></span>The procedure is designed to pick and identify organisms from sediment samples. This section provides a summary of the procedure and quality control measures.

The sorter evenly distributes each sample across a sorting tray(s), and then places an evenly divided grid over the sample, usually 30 grids per tray ("Caton-style tray"). The sorter randomly selects a minimum of three grids for sorting and picking organisms. The sorter continues until all grids are sorted or the sorter has picked the 500<sup>th</sup> organism from a subsample. If a sorter reaches 500 organisms in the middle of a subsample, then the sorter continues until that the subsample is completed.

During the identification step, a taxonomist identifies the picked organisms to the target taxonomic levels for the survey. If necessary, the sorter repeats the sorting and identification process to ensure that the target of 500 organisms is reached. The taxonomist also creates a reference collection with at least one organism from each genus or lowest taxonomic level identified.

As part of the quality control measures, a second taxonomist will re-identify a subset of the samples to quantify enumeration and taxonomic precision, or consistency, as percent difference in enumeration (PDE) and percent taxonomic disagreement (PTD), to help target corrective actions, and ultimately to help minimize problems during data analysis.

# **5.3 Health and Safety Warnings**

<span id="page-38-2"></span>In addition to the laboratory's usual requirements, the following health and safety procedures must be followed for this procedure:

- 1. All proper personal protection clothing and equipment (e.g. lab coat, protective eyewear / goggles) must be worn or applied.
- 2. When working with potential hazardous chemicals (e.g. 95% ethanol) or biological agents (benthic organisms and sediments) avoid inhalation, skin contact, eye contact, or ingestion. If skin contact occurs remove clothing immediately and wash / rinse thoroughly. Wash the affected skin areas thoroughly with large amounts of soap and water.

# **5.4 Definitions and Required Resources (Laboratory, Personnel, and Equipment)**

<span id="page-39-0"></span>This section provides definitions and required resources for using this procedure. **Sectio[n 5.4.1](#page-39-1)** defines the terms used throughout the procedure. **Sectio[n 5.4.2](#page-40-0)** describes the expertise required for each laboratory using the procedure. **Sectio[n 5.4.3](#page-41-0)** describes the roles and responsibilities of the personnel involved in the procedure. **Section [5.4.4](#page-42-0)** identifies the equipment necessary to apply the procedure in preparing, sorting, and identifying benthic macroinvertebrate organisms in samples.

## **5.4.1 Definitions**

<span id="page-39-1"></span>The following terms are used throughout the procedure:

**Caton-style grid:** Subsampling grid that consists of a solid outer tray, a mesh-bottomed inner tray, evenly spaced squares (e.g., 30 or 36), a square "cookie cutter" and a scoop.

**Dissecting microscope:** Microscope that is configured to allow low magnification of three-dimensional objects that are larger or thicker than the compound microscope can accommodate.

**Distinct taxa:** Data analysts use the number of distinct (i.e., unique) taxa within a given sample to evaluate the richness associated with the sample location. The distinctness attribute is assessed sample by sample, and not across all samples. To facilitate the data analyses, the database includes an additional variable ("flag") that is used for the first identification of a particular taxon in a sample. **Section [5.8](#page-49-0)** provides the steps used to identify which taxa are flagged.

**Elutriate:** Circulate water over the sample in order to wash away the lighter or finer particles of the detritus.

Grid: Each individual square within the Caton tray

**Inorganic material:** Material that is not part of the animal or vegetable kingdom (e.g., gravel, sand, silt)

**Integrated Taxonomic Information System (ITIS):** Database with standardized, reliable information on species nomenclature and their hierarchical taxonomic classification. EPA has incorporated the ITIS information into classifications used by WQX.

**NARS**: National Aquatic Resource Surveys. The National Rivers and Streams Assessment (NRSA) is part of the NARS program.

**NARS Information Management (IM) System**: The IM system established to support all surveys, including NRSA, in the NARS program. The IM system is used to track the samples from field collection to the laboratory.

**NRSA**: National Rivers and Streams Assessment. The samples were collected during the field stage of NRSA.

**Organic material:** Material that is capable of decay or the product of decay (e.g., leaves, sticks, algae).

**Percent sorting efficiency (PSE):** Number of organisms recovered by sorter (A) compared to the combined (total) number of recoveries by the sorter (A) and QC Officer (B) for a sample.

$$
PSE = \frac{A}{A+B} \times 100\tag{1}
$$

**Percent disagreement in enumeration (PDE):** measure of taxonomic precision comparing the number of organisms, *n1*, counted in a sample by the primary taxonomist with the number of organisms, *n2*, counted by the internal or external QC taxonomist.

$$
PDE = \frac{|n_1 - n_2|}{n_1 + n_2} \times 100
$$
 (2)

**Percent taxonomic disagreement (PTD):** measure of taxonomic precision comparing the number of agreements (positive comparisons, *comppos*) of the primary taxonomist and internal or external QC taxnomists. In the following equation, *N* is the total number of organisms in the larger of the two counts.

$$
PTD = \left[1 - \frac{comp_{pos}}{N}\right] \times 100
$$
 (3)

**Pickate:** Sort residue from all grids originally sorted. This is the remaining material left from the grid, after the sorter has removed all benthic macroinvertebrates. This could include small stones, sticks or leaves, etc.

**Quarter:** A subsection of a grid. If a sorter finds many organisms within a grid, they will evenly divide the grid into four "quarters".

**Sorting Bench Sheet:** Form used by the laboratory to record information about the sample during the sample preparation and sorting procedure.

**Primary laboratory**: The laboratory that 1) sorts the sample; and 2) provides the first identification of benthic macroinvertebrates in the sample.

**Secondary laboratory:** The laboratory selected by the External QC Coordinator. It provides an independent identification of the benthic macroinvertebrates in the sample. The secondary laboratory must provide QC taxonomists who did not participate in the original identifications for the sample.

**Subsample:** Portion of the sample obtained by random selection and division.

**Target number of organisms:** 500 per sample. If the 500<sup>th</sup> organism is counted in a grid (or quarter), then the macroinvertebrates in the rest of the grid (quarter) are picked and counted until that grid (or quarter) is completed.

**Target taxonomic levels: [Table 5.4](#page-51-0)** and **[Table](#page-52-0) 5.5** provide the target taxonomic levels for typical benthic macroinvertebrates found in freshwater. EPA developed these tables considering its data analysis objectives, and thus, does not require more specific identifications. In other words, taxonomists need only identify benthic macroinvertebrates to the level specified in **[Table 5.4](#page-51-0)** and **[Table](#page-52-0) 5.5.**

**Taxonomic Bench Sheet:** Form used by the laboratory to record information about the sample during the identification procedure.

**Taxonomic Serial Number (TSN):** stable and unique identifier that the Integrated Taxonomic Information System (ITIS), Encyclopedia of Life, and/or Catalogue of Life couples with each scientific name to serve as the "common denominator" for accessing information. ITIS numbers are preferred, but when they are not available secondary sources are acceptable. WQX incorporates this identifier into its "ExternalID" variable in the database. For entries that are not present in the other databases, WQX assigns an identification number that should be used in the same manner as the TSNs. (This is *not* the identifier that should be used to identify organisms with this procedure. See WQX below for appropriate identifier.)

### **5.4.2 Laboratory**

<span id="page-40-0"></span>The procedure may be used by any laboratory that has expertise in each of the following areas:

- 1. Analytical work: To demonstrate its expertise, the laboratory shall provide EPA with one or more of the following:
	- a. Memorandum that identifies the relevant services that the laboratory provided for the National Aquatic Resource Surveys in the past five years.
	- b. Dated copy of relevant Accreditation or Certification (NELAC, ISO, state, etc.) for the laboratory and/or its experts who will perform and/or oversee the analyses. The accreditation must be for the entirety of analysis that the laboratory will be performing.
	- c. Memorandum that describes the laboratory's participation in round robin studies and/or performance studies.
	- d. Report of findings from an on-site technical assessment or audit.
- 2. Quality procedures:
	- a. To demonstrate its expertise in quality assurance and quality control procedures, the laboratory shall provide EPA with copies of the quality-related documents relevant to the procedure. Examples include Quality Management Plans (QMP), QAPPs, and applicable Standard Operating Procedures (SOPs).
	- b. To demonstrate its ongoing commitment, the person in charge of quality issues for the laboratory shall sign the NRSA 13/14 QAPP Certification Page.
- 3. Reporting standardized data. To demonstrate its expertise, the laboratory shall provide EPA with a memorandum that confirms that the laboratory has a computerized Laboratory Information Management System (LIMS) that is routinely used to track samples and record laboratory results. The memorandum also shall confirm that the laboratory will use LIMS to record and report results from the procedure.

## **5.4.3 Personnel**

<span id="page-41-0"></span>The procedure may be used by any person who has received training in processing and identification of benthic macroinvertebrates; however, within a given laboratory, the work is generally parsed out to several personnel:

**Quality Control (QC) Officers** provide oversight of daily operations, sample processing, monitors QC activities to determine conformance, and conducts performance and systems audits of the procedures. Documentation for the QC Officer meeting these requirements must be kept at the lab, and made available to the EPA QC officer if requested. The following types of QC Officers are used by this procedure:

**Sorting QC Officer** is an experienced sorter who:

- Demonstrated an initial sorting proficiency (measured by PSE) of ≥90% in 5 consecutive samples evaluated by an experienced sorter; and
- Maintains a sorting proficiency of ≥90% in periodic QC checks (i.e., 1 in 10 samples).
- Verifies the completeness of every Preparation/Sorting Bench Sheet to ensure header information is correctly entered.
- Checks sorted grids of all inexperienced laboratory personnel (those who have not achieved a ≥90% sorting efficiency) for missed organisms and records the number of missed organisms in the appropriate field of the Bench Sheet.
- Checks 1 in 10 of an experienced individual's samples, with a minimum of 1 NRSA sample. If the Sorting QC Officer performs the QC check more frequently, then the additional QC results must be submitted with the data for the required QC checks.
- Determines the sorting efficiency for each sample and sorter. The sorter's sorting efficiency is recorded on the Sorter Bench Sheet.

**Internal Taxonomy QC Officer** is an experienced taxonomist who:

- Demonstrated an initial enumeration and identification proficiency (as measured by PDE≤5% and PTD≤15%.
- Maintains enumeration and identification proficiency in periodic QC checks (i.e., 1 in 10 samples with a minimum of one sample checked).

**External QC Coordinator** is an EPA staff person. Because the assigned duties are primarily logistical in nature, the QC Coordinator is not required to have laboratory experience, although such experience would be preferable.

**External QC Taxonomists**, are selected by the QC contractor, and have demonstrated expertise and experience to be used as a quasi "gold standard" for taxonomic evaluations. A QC taxonomist may work for both a primary and secondary laboratory, but must be assigned to different samples so that the external QC review is independent of the original identification.

**QC Contractor** supports the External QC Coordinator and is responsible for obtaining the External QC Taxonomists. The QC contractor must not have previously been involved with field sampling and/or benthic macroinvertebrate analyses.

**Taxonomists** are trained, and have considerable experience, in identifying benthic macroinvertebrates, i.e., taxonomy. It is also important that the taxonomist maintains contact with other taxonomists through professional societies and other interactions, and keeps up with the pertinent literature, since systematics and species identifications change over time. EPA prefers, but does not require, that the taxonomists are certified by the Society of Freshwater Science (SFS). Each laboratory must submit the resume or *curriculum vitae* for the taxonomists who identify benthic macroinvertebrates for the NRSA samples to the EPA Project QC Officer.

**Sorters** are laboratory technicians who have basic training in laboratory procedures; and training in the use of the Caton-style tray. An "experienced" sorter is one that has achieved ≥90% sorting efficiency in 5 consecutive samples. An experienced sorter can serve as the Sorting QC Officer.

## **5.4.4 Equipment/Materials**

<span id="page-42-0"></span>The procedure requires the following equipment and materials for sample preparation (subsampling), sorting, and taxonomic identifications.

### *5.4.4.1 Sample Preparation (Subsampling) and Sorting Equipment/Materials*

- U.S. 35 sieve (500 μm)
- Round buckets
- Standard gridded screen (370- $\mu$ m mesh screen, 30 squares, each 6 cm<sup>2</sup>) with white plastic holding tray (Caton tray, 30cm x 36cm, 4cm deep)
- 6-cm scoop
- 6-cm<sup>2</sup> metal dividing frame ("cookie cutter")

2018/19 National Rivers & Streams Assessment Laboratory Operations Manual Version 1.1, June 2018 2008 2018 2018 2019 2018 2019 2020 2020 2031 2040 2051 2052 2053 2051 2052 2053 2051 20

- White plastic or enamel pan (6" x 9") for sorting
- Scissors
- Teaspoon
- Permanent ink pen (e.g Pigma Micron® pen)
- Dropper
- Fine-tipped forceps (watchmaker type, straight and curved)
- Vials with caps or stoppers
- Sample labels for vials
- 70-80% ethanol (denatured or non-denatured)
- Sorting Bench Sheet or other Sheet or database approved by EPA's External QC Coordinator
- Stereo zoom microscope (6-10X magnification)

### *5.4.4.2 Taxonomy Identification Equipment/Materials*

- Stereo dissecting microscope with fiber optics light source (50-60X magnification)
- Compound microscope (10, 40, and 100X objectives, with phase-contrast capability)
- Digital camera with high resolution capability mounted on a microscope
- Petri dishes
- Microscope slides (1" x 3" flat, precleaned)
- Cover slips (appropriately sized)
- CMCP-10 (or other appropriate mounting medium)
- Permanent ink pen (e.g Pigma Micron® pen)
- Dropper
- Fine-tipped forceps (watchmaker type, straight and curved)
- Vials with caps or stoppers
- Sample labels for vials
- 70 80% non-denatured ethanol in plastic wash bottle
- Taxonomic Bench Sheet (provided to each participating laboratory by EPA)
- Hand tally counter

## **5.5 Sample Receipt**

<span id="page-43-0"></span>Under U.S. regulations, samples preserved in ethanol are classified as "Dangerous Goods" and must be shipped according to hazardous material shipping requirements and regulations. Laboratory personnel receiving the shipment must be certified to handle hazardous material. Because EPA initiates tracking procedures designed to recover any missing shipment, the laboratory personnel should start the following login steps within 24 clock hours of receiving a delivery.

- 1. Record receipt of samples in the NARS IM system (within 24 clock hours) and the laboratory's Information Management System (LIMS). Assign the appropriate chronological bench number to each sample.
- 2. Inspect each jar THE SAME DAY THEY ARE RECEIVED:
	- a. Refill them with 70-80% ethanol if necessary.
- b. Verify that the site identification and sample number on the label also appear on the chain of custody form in the shipment.
- c. Notify the NARS IM team if any jars were broken and/or there are discrepancies between the custody form and jars.
- 3. After refilling the sample containers, store them at room temperature until sorting begins.
- 4. Maintain the chain-of-custody form with the samples; it will be needed if the samples are transported to any other location (e.g., for taxonomic identification, external QC evaluation).
- 5. Verify that the login information includes the required data elements in **[Table 5.1](#page-44-1)**. After completing all required elements, provide the information to the data entry personnel.

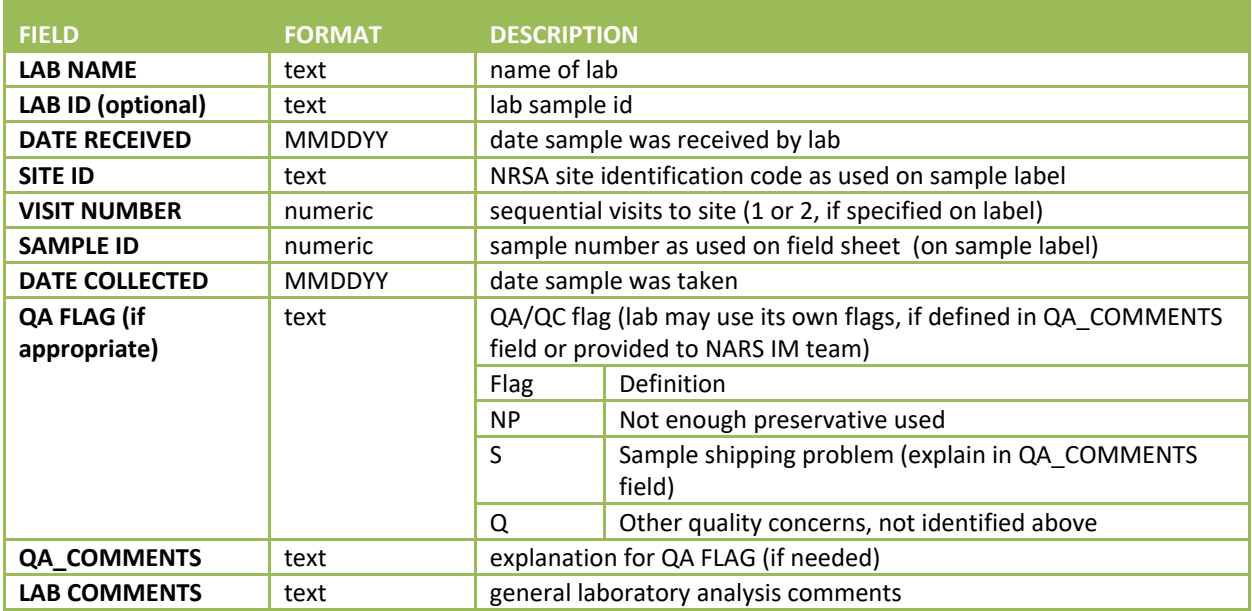

### <span id="page-44-1"></span>**Table 5.1 Benthic macroinvertebrate: required data elements – login**

### **5.6 Subsampling**

- <span id="page-44-0"></span>1. Remove the lid from the sample container(s) and pull out the internal sample label (save the label it will need to be returned to the sample container with the archived portion of the sample that does not get processed). Record sample collection information on a Benthic Macroinvertebrate Laboratory Bench Sheet. Header information required includes station name, station location, station number, project name, bench number, sample type, date the sample was collected, and the field team who collected the sample (e.g., Team 1). Set the bench sheet aside.
- 2. Carefully decant the alcohol from the sample container by pouring the fluid through a sieve (U.S. 35) into a separate container (the alcohol is saved to preserve the archived portion of the sample that does not get processed). Inspect the mesh of the sieve for any organisms and return organisms found to the sample.
- 3. Transfer the homogenized sample material to the gridded screen portion of the grid (use more than one subsampling device if necessary). Wash the sample thoroughly by running tap water over it to remove any fine material. If there is more than one jar for any particular sample, empty and wash each jar onto the Caton-type grid one at a time, making sure to spread each jar's contents evenly across the tray. Multiple jars from the same sample should all be emptied onto the same Caton grid (or suitable alternative subsampling tray). If the amount of leaf litter or other detrital material

exceeds that which fills they tray to the level of the wall panels (if should be spread as evenly as possible), it can be divided among two or more trays.

- a. Elutriation of a sample is acceptable for samples with heavy amounts of inorganic substrate (e.g., sample that has 4 or 5 jars total and 2 or 3 with gravel or sand) once it has been delivered to the lab, before subsampling has begun on that particular sample. An example of an acceptable elutriation method is as follows:
	- i. Pour alcohol off of sample containers through sieve (at least 500  $\mu$ m). Also deposit leaf litter and any other **organic material** (leaves, sticks, algae) onto sieve.
	- ii. Depending on amount of **inorganic material** (gravel, sand, silt), pour all or a portion of this material into a rectangular Tupperware/Rubbermaid container and cover with water.
	- iii. Circulate (elutriate) sample with water and allow any organisms that might be in the gravel/sand to float to the top of the water and pour the water through the sieve.
	- iv. Repeat this until the water runs clear.
	- v. Fill the plastic container (that still has the inorganic material in it) with water one more time, and take it to a well lit, flat surface. Inspect it here under a ring light w/ 3x magnification for any remaining organisms. Have another sorter double check for organisms.
	- vi. Once you are certain there are no organisms remaining in the plastic container, wash the water through the sieve and dump the inorganic material into a waste bucket.
	- vii. Repeat this process until all of the inorganic material has been elutriated and checked for heavier organisms, such as clams, mussles, or worms.
	- viii. Spread the sample now in the circular sieve over the 30-grid Caton tray.
- 4.Place the gridded screen into the larger white tray. (Note: Some Cooperators may not use the gridded screen and holding tray). Add enough water to spread the sample evenly throughout the grid (the water level should be relatively close to the top of the white tray). Spread the sample material over the bottom of the pan as evenly as possible. Move the sample into the corners of the pan using forceps, spoon, or by hand. Vibrate or shake the pan gently to help spread the sample.
- 5.Lift the screen out of the white tray to drain. Pour off or siphon excess water from the white tray and set the screen back into the tray. Leave just enough water in the bottom of the tray so that it barely covers the screen once it is returned to the tray to allow the sample to remain moist.
- 6.Use a random number generator to select at least 10% of the grids, usually 3 grids (in a 30-grid tray) to process (select one letter and one number, e.g., A-5, F-2). Three grids are sorted from the sample to ensure that the subsample material is representative of the overall sample. Remove all the material using the following procedure from that grid and place the removed material into a separate holding container, such as a white plastic or enamel pan. If two trays are being used to hold a large sample, the same grid on the second pan will also be removed. Continue until the material from all 3 grids is removed. The material is removed as follows:
	- a. Place the metal dividing frame or "cookie cutter" over the sample at the approximate location of the grid selected for processing (based on the letters and numbers marked on the sides of the gridded tray). Use a pair of rulers or other straight edges to facilitate lining up the cookie cutter at the intersection if necessary.
- b. Remove the material within the "cookie cutter" using the 6-cm scoop, a teaspoon, forceps, or dropper. Depending on the consistency of what is in the sample, it might be necessary to cut the material along the outside of the "cookie cutter" with scissors or separate it with forceps so that only one grid's worth of sample material is used. Inspect the screen for any remaining organisms. Use the following rules when dealing with organisms that lie on the line between two grids:
	- An organism belongs to the grid containing its head.
	- If it is not possible to determine the location of the head (i.e., for worms), the organism is considered to be in the grid containing most of its body.
	- If the head of an organism lies on the line between two grids, all organisms on the top of a grid and those on the right side of a grid belong in that grid, and are picked with that grid.
- c. Quarter the grid (if necessary, see **Section [5.7](#page-46-0)**, #1). Place the material from the selected grid(s) into a separate white plastic or enamel pan. Add the necessary amount of water to the pan to facilitate sorting.
- d. Set the subsampling device aside in case more grids need to be retrieved later. Cover the sample with aluminum foil to prevent desiccation of the sample and damage to specimens (periodically moisten the sample with water from a spray bottle if the top layer begins to dry). Between each subsampling operation, be careful not to disturb the subsampling device to prevent redistribution of specimens, which could possibly change the probability of selection.

## **5.7 Sorting**

- <span id="page-46-0"></span>1. At least 10% of the tray or three grids in the case of a Caton tray (assuming 30 grids) would be randomly selected.
	- a. If the number of organisms appears to exceed the target number (500 organisms) in the collective three grids, then each grid is quartered, and a quarter is randomly selected for initial sorting. The quarter volume of the first grid would be sorted, with the remaining two grids (quartered) being sorted in successive order (compositing of the first three grids is not done).
	- b. If the number of organisms is below the target, then another fraction of each grid would be processed until the target number of 500 and a maximum of 600 (500+20%) is reached. All organisms from the selected fraction, or grid, must be sorted to minimize remove bias.
	- c. If the target is not reached when the three grids are completely picked fully processed (including organisms recovered during QC checks), subsequent grids would be randomly selected and each picked to completion until 500+20% organisms is reached. If the target number of organisms is reached within the fraction of the first or second grids, sorting is stopped for that sample, on completion of the sorting of the corresponding fraction (i.e., the third grid quarter would not be processed).
- 2. Remove the macroinvertebrates from the detritus with forceps. All samples will be sorted under a minimum of 6x (maximum of 10x) dissecting microscope. Quality control checks will also be performed using the same power microscope. Place picked organisms in an internally labeled vial (or larger container, if necessary) containing 70-80% denatured ethanol.

 $\overline{\phantom{a}}$ 

- 3. Keep a rough count of the number of organisms removed and enter the number of organisms found in each grid under that column on the Benthic Macroinvertebrate Laboratory Bench Sheet. Enter the sorter's initials in the appropriate column on the bench sheet for each grid sorted.
- 4. Do *not* remove or count empty snail or bivalve shells, specimens of surface-dwelling or strict water column<sup>2</sup> arthropod taxa (e.g., Collembola, Veliidae, Gerridae, Notonectidae, Corixidae, Cladocera, or Copepoda), or incidentally-collected terrestrial taxa. Also, *do not* count fragments such as legs, antennae, gills, or wings. For Oligochaeta, attempt to remove and count *only* whole organisms and fragments that include the head; also, *do not* count fragments that do not include the head. If a sorter is unsure as to whether a specimen should be counted or not, he or she should place the organism in the sort vial without counting it (the final count is made by the taxonomist).

### **Table 5.2 Benthic macroinvertebrate: list of taxa that are not to be sorted/counted**

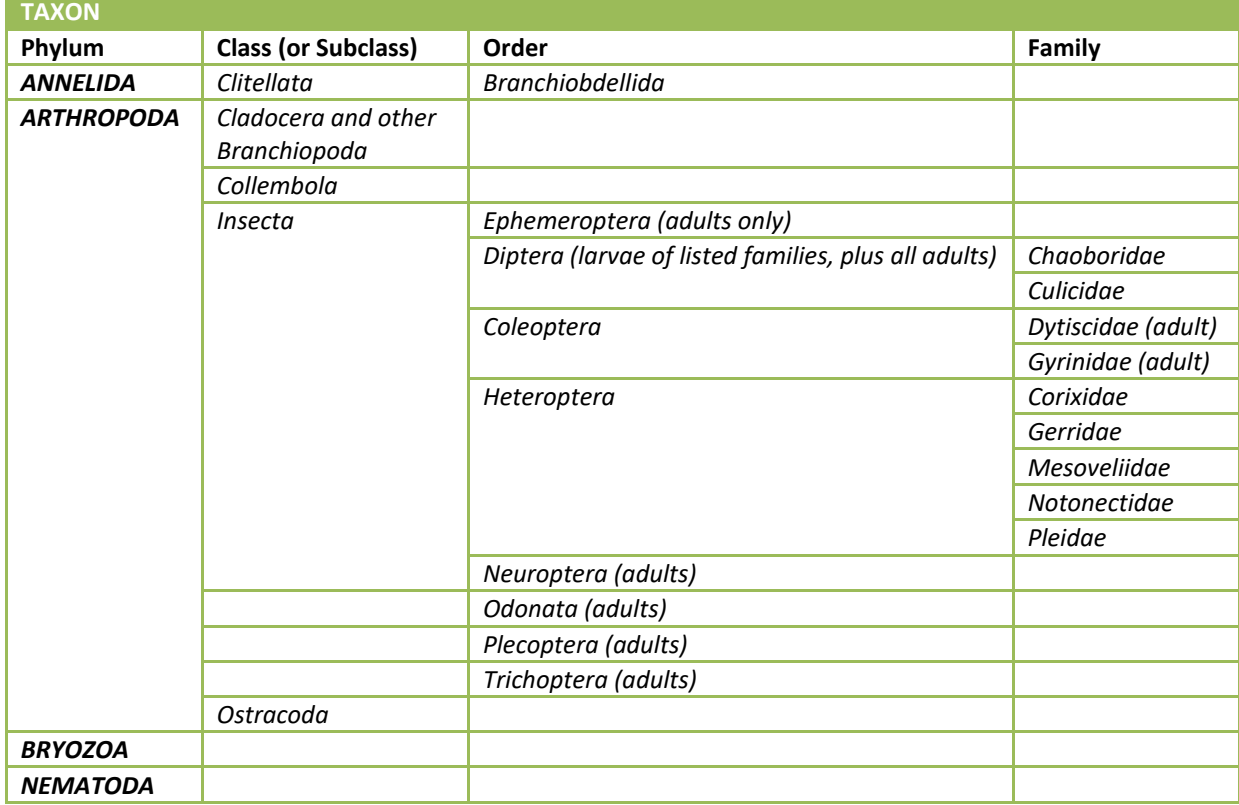

All terrestrial life history stages are to be excluded from the counts.

5. Each sample, once it is picked by the initial sorter, must be checked for missed organisms before another sample is processed. This step is performed by an experienced, certified, laboratory QC Officer, as detailed below. Any missed organisms found by the QC Officer will be counted and placed into the sample vial, or other suitable sample vial, and the number of organisms missed will be noted on the Benthic Macroinvertebrate Laboratory Bench Sheet and added to the final count of the sample.

<sup>2</sup>Strict water column taxa are those that do not have at least one life stage that is benthic (i.e., bottomdwelling).

- a. If the last grid (or quarter) being processed results in more than 600 organisms (i.e., > 20% above target number), evenly redistribute all of the organisms (without detritus) in a petri dish (or other small container, i.e., finger bowl, etc.) divided into pie slices (1-8) containing water to cover. Randomly choose slices and count organisms that are wholly contained within the slices. If an organism is lying between two slices, use the criteria in **Section [5.6](#page-44-0)** #6 (b) to determine which slice it belongs in. Choose slices until you reach the target number (500 +20%). As with picking grids and quarters, the sorter must pick an entire pie slice, even if it the sample goes over 500 organisms as long as it remains under 600 total organisms.
- 6. Once the QC check of the material in the pan has been completed, it is removed from the pan and placed in a separate container with preservative (70-80% ethanol). The container should be labeled "Sorted Residue", on both internal and external labels ("Sorted Residue" will include material from *all* grids processed for each sample). Internal sample labels should be made of cotton rag paper or an acceptable substitute, recording the same information as before.
- 7. After the QC check is completed, and the target number has been reached, search the entire tray for 5-10 minutes, looking for large/rare organisms (Vinson and Hawkins, 1996). Large/rare is defined as any organism larger than  $\frac{1}{2}$ " long and found in less than  $1/8$  of the tray holding the entire sample. Place any organisms found into a vial labeled "L/R" for "Large/Rare".
- 8. All material not subsampled (remaining on the grid) must be returned to the original container with the preservative. This container should include the original sample labels and a separate label "Unsorted Sample Remains" should be placed inside the container and on the outside. The lid should be tightly closed and the container archived until **all** appropriate QC checks are completed (subsampling and taxonomy). The decision to discard any sample portion should be done only following joint approval of the QC officer and the Project Manager.
- 9. Record the sorting date each sample was completed near the top right corner of the bench sheet. Verify that the bench sheet includes the required data elements in **[Table 5.3](#page-48-0)**.

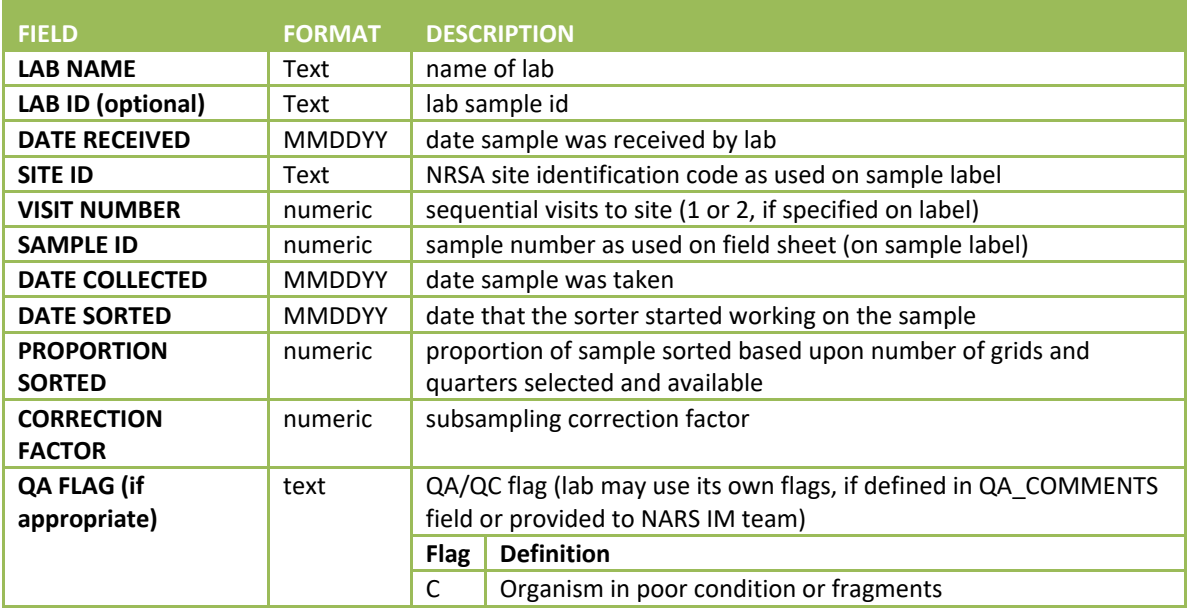

### <span id="page-48-0"></span>**Table 5.3 Benthic macroinvertebrate: required data elements – sorting**

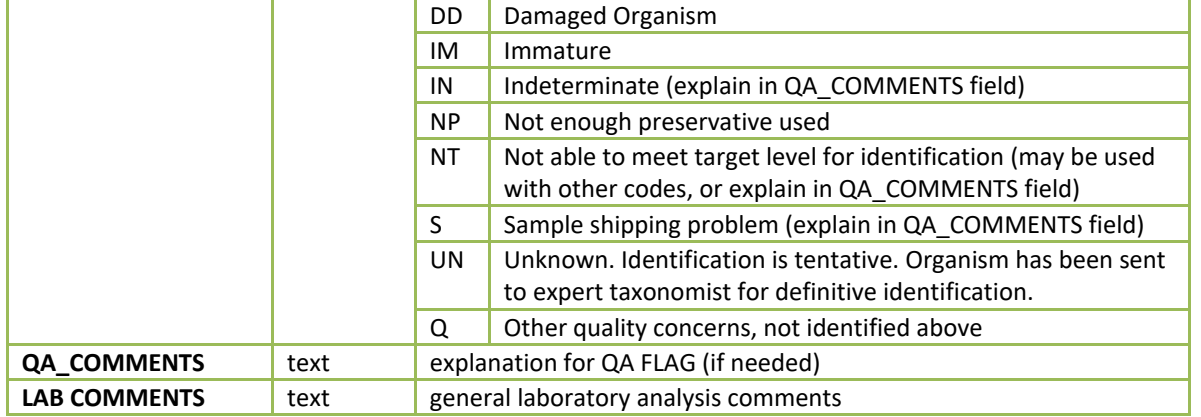

## **5.8 Taxonomy Identification**

- <span id="page-49-0"></span>1. On receipt of a set of sample vials from the project cooperator or contractor laboratory, remove the chain-of-custody form from the shipping container, sign and date it to verify that the samples were received (in the "received by" space). Compare all sample numbers on the form with those entered on the labels of samples that actually were in the shipment. If any vials were broken, notify the project facilitator immediately. Maintain the chain-of-custody form with the samples; it will be needed to return the samples.
- 2. Empty one sample vial at a time into a small petri dish. Add 80% denatured ethanol to keep the organisms covered. Remove the internal sample label and complete the top portion of a Benthic Macroinvertebrate Taxonomic Bench Sheet (**Appendix C; Sample Laboratory Forms**, or comparable system), using the information from the label or that provided by the project facilitator.
- 3. Begin by viewing the sample under the stereo dissecting microscope and removing similar

organisms to other dishes (keep covered with 80% ethanol). Organisms should be identified to the correct taxonomic level for the project (usually genus, **[Table 5.4](#page-51-0)** and **[Table 5.5](#page-52-0)**). However, according to the laboratory manager's discretion, a taxonomist can identify any organism farther than the target level if they are confident in the identification. Record the identifications on the Benthic Macroinvertebrate Taxonomic Bench Sheet (under taxon). Enter the number of larvae, pupae, and adults of each taxon under those columns on the bench sheet. Also enter the Taxonomic Serial Number (TSN; found in ITIS). Use the following steps to compare the final taxa list for each site to that of the ITIS website [\(http://www.itis.usda.gov\)](http://www.itis.usda.gov/) Record the TSN from ITIS on the Electronic Bench Sheet (**[Table 5.6](#page-53-0)**).

- a. Copy block of taxa names to a text file.
- b. Save the text file
- c. Go to the ITIS taxa match screen (http://www.itis.usda.gov/taxmatch\_ftp.html)
- d. Follow the onscreen instructions to upload the file. Use all of the current defaults.
- e. Finish with two lists, one of matches with TSNs and one with non-matches. Check the nonmatches for the following common problems.
	- i. Abbreviations
	- ii. Extra information identifiers (e.g., sp., spp., , nr., cf., genus 1, w/ hair chaete)
- iii. Extra character (e.g., "?", "Acentrella ?turbida", blank space)
- iv. The word "probably" or "prob" (e.g., "Microcylloepus prob. similis")
- v. IDing to a lower level than is in ITIS (e.g, to species rather than genus)
- vi. Double names (e.g., Callibaetis callibaetis)
- vii. Common misspellings
- viii. Tribes/Subfamilies/Subgenus sometimes do not appear in ITIS
- ix. Species w/ incorrect Genus (Hydatopsyche betteni)
- x. Split level taxonomy (e.g., Cricotopus/Orthocladius)
- xi. Invalid name (e.g., taxonomic change, synonym; Sphaeriidae vs. Pisiidae)
- xii. Valid name, in scientific literature, but not in ITIS (e.g., appears in Merritt & Cummins (1996) or Epler (2001), but not listed in ITIS - will not have a TSN)
- 4. Prepare slide mounts of Chironomidae and Oligochaeta as needed using CMCP-10 (or CMC-9, CMC-10, or other media) and applying a coverslip. View these organisms under the compound microscope to ensure that all necessary diagnostic characters have been observed, according to the taxonomic key or other literature. Record the identifications on the bench sheet as above. The slides should be labeled with the same sample number or log-in number as the alcohol specimens.
- 5. Prepare a list of primary and secondary technical literature used in completing the identifications. Provide complete citations in bibliographic format, including authors' names, date of publication, title of document, name of journal or publisher, volume and page numbers, or ISBN number, as appropriate. These will be kept on file with the project QC officer.
- 6. If *damaged organisms* can be identified, they are counted ONLY if:
	- (a) the fragment includes the head, and, in the case of
		- arthropods, the thorax
		- oligochaetes, a sufficient number of segments
	- (b) the mollusk shell (bivalve or gastropod) is occupied by a specimen
	- (c) the specimen is the sole representative of a taxon in the sample
- 7. If *early instar or juvenile* specimens can be identified, they are counted:
	- (a) as the same taxon, if with confidence, they can be associated with one or more mature specimens that have a more developed morphology.
	- (b) as a separate taxon, if the specimen is the sole representative of a taxon in the sample.
- 8. Add the number of organisms from each developmental stage and enter the total on the bench sheet.
- 9. Complete the bench sheet by entering totals for each developmental stage and the total number of each taxon in the cells at the bottom of the sheet. Cross-check to be sure the totals were summed correctly. Make a copy of the bench sheet for the project file.
- 10. Create a reference collection with at least one specimen from each genus (or lowest taxonomic level IDed). When a sample is chosen to be the source of specimen(s) to represent a name in the master taxa list, the appropriate specimen(s) in that sample representing the concept of that taxon to the taxonomist should be removed and placed in the reference collection. Labels will be placed in the primary sample container indicating the placement of any specimen(s) removed for the reference collection. Circle slide-mounted specimens with a grease pencil (or other appropriate mark) to indicate those which belong to the reference collection. For all slides containing reference and non-reference specimens, be sure to place a label in the sample container that **does not** contain the reference collection. Each laboratory should maintain a master list of taxa recorded. The project facilitator will coordinate any necessary inter-lab communication and produce and integrated master taxa list for the project.
- 11. Carefully return the rest of the organisms to the original sample vial, fill with 70-80% denatured ethanol, and cap tightly.
- 12. Re-package the samples and slide mounted specimens carefully, and sign and date the chain-ofcustody form in the next "relinquished by" space. The samples should be shipped, properly packed in a box, by overnight carrier to the project facilitator, and receipt confirmed by the person doing the shipping. Each taxonomist should retain a full set of bench sheet copies, and ship the original bench sheets in an envelope to the project facilitator. Samples and bench sheets should be shipped separately.

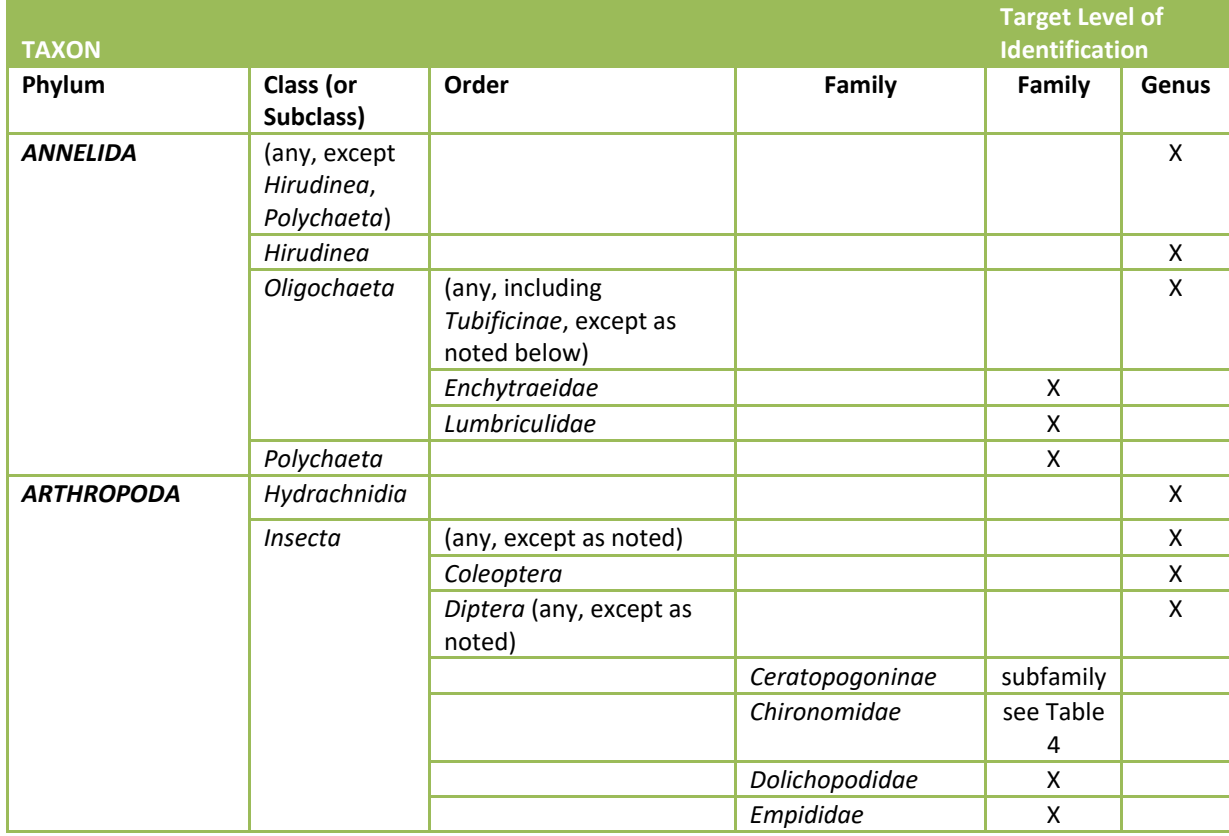

### <span id="page-51-0"></span>**Table 5.4 Benthic macroinvertebrate: target level of taxonomic identification – benthics commonly found in freshwater**

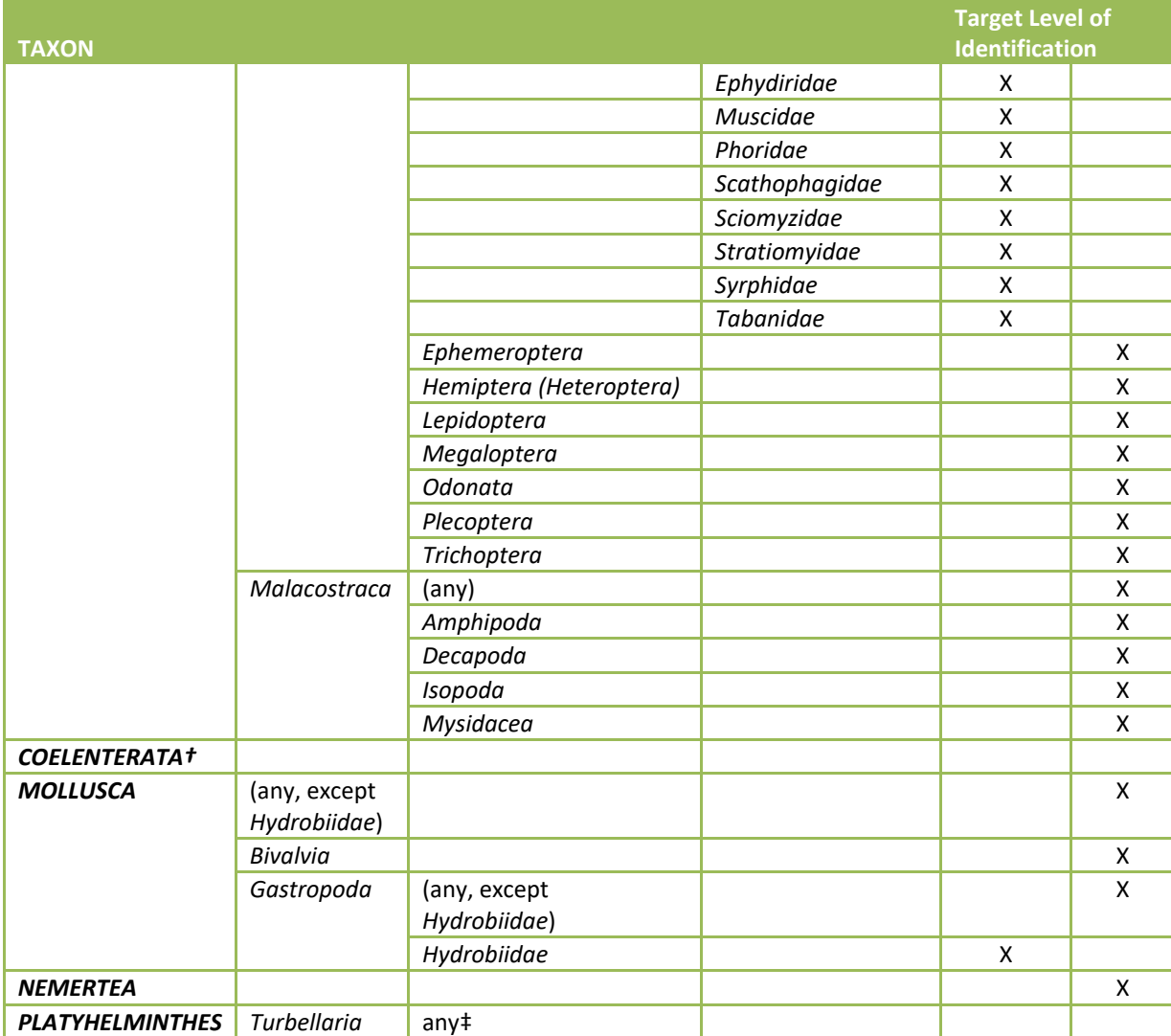

†*Colelenterata* need only be identified to the phylum level.

‡ *Turbellaria* need only be identified to the class level.

#### <span id="page-52-0"></span>**Table 5.5 Benthic macroinvertebrate: target Level of taxonomic identification – chironomidae**

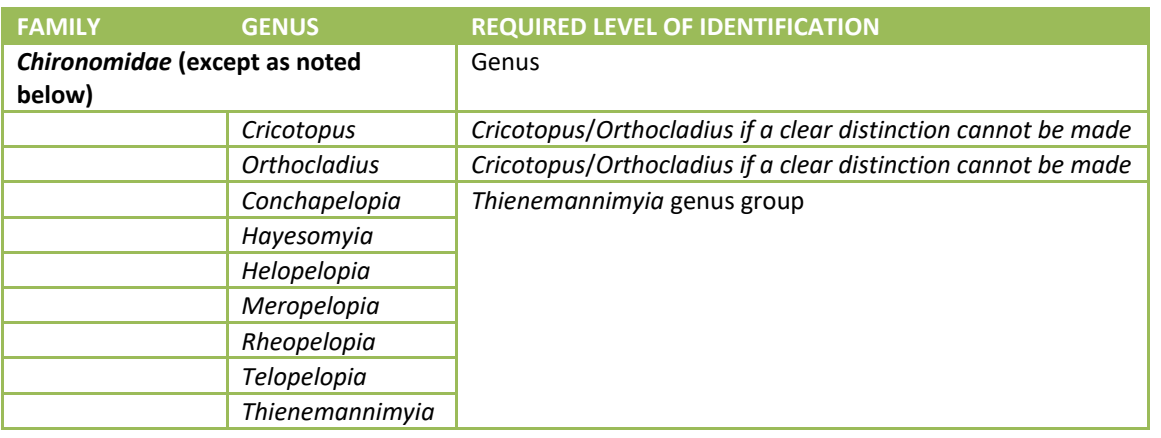

### <span id="page-53-0"></span>**Table 5.6 Benthic macroinvertebrate: required data elements – taxonomic identification**

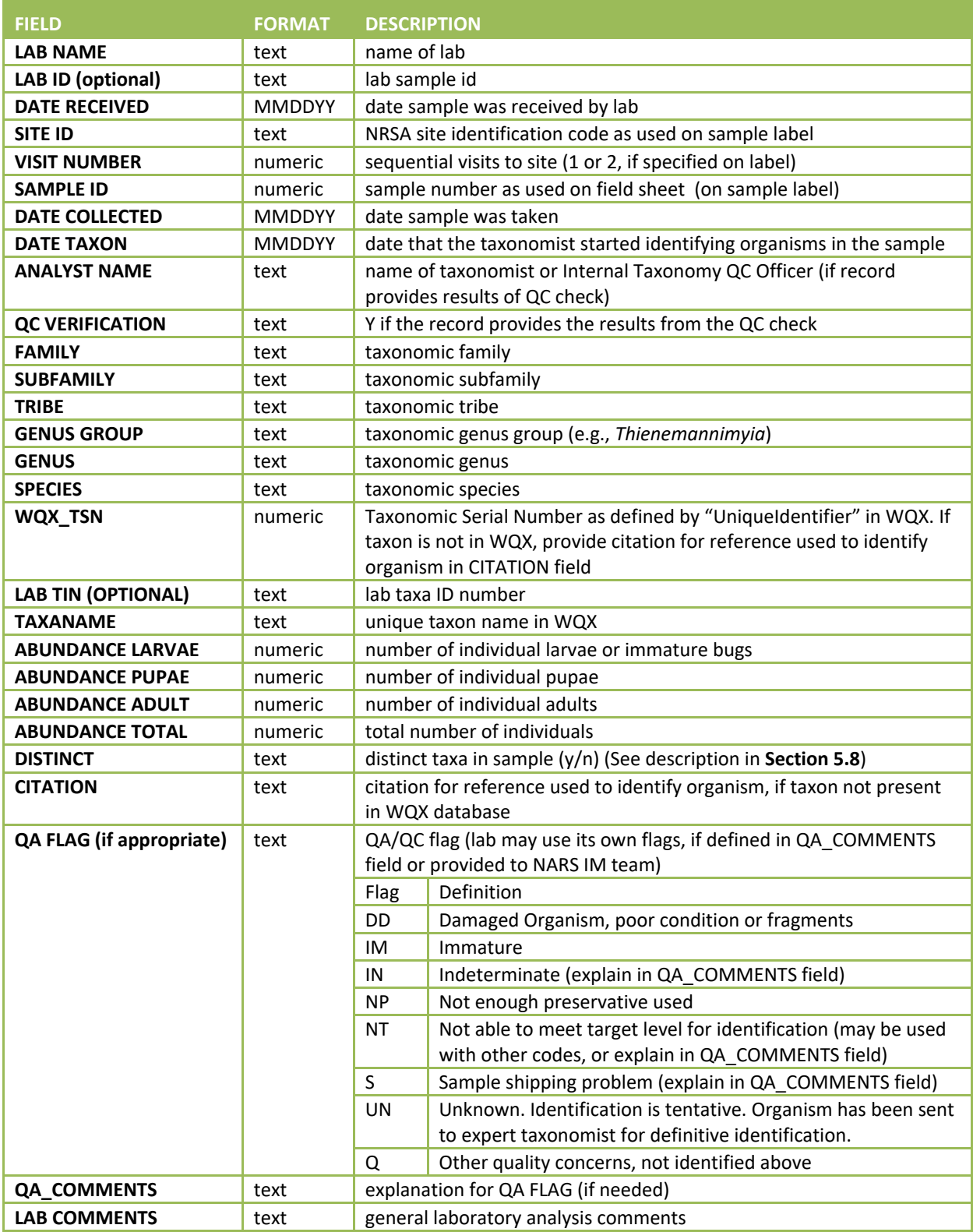

## **5.9 Data Entry**

<span id="page-54-2"></span>**[Table 5.1](#page-44-1)**, **[Table 5.3](#page-48-0)** and **[Table 5.6](#page-53-0)** identify the required data elements that the sorting and taxonomic laboratories must provide to EPA, preferably in EPA's data template provided to each of the laboratories and found in Appendix C, available separately from EPA. In addition, the laboratory must provide the resume or *curriculum vitae* for each taxonomist who identifies benthic macroinvertebrates for the NRSA samples. The resume or *cv* for each taxonomist is submitted once to EPA's External QC Coordinator.

## **5.10 Sample and Record Retention**

<span id="page-54-0"></span>The laboratory shall retain:

- 1. The sample materials, including vials, slides, and sorting residuals, for a minimum of 3 years from the date the EPA publishes the final report. During this time, the laboratory shall store the materials in a cool location away from sunlight. The laboratory shall periodically check the sample materials for degradation and refill jars and vials with 70-80% ethanol if necessary.
- 2. Original records, including laboratory notebooks and the reference library, for a minimum of 10 years from the date that EPA publishes the final report.

After the stated time periods, the laboratory shall follow its internal protocols for disposal.

## **5.11 External Taxonomic Quality Control**

<span id="page-54-1"></span>Two laboratories and multiple experts together conduct the necessary work for the external taxonomic quality control. They perform the following steps:

- 1. The QC contractor randomly selects 10% of each laboratory's samples, subject to the following constraints:
	- a. If the primary laboratory received fewer than 30 samples, then the QC Contractor will randomly select three samples for the evaluation.
	- b. If the laboratory is responsible for processing 100 samples or more for the survey, the QC contractor will perform the evaluation in batches (e.g., each 50 to 100 samples) so that performance can be evaluated and corrected as necessary. The External QC Coordinator will determine the size of the batches based upon the total number of samples that will be shipped to the laboratory, the delivery schedule, processing schedule, and availability of samples from other laboratories (e.g., the External QC Coordinator might combine samples from three laboratories into one batch at a convenient time for the QC contractor).
	- c. To the extent practicable, the External QC Coordinator and QC contractor will schedule batch evaluations evenly throughout the project period.
- 2. The QC contractor coordinates and pays for delivery of the selected samples, bench sheets, and chain-of-custody forms.
- 3. The primary laboratory packs the selected samples for shipping to the central holding facility designated by the QC contractor. Although the QC contractor may tailor the directions for the independent taxonomist's preferences, the directions are likely to include instructions such as:
	- a. Containers (e.g., jars, slides, vials) must include the site identification code and sample number.
	- b. Containers must not contain the complete identification of the organisms. If reference specimens were kept from a sample that is being QC'd, then these taxa must be noted and

this information must be given to the QC contractor. In the event that the reference specimens are the only organisms representing a given taxon for a given sample, then the primary laboratory must make these specimens available by providing a digital image and/or one specimen from the reference library. If there is only a small number of the organisms, the primary laboratory also shall provide the count of the organisms.

- c. Shipment must contain chain-of-custody documentation.
- 4. The QC contractor reviews the condition of the QC samples (e.g., verifies that the containers do not identify taxon for any organism) and ships the samples to the secondary laboratory along with instructions and the EPA template for reporting data.
- 5. Upon receipt, the secondary laboratory sends a confirmation to the QC contractor that the samples have arrived. Within 24 hours, the secondary laboratory completes and returns the chain-of-custody forms to the QC contractor.
- 6. The QC taxonomist:
	- a. Performs whole-sample re-identifications, taking care to ensure inclusion of all slidemounted organisms. The QC taxonomist follows the procedures in [Taxonomy Identification](#page-49-0) **Section [5.8](#page-49-0)** with the following modifications:
		- i. All *Chironomidae* and *Oligochaeta* organisms must be mounted on slides (i.e., the waiver is not an option). Before and after mounting, count the number of organisms. Compare the two numbers and attempt to resolve any discrepancies (e.g., check for organisms remaining on the forceps).
		- ii. Step 5: Classifying organisms as "Distinct" is not relevant for the QC evaluations, and thus, not required.
		- iii. Step 9: All organisms provided by the primary laboratory must be identified and counted (i.e., 500 count restriction does not apply).
		- iv. Step 10 and 14: Internal QC taxonomist steps do not apply.
		- v. Step 13: Physical and digital reference libraries are not required.
	- b. Completes a separate copy of the taxonomic bench sheet for each sample.
	- c. Enters the data using EPA's template (Template found in **[APPENDIX C: SAMPLE](#page-133-0)  [LABORATORY FORMS](#page-133-0)**, see **Sectio[n 5.9](#page-54-2)** for data entry instructions). The QC taxonomist shall label the bench sheet and database entries with the term "QC Re-ID."
- 7. The External QC Coordinator will compare the taxonomic results (counts AND identifications) generated by the primary and secondary laboratories. If either laboratory identified the organisms to a lower level than required by **[Table 5.4](#page-51-0)** and **[Table](#page-52-0) 5.5** or by nomenclature different than used by WQX or other acceptable references, the QC contractor will substitute the required level or name, respectively, in the comparisons. The External QC Coordinator will calculate the percent difference in:
	- a. Enumeration as measured by PDE defined in **Section [5.4.1](#page-39-1)**; and
	- b. Taxonomy as measured by PTD defined in **Section [5.4.1](#page-39-1)**. Table 3 of Stribling (2003) provides examples of what would be considered agreements.
- 8. If any sample has PDE>5% and/or PTD>15%, the QC contractor, with the External QC Coordinator's approval, will facilitate a reconciliation call with EPA and the laboratories. If the secondary laboratory has digital photography equipment, the QC Taxonomist shall provide digital photographs of organisms that will be discussed during the reconciliation call. The External QC Coordinator may decide that a reconciliation call (and the digital photographs) is unnecessary if there appears to be an obvious explanation for differences, few samples are affected or other reasons.
- 9. After completing the reconciliation calls and/or documenting decisions to skip them, the following occurs:
	- a. The External QC Coordinator will provide EPA with a report or memorandum with recommendations for resolving the differences. Significant differences may result in the re-identification of samples by the primary taxonomist and a second QC check by the secondary taxonomist.
	- b. The QC contractor, or the secondary laboratory, will return the samples to the primary laboratory following appropriate tracking procedures.
- 10. As a final QC check on the data, the External QC Coordinator will arrange for an independent data validation of the database. For each sample, the data analyst will evaluate whether the reported taxa are known to occur in geographic area in which the sample site resides. For any extreme discrepancy, the External QC Coordinator will arrange for another taxonomist to evaluate the specimen or its digital photograph.
- 11. As an additional verification on the generation of the data, EPA may conduct assistance visits at the laboratories. If EPA decides to conduct an assistance visit, a qualified EPA scientist or contractor will administer a checklist based upon the steps described in this LOM. The objective of the visit would be to:
	- Confirm the sorting and identification steps are properly implemented.
	- Assist with questions from laboratory personnel.
	- Suggest corrections if any errors are made.

# **5.12 Quality Assurance/Quality Control (QA/QC)**

### <span id="page-56-0"></span>**Equation 5.1 Percent sorting efficiency (PSE).**

Number of organisms recovered by the sorter compared to the combined (total) number of recoveries by the sorter (A) and QC Officer (B) for a sample. PSE should be >90%.

$$
PSE = \frac{A}{A+B} \times 100
$$

### **Equation 5.2 Percent disagreement in enumeration (PDE).**

Measure of taxonomic precision comparing the number of organisms, *n1*, counted in a sample by the primary taxonomist with the number of organisms, *n2*, counted by the internal or external QC taxonomist. PDE should be ≤5%.

2018/19 National Rivers & Streams Assessment Laboratory Operations Manual Version 1.1, June 2018 **Page 58 of 185** 

$$
PDE = \frac{|n_1 - n_2|}{n_1 + n_2} \times 100
$$

#### **Equation 5.3 Percent taxonomic disagreement (PTD).**

Measure of taxonomic precision comparing the number of agreements (positive comparisons, *comppos*) of the primary taxonomist and internal or external QC taxonomists. In the following equation, *N* is the total number of organisms in the larger of the two counts. PTD should be ≤15%.

$$
PTD = \left[1 - \left(\frac{comp_{pos}}{N}\right)\right] \times 100
$$

**Table 5.7 Benthic macroinvertebrate: measurement data quality objectives**

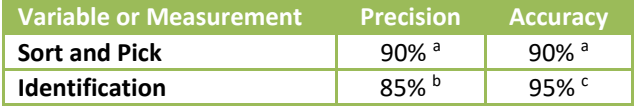

NA = not applicable; <sup>a</sup> As measured by PSE; <sup>b</sup> As measured by (100%-PTD); <sup>c</sup> As measured by (100%-PDE)

### <span id="page-58-0"></span>**Table 5.8 Benthic macroinvertebrate: quality control – laboratory**

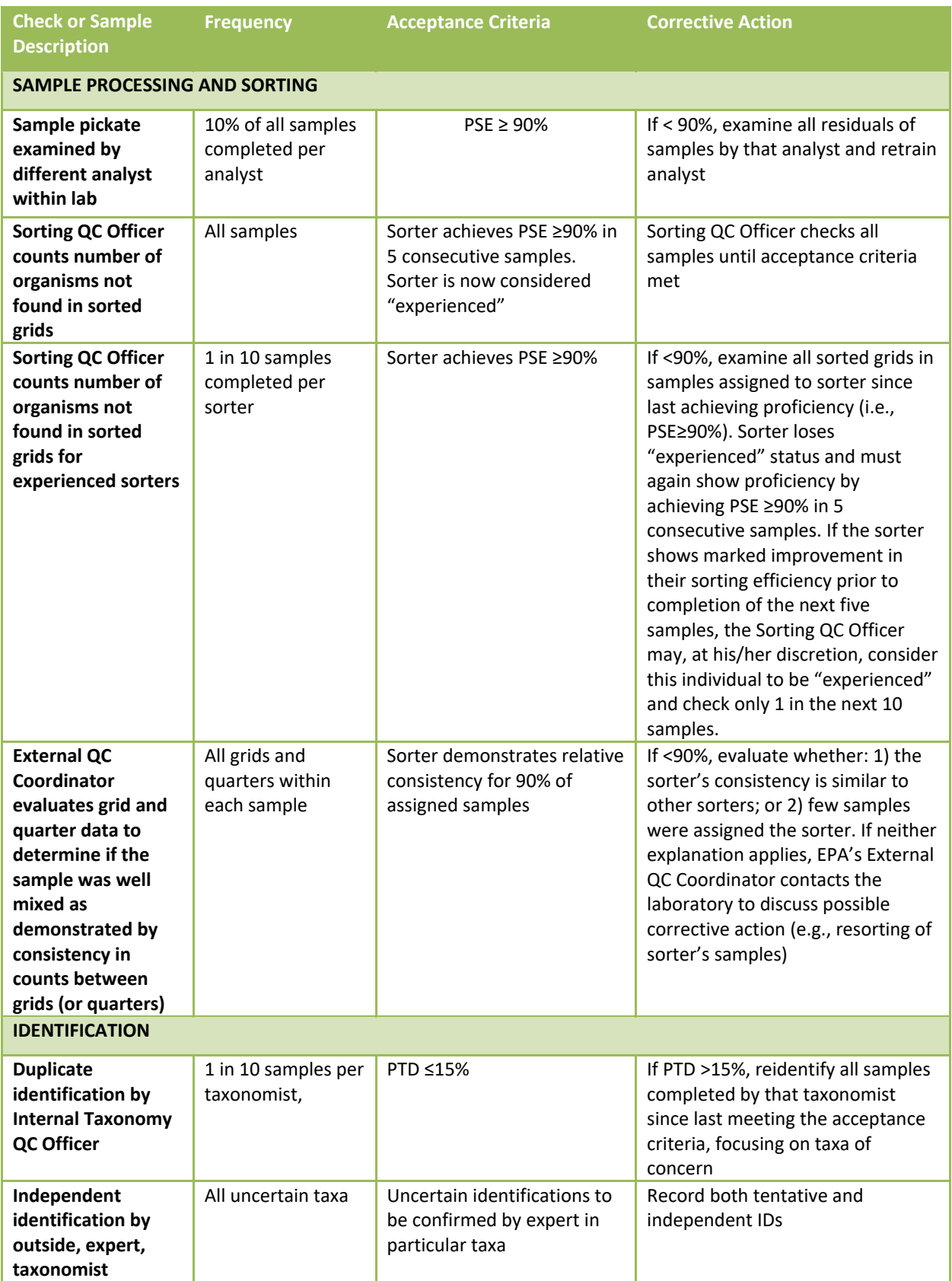

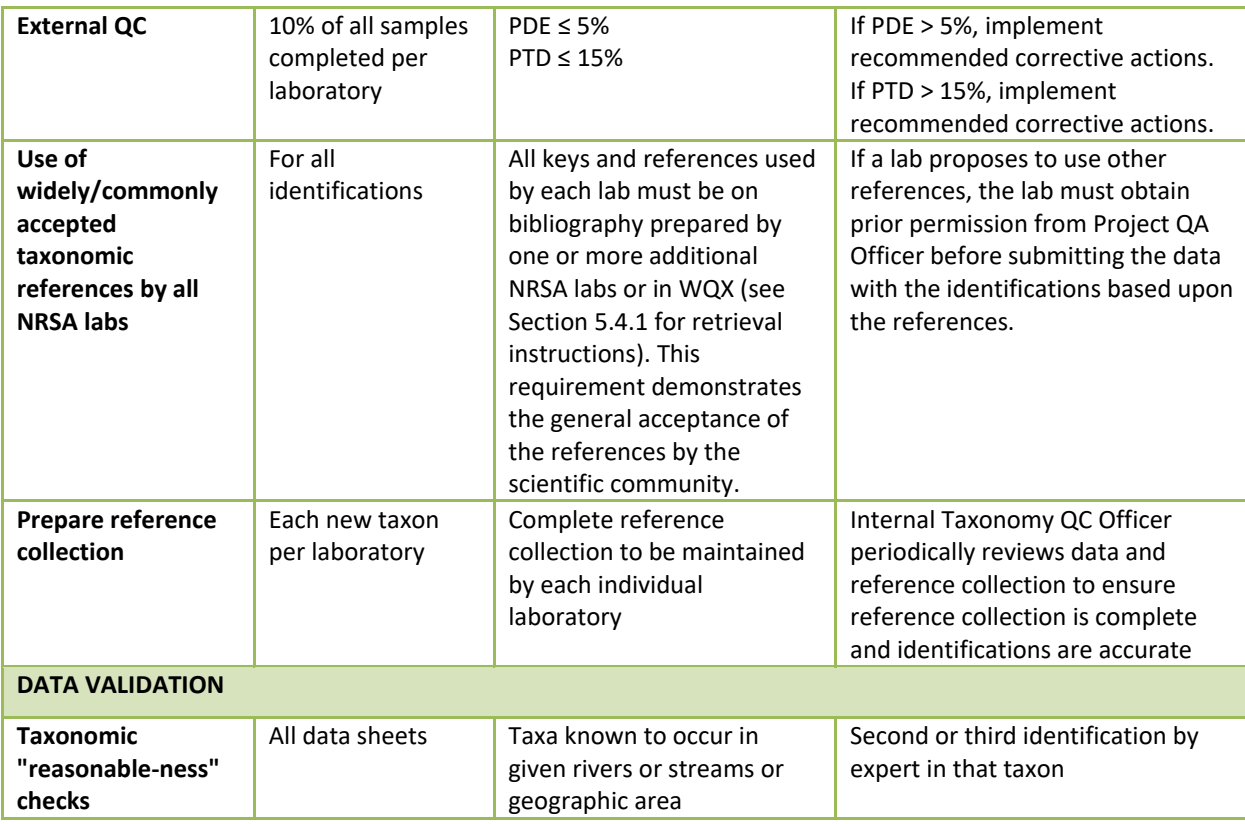

# **5.13 References**

Epler, J.H. 2001. Identification manual for the larval chironomidae (Diptera) of North and South Carolina. A guide to the taxonomy of the midges of the southeastern United States, including Florida. Special Publication SJ2001-SP13. North Carolina Department of Environment and Natural Resources, Raleigh, NC, and St. Johns River Water Management District, Palatka, FL. 526 pp.

Merritt, R.W., K.W. Cummins, and M.B. Berg (editors). 2008. An introduction to the aquatic insects of North America, 4<sup>rd</sup> edition. Kendall/Hunt Publishing Company, Dubuque, Iowa.

Stribling, J.B., S.R. Moulton, and G.T. Lester. 2003. Determining the quality of taxonomic data. *Journal of the North American Benthological Society* 22(4):621-631.

Vinson, M.R. and C.P. Hawkins. 1996. Effects of sampling area and subsampling procedure on comparisons of taxa richness among streams. *Journal of the North American Benthological Society* 15(3): 392-3.

USEPA. 2004. *Wadeable Stream Assessment: Benthic Laboratory Methods*. EPA841-B-04-007. U.S. Environmental Protection Agency, Office of Water and Office of Research and Development, Washington, DC.

# **6.0 FECAL INDICATOR: ENTEROCOCCI**

## **6.1 Scope & Application**

This document describes the application of Draft EPA Method 1606 for the processing and qPCR analysis of water sample concentrates from rivers and streams for the purpose of determining water quality by Real-Time Quantitative Polymerase Chain Reaction (qPCR) assays that determine the concentration of bacteria such as the fecal indicator, Enterococcus, by measuring the concentration of their DNA in the water sample.

This method facilitates the microbiological determination of water quality of water bodies at remote locations from which collected water samples cannot feasibly be analyzed for the enumeration of viable (culturable) indicator bacteria because they cannot be transported to an analytical laboratory within 6 hours of collection time for analysis by membrane filtration and / or selective media inoculation and incubation (e.g. MPN broth analysis) methods (EPA method 1600). Prior to qPCR analysis of the water samples, the bacterial cells present in a water sample will have been concentrated by "field" filtration within 6 hours after collection of the samples. The filter retentate preserved by freezing of the sample filters on dry ice and in < -20˚C freezers will be subjected to DNA extraction (e.g. bead-beating) and purification processes leading up to qPCR analysis. This processing can be completed up to 1 year after cell concentration if the sample filter retentates are maintained frozen at -20 to -80˚C.

# **6.2 Summary of Method**

Each sub-sample has previously been filtered aseptically and folded inward in half three times to form an umbrella or in half and rolled up and then inserted into sterile sample extraction tubes containing sterile glass beads or Roche MagNA Lyser Green BeadsTM (actually siliconized white ceramic beads in a green capped tube). Extraction tubes containing filter concentrates (retentates) have been stored on dry ice until transport to the analytical laboratory by air courier. Filter concentrates will be shipped by air courier on dry ice from the field to the analytical team at EPA New England Regional Laboratory. Filter concentrates received by NERL staff will be subjected to DNA extraction procedures and subsequently analyzed by Draft EPA Method 1606 or 1607 for Total Enterococcus along with modifications to the QA/QC procedures described below. The laboratory methods are summarized in **[Table 6.4](#page-70-0)** of **Section [6.18](#page-69-0)**.

## **6.3 Definitions of Method**

**Batch Size**: The number of samples that will be processed by filter extraction with the same batch (volume) of SAE buffer and analyzed by the same qPCR assay(s) using the same batch of qPCR master mix. A batch is covered for quantitation purposes by the same "batch" calibrator samples, a minimum of three, analyzed during the same week.

**Bottle Blank**: Analyte-free water is collected into a sample container, of the same lot number as the containers used for collection of the environmental samples. Analysis of this sample is performed to evaluate the level of contamination, if any, introduced into the environmental and control samples from the sample container(s) from a common vendor's lot.

**DNA**: Deoxyribo-Nucleic Acid, double-stranded genetic molecules containing sequences of the four nucleotide bases, adenine, thymine, guanidine, and cytosine that encode rRNA, mRNA, and tRNA involved in protein synthesis.

**Field Filter Blank:** A volume of sterile PBS, free of target organisms (i.e. *Enterococcus*) filtered through a sterile filter and processed in parallel with all other samples to serve as a sentinel for detection of reagent contamination or contamination transferred between samples by processing and analysis.

**Field Replicates:** Samples collected from rivers and streams that are collected at the same sampling site one right after the other with only slight temporal variation. They are not "splits" of the same sample volume.

**Filtrate:** Sample liquid or buffer rinsate passing through the filter into the vacuum flask.

**Laboratory Quality Samples:** Mock samples created in the lab such as lab blanks, lab-fortified blanks (LFBs), and Lab-Fortified Matrices (LFMs) used to assure lack of sample contamination and to measure analytical recovery during performance of sample processing and analysis methods.

**Performance Testing (PT) / Performance Evaluation Sample (PES):** Calibrator samples (filters spiked with *E. faecalis* grown in Brain Heart Infusion Broth) and Laboratory Fortified Blanks (Phosphate Buffered Saline; PBS) spiked with *Enterococcus faecalis* cells from BHI Broth suspension) will be assayed by EPA Method 1600 and Draft EPA Method 1606 to ascertain method performance. Ball-T Bioballs® which contain a specified number of *E. faecalis* cells may also be acquired to determine the performance of the Relative Quantitation Method. Purified *E. faecalis* DNA acquired from the American Type Culture Collection and TIB Mol Biol Inc. is used to test the performance of the Absolute Quantitation Method.

**Retentate:** The sample residue retained by the filter after the sample is vacuum-filtered. The retentate contains particulates, microbiota, and macrobiota from which the DNA is extracted into buffer by beadbeating for subsequent qPCR analysis.

**Rinsate:** The volume of phosphate buffered saline (PBS) applied to a sample's filter retentate in order to "wash" any residual fine particles, smaller than the filter's nominal pore size, through the retentate and the filter.

**Sample Processing Control (SPC):** A surrogate homologue analyte (e.g. Salmon DNA) spiked into each sample to determine the recovery of target analyte and/or detect assay inhibition caused by matrix effects.

**Standards**: Known amounts or numbers of copies of *Enterococcus* genomic DNA analyzed by the *Enterococcus* qPCR assay to generate a Standard Curve (Log Copy Number vs. Crossing Point Value) in order to determine *Enterococcus* genomic copy numbers in "Unknown" test sample extracts by Absolute Quantitation Method.

## **6.4 Interferences**

- Low pH (acidic) water
- Humic and fulvic acid content
- Suspended solids (e.g. fecal matter) and particulates (sand, dirt)
- Excessive algal growth

### **6.5 Health & Safety Warnings**

All proper personal protection clothing and equipment (e.g. lab coat, protective eyewear/goggles) must be worn or applied.

When working with potential hazardous chemicals (e.g. 95% ethanol) or biological agents (fecallycontaminated water) avoid inhalation, skin contact, eye contact, or ingestion. If skin contact occurs remove clothing immediately and wash/ rinse thoroughly. Wash the affected skin areas thoroughly with large amounts of soap and water. If available consult the MSDS for prompt action, and in all cases seek medical attention immediately. If inhalation, eye contact or ingestion occurs, consult the MSDS for prompt action, and in all cases seek medical attention immediately.

# **6.6 Personnel Qualifications**

All laboratory personnel shall be trained in advance in the use of equipment and procedures used during the sample extraction and qPCR analysis steps of this SOP. All personnel shall be responsible for complying with all of the quality assurance/quality control requirements that pertain to their organizational/technical function. All personnel shall be responsible for being aware of proper health and safety precautions and emergency procedures.

# **6.7 Equipment and Supplies**

- Clean powderless latex or vinyl gloves
- Goggles or Face Shield
- Roche MagNA Lyser
- Roche MagNA Pure LC (automated nucleic acid isolation and purification platform)
- High Speed Microfuge
- Micropipettors
- Semi-conical, screw cap microcentrifuge tubes (PGC, #506-636 or equivalent) pre-filled with 0.3 + 0.02 g Acid-washed glass beads (Sigma, # G-1277 or equivalent). Filled tubes are autoclaved 15-min. Liquid Cycle (Slow Exhaust) OR
- Roche MagNA Lyser Green Bead tubes (Roche Applied Science, #03-358-941-001) sterile, siliconized 3-mm diameter ceramic beads in a siliconized 2-mL microfuge tube.
- Roche MagNA Lyser Rotor Cooling Block
- 2-mL tube racks
- Permanent marking pens (fine point and regular point) for labeling tubes
- Bench Sheets & Printouts of Computer Software Sampling Loading Screen

# **6.8 Reagents & Standards**

- Qiagen AE buffer (Qiagen 19077)
- Salmon DNA (Sigma D1626)
- Frozen tubes of *Enterococcus faecalis* (ATCC #29212) calibrator cell stock
- Purified *Enterococcus* faecalis (ATCC #29212d) genomic DNA
- ABI TaqMan® Universal PCR Master Mix (ABI #4304437)
- *Enterococcus* PCR primers and TaqMan® probe
- Sketa PCR primers and TaqMan<sup>®</sup> probe
- Bovine Serum Albumen (BSA) Sigma Cat. #B-4287)
- Roche MagNA Pure LC DNA Isolation Kit III for Fungi & Bacteria

# **6.9 Preparations Prior to DNA Extraction & Analysis**

Determine/estimate the sample batch size (number of samples) for one-week of sample processing and qPCR analysis. The batch size is the number of samples that will be processed by filter extraction with

the same batch (volume) of SAE buffer and analyzed by the same qPCR assay(s) using the same batch of qPCR master mix. A batch is covered for quantitation purposes by the batch calibrator samples, (a minimum of three) whose 5-fold and 25-fold diluted extracts are analyzed at the outset of the week along with a reagent blank. The lab will fill out a batch sample analysis bench sheet.

- 1. Micropipettors are calibrated annually and tested for accuracy on a weekly basis. Follow manufacturer instructions for calibration check. Measure three replicate volumes per pipettor and keep log book of their weights on a calibrated balance scale.
- 2. **Preparation of stock Salmon Sperm (SS) DNA:** Dissolve Salmon DNA in PCR grade water at a concentration of  $\sim$ 10 µg/mL. Determine concentration of Salmon testes DNA stock by OD<sub>260</sub> reading in a spectrophotometer. A DNA solution with an  $OD<sub>260</sub>$  of 1.0 has a concentration equal to approximately 50 µg/mL depending on the GC content of the DNA's sequence(s).
- 3. Dilute Salmon testes DNA stock with AE buffer to make 0.2 μg/mL Salmon DNA Extraction Buffer (SAE). Extraction buffer may be prepared in advance and stored at 4  $9C$  for a maximum of 1 week.

*Note: Determine the total volume of Salmon DNA Extraction Buffer required for each day or week by multiplying the volume (600 μL) times the total number of samples to be analyzed including controls, water samples, and calibrator samples. For example, for 18 samples, prepare enough Salmon/DNA extraction buffer for 24 extraction tubes (18 ) / 6 = 3, therefore, 3 extra tubes for water sample filtration blanks (method blanks) and 3 extra tubes for calibrator samples). Note that the number of samples is divided by 6 because you should conduct one method blank for every 6 samples analyzed. Additionally, prepare excess volume to allow for accurate dispensing of 600 μL per tube, generally 1 extra tube. Thus, in this example, prepare sufficient Salmon DNA Extraction Buffer for 24 tubes plus one extra. The total volume SAE needed per sample is 600 μL. Hence for the SAE volume for 25 sample tubes is equal to 15,000 μL. Dilute the Salmon DNA working stock 1:50, for a total volume needed (15,000 μL) 50 = 300 μL of 10 μg/mL Salmon DNA working stock. The AE buffer needed is the difference between the total volume and the Salmon testes DNA working stock. For this example, 15,000 μL - 300 μL = 14,700 μL AE buffer needed.*

- 4. Make Dilution Series of *Enterococcus faecalis* purified genomic DNA for use as internal standards in individual qPCR runs and to generate the weekly *Enterococcus* qPCR Standard Curve for quantitation purposes.
- 5. *Enterococcus faecalis* DNA for Standards.
- 6. Frozen Reference Stock (20- $\mu$ L) at 2.89 x 10<sup>6</sup> GEQs per  $\mu$ L.
- 7. Dilute  $10$ -µL of the Frozen Reference stock 363-fold to a final volume of 3,630 µL AE buffer. Aliquot 20-µL volumes into many 200-µL microfuge tubes and store frozen at -20 ºC. The net concentration of *Enterococcus* GEQs is 8,000 / µL. Each week perform a series of 10-fold and 4 fold dilutions from one thawed tube of the 8,000 GEQ/µL standard solution to create 800 GEQ/µL, 80 GQ/µL and 20 GEQ/µL standard solutions. The analyst performs *Enterococcus* qPCR upon duplicate 5-µL volumes of each of the four standards yielding a Standard Curve of Log GEQs ENT versus Ct value from which the assays "efficiency" is subsequently calculated in the Relative Quantitation EXCEL Spreadsheet.
	- a. Make *Enterococcus faecalis* calibrator filter samples:
- i. Assemble calibrator positive control samples by thawing tubes of *E. faecalis* cell stocks, diluting their contents (10-µL) up to 1-mL AE buffer and spotting 10-µL on sterile PC filter previously folded and inserted into a pre-chilled Green Bead tube.
- ii. Spot a sufficient number of calibrator filter samples for the entire study to insure uniform, consistent relative quantitation of study samples. Store the calibrator filter samples in -20ºC freezer and thaw individual calibrators (three per week) for extraction with each week's batch of samples.
- 8. The calibrator sample filters are spotted with 10<sup>4</sup> or 10<sup>5</sup> Enterococcus faecalis cells and this number is incorporated into the Relative Quantitation EXCEL spreadsheet.
- 9. Prior to and after conducting work with cells and / or genomic DNA standards, disinfect and inactivate (render non-amplifiable) DNA in the Sample Extraction Hood, the qPCR Cabinet, and the qPCR Sample Loading Hood with 10% bleach and > 15-min. exposure to high intensity germicidal (254 nm) ultraviolet light.

# **6.10 Procedures for Processing & qPCR Analysis of Sample Concentrates. 6.10.1 Sample Processing (DNA Extraction)**

Typically, 100-mL volumes of surface water are filtered according to EPA Method 1606 for processing and analysis by PCR assays. Due to the limitations of field crew sampling time and the performance limitations of the manually-operated vacuum pumps used in the field sampling operations, only 50-mL surface water samples were filtered. Lower volumes (< 50-mL) are acceptable if suspended particulates hinder the filtering of the standard 50-mL volume but equivalent volumes for each filter replicate were requested. Filtration of lower sample volumes necessitated modifications to Method 1606 which are directed by the Analysis Decision Tree (ADT; **Section [6.18.1](#page-72-0)**).

In accordance with the ADT, if < 40-mL of a water sample is filtered per filter replicate, then the laboratory analyst extracts two replicate filters in parallel and combines equivalent volumes of the filter extracts to form one composite filter extract. Each individual filter is extracted with only 300-µL of SAE Extraction Buffer instead of the usual prescribed 600-µL volume of SAE buffer. Halving the SAE buffer volume enables the analyst to maintain an equivalent Method Detection Limit and maintain a similar Sample Equivalence Volume (SEQ; i.e. water sample volume per extract volume) in the extract volumes (e.g. 5-µL) of each sample filter concentrate added to the PCR reactions.

- 1. Pre-chill MagNA Lyser Rotor Cooling Block in -20˚C freezer. Label 1.7-mL sterile microfuge tubes with sample ID number to match them with Green Bead Tubes. Two supernatant recovery tubes and one "5-fold" dilution tube is needed per sample and should be labeled accordingly. The dilution tube shall be filled with 80-µL AE buffer using a micropipettor.
- 2. To extract sample filters, uncap green bead tube (cold) and add 0.6-mL (600-µL) SAE Buffer (Qiagen AE Buffer spiked with Salmon DNA). Re-cap tubes tightly.
- 3. Insert Green Bead tubes of samples into MagNA Lyser and bead-beat for 60-sec (1-min) at 5,000 rpm at Room Temperature. Transfer sample tubes to microfuge. Spin tubes at 12,000 rpm for 2 min. Being careful to move filter aside, recover and transfer up to 400-µL of supernatant (sans debris) to new tube with a P-200 or P-1000 micropipettor.
- 4. Spin the supernatant tubes for 5-min at 14,000 rpm at Room Temperature. Recover >350-µL supernatant and transfer to new 1.7-mL tube. When all samples in a batch have been extracted

transfer dilute 20-µL of DNA extract (2nd supernatant) five-fold (5X) in 80-µL AE buffer (sans SS-DNA) and store at 4˚C for qPCR assays. (If supernatant, 5X and even 25X sample dilutions possess dark pigment and exhibit severe qPCR inhibition in Sketa assays, consider extracting replicate filters of samples using the Modified MagNA Pure LC DNA Isolation Protocol (see **Section [6.18.2](#page-72-1)**).

## **6.10.2 Sample Analysis by** *Enterococcus* **qPCR**

## *6.10.2.1 Preparation of qPCR assay mix*

- 1. To minimize environmental DNA contamination, routinely treat all work surfaces with a 10% bleach solution, allowing the bleach to contact the work surface for a minimum of 15 minutes prior to rinsing with sterile water. If available, turn on UV light for 15 minutes.
- 2. Using a micropipettor with aerosol barrier tips, add PCR grade water to the lyophilized primers and probe from the vendor to create stock solutions of 500  $\mu$ M primer and 100  $\mu$ M probe and dissolve by extensive vortexing. Pulse centrifuge to coalesce droplets. Store stock solutions at - 20ºC.
- 3. Prepare working stocks of *Enterococcus*, and Salmon DNA primer/probe mixes by adding 10 μL of each *Enterococcus* or Salmon DNA primer stock and 4 μL of respective probe stock to 676 μL of PCR grade water, and vortex. Pulse centrifuge to create pellet. Use a micropipettor with aerosol barrier tips for all liquid transfers. Transfer aliquots of working stocks for single day use to separate tubes and store at 4ºC.
- 4. Using a micropipettor, prepare assay mix of the *Enterococcus*, and Salmon DNA reactions in separate, sterile, labeled 1.7 mL microcentrifuge tubes as described in **[Table 6.1](#page-69-1)**.
- 5. Finger vortex the assay mix working stocks; then pulse microcentrifuge to coalesce droplets. Return the primer/probe working stocks and other reagents to the refrigerator.
- 6. Thaw and finger vortex sample extract (dilution) tubes that will be assayed in PCR run. Microfuge a few seconds to coalesce droplets. Finger mix and spin the standards and calibrator samples (dilutions). Temporarily store all samples in 4˚C refrigerators until use in assay or return to long term storage at -20˚C. Discard disposable gloves and put on a new pair.
- 7. Set 32 Smart tubes in Cepheid Racks in PCR cabinet along with micro-pippetors and expose to germicidal UV lamp for 15-min.
- 8. Pipette 20-uL of respective Master Mix into each labeled Smart tube. Transfer Smart tubes (racks) from PCR cabinet to disinfected Sample Loading Fume Hood.
- 9. Using P-10 or P-20 micro-pipettor load each Smart tube with 5-uL volume of respectively designated sample extract (dilution), standard, or buffer blank (SAE). Cap each sample's Smart tube after loading.
- 10. Check to make sure each Smart tube is properly labeled and identifiable by sample number or Icore position (e.g. A4). Insert loaded Smart tubes into Smart Tube microfuge. Close lid and spin 5-sec. Pop lid to stop. Remove Smart Tubes from microfuge and insert into proper position in SmartCycler.

*Enterococcus* (Ludwig) and Salmon (Sketa) qPCR assays (EPA Method 1606) will be performed upon 5-uL aliquots of un-diluted & 5X diluted extracts of sample unknowns, calibrator, field blank, and lab blank. A "No Template Controls" (NTC) shall be analyzed on an ongoing basis to ensure that the Master Mix PCR reagents are not contaminated. To minimize the number of *Enterococcus* qPCR reactions needed to be performed upon samples, Sketa qPCR assays will be performed upon the 5-fold diluted DNA extracts of samples before any *Enterococcus* qPCR assays are run in order to screen samples for the presence and dilution of PCR inhibitors by comparison with the undiluted and 5-fold dilution DNA extract of the calibrator samples and unused portions of SAE buffer. Each sample's lowest dilution DNA extract not exhibiting PCR inhibition in the Sketa qPCR assay will be re-assayed by the *Enterococcus* qPCR assay and it's results will be used for quantitation of *Enterococcus* DNA sequences and CCEs.

Detection of reduced levels of Salmon DNA (higher instrument Ct values) is indicative of technical error during extract dilution or excessive levels of PCR inhibitors or nuclease activity which could impact detection of the *Enterococcus* DNA target sequences in the *Enterococcus* PCR assay. Alternatively, the high Sketa Ct value may be indicative of the occurrence of a technical error during extract dilution. If a test sample's Ct value is less than 3 cycles different than the blank negative control and calibrator samples, indicating only negligible or marginal inhibition (the Sketa Assay is more sensitive to inhibitors than the ENT Assay), an aliquot of its five-fold diluted extract is analyzed in the *Enterococcus* Assay. If an abundance of PCR inhibitors or DNA nucleases are present in a sample extract which are causing a greater increase in an extract's Ct value ( $\geq$  3 cycles increase), then the extract is diluted an additional five-fold (net 25-fold dilution) and re-assayed by both the Sketa and ENT assays. If the inhibition is not ameliorated by the additional dilution, which should restore the Sketa Ct value to that of the 25-fold diluted calibrator samples' extracts, the following actions are taken by the analyst. First, the analyst redilutes the sample's undiluted DNA extract five-fold and re-analyzes the dilution with the Sketa PCR assay to confirm that Ct variance is not due to a dilution error. If the Ct difference is not attributed to a dilution error, replicate sample filters of the "inhibited" samples are subjected to DNA extraction and purification by the MagNA Pure LC automated platform loaded with the Roche DNA Kit III (Bacteria; Fungi) reagents (see **Section [6.18.2](#page-72-1)**).

The EPA Modified MagNA Pure LC extraction process which includes the spiking of the Lysis Binding Buffer with the Salmon (IPC) DNA is more effective, but more costly, than EPA Method 1606 in neutralizing severe levels of PCR inhibitors and DNA nucleases present in some environmental samples, especially those containing high levels of algae or phytoplankton. The purified DNA extract yielded by MagNA Pure extraction of the few  $(≤5%)$  "severely inhibited" samples is subsequently analyzed by the Sketa and *Enterococcus* qPCR assays and the number of *Enterococcus* CCEs per 100-mL determined by the delta Ct and delta delta Ct Relative Quantitation Methods. While the MagNA Pure LC extraction method is not 100% conservative (no partitioning or recovery issues) like EPA Method 1606, it typically exhibits DNA recoveries in the range of 25-50%. DNA recoveries and *Enterococcus* CCE concentrations are calculated using only the Delta-Delta Ct Relative Quantitation Method. The relative DNA recoveries are determined by comparison of the Sketa results from purified DNA eluates of each test sample with those of the extracted lab blank and calibrator samples. The absolute DNA recovery is calculated by comparison of the former Sketa results with those of elution buffer spiked with an amount of Salmon DNA equivalent to the amount in the Salmon-spiked Lysis Binding Buffer added to each sample filter lysate during the MagNA Pure LC DNA extraction process.

The "Unknown" and "Control" sample extracts whether processed using the SAE buffer or MagNA Pure LC Kit III reagents are analyzed according to the Cepheid SmartCycler *Enterococcus* and Sketa qPCR protocols described in Appendix A of the Draft EPA Method 1606 with C*t* determination made by the

software using Manual Determination (equivalent of Fit Points Method of Roche LightCycler) with the fluorescence threshold set at 8.0 units which enables uniform analysis and comparability of all samples' qPCR results.

# **6.10.3 Sample analysis sequence for SmartCycler**

*Example*: For analyses on a single 16-position SmartCycler, calibrator samples and water samples are analyzed in separate runs and a maximum of 6 water samples (or 2 replicates of 3 samples) are analyzed per run, as described in **[Table 6.2](#page-69-2)** and **[Table 6.3](#page-69-3)** of **Section [6.18](#page-69-0)**.

*Enterococcus* and Sketa (Salmon DNA = SPC) qPCR results are exported to an EXCEL spreadsheet in which relative quantitation calculations are performed by analysts. The Method 1606 results are reported in terms (units of measure) of Number of *Enterococcus* Sequences and Number of *Enterococcus* Calibrator Cell Equivalents (CCEs) per 100-mL sample volume. The qPCR results are converted to this standardized unit of measure based on the volume of water sample actually filtered (*e.g.*, 10-mL, 25-mL, or 50-mL). Non-detects are reported as below the reporting limit (RL) which varies proportionally to the volume of sample filtered by each sample crew at a specific site. Reporting limits and Method Detection Limits (MDLs) will be higher among samples for which a volume of water <50-mL was filtered.

*Enterococcus* qPCR results are flagged if some part of the sample collection, hold-time, processing, shipment, storage, sample extraction, or qPCR analysis are compromised and did not meet the requirements of the Sampling and Analysis SOPs.

# **6.11 Storage & Timing of Processing/Analysis of Filter Concentrates**

When a sufficient number of water sample filter concentrates (filters and retentates) have been received by NERL and qPCR analytical reagents have been obtained the samples will be logged into LIMS. Sample processing and qPCR will commence and results will be entered into the LIMS upon completion of analysis.

# **6.12 Chain of Custody**

Follow the Sample Control Procedures, Field Sampling Form/Enterococci Filtration/Sample Processing Standard Operating Procedures.

Field Sampling forms and NRSA 2018-2019 Sample Tracking EXCEL Spreadsheet shall be consulted to determine if a sample has been properly preserved during collection and transport prior to analysis and that it has passed all criteria permitting its analysis. The qPCR results of samples exceeding established criteria or whose associated field/lab blanks had positive *Enterococcus* qPCR detections of DNA shall be flagged.

# **6.13 Quality Assurance/Quality Control (QA/QC) Procedures**

The Data Quality Objectives and the Laboratory QC Procedures are listed and summarized in **[Table 6.5](#page-71-0)** and **[Table 6.6](#page-71-1)** of **Section [6.18](#page-69-0)**.

The number of field blanks (dilution buffer only) shipped by field crews performing the resampling of 91 re-visited rivers and streams represents a frequency of 5-10% of the total number of samples extracted and analyzed by qPCR. All field blanks (negative controls) will be extracted and analyzed by qPCR for the detection of *Enterococcus*. The blanks will be analyzed in these cases to insure that positive detections in field samples are not due to contamination by sampling crews.

One Lab / Method Blank (LB; sterile filters) will be run per batch week in order to insure the sterility (lack of DNA contamination) in the SAE buffer and pipette tips used to process all of the samples. The LB sample will be processed and diluted like all other "Unknown" samples.

Up to four replicate filter concentrates (retentates) derived from the field filtration of 50-mL (in some cases 10-mL and 25-mL) sample volumes of every sample will be received by NERL and stored at -20 to - 80˚C. One filter retentate of each sample (and duplicates for 10% of samples) will be extracted to obtain DNA lysates for *Enterococcus* qPCR analysis. The remaining filter concentrates will be archived for possible extraction and analysis at a later time if needed.

*Enterococcus* and Sketa qPCR analysis will be performed upon 5-µL volumes of the non-diluted and 5 fold diluted (in AE buffer) extracts which will be added to 20-µL qPCR Master Mix volumes and analyzed in the Cepheid SmartCycler qPCR instrument in accordance with draft EPA Method 1606.

Duplicate *Enterococcus* and Sketa qPCR assays will be performed upon 10% of the sample extracts (diluted and un-diluted) each week (batch) to determine qPCR assay variance.

# **6.14 Method Performance**

Method Performance will be determined by the use of Performance Testing (PT)/Performance Evaluation Samples (PES). Calibrator samples (filters spiked with frozen stocks of *E. faecalis* grown in Brain Heart Infusion Broth) and Lab-Fortified Matrices (LFMs; duplicate sample filters spiked with frozen stocks of *E. faecalis* grown in Brain Heart Infusion Broth) will be extracted and assayed by EPA Method 1606 *Enterococcus* and Sketa qPCR assays in order to ascertain method performance. The LFMs are performed upon several samples (approx. 5% frequency) per batch, typically samples exhibiting nondetection of *Enterococcus,* in order to determine method performance and also to insure that nondetects are not due to poor DNA recovery caused by matrix effects.

# **6.15 Record Keeping & Data Management**

Laboratory analysts shall follow the EPA OEME Laboratory Data Management SOP. Each lab analyst shall record all details pertaining to sample processing and analysis in a designated, bound laboratory notebook. Pertinent sample collection and analysis data shall be entered into the Laboratory Information Management System (LIMS) and SeaGate Crystal Reports shall be generated as required by the EPA (TOPO).

An EXCEL spreadsheet of sample analysis data and associated calculations used to derive a field sample's or control sample's *Enterococcus* genomic DNA (GEQ) and Cell Equivalent (CEQ) concentration shall be uploaded to the NRSA 2018-2019 database stored on a computer server in Corvallis, Oregon.

# **6.16 Waste Management & Pollution Prevention**

During the sample processing procedures there may be hazardous waste produced. The waste must be handled and disposed of in accordance with federal, state, and municipal regulations. All recyclable and non-recyclable materials for disposal will be properly sorted for their respective waste streams and placed into proper containers for janitorial staff to collect and process according to EPA guidelines.

All ethanol used shall be consumed by ignition or evaporation. Volumes of ethanol remaining at the end of the project can be stored for later use in a flammable cabinet or disposed of through appropriate hazardous waste disposal vendors. Reagent ethanol shall be contained in screw cap tubes along with the filter forceps to sterilize the latter and to prevent ethanol spillage during transport between sampling sites.

After the DNA extract is recovered from the sample filter after bead-beating in buffer and centrifugation, the filter and bead-tube will be discarded in autoclave bags and sterilized for 30-min at 121˚C/30 psi to inactivate any potential pathogens that may be associated with the samples.

# **6.17 Literature Cited**

USEPA Region 1 (New England) OEME NERL Standard Operating Procedure for the Collection of Chemical & Biological Ambient Water Samples (ECASOP-Ambient Water Sampling 2; January 31, 2007)

USEPA Draft Method 1606: Enterococci in Water and Wastewater by TaqMan® Quantitative Polymerase Chain Reaction (qPCR) Assay. December 2006 (12/15/06 a)

USEPA NERL OEME Draft Bench SOP for Real-Time PCR Method Quantifying Enterococci in Recreational Water Samples (August 2006)

## **6.18 Tables, Diagrams, Flowcharts, Checklists, and Validation Data**

<span id="page-69-1"></span><span id="page-69-0"></span>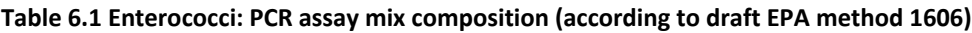

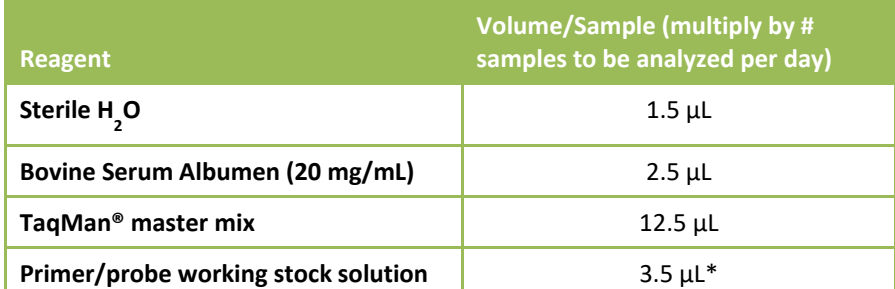

*Note: This will give a final concentration of 1 μM of each primer and 80 nM of probe in the reactions. Prepare sufficient quantity of assay mix for the number of samples to be analyzed per day including calibrators and negative*  controls plus at least two extra samples. It is strongly recommended that preparation of assay mixes be performed *each day before handling of DNA samples.*

### <span id="page-69-2"></span>**Table 6.2 Enterococci: batch calibrator & enterococcus standards PCR run – 7 samples**

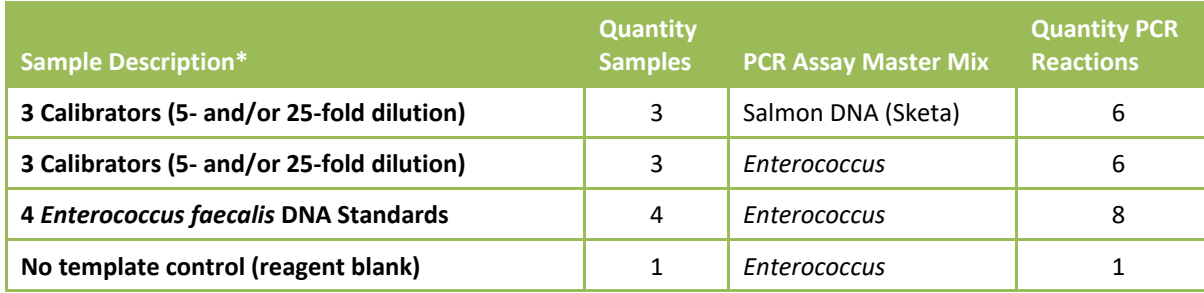

*\* Diluted equivalently to the water samples*

### <span id="page-69-3"></span>**Table 6.3 Enterococci: sub batch test sample PCR run – 26 samples & 1 method blank**

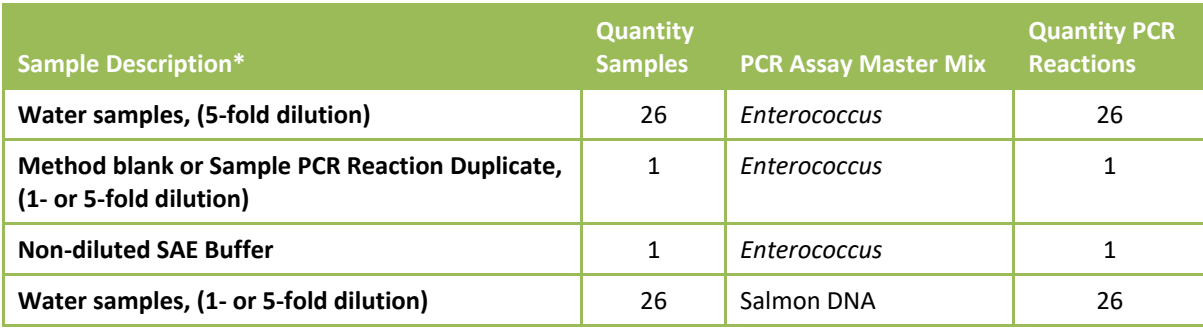

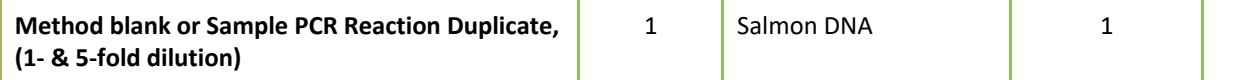

*\* Use of 5-fold diluted samples for analysis is currently recommended if only one dilution can be analyzed. Analyses of undiluted water sample extracts have been observed to cause a significantly higher incidence of PCR inhibition while 25-fold dilutions analyses may unnecessarily sacrifice sensitivity.*

### <span id="page-70-0"></span>**Table 6.4 Enterococci: laboratory methods**

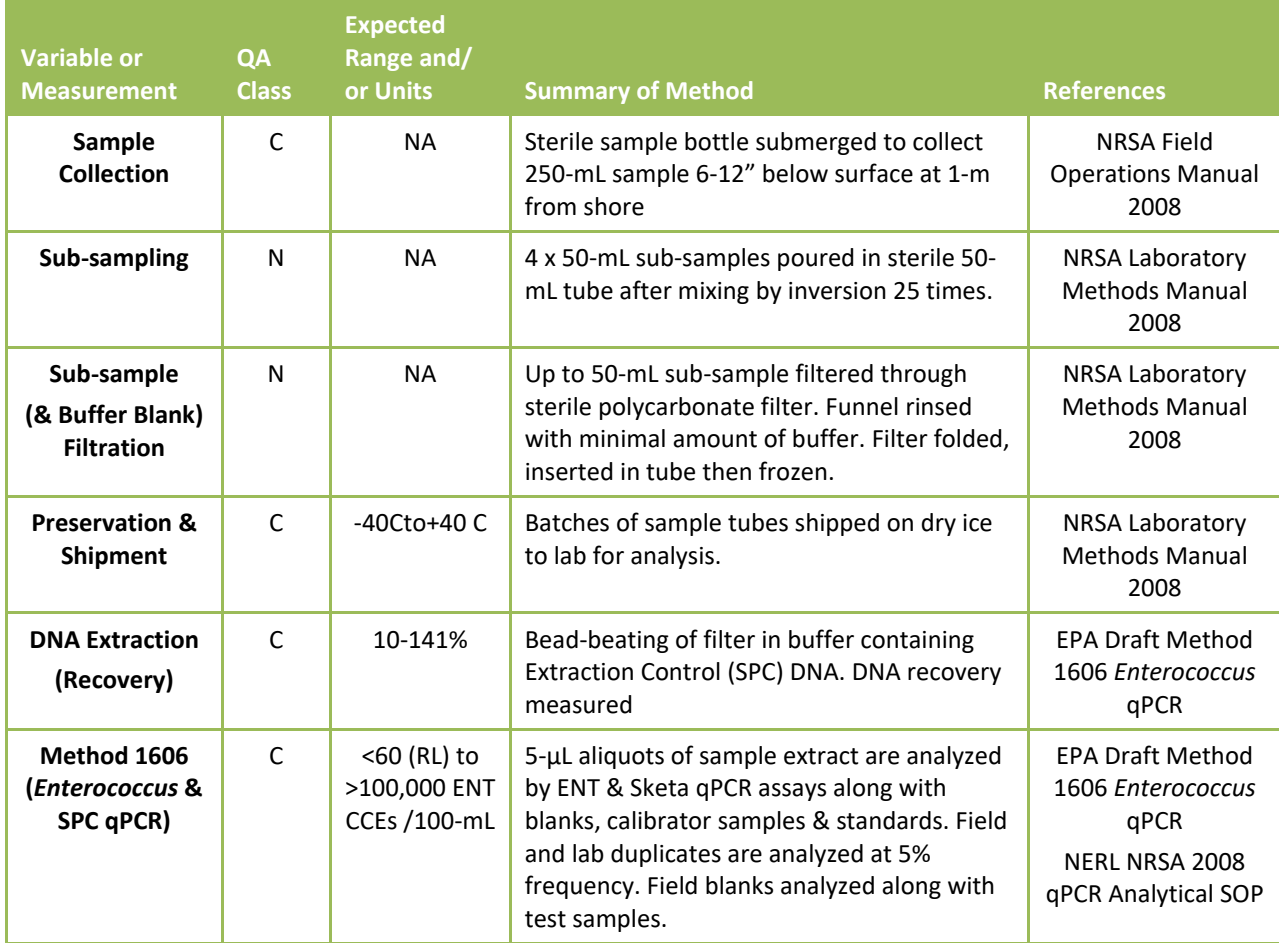

*C = critical, N = non-critical quality assurance classification.*

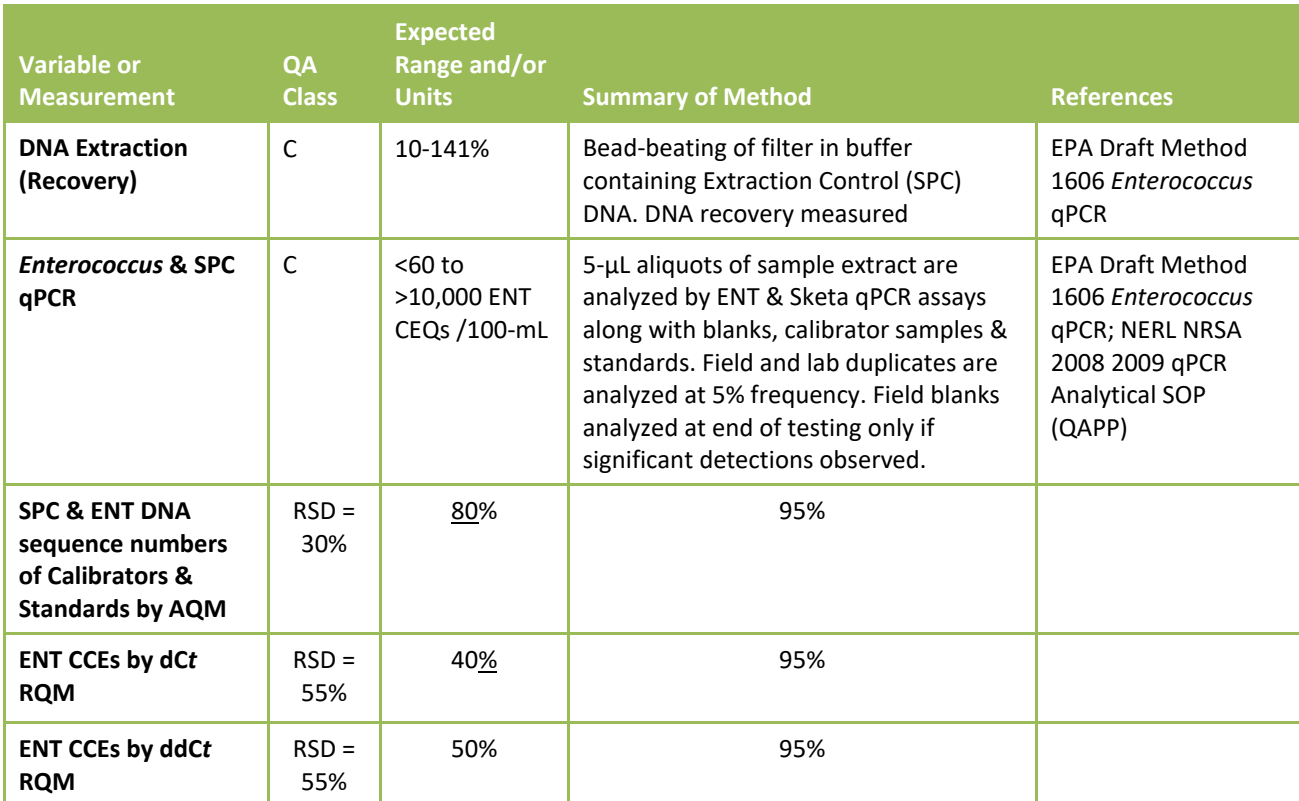

### <span id="page-71-0"></span>**Table 6.5 Enterococci: parameter measurement data quality objectives**

*C = critical, N = non-critical quality assurance classification.* 

*\*AQM = Absolute Quantitation Method; RQM = Relative Quantitation Method;* 

*SPC = Sample Processing Control (Salmon DNA / Sketa); CCEs = Calibrator Cell Equivalents*

### <span id="page-71-1"></span>**Table 6.6 Enterococci: laboratory QC procedures – enterococci DNA sequences**

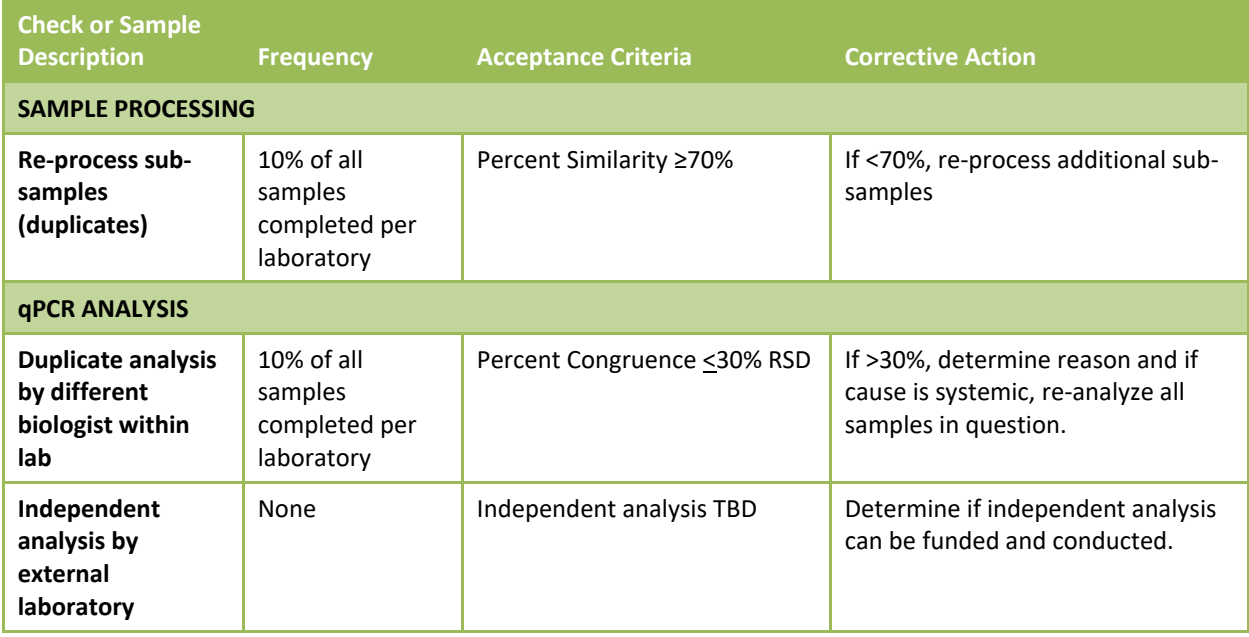
| Use single stock of<br>E. faecalis<br>calibrator | For all qPCR<br>calibrator<br>samples for<br>quantitation                | All calibrator sample Cp (Ct)<br>must have an RSD < 30%                                                                                                    | If calibrator $Cp$ (Ct) values exceed<br>an RSD value of 30% a batch's<br>calibrator samples shall be re-<br>analyzed and replaced with new<br>calibrators to be processed and<br>analyzed if RSD not back within<br>range. |  |
|--------------------------------------------------|--------------------------------------------------------------------------|----------------------------------------------------------------------------------------------------|----------------------------------------------------------------------------------------------------|--|
| <b>DATA PROCESSING &amp; REVIEW</b>              |                                                                          |                                                                                                    |                                                                                                    |  |
| 100% verification<br>and review of<br>qPCR data  | All qPCR<br>amplification<br>traces, raw and<br>processed data<br>sheets | All final data will be checked<br>against raw data, exported<br>data, and calculated data<br>printouts before entry into<br>LIMS and upload to Corvallis,<br>OR database. | Second tier review by contractor<br>and third tier review by EPA.                                                                                                    |  |

**6.18.1** *Enterococcus* **qPCR Analysis Decision Tree (ADT)**

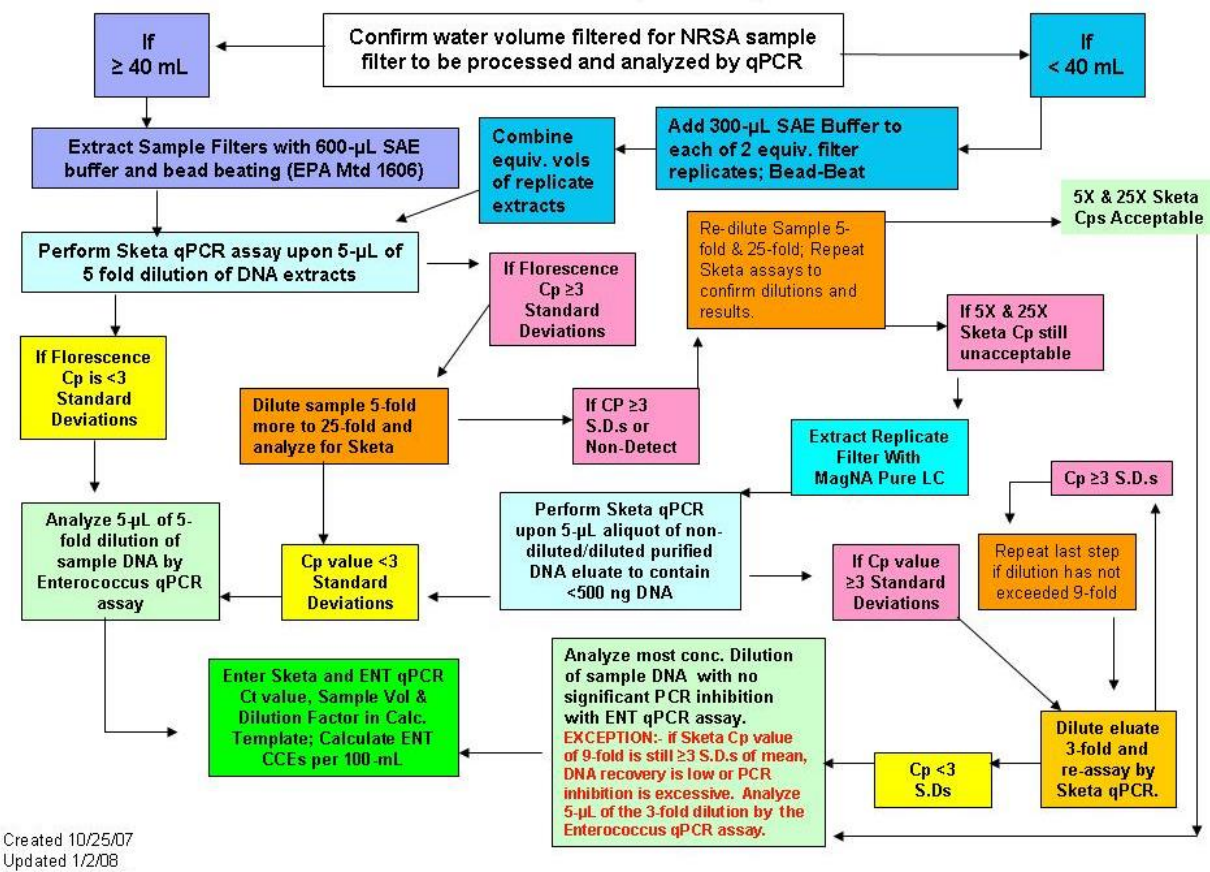

```
Revised 11/05/08
```
**Figure 6.1 Enterococci: qPCR analysis decision tree (ADT)**

# **6.18.2 "Modified" MagNA Pure LC DNA Purification Kit III Protocol**

1. Pre-warm the MagNA Pure LC DNA Isolation Kit III Lysis Buffer to 65 ºC in waterbath. Quickly pipette 260-µL of warm Lysis Buffer (un-amended) into each "Green Bead" tube with filter

(preserved after filtration temporarily on ice or during long-term storage in freezer). Shake tube 5 to 10 seconds to mix buffer with beads and filter. Let stand at RT until batch of 16 samples (including positive control LFB or LFM and negative control LB samples) have all had Lysis Buffer and had their caps sealed tight. Leave water bath on to use during 30-minute Proteinase K treatment period.

- 2. Load the 16 samples into MagNA Lyser Rotor Plate and insert into MagNA Lyser. Tighten the three handscrews of the locking mechanism. Close the lid tightly. Set controls to shake for 60 sec at 5,000 rpm. Press the start button.
- 3. When the shake cycle has ended press the Open Lid Button. Open the lid and unlock the locking mechanism screws. Remove tube plate and set on bench top MagNA Lyser tube ring hub. Remove tubes, insert into tube styrofoam water bath float and cool tubes in ice water for 2-min. or place directly into 24-place microfuge rotor, pre-chilled in freezer.
- 4. Insert tubes into centrifuge rotor symmetrically in order to balance rotor. Close lid of centrifuge. Set spin parameters for 3,000 rpm for 1-min at 4ºC. Press Start button. Centrifuge to collect drops and foam off of cap down into tube.
- 5. When centrifuge stops, open lid and remove tubes from rotor. Uncap tubes in order and add 40 µL of Proteinase K (dissolved in Lysis Buffer Elution Buffer). Re-cap tubes and mix lysate by inversion. Do not vortex. Knock beads and filter down from cap into bottom of tube by tapping tubes on bench countertop.
- 6. Insert tubes into styrofoam floating rack. Incubate tubes 30-min at 65ºC in water bath. Set timer for 15-min. At end of 15-min remove rack from water bath and inverts several times to mix samples and tap beads and filter back down into tube. Re-place rack in 65ºC waterbath for 15 min. for total of 30-min.
- 7. Repeat steps 3 to 8 to process 16 more samples in parallel for loading MagNA Pure LC sample cartridge with 32 DNA extracts for downstream processing in the robotic platform.
- 8. After 30-min in 65 ºC waterbath remove tubes from water bath and place in MagNA Lyser Bead Beater for 15 seconds at 5,000 rpm. After 15 seconds of bead-beating, place in ice bath for 5 min to cool.
- 9. Insert tubes in centrifuge rotor and spin 3-min at 12,000 rpm and 4 °C to pellet sediment and cell debris. When spinning is complete, open lid of centrifuge and rotor and mark side of outer side of cap where pellet should have formed.
- 10. Carefully remove rotor from centrifuge and set on bench. Remove tubes one at a time from rotor and use 200-µL pipettor and sterile aerosol-proof tips to transfer approximately 150µL lysate supernatant from tube to wells in MagNA Pure LC Sample Cartridge in pre-designated order.
- 11. When all 16 sample supernatants transferred to sample cartridge put adhesive film over cartridge to prevent contamination and evaporation. Put sample cartridge in ice water bath or fridge to maintain 4 ºC.
- 12. Repeat steps 9 to 13 for second batch of 16 samples (lysates). Re-cover sample cartridge with adhesive film for storage. Centrifuge sample cartridge opposite a balance cartridge for 75-sec (1-

min, 15-sec) at 2800 rpm in IEC centrifuge (or equivalent) with rotor adaptors for microtiter plates in place. Insert the film-covered sample cartridge in MagNA Pure LC platform.

- 13. Load the MagNa Pure LC platform with volumes of extraction kit reagents prescribed by MagNA Pure LC computer software for the number of samples being extracted. Before closing the platform' lid and starting the extraction process add 1.34µL of 9.3µg/mL Salmon DNA Stock (10 µg/mL nominal concentration) per 1mL Lysis Binding Buffer (blue soapy solution) as the Sample Processing Control (SPC). If the amount of Salmon DNA stock to be added is less than 10-µL, dilute the Salmon DNA stock so that a volume > 10-µL can be pipetted into the Lysis Binding Buffer. Rinse pipette tip up and down three times in Lysis Binding Buffer.
- 14. Remove film from top of sample cartridge and re-insert in Roche MagNA Pure LC platform set up with DNA Purification Kit III (Fungi; Bacteria) reagents in tubs, tips, tip holders, and processing / elution cartridges. Close platform lid and after checking off checklist of loaded items (e.g. reagents, tips) lock the lid and start the automated DNA III Extraction Protocol which purifies each sample's DNA and elutes it into 100-uL Elution Buffer.
- 15. When extraction process is complete, unlock the MagNA Pure LC platform lid and remove the sample eluate cartridge. Cover the cartridge with adhesive film and store at 4 C until qPCR analysis. Store cartridge at < -20 ºC for long term preservation.
- 16. Prepare Elution Buffer Control from 9.3µg/mL Salmon DNA Stock by diluting a small volume to 37.2pg/1000µL (1-mL). This control sample is only analyzed by the Sketa qPCR assay. The Ct value obtained represents that value expected in Sketa qPCR assays of each MagNA Pure LC purified sample if 100% of the Salmon DNA was recovered and detected. Vortex to mix on low speed briefly prior qPCR analysis. Centrifuge for 1.5-min to coalesce droplets. Remove film to aliquot sub-samples and re-place with new film cover to restore at cool temperatures.

# **7.0 FISH VOUCHER SPECIMENS**

This chapter describes the procedures for taxonomic identification of fish voucher specimens collected from river and streams as part of the EPA's National Rivers and Streams Assessment. Two types of voucher samples are collected and sent to a laboratory.

The first type is the *QC voucher sample* prepared by the field crew at sites identified by EPA. The *QC voucher sample* includes specimens (preserved or digital images) of **all** types of fish, identified to the lowest practicable taxon level at the site by the field taxonomist. QC voucher samples are sent to the QC laboratory to assess the accuracy of the field identifications.

The second type is the *Unknown* (UNK) voucher sample that includes physical specimens or digital images for fish that the field fish taxonomist could not positively identify during the site visit. Field crews also label as "UNK" specimens for fish collected outside their usual or known range. In most cases, the field fish taxonomist will retain the UNK samples for further study and identification. However, in some instances, the field crew will opt to send the UNK voucher sample to the QC laboratory for identification.

This chapter describes the procedures and data reporting for the QC laboratory. The Field Operations Manual describes the procedures for the field fish taxonomist. In the following discussion, the first three sections summarize the procedure; health and safety concerns; and required resources. **Sectio[n 7.4](#page-78-0)** describes the sample receipt and login procedures. **Section [7.5](#page-80-0)** describes the identification steps. **Section [7.6](#page-84-0)** describes laboratory assistance visits. **Section [7.7](#page-84-1)** identifies the sample and record retention requirements. **Section [7.9](#page-86-0)** provides a summary of the quality control requirements. The final section provides references to aid in identifications.

# **7.1 Summary of Procedures**

Each field crew includes a field fish taxonomist approved by EPA based upon a review of their qualifications and experience. At each site with sufficient fish, field crews collect a minimum of 500 fish of length greater than 25 millimeters (mm). The fish taxonomist on the field crew ("field fish taxonomist") quickly identifies and enumerates the fish, and then returns them to the water m.

In accordance with quality control requirements, EPA selected sites ("QC sites") for independent, taxonomic confirmation. At each QC site, the field fish taxonomist prepares a QC voucher sample that includes specimens, preserved or digital images, for each taxon of fish collected at the site. The field fish taxonomist identifies each fish taxon to the lowest practicable level. Instead of specimens, digital images are required for listed or trophy game specimens that must be released alive, specimens that are too large to preserve, or very common and easily identified fish types. EPA uses the QC taxonomists' identifications of the QC voucher samples as a "gold standard" in determining the accuracy of the field identifications.

In addition to providing vouchers for QC evaluations, the field fish taxonomist may opt to send the QC taxonomist any specimen, or its image, that cannot be identified in the field ("UNK voucher sample"). The QC taxonomist uses the same identification procedures, regardless of whether the specimens are from QC or UNK voucher samples.

# **7.2 Health and Safety Warnings**

In addition to the laboratory's usual requirements, laboratories must adhere to the following health and safety procedures:

1. Laboratory facilities must properly store and dispose of solutions of 10% formalin and/or 75- 95% ethanol.

- 2. Laboratory personnel must wear proper personal protection clothing and equipment (e.g. lab coat, protective eyeware, gloves).
- 3. When working with potential hazardous chemicals (e.g. formalin, ethanol), laboratory personnel must avoid inhalation, skin contact, eye contact, or ingestion. If skin contact occurs, remove clothing immediately. Wash and rinse the affected skin areas thoroughly with large amounts of soap and water.

# **7.3 Definitions and Required Resources (Personnel, Taxonomy Laboratories, and Equipment)**

This section provides definitions and required resources for using the procedure. **Section [7.3.1](#page-76-0)** defines the terms used throughout the procedure. **Sectio[n 7.3.2](#page-77-0)** describes the taxonomic expertise required for each QC taxonomist using the procedure. **Sectio[n 7.3.3](#page-77-1)** describes the roles and responsibilities of the personnel involved in the procedure. **Sectio[n 7.3.4](#page-78-1)** identifies the equipment necessary to apply the procedure in identifying fish voucher specimens in samples.

# **7.3.1 Definitions**

<span id="page-76-0"></span>The following terms are used throughout the procedure:

**Bench Sheet:** Optional form used by the QC taxonomist to record information about the voucher specimen. See **[Figure 7.1](#page-87-0)** for an example.

**Dissecting microscope:** Microscope that is configured to allow low magnification of three-dimensional objects that are larger or thicker than the compound microscope can accommodate.

**External QC Coordinator** is an EPA staff person. For some activities, the External QC Coordinator may be supported by a contractor that is not involved with field sampling. The External QC Coordinator is responsible for arranging for laboratory assistance visits; comparing fish voucher identifications by the field and QC taxonomists; and assessing other quality control issues.

**NARS**: National Aquatic Resource Surveys. The National Rivers and Streams Assessment (NRSA) is part of the NARS program.

**NARS Information Management System (NARS IM)**: The IM system established to support all surveys, including NRSA, in the NARS program. The NARS IM system is used to track the samples from field collection to the laboratory.

**NRSA**: National Rivers and Streams Assessment. The samples will be collected during the field stage of NRSA.

**Photovoucher**: Digital image of the fish specimen.

**QC Site:** site where a QC voucher specimen is prepared.

**QC Voucher:** Fish voucher sample collected at the QC site.

**Reference Collection:** A collection of voucher specimens and digital images that provide examples of each taxon identified from the NRSA samples sent to the laboratory. A reference collection is used to help with future identifications of unknown specimens, and to provide physical documentation of reported identifications.

**Tagged lot:** A group of voucher specimens believed to represent a single taxon based on field identifications. Tagged lots are maintained separately in a voucher sample, and are associated with a unique voucher tag number.

**UNK voucher specimen:** A voucher specimen of fish that could not be positively identified in the field.

**Voucher collection:** an assortment of preserved specimens maintained for validating taxonomic identifications. For each selected QC site, the field crew submits up to 20 examples of each taxon of fish identified at the site. If the fish is endangered, rare, or too large to preserve, the field crew will provide digital images instead of physical specimens.

**Voucher sample:** a collection of voucher specimens from a single site.

**Voucher Specimens**: Preserved specimens or digital images of one or more individual fish used to identify the taxa collected at a site.

**Voucher Specimen Tag:** A pre-numbered paper tag included in the mesh bag with each fish voucher specimen (or included with each digital image). Tags are used to distinguish between tagged lots in a sample.

## **7.3.2 General Requirements for Taxonomists and Taxonomy Laboratories**

<span id="page-77-0"></span>The procedures may be used by any fish taxonomist and associated taxonomy laboratory that has expertise in each of the following areas:

Taxonomic expertise. To demonstrate its expertise, the organization with the QC taxonomists shall provide EPA with one or more of the following:

- 1. Memorandum that identifies the relevant services that the organization or its taxonomists provided for a large national survey in the past five years.
- 2. A vitae, resume, or equivalent documentation detailing the taxonomic expertise of the organization and its taxonomists, including coursework, professional certifications, membership in professional societies, job experience specifically related to fish taxonomy (especially with taxa that are difficult to identify), and any experience with the curation of museum or other voucher collections.
- 3. Quality assurance and quality control requirements. To demonstrate its expertise in quality assurance and quality control procedures, the organization shall provide EPA with copies of the quality-related documents relevant to the procedure. Examples include Quality Management Plans (QMP), QAPPs, and applicable Standard Operating Procedures (SOPs).
- 4. To demonstrate its ongoing commitment, the person in charge of quality issues for the organization shall sign the NRSA QAPP Certification Page.

# **7.3.3 Personnel**

<span id="page-77-1"></span>**QC Taxonomist:** A **systematic ichthyologist** having considerable training and considerable experience in identifying fish taxa from large regions of the U.S., and experience with difficult groups of taxa. A QC taxonomist maintains contact with other taxonomists through professional societies and other interactions, and keeps up with the pertinent literature, since systematics and taxa identifications change over time. Taxa identifications by QC taxonomists represent the standard against which EPA evaluates identifications by field taxonomists. It is acceptable for the QC taxonomist to also serve as a

field fish taxonomist, but not for the same sample. In other words, for any given sample, the field fish taxonomist and QC taxonomist must be two different persons.

# **7.3.4 Equipment/Materials**

<span id="page-78-1"></span>The procedures require the following equipment and information for taxonomic identifications.

- Fine-tipped forceps (watchmaker type, straight and curved)
- Dissecting microscope (3.5-12X magnification)
- Dividers and/or calipers for obtaining measurement and proportional measurement data from specimens
- Scalpel
- List of standard common and scientific names used in NRSA (Appendix D)
- Taxonomic keys or published descriptions in up-to-date, regional faunal works including online resources
- Keys or descriptions for the most recent, accepted taxonomic revisions of individual groups
- Descriptions in other taxonomic studies, especially original descriptions (preferably published).
- Voucher samples
	- o Sample tracking form that accompanies each shipment of samples
	- o Site location
	- o Physical specimens or image file
	- o Access to additional site information upon request to EPA
- Reporting data template file

# **7.4 Sample Receipt**

<span id="page-78-0"></span>Field crews ship the QC and UNK voucher specimens to a central facility ("batching laboratory") or the State's QC laboratory. Periodically, the batching laboratory ship voucher specimens to the QC laboratory.

Under U.S. regulations, samples preserved in formalin are classified as "Dangerous Goods" and must be shipped according to hazardous material shipping requirements and regulations. Personnel receiving the shipment must be certified to handle hazardous material.

Because EPA initiates tracking procedures designed to recover any missing shipment, start the following login steps within 24 clock hours of receiving a delivery.

- 1. Report receipt of QC voucher samples (including digital images) in the NARS IM sample tracking system (within 24 clock hours).
- 2. Inspect each QC voucher sample THE SAME DAY THEY ARE RECEIVED:
	- a. Verify that the sample IDs on the jar labels and the tag numbers in the shipment match those recorded on the:
		- i. Chain of custody forms when the batching laboratory sends the samples to the QC laboratory; or
		- ii. Sample tracking form if the field crew sends the shipment directly to the State QC laboratory.
- b. Verify that all jars for each sample are included in the shipment (i.e., there may be cases where multiple jars are required to properly preserve specimens collected at a site).
- c. Complete the Condition Code for each sample:
	- i. *OK*: Sample is in good condition
	- ii. *C*: Sample container was cracked
	- iii. *L*: Sample container is leaking
	- iv. *ML*: Sample label is missing
	- v. *NP*: Sample is not or insufficiently preserved
	- vi. *S*: Sample shipping problem
	- vii. *Q*: Other quality concerns, not identified above
- d. A few samples may be preserved with ethanol or isopropyl alcohol rather than formalin. If the crew used either of these, replace the preservative with formalin.
- 3. Store preserved samples at room temperature until identification begins.
- 4. Maintain the chain of custody or sample tracking forms with the samples.
- 5. Transfer any photovoucher images included in the shipment to a suitable office computer for viewing.
	- a. Organize image files by site ID and then by file sequence.
	- b. The computer should have the graphics capability to view images in high-resolution, and regularly scheduled backup of files.
- 6. If necessary to support the identifications, request site information (e.g., site coordinates, state, and river) for the samples from the NARS IM staff. You should receive a tabular file with this information.

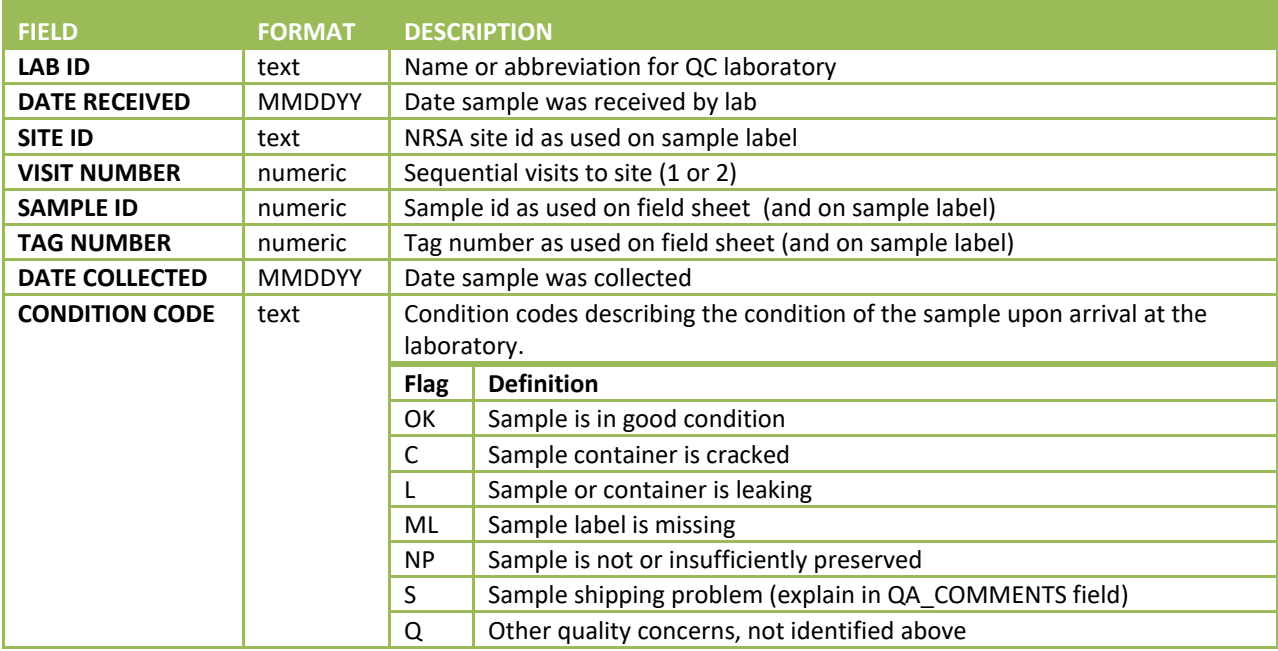

### **Table 7.1 Fish voucher: required data elements – login**

# **7.5 QC Identification**

<span id="page-80-0"></span>The QC taxonomist identifies the common name at the lowest practical level, of the fish voucher specimens, or photovouchers, as described in the following steps. For each sample, the QC taxonomist will record the identifications on the bench sheet or in an electronic spreadsheet file. **[Figure 7.1](#page-87-0)** provides an example of a bench sheet that may be used. Before submitting the results to EPA, the laboratory staff must provide the required information using EPA's data template (required codes are provided in **[Table](#page-83-0)  [7.2](#page-83-0)**). The steps are described below:

- 1. Process the QC voucher sample by voucher tag.
- 2. For preserved specimens:
	- a. Remove a bag of specimens from the jar. Record the voucher specimen tag number on the bench sheet. Transfer the specimens from the bag to a dissecting tray. Arrange specimens by size and/or potential taxon (if you think the tagged lot includes more than one taxon).
	- b. View each specimen to identify necessary diagnostic characters using:
		- i. Well-lighted conditions; and
		- ii. A dissecting microscope, magnification 3.5X to 12X (larger fish may not require magnification).
	- c. Vary lighting (reflected or transmitted) and specimen conditions (wet or dry), as needed, to maximize the ability to observe different characters.
	- d. Dissect the specimen, if necessary, to observe internal characters. For example:
		- i. Remove pharyngeal teeth; or
		- ii. Incise abdomen to observe peritoneum or viscera.
- 3. For photovouchers:
	- a. For images of whole fish, examine size, color, and external characters. Use zoom feature to enlarge specific areas of the image if necessary.
	- b. Some specimens may have multiple images that include close-ups of specific morphological features (e.g., mouthparts, fins, etc.).
	- c. Each image of a whole fish should have some kind of measurement scale reference (e.g., ruler). Use dividers to estimate proportional measurements based on the scale represented in the image.
- 4. Unless thoroughly familiar with all regional species in the family (or genus), select appropriate taxonomic literature to use as references in identifying the specimens based upon the characters observed in the preceding steps. Appropriate references (see Walsh and Meador [1998] for examples) include:
	- a. Keys or descriptions in up-to-date, regional faunal works (including online resources), such as the references provided in Section [7.9](#page-86-0) as examples;
	- b. Keys or descriptions in the most recent, accepted taxonomic revisions of individual groups;
	- c. Descriptions in other taxonomic studies, especially original descriptions.
	- d. Comparison with museum collections, if expert taxonomists consider the museum's identifications to be reliable.
	- e. If controversy exists for a particular taxon in the scientific literature, use the identification consistent with recent publications.
- 5. Use the written descriptions and illustrations in determining the taxon. For example, consider if the specimen has:
	- a. Diagnostic and other characters consistent with known characters for the taxon.
	- b. Size within known size ranges.
	- c. Site information data (e.g., geographic coordinates, drainage basin, stream or river name) indicate the collecting locality that falls within the known range of the taxon.
- 6. If identifications are problematic or difficult (e.g., specimens or images do not contain fully diagnostic characters), even after consulting the references in Step 4, consider the following aspects:
	- a. Mature males in breeding condition present colors and/or tuberculation that can be used to identify the taxon. Assume that their taxon identification applies to non-breeding male and female specimens with similar characters.
	- b. Mature specimens that have a more developed morphology can be used to identify the taxon. Assume that their taxon identification applies to less developed specimens with similar characters.
	- c. Location can be used as the basis of identification if the taxon is well-studied or allopatric (e.g., [speciation](http://en.wikipedia.org/wiki/Speciation) that occurs when [populations](http://en.wikipedia.org/wiki/Populations) of the same species become isolated from each other such that they do not occur in any one place together.)
	- d. Hybrids are typically detected by presence of diagnostic characters of two closely related taxa.
	- e. Commonly-stocked hybrids, such as muskellunge x northern pike (tiger muskie), or striped bass x white bass (wiper), are diagnosed in many keys.
	- f. Backcrosses (i.e., progeny of crosses of hybrids and a parent species) may not be distinguishable from the parent species on the basis of visual and partially dissected characters. Because the evidence is consistent with non-hybrid characters, assume that the specimen is not a hybrid.
- 7. If you cannot confidently identify a specimen, consult with another taxonomist who specializes in the group. If necessary, provide them with the specimen(s) and associated information.
- 8. Record the final identification(s) on the bench sheet or data submission worksheet.
	- a. Use common or scientific names from the NRSA master taxa list (**[APPENDIX](#page-138-0) D: OTHER [PERTINENT ATTACHMENTS](#page-138-0)**).
	- b. For taxa that are not included on the master taxa list, provide the accepted name. Use the common name if available and well-recognized, scientific name if a common name is not available or if it is less likely to be confused with other taxa. Provide the taxonomic reference for the reported name in the *Citation* column of the submission worksheet e.g., Nelson et al. (2004), FishBase.org).
	- c. For hybrids that do not have accepted standard names (see 6.d.i above), record the common name of both taxa (e.g., *green sunfish x bluegill*, *cutthroat trout x rainbow trout*). Avoid using non-specific terms.
- 9. If a tagged lot from the field turns out to include multiple taxa (assuming multiple individuals were provided):
- a. Record the name and count for one taxon on the current line of the bench sheet or submission worksheet
- b. Record the revised name for the second taxon as a new line on the bench sheet or the submission worksheet.
	- i. Record the original existing specimen tag number on the next available blank line of the submission worksheet.
	- ii. Mark as *New Taxon*. Record the new name.
- c. Provide a comment for any taxa that could not definitively be identified using the list provided by EPA. Here are examples of situations that require comments:
	- i. Specimen cannot be identified to the lowest level provided in the master taxa list because:
		- 1) State of preservation prevented observation of diagnostic characters (e.g., loss of diagnostic characters prior to preservation).
		- 2) Inconsistencies among or between diagnostic characters and other aspects (e.g., other characters, size, range, habitat).
		- 3) Incomplete taxonomic or faunal knowledge for group in generally accepted references (keys).
		- 4) Other factors, explained in *Comments* column.
	- ii. Identification is tentative and based upon:
		- 1) Review of digital images (this qualifier is only necessary if the digital image did not provide enough information to make a definitive identification).
		- 2) Identification was based upon other specimens (e.g., breeding males) in the sample with similar characters.
		- 3) Location or habitat information provided from NARS IM staff.
- 10. Check and correct the final common (or scientific) names recorded on the bench sheet or submission worksheet for the following common problems.
	- a. Abbreviations
	- b. Extra information identifiers (e.g., sp., spp., , nr., cf., species A)
	- c. Extra characters (e.g., "?")
	- d. Extraneous words (e.g., "probably", "prob", "may be")
	- e. Common misspellings
	- f. Names not in the master list. Provide a taxonomic reference for these.
	- g. Incorrect citation or old name
- 11. Return the specimens to the bag along with the voucher tag. Place the bag back into the sample jar. See **Sectio[n 7.7](#page-84-1)** for retention requirements.
- 12. Select another bag and repeat Steps 1-10.
- 13. If using bench sheets, transfer the information to the data submission worksheet file that EPA has provided. The worksheet can be found at <https://nars.sharefile.com/> in the NRSA 2018-2019/Data Templates folder. **[Table 7.2](#page-83-0)** identifies the contents and formats used by EPA's file.

**DATA FLAG (if appropriate)**

- 14. Save the submission worksheet file using the following convention: Taxonomist name+affliation-abbreviation+submission date (yyyymmdd).xlsx (e.g., JSmith\_ABCfirm\_20180615.xlsx).
- 15. Prepare a list of primary and secondary technical literature used in completing the identifications (Step 4). Provide complete citations in bibliographic format, including authors' names, date of publication, title of document, name of journal or publisher, volume and page numbers, or ISBN number, as appropriate. If using on-line resource, include a screen capture of the URL/data source. Keep the references on file, and provide to EPA if requested.

#### **FIELD FORMAT DESCRIPTION LAB ID** text **Name or abbreviation for QC laboratory DATE RECEIVED** text Date sample was received by lab **SITE ID** text NRSA site ID code as recorded on sample label or tracking form **VISIT NUMBER** numeric Sequential visits to site (1 or 2) **SAMPLE ID** numeric **6-digit Sample ID number as recorded on sample jar or tracking form TAG NUMBER** text **Voucher tag number (01, 02, etc.) included with tagged lot (bag in** sample jar) or digital image **DATE COLLECTED** MMDDYY Date sample was collected **TAXONOMIST NAME** text Name of QC taxonomist **DATE IDENTIFIED** MMDDYY Date first specimen identified in sample **NEW TAXON** Text (Y/blank) Indicates a new taxon identified from multiple taxon presented in a single tagged lot in the sample. This may or may not represent a new taxon to the NRSA master taxa list. **COMMON OR SCIENTIFIC NAME** text Unique common name from NRSA master taxa list (Appendix D). For taxa not included on the NRSA master taxa list, record the common or scientific name (whichever is more widely recognized and/or less ambiguous). Provide a citation for the reported name in the Citation column. **NUMBER OF INDIVIDUALS** numeric The number of individuals of taxa noted **CONDITION CODE** text Condition codes associated with the condition of the sample upon arrival at the laboratory. **Flag Definition**  $OK$  Sample is in good condition C Sample container is cracked  $L$  Sample or container is leaking ML Sample label is missing NP Sample is not or insufficiently preserved

S Sample shipping problem (explain in QA\_COMMENTS field) UN Unknown. Specimen has been sent to expert taxonomist for

samples. These codes provide more information that those used when

definitive identification.

Q **C** Other quality concerns, not identified above

text Data qualifier codes associated with specific identifications of voucher

#### <span id="page-83-0"></span>**Table 7.2 Fish voucher: required data elements – data submission worksheet**

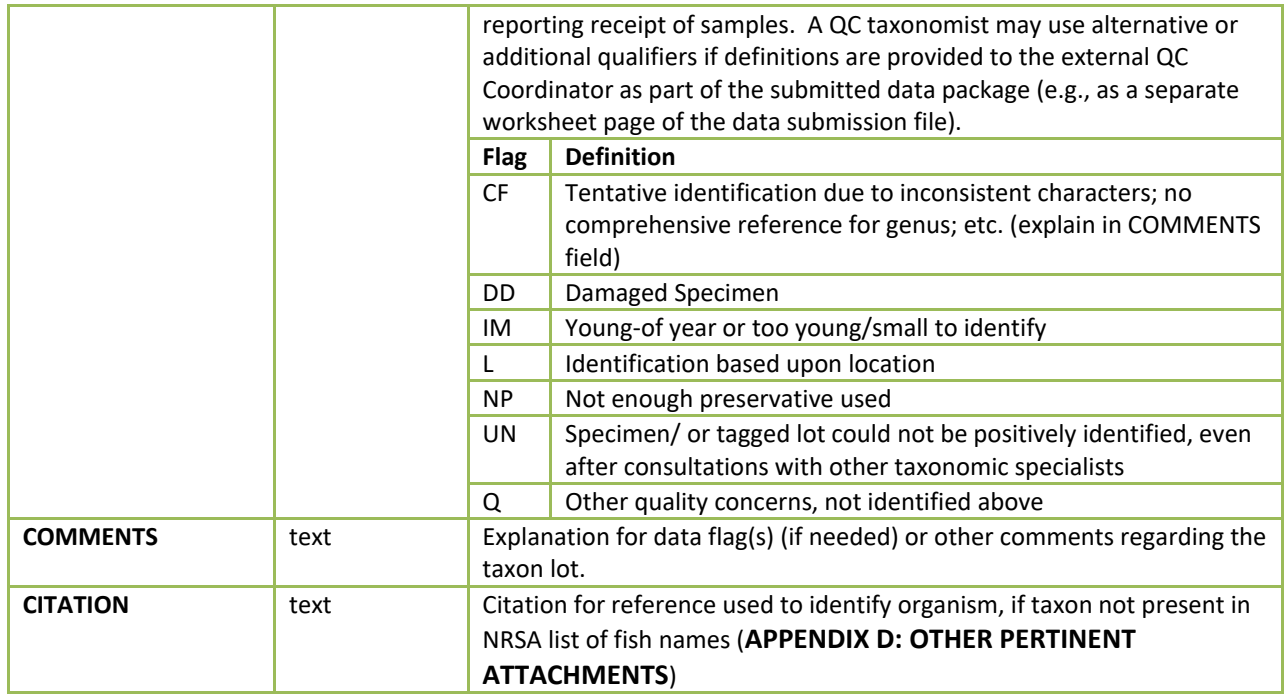

# **7.6 Assistance Visits**

<span id="page-84-0"></span>The External QC Officer may arrange for an assistance visit to one or more QC taxonomists. Assistance visits are intended to familiarize EPA with actual procedures being implemented by different QC taxonomists; and to ensure a clear and consistent understanding of procedures and activities by both EPA and QC taxonomists. If EPA decides to conduct an assistance visit, a qualified EPA scientist or contractor will administer a checklist based upon the steps described in this chapter. A checklist will be developed and attached to the LOM before conducting an assistance visit.

# **7.7 Sample and Record Retention**

<span id="page-84-1"></span>The laboratory shall retain:

- 1. The sample materials for a minimum of 3 years from the date the EPA publishes the final report. During this time, the laboratory shall store the materials in a cool location away from sunlight. The laboratory shall periodically check the sample materials for degradation and refill jars with preservative if necessary.
- 2. Original records, including laboratory notebooks and the reference library, for a minimum of 10 years from the date that EPA publishes the final report.

After the stated time periods, the laboratory shall follow its internal protocols for disposal.

# **7.8 Summary of QC Requirements for Fish Voucher Specimens**

**Percent taxonomic disagreement (PTD):** measure of taxonomic precision comparing the number of agreements (positive comparisons, *comppos*) of the field taxonomist and QC taxonomist. In the following equation, *N* is the total number of specimens in the larger of the two counts. PTD should be ≤15%.

$$
PTD = \left[1 - \frac{comp_{pos}}{N}\right] \times 100
$$

### **Table 7.3 Fish voucher: measurement data quality objectives**

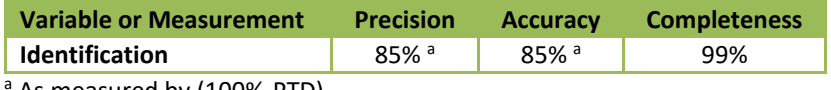

As measured by (100%-PTD)

86

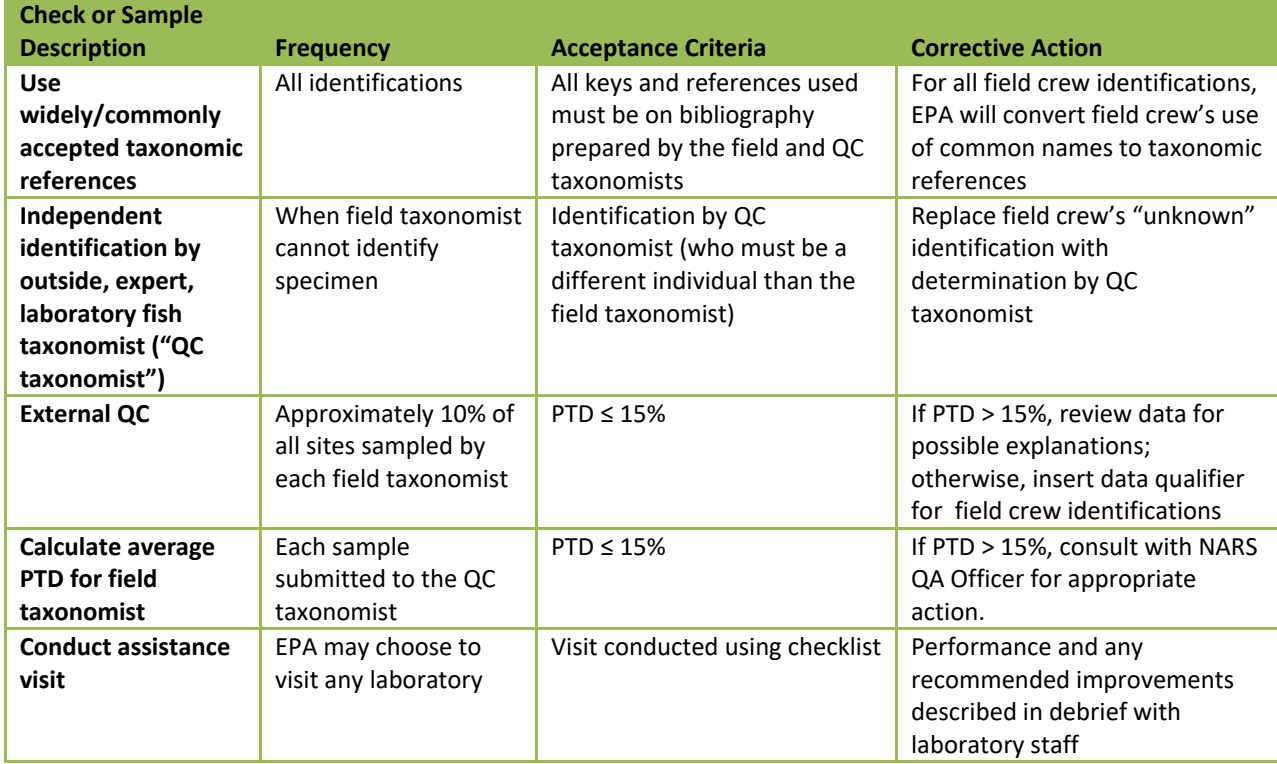

### **Table 7.4 Fish Voucher: quality control – taxonomic identification**

#### **Table 7.5 Fish voucher: data validation**

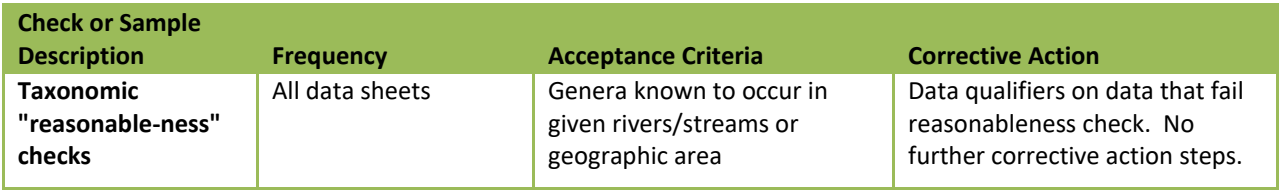

## **7.9 References**

<span id="page-86-0"></span>Froese, R. and D. Pauly. Editors. 2011.FishBase. World Wide Web electronic publication. www.fishbase.org, version (10/2013).

Nelson, J. S., E. J. Crossman, H. Espinosa-Pérez, L. T. Findley, C. R. Gilbert, R. K. Lea, and J. D. Williams. 2004. Common and Scientific Names of Fishes from the United States Canada and Mexico. Sixth edition. Special Publication 29, American Fisheries Society, Bethesda, Maryland.

Stribling, J. B., K. L. Pavlik, S. M. Holdsworth, and E. W. Leppo. 2008. Data quality, performance, and uncertainty in taxonomic identification for biological assessments. *Journal of the North American Benthological Society* 27:906-919.

Walsh, S. J. and M. R. Meador. 1998. Guidelines for quality assurance and quality control of fish taxonomic data collected as part of the National Water-Quality Assessment Program. Water-Resource Investigations Report 98-4239, US Geological Survey, Raleigh, North Carolina.

## 2018/19 National Rivers & Streams Assessment Laboratory Operations Manual Version 1.1, June 2018 2008 2018 2019 2018 2019 2019 2020 2020 2031 2040 2051 2052 2053 206 207 208 209 209 20

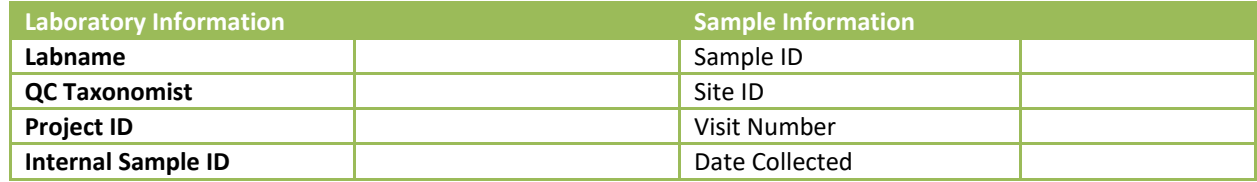

Taxonomist Name\_\_\_\_\_\_\_\_\_\_\_\_\_\_\_\_\_\_\_\_\_\_\_\_\_\_\_ Date 1st Specimen Identified in Sample:\_\_\_\_\_\_\_\_\_

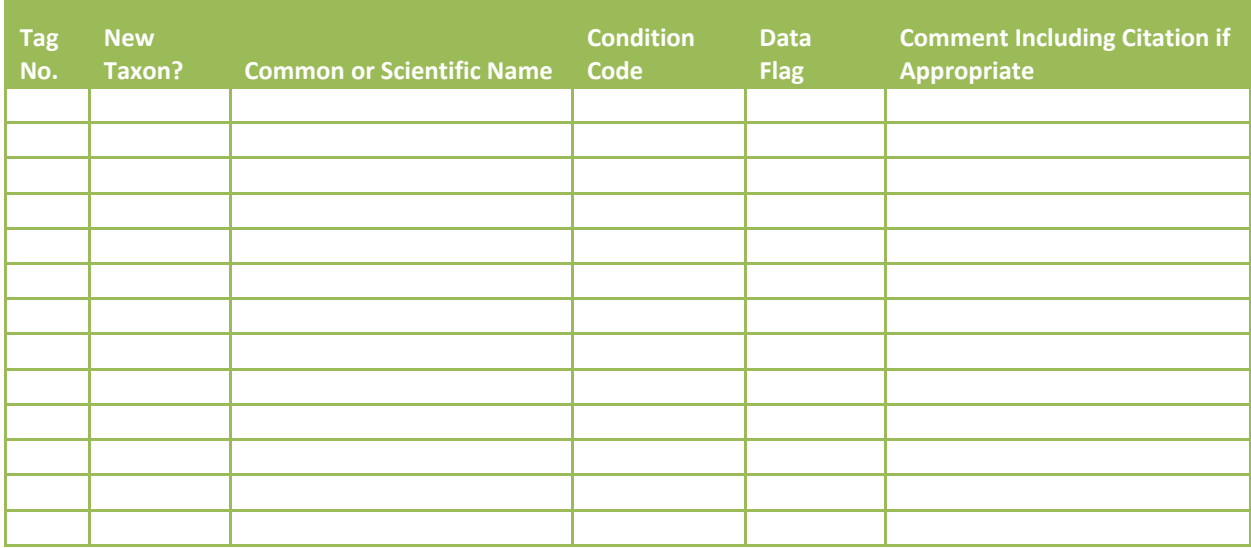

<span id="page-87-0"></span>**Figure 7.1 Fish voucher: example QC fish taxonomy bench sheet (optional)**

**Additional Comments**

# **8.0 FISH TISSUE FILLET (WHOLE FISH COLLECTION)**

Laboratory Methods incorporated in OST Manuals.

# **9.0 FISH TISSUE PLUG**

This procedure is applicable to the analysis of mercury in fish tissue plugs. The method is performance based. Laboratories may use any method that meets the requirements below to analyze the fish tissue samples (for example, EPA Method 1631). Example SOPs are provided in **[APPENDIX G: EXAMPLE SOPS](#page-184-0)  [FOR MERCURY IN FISH TISSUE PLUG ANALYSIS](#page-184-0)**.

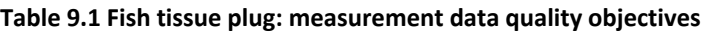

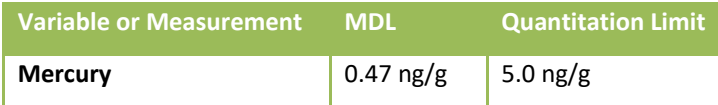

#### **Table 9.2 Fish tissue plug: quality control**

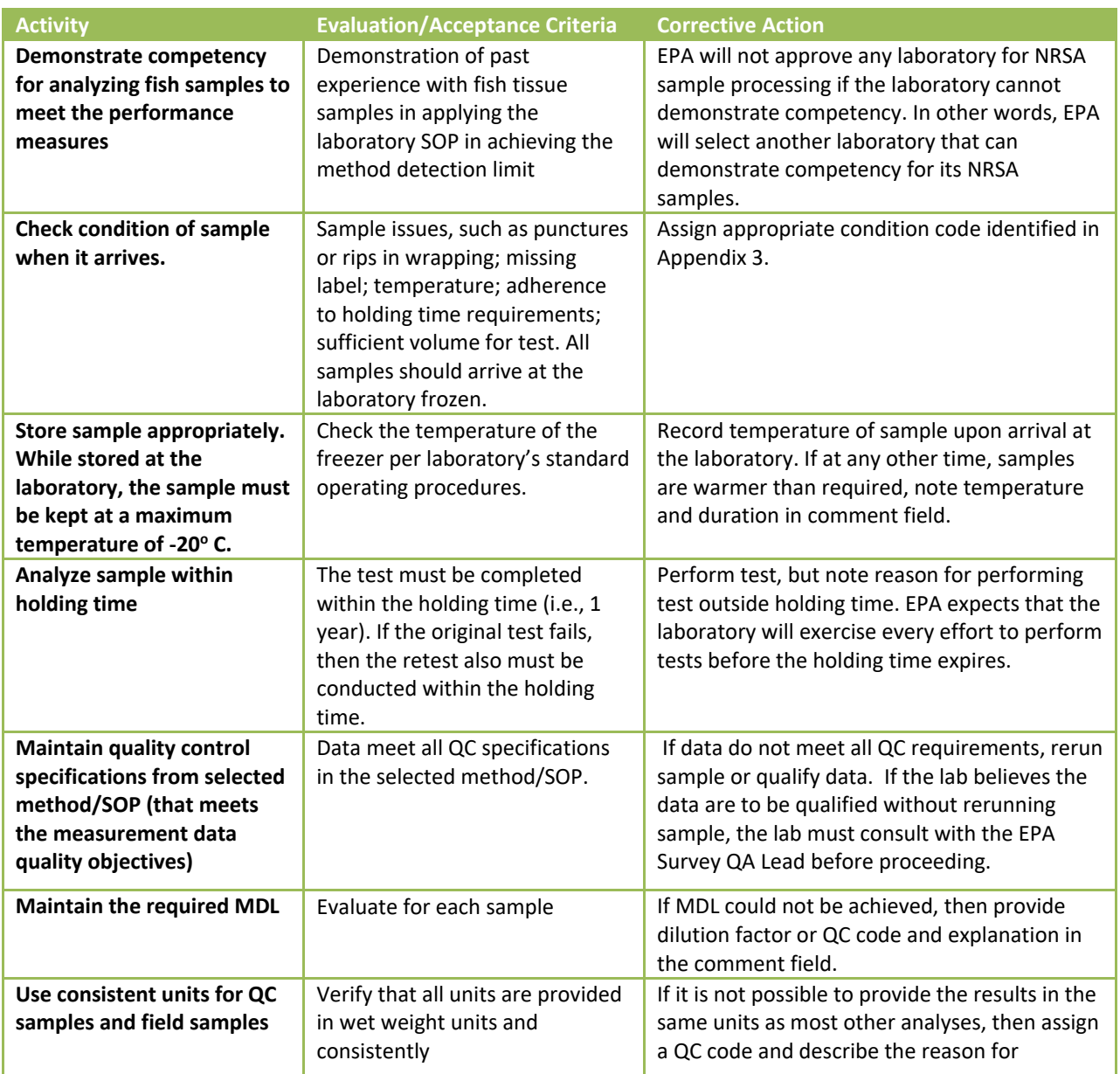

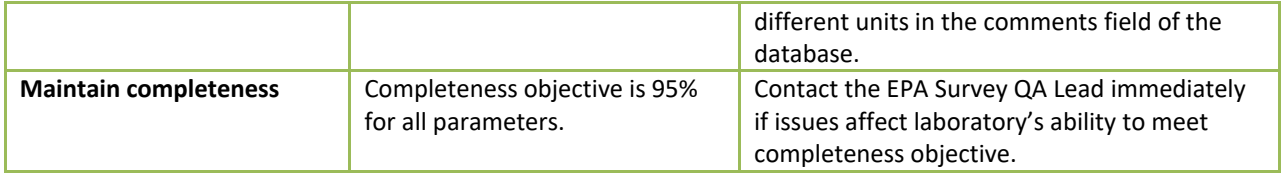

# **10.0 DIATOMS**

This procedure is applicable to the analysis of the diatom samples collected for the National Rivers and Streams Assessment (NRSA) 2018-2019. NRSA field crews collect composite samples of the algae present on benthic substrate; preserve samples with formalin to obtain a pH of 7; and ship the samples to a central holding facility or directly to a state laboratory. Each 50mL composite sample contains diatoms benthic substrate. This procedure describes the steps for identifying and enumerating diatoms in the samples.

In the following discussion, **Sections [10.1](#page-91-0)**, **[10.2](#page-91-1)**, and **[10.3](#page-91-2)** summarize the procedure; health and safety concerns; and required resources. **Section [10.4](#page-93-0)** provides the steps for acknowledging sample receipt. **Section [10.5](#page-95-0)** provides the steps for subsampling and preparing the vials for the diatom. **Sectio[n 10.6](#page-95-1)** provides the steps for the diatom cleaning and slide mounting. **Section [10.7](#page-101-0)** describes the steps for diatom analysis. **Sections [10.8](#page-108-0)** and **[10.9](#page-108-1)** provide the steps for the data entry, and sample and record retention.

# **10.1 Summary of Procedure**

<span id="page-91-0"></span>The procedure describes the extraction and separate analysis of the diatom samples. Diatom samples are digested using concentrated nitric acid to remove organic matter. After digestion samples are centrifuged and supernatant decanted, and then refilled with distilled water. The rinsing process is performed a minimum of six times. Cleaned material is place on a glass microscope slide and a cover slip is mounted on to the cleaned material using Naphrax<sup>™</sup>. Once permanent slide mounts have been created, analysts can then begin to identify and enumerate diatom taxa for a given sample. To ensure transparent taxonomic consistency between analysts, both regionally and nationally, samples will be randomly distributed among analysts; and analysts will use pre-count voucher flora to assign operational taxonomic units (OTUs) to diatoms identified in individual samples. As new taxa are encountered, analysts can add new OTU codes to the pre-count voucher flora. In additional to the use of the precount voucher flora, 10% of samples are re-analyzed by the same analysts, and 10% of samples are reanalyzed by a second analyst. Both the 10% same analyst re-analyzed and 10% second analyst reanalyzed samples are randomly assigned to each analyst.

# **10.2 Health and Safety Warnings**

<span id="page-91-1"></span>In addition to the laboratory's usual requirements, personnel must implement the following health and safety procedures for this procedure:

- Wear or apply proper personal protection clothing and equipment (e.g. lab coat, protective eyewear, gloves).
- When working with potential hazardous chemicals (e.g. a mounting medium with a high refractive index such as ™) or biological agents (algae and sediments), avoid inhalation, skin contact, eye contact, or ingestion. If skin contact occurs, remove clothing immediately, wash, and rinse the affected skin areas thoroughly with large amounts of soap and water.

# **10.3 Required Equipment 10.3.1 Laboratory**

<span id="page-91-2"></span>To participate in NRSA, each laboratory first must demonstrate to EPA that it has appropriate qualifications as follows:

- 1. Analytical work. To demonstrate its expertise, the laboratory shall provide EPA with one or more of the following:
- 2. Memorandum that identifies the relevant services that the laboratory provided for the National Aquatic Resource Surveys in the past five years.
- 3. Memorandum that describes the laboratory's participation in relevant round robin studies and/or performance studies.
- 4. Report of relevant findings from an on-site technical assessment or audit.
- 5. Quality procedures.
- 6. To demonstrate its expertise in quality assurance and quality control procedures, the laboratory shall provide EPA with copies of the quality-related documents relevant to the procedure. Examples include Quality Management Plans (QMP), Quality Assurance Project Plans (QAPPs), and applicable Standard Operating Procedures (SOPs).
- 7. To demonstrate its ongoing commitment, the person in charge of quality issues for the laboratory shall sign the NRSA QAPP Certification Page.
- 8. Reporting standardized data.
- 9. To demonstrate its expertise, the laboratory shall provide EPA with a memorandum that confirms that the laboratory has a computerized Laboratory Information Management System (LIMS) that is routinely used to track samples and record laboratory results.
- 10. To demonstrate its ongoing commitment to use LIMS, the memorandum also shall confirm that the laboratory will use LIMS to record and report results from the procedure.

# **10.3.2 Equipment/Materials**

<span id="page-92-0"></span>The procedure requires the following equipment and materials for sample preparation (subsampling) and taxonomic identifications:

## *10.3.2.1 Subsampling Equipment/Materials*

- Distilled (DW) or reverse osmosis (RO) water
- Dispenser bottle for DW or RO water
- Beakers
- Beaker holding box (24 slots)
- Graduated cylinders
- Vials with 1 mL intervals marked on it for measuring volumes
- Positive-draw fume hood
- Screen cloth (210-um mesh)
- Screening apparatus
- Large plastic disposable weighing boats
- Analytical balance, capacity to 500 g, 0.2 g accuracy
- Spatulas
- Plastic disposable pipettes (tips of plastic pipettes can be cut)
- Small turkey baster

# *10.3.2.2 Diatoms*

### 10.3.2.2.1 *Preparation of Diatom Slides*

- Corning ceramic-top hot plate with temperature control
- Positive-draw chemical hood
- Aluminum drying plate (25.5 x 20.0 x 0.5 cm, solid aluminum; lines forming 48 squares, each 3.2 cm on a side, are etched on the surface. Each square is etched with an identifying number)
- Glass microscope slides (1 x 3 inches; 2.5 x 7.5 cm)
- Glass coverslips (18 mm x 18 mm or 22 mm x 22 mm) No. 1 thickness, stored in covered glass jar filled with 100 % ethanol.
- Mounting medium with a high refractive (1.7) index (e.g., Naphrax<sup>TM</sup>)
- Diamond scribe
- Disposable plastic pipettes
- Adjustable pipettor (0 250μl); adjustable pipettor (200 1000μl)
- Pipette tips for adjustable pipettors
- Round-style tooth picks
- Forceps
- Polished, rounded wooden splints
- Wash bottle filled with distilled (DW) or reverse osmosis (RO) water
- Single-edged razor blades
- Ethanol, 70%
- Acetone
- Tissues (e.g., Kimwipe®)
- Slide labels
- Wax (the kind commonly used for candle making and canning foods)
- 10% HCl

### 10.3.2.2.2 *Analysis of Diatoms*

- Compound microscope with transmitted light including:
	- o Objective lenses of at minimum (10x, 40x, 100x)
	- o Oil immersion objective (100x) with a minimum numerical aperture of 1.3
	- $\circ$  Substage condenser lens with a minimum numerical aperture of 1.3
	- o Ocular lenses of 10-15x
	- o DIC (differential interference contrast) illumination
	- o Diamond objective marker mounted on the objective turret
	- o 100 watt halogen illumination, or equivalent
	- o Digital camera

## **10.4 Sample Receipt**

<span id="page-93-0"></span>Under U.S. regulations, shippers must classify samples preserved in formalin as "Dangerous Goods" and handle according to hazardous material shipping requirements. At the laboratory, only personnel certified to handle hazardous material can receive the hazardous samples. Because EPA initiates tracking

procedures designed to recover any missing shipment, the laboratory personnel start the following login steps within 24 clock hours of receiving a delivery.

- 1. Record receipt of samples in the NARS IM system (within 24 clock hours) and the Laboratory's Information Management System (LIMS). Assign the appropriate chronological bench number to each sample.
- 2. Inspect each jar THE SAME DAY THEY ARE RECEIVED:
	- a. Verify that the site identification and sample number on the label also appear on the chain of custody form in the shipment.
	- b. Notify the NARS IM team if any jars were broken and/or if there are discrepancies between the custody form and the 50 mL bottles.
	- c. Verify that the bottles contain enough formalin. If not, then:
		- i. Add 2 mL of a 10% formalin solution
		- ii. Continue to add, if necessary, increments of 2 mL of the solution. Check after each addition to determine if additional solution is required.
		- iii. Record the amount of solution added to the bottle in the Comments\_Arrival field of the Login spreadsheet (**[Table 10.1](#page-94-0)**).
- 3. Maintain the chain-of-custody form with the samples; it will be needed if the samples are transported to any other location (e.g., for taxonomic identification, external QC evaluation).
- 4. Verify that the login information includes the required data elements in **[Table 10.1](#page-94-0)**. After completing all required elements, provide the information to the data entry personnel.

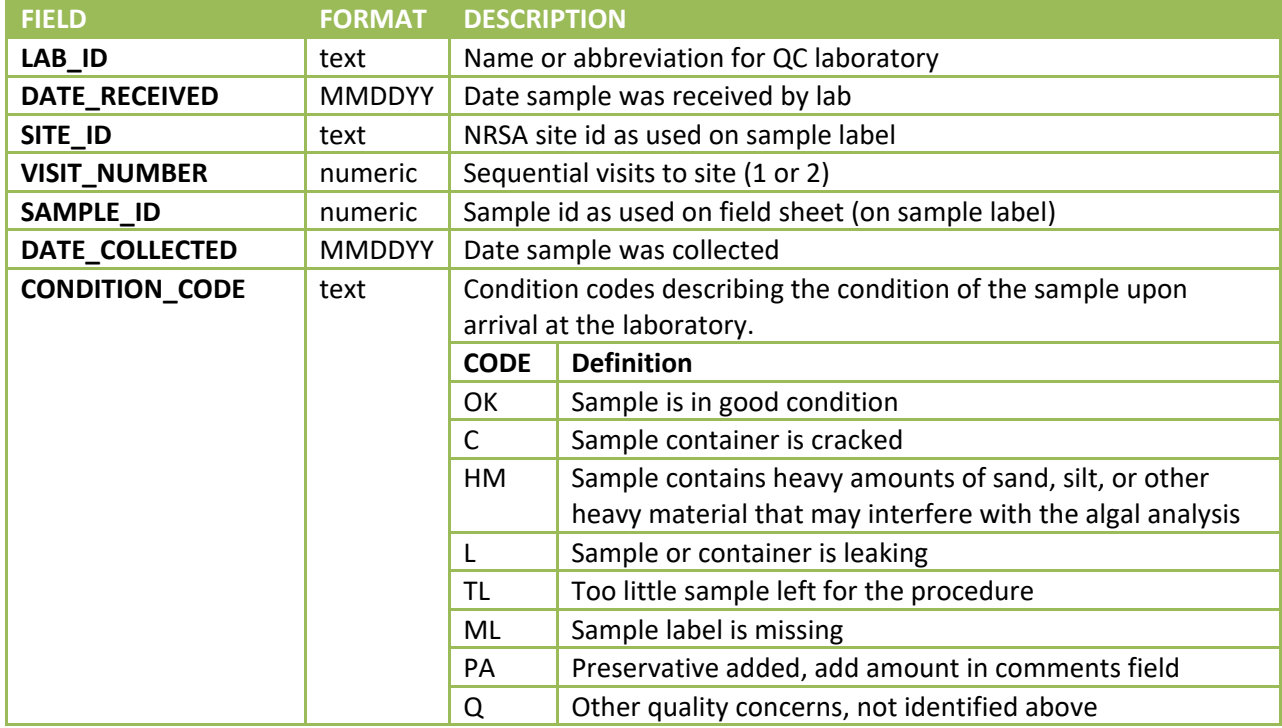

## <span id="page-94-0"></span>**Table 10.1 Required data elements for diatom sample login**

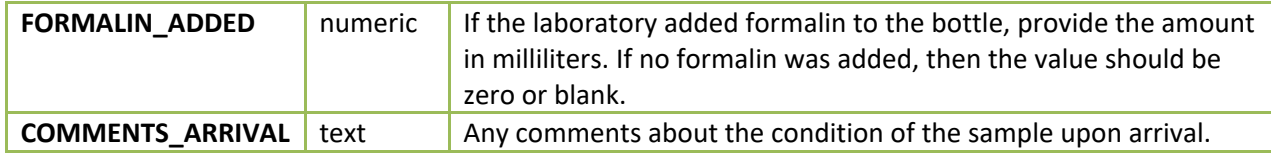

### **10.5 Sample Preparation**

<span id="page-95-0"></span>Before the sample is digested, the volume received is measure in a 100 mL graduated cylinder. The volume is recored to the nearest 1 mL. Once the total volume is recorded on the **[Table 10.2](#page-95-2)** after completing all required elements, provide the information to the data entry personnel.

| <b>FIELD</b>            | <b>FORMAT</b> | <b>DESCRIPTION</b>                                          |
|-------------------------|---------------|-------------------------------------------------------------|
| LAB_ID                  | text          | Name or abbreviation for QC laboratory                      |
| SITE_ID                 | text          | NRSA site id as used on sample label                        |
| <b>VISIT_NUMBER</b>     | numeric       | sequential visits to site (1 or 2)                          |
| SAMPLE_ID               | numeric       | sample id as used on field sheet (on sample label)          |
| <b>VIAL ID</b>          | numeric or    | Laboratory assigned ID to the vial holding the subsample    |
|                         | text          |                                                             |
| SAMPLE_VOLUME           | numeric       | Total volume of sample before any processing (from the      |
|                         |               | sample label)                                               |
| SUBSAMPLE_VOLUME        | numeric       | Volume of subsample in the vial                             |
| <b>DESTINATION</b>      | text          | Name of the receiving laboratory (i.e., if the vial will be |
|                         |               | shipped to another location)                                |
| <b>COMMENTS_SUBSAMP</b> | text          | any comments about the subsampling                          |
| LE                      |               |                                                             |

<span id="page-95-2"></span>**Table 10.2 Required data elements for diatom subsampling**

## **10.6 Diatom Cleaning and Mounting**

<span id="page-95-1"></span>The diatom cleaning steps remove both extracellular and intracellular organic material by digesting it with nitric acid. After removing the organic matter, all details of diatom structures essential to taxonomic identification should be clearly visible. To clean the diatoms, the laboratory technician may follow the cleaning steps in ANS Protocol P-13-42 "Diatom Cleaning by Nitric Acid Digestion with a Microwave Apparatus" ([http://diatom.ansp.org/nawqa/pdfs/P-13-42.pdf\)](http://diatom.ansp.org/nawqa/pdfs/P-13-42.pdf) or the following nitric acid cleaning method:

- 1. Place the subsample of material for diatoms in a 250 mL beaker.
- 2. Place the beaker in a positive draw hood. Carefully add 50 mL of concentrated nitric acid.
- 3. Simmer on a hot plate or warmer for about 3 hours or until organic matter has dissolved. If small bits of coarser debris remain after acid-cleaning, they can be rinsed and removed at a later time with forceps.
- 4. Rinse the diatoms in the cleaned sample repeatedly to remove the nitric acid by repeatedly adding deionized water to the cleaned diatom sample to fill the beaker, letting the diatoms settle to the bottom, and then siphoning the water from the beaker before refilling again. This method is similar to instructions by ANSP, but draw from center of the water column, not the top. Also gently spin beakers and sprinkler water on the surface with a squirt bottle about midway through settling to dislodge diatoms adsorbed onto the water surface and sides of beakers (remember surface tension). We recommend using 1200 mL tall beakers.
- 5. Let samples in these beakers settle for a total of 8 hours or more.
- 6. After settling and no additional disturbance of the diatoms on the bottom of the beaker, slowly and carefully siphon water with a fine tip glass pipette, like a Pasteur pipette. Usually, 20 mL should be left above the settled diatoms in a 1200 mL tall beaker to minimize siphoning and discarding diatoms that were adsorbed to the beaker sides or bottom, or even the water surface. Be certain to avoid siphoning diatoms from the bottom. Watch for diatoms to move from the water surface, sides or bottom of the beaker toward the pipette tip. Quickly remove the pipette from the water if clouds of suspended diatoms move toward the pipette tip. Rinse the pipette with a squirt bottle between samples.
- 7. Concentrate the cleaned diatom suspension to a volume appropriate for mounting on slides by settling into smaller and smaller containers.

After cleaning the materials, the laboratory technician produces high-quality diatom mounted slides from the cleaned diatom material. EPA modified the following cleaning steps in ANS Protocol P-13-49 "Preparation of Diatom Slides Using Naphrax<sup>™</sup> Mounting Medium" [\(http://diatom.ansp.org/nawqa/pdfs/P-13-49.pdf\)](http://diatom.ansp.org/nawqa/pdfs/P-13-49.pdf).

To produce the slides, the laboratory technician shall:

1. Abide by the following **Safety Precautions**:

 $\overline{a}$ 

- a. Wear safety glasses, protective gloves and lab coats at all times when handling liquid and/or solidified mounting medium. For example, Naphraxb is a hazardous substance because it contains toluene, which volatilizes readily when heated.
- b. Use a positive-draw fume hood at all times for heating of the mounting medium.
- c. Use extreme care when manipulating slides on the hot plate and when working close to the hot plate. Hot plate temperatures required for this procedure are high enough to cause severe burning of exposed skin.
- 2. Follow lab practices similar to those used for sterile experiments (bacteriological plating, etc.) to reduce the risk of cross contamination of samples. At a minimum:
	- a. Keep the laboratory room and bench surfaces as clean as possible and free of debris.
	- b. Use disposable pipettes, stirrers, etc. where feasible.
	- c. Rinse glass (non-disposable) pipettes, stirrers, etc. in DW or RO water at least three times after each sample. (Explanatory note: at times, tap water, because of algal blooms and use of diatomaceous earth filters, may contain diatoms.)
	- d. Dry all equipment before storing it. This step prevents growth of algae and fungi.
- 3. Verify that all necessary equipment is available. See **Sectio[n 10.3.2](#page-92-0)** for recommended supplies.
- 4. Determine if the vial's contents will produce satisfactory slides. Consider the following:
	- a. The ideal density to be achieved on the final mount is somewhat subjective and is based on the amount of debris in the sample, the preferences of the slide analyst, and the way in which the slide is to be used (e.g., counting, documentation).

b Naphrax™ is a commercially-available toluene-based mounting medium with high refractive index.

- b. Generally, between 10 and 20 diatom valves or frustules should be present in a single high power microscope field (1000X).
- c. The number of specimens per field will need to be reduced if samples contain considerable amounts of silt.
- d. In many cases, analysts will request both a "heavy" slide (~40 cells/field at 400 450x magnification) and a "light" slide (~30 cells/field at 400 – 450x magnification).
- 5. If the vial's contents will not produce satisfactory slides, because the number of diatoms is too sparse (this could be the result of too few diatoms in the sample and/or the sampled habitat), then:
	- a. Determine (i.e., judgement call) if concentrating the vial's contents 2-5 times will be sufficient to produce satisfactory slides. If yes, then increase the concentration of cleaned diatom material by two to five times as follows:
		- i. Allow the vial to settle for approximately 4 hours.
		- ii. Spin the vial carefully while still resting on the tabletop. This step dissociates diatoms that have adsorbed onto the side of the vial so they will settle.
		- iii. Allow the vial to settle for approximately 4 more hours (total of approximately 8 hours)
		- iv. Use a micropipettor to remove the required amount of water from the vial of material. Keep track of volume removed from the vial.
		- v. Record the SUBSAMPLE\_DCF (i.e, subsample dilution/concentration factor).
	- b. If a concentration of cleaned material greater than two to five times is required, then resubsample the original sample following the steps in **Sectio[n 10.5](#page-95-0)**. Use the entire remaining sample only if necessary. Digest the subsample as described previously (i.e., using ANS Protocol P-13-42).
	- c. If the concentration is still not sufficient, then combine two vials of cleaned subsample materials and concentrate as described in the previous two steps. Also revise the amount recorded for SUBSAMPLE\_VOLUME.
	- d. If, after following the steps above to concentrate the cleaned material, the density of diatoms on a coverslip still does not meet the criteria of 30 to 40 cells per field at 400 - 450x magnification, proceed to make the densest slide possible and consult with a diatom analyst to determine whether it is practical to analyze the sample. This evaluation includes the following steps:
		- i. Scan the slide in its entirety under 1000x magnification, and estimate the total number of individuals on the slide.
		- ii. Determine if the slide is countable (i.e., 100 specimens or more can be counted within 4 hours), considering factors such as:
			- 1) Density of diatoms.
			- 2) Evidence of dissolution
			- 3) Amount of debris (silt, clay, broken remains of diatoms and other siliceous organisms) that would make it difficult to identify specimens accurately.
- iii. Determine if evidence suggests that lightly silicified diatoms in the sample may not have survived the digestion process in ANS Protocol P-13-42. If so, prepare a "burn mount" to view later to determine whether diatoms existed in the original sample and can be identified. (Burn mounts are seldom necessary.)
	- 1) If necessary, prepare a burn mount using the 1973 EPA procedure (USEPA 1973). It contains the following steps:
		- a) Drip a known portion of the untreated sample onto a coverslip.
		- b) Dry the coverslip at room temperature.
		- c) When the sample is dry, place the coverslip onto a hot plate for about 30 min at approximately 570°C.
- 6. Deposit cleaned material on coverslip as follows:
	- a. Use forceps to remove single coverslips from the storage container.
	- b. Carefully clean each by wiping with a tissue (e.g., Kimwipe®c).
	- c. Place each coverslip on a marked space. (Be sure this space is clean and dry to avoid crosscontamination.)
	- d. Add enough diatom suspension to cover the entire surface of the coverslip, including the extreme edges. Usually, 1.0 mL is about right for a 22 x 22 mm coverglass. Add 10% HCl to the cleared slurry (diatom suspension) (2 drops per 20mL of material in vial) to achieve a more even distribution on the coverslip. Calculate and record the DRIP\_DCF. Note:
		- i. If the intended drip count will be less than sufficient to cover the coverslip because the sample is dense (e.g., 1.0 mL of distilled water diatom suspension on a 22 x 22 mm coverslip or 600 µL of acidified suspension), then:
			- 1) Drip an amount of distilled water onto the coverslip with a disposable pipette that will be sufficient to form a thin layer of water over the entire coverslip when the diatom suspension is added.
			- 2) Agitate the sample vial to homogenize the diatom suspension.
			- 3) Using an adjustable pipettor, quickly withdraw the required amount from near the central portion of the sample.
			- 4) Eject this material smoothly and carefully into the layer of distilled water already on the coverslip.
			- 5) Repeat until achieving a homogeneous suspension on the coverslip.
			- 6) Record the subsample amount ejected.
		- ii. In the case where more than1.0 mL of original sample is required, eject and mix the sample directly on the coverslip (i.e., the addition of distilled water is not necessary).
		- iii. If the coverslip overflows, discard the coverslip, wipe the drying area, and repeat the procedure with a freshly cleaned coverslip.
		- iv. Discard the pipette tip when finished with each vial.

 $\overline{a}$ 

c Kimwipe® is a commercially-available product.

- e. Once the marked space is loaded with coverslip preparations, do not disturb until the coverslips are dry.
- f. Dry the coverslips as follows:
	- i. Leave them undisturbed at room temperature for several hours; **OR**
	- ii. Use gentle heat (warm to the touch only) to hasten evaporation using a:
		- 1) Crook-neck lamp with incandescent light bulb placed 15 30 cm over the coverslips;
		- 2) Slide maker that provides heat;
		- 3) Or some other device that will gently dry the slides. Avoid any device that will rapidly evaporate the suspension. Rapid evaporation could produce strong patterns of diatoms settling on coverslips.
	- iii. Once completely dry, put the coverslips on the hot plate preheated to 250 to 300ºF.
	- iv. Leave coverslips on hot plate for 3 5 minutes. Verify that:
		- 1) Heat has driven nearly all water from the material on the coverslips; and
		- 2) Diatom frustules adhere to the surface of the glass.
	- v. Remove the coverslips from the hotplate and inspect them. Consider:
		- 1) If the pattern of diatoms distributed on any coverslip is not even and smooth, discard and prepare a new coverslip.
		- 2) If coverslip distributions are still unsatisfactory after repeated attempts, consult an algal analyst.
- 7. Mount coverslip on slide in a **POSITIVE-DRAW FUME HOOD** using the following steps.
	- a. Use a rounded wooden splint or disposable pipette to transfer a small amount of the mounting medium (volume equivalent to two to four drops of water) to the central portion of the etched side of the microscope slide.
	- b. Remove the appropriate coverslip from the aluminum plate with forceps, being careful to handle the coverslip only at the extreme corners.
	- c. Invert the coverslip and place it gently on the portion of the slide covered with the mounting medium so the diatoms are in the medium between the coverslip and the microscope slide.
	- d. Place the slide (coverslip up) on the hotplate and apply gentle heat until the evolution of bubbles resulting from the evaporation of the toluene solvent first occurs, and then significantly diminishes. Heating the slide will allow the mounting medium to flow under the coverslip in a later step.
	- e. Remove the slide from the hot plate.
	- f. Gently position the coverslip using the rounded toothpicks.
	- g. Bring the edges of the coverslip parallel to the edges of the microscope slide.
	- h. Press the coverslip to form a uniform, thin layer of mounting medium beneath the entire coverslip that spreads to the edges of the coverslip. Take care at this stage to press gently to prevent breakage, warping of the coverslip, or dislodging diatoms. As this procedure is taking place, the mounting medium is "setting up" (becoming hard), and the ability to move the coverslip will diminish rapidly.
- i. Set aside the mount to finish cooling.
- 8. Use a single-edge razor blade to carefully trim any excess mounting medium which has been squeezed out from beneath the coverslip. Take great care to avoid "lifting" the coverslip by inadvertently allowing the edge of the blade to move between the coverslip and the microscope slide.
- 9. After removing and discarding most of the excess mounting medium, and while still working under the hood, place the mount in successive baths of acetone, and then ethanol for no more than 10 or 15 seconds each.
- 10. Wipe the mount clean with a tissue (e.g., Kimwipe<sup>®</sup>).
- 11. Add a paper label to slides before analyzing the slides.
- 12. Mark the sample ID number on the side of the slide without a label with a diamond pencil.
- 13. Provide the slide to the Internal QC Taxonomist to verify that the slide has been properly made (i.e., does not have any obvious problems such as trapped bubbles). If the Internal QC Taxonomist identifies any problems with the slide, the laboratory discards the slide and the laboratory technician follows the above steps in preparing a replacement slide.
- 14. Preserve and store cleaned material.
- 15. Record the data elements described in **[Table 10.3](#page-100-0)**. Comments should include information such as:
	- Observations about any interfering materials (sand, silt, etc.)
	- Rationale for using a sparsely populated slide.
	- Information on all burn mount attempts, successful or unsuccessful.

<span id="page-100-0"></span>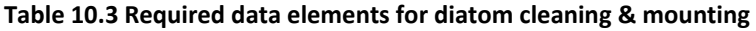

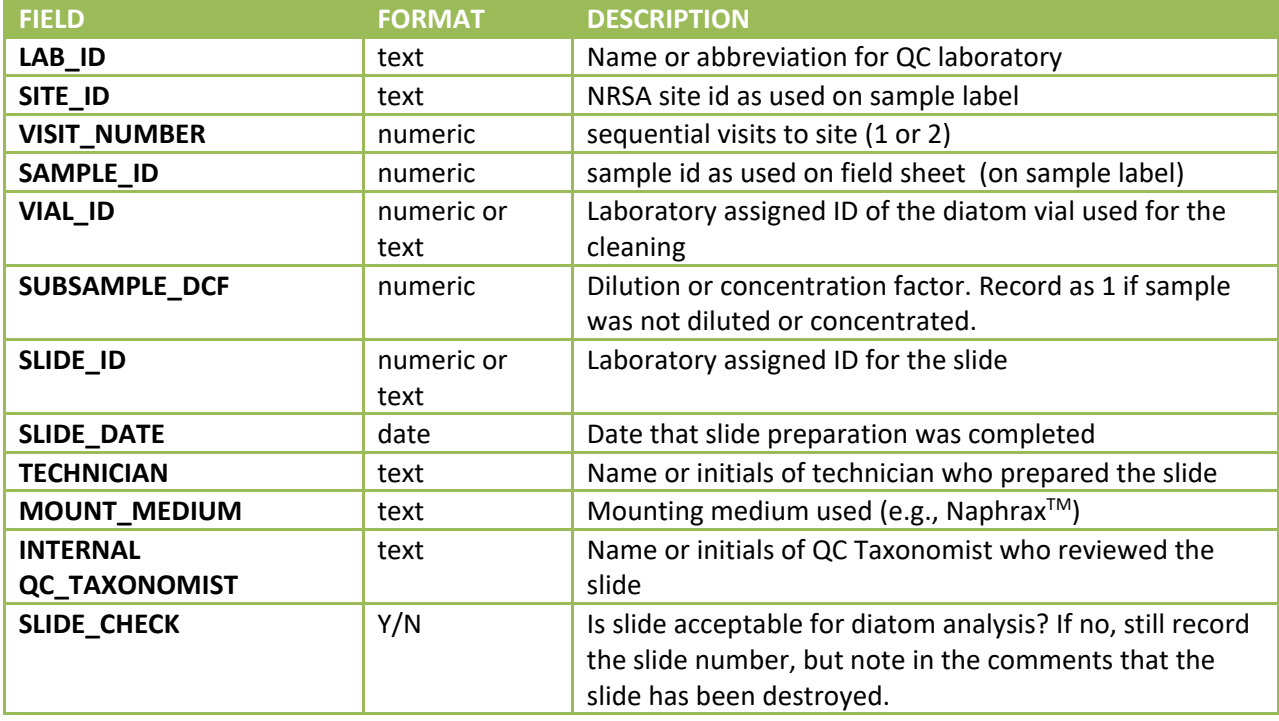

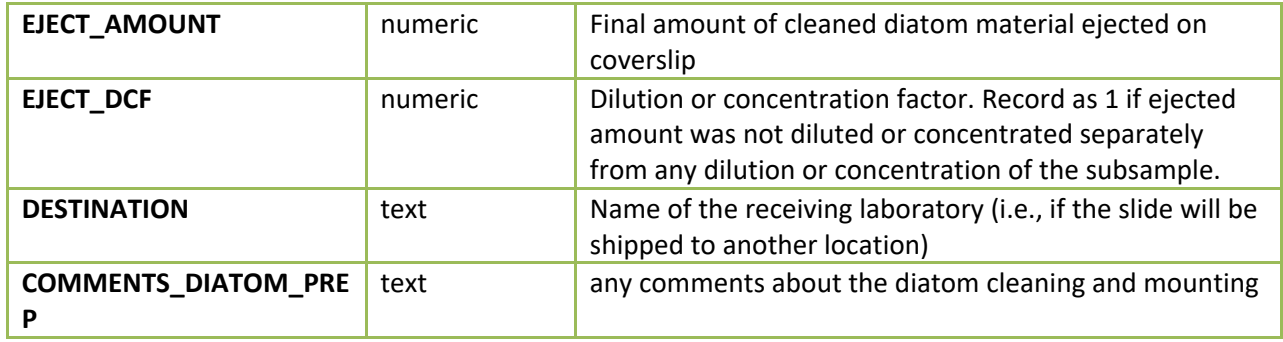

# **10.7 Analysis of Diatoms**

<span id="page-101-0"></span>The taxonomist should count 600 valves for any properly concentrated and prepared sample as described in S**ection [10.6](#page-95-1)**. If a taxonomist is unable to count 600 values after analyzing a complete slide, then the taxonomist should make note of this in the sample analysis data file comments section.

## **10.7.1 Creation of Pre-Count Regional Voucher Flora and Develop Diatom Analyst Schedule**

<span id="page-101-1"></span>For analyses of diatoms NRSA, EPA requires that all laboratories to develop pre-count regional voucher flora. The regional voucher flora documents must be completed before counting of diatom samples begins. The following section is an overview of how the voucher floras are created:

- 1. The project lead taxonomist obtains light micrographs (LM) images from a minimum of 80% of the project prepared slides.
	- a. For common taxa images should be limited to 1-2, for example, *Navicula rhynchocephala, Cocconeis placentula*.
	- b. The goal of the regional voucher flora document is to capture images taxa that analysts are most likely to encounter during the counting process. A target effort is for the taxonomist to spend 15 minutes per slide searching for species that need to be documented.
	- c. To save time, use the microscope camera in its fixed position (that is, it does not need to be rotated to orient cells vertically or horizontally), as image post-processing is more efficient.
	- d. Image filename should include slide number, date, and sequential number (e.g. "15565a\_12092016\_01").
- 2. Once all images are captured, process images as a group using GIMP, Photoshop or other image software. Rotate, crop and add a 10 µm scale bar to each raw image, then export as a jpeg file (Fig. 9.1)
	- a. It is important that these images are of optimal resolution and contrast to capture the morphological features of each taxon. These images will be used in project voucher flora publications, as well as in Diatoms of the US taxon pages.
- 3. Create image "plates" for each genus, or other grouping (Fig. 9.2), by gathering jpeg images into Photoshop (.psd) or gimp (.xcf) plates. Scale all images equally to a standard 100x, which allows users to measure cells directly on the digital plate.
	- a. Use a template with the dimensions 17x25cm, 600ppi, greyscale, white background.
	- b. Note that it is easiest to import all the jpeg images at once, each as a layer labelled with their sample identification information. Layers can be immediately locked together and

scaled to 100x. Large cells may need to be scaled separately, for example, we capture some valves using the 60x objective.

- 4. Sort images into their "best" morphological groups, or genera.
- 5. Provide a list of additional sequential provisional names on the plate (Fig. 9.2)
- 6. Once the regional voucher flora documents have been developed, then the project lead taxonomist will develop an analysts schedule.
	- a. Samples will be randomized across analysts, and laboratories if more than one, to ensure that samples are distributed randomly across geographic areas (i.e. avoiding one analyst getting all or most samples from one ecoregion or state).
	- b. The project lead taxonomist will also determine which samples are re-counted by randomly selecting 10% of analyst's processed samples to be re-counted by the sample analyst and 10% of an analyst's processed samples to be re-counted by a second analyst involved in the project.

2018/19 National Rivers & Streams Assessment Laboratory Operations Manual Version 1.1, June 2018 **Page 104 of 185** 

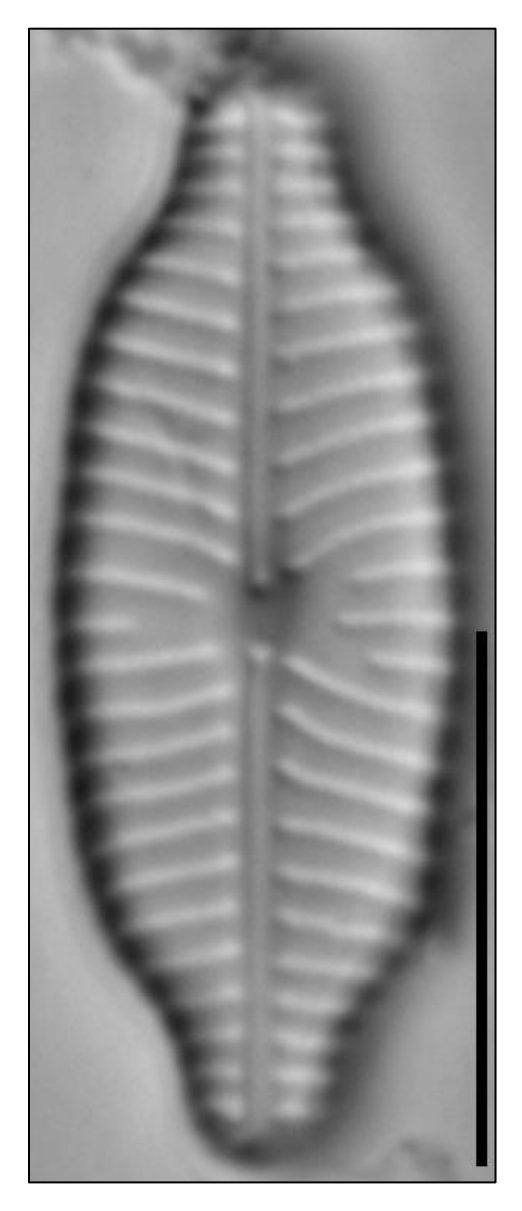

**Figure 10.1 Example of light micrograph image after rotation, histogram, and scale bar processing.**

2018/19 National Rivers & Streams Assessment Laboratory Operations Manual Version 1.1, June 2018 **Page 105 of 185** 

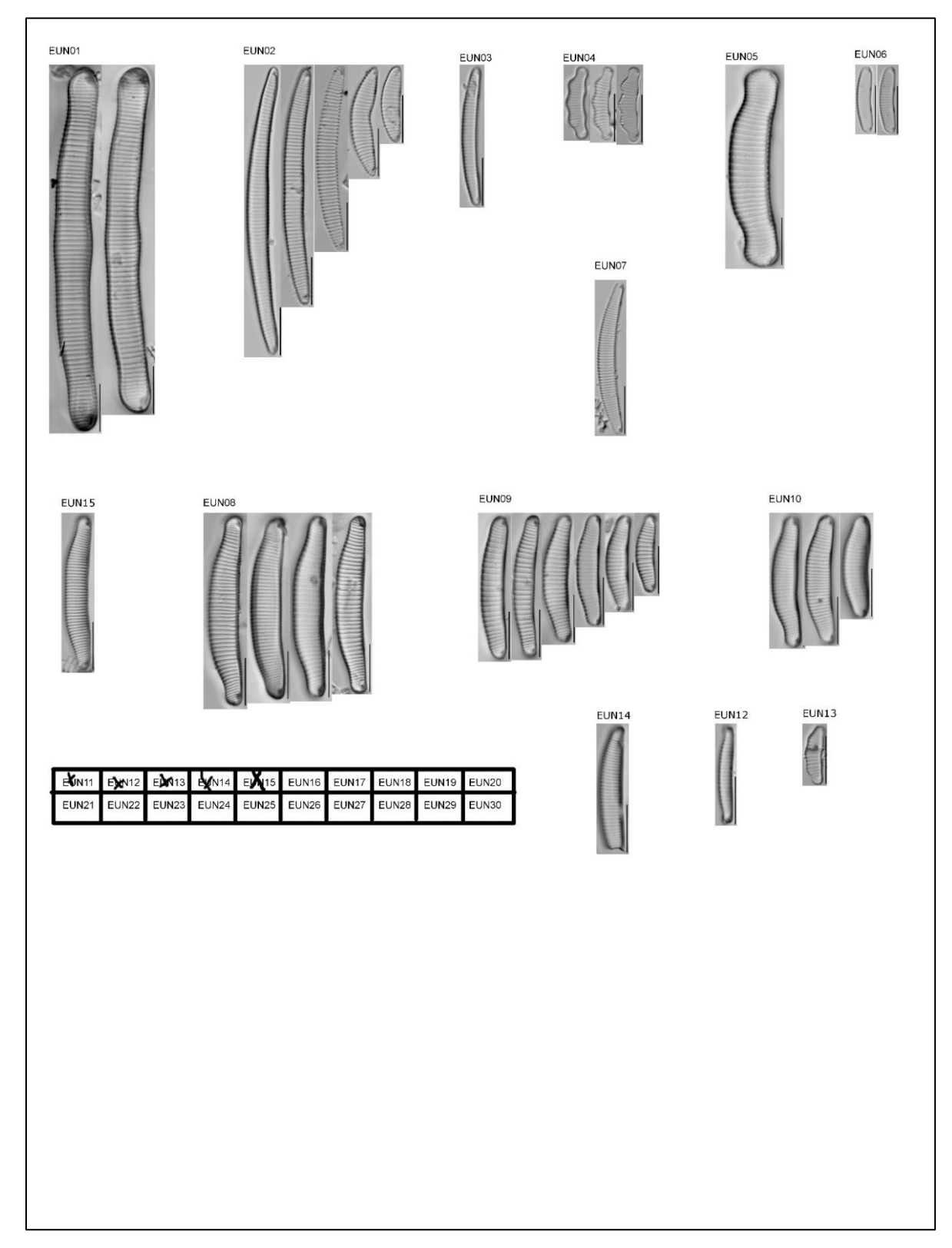

**Figure 10.2 Example plate of a regional voucher flora collected before diatom sampling counting has begun.**

# **10.7.2 Diatom Sample Count**

This section describes the diatom subsample analysis used to estimate the proportion of diatom taxa found in a count of 600 valves (one-half of an individual diatom cell). The diatom analysis also includes imaging of all taxa encountered, including unknown taxon. In developing this section, EPA modified and expanded upon the steps on ANS Protocol P-13-39 "Analysis of Diatoms on Microscope Slides Prepared from USGS NAWQA Program Algae Samples" [\(http://diatom.ansp.org/nawqa/pdfs/P-13-39.pdf\)](http://diatom.ansp.org/nawqa/pdfs/P-13-39.pdf).

To analyze the diatoms, the taxonomist shall:

- 1. Verify that all necessary equipment is available. See **Sectio[n 10.3.2](#page-92-0)** for recommended supplies.
- 2. Verify that the slides can be used for diatom analysis:
	- a. Review comments from the subsampling, cleaning, and mounting steps for any deviations that may affect the outcome of diatom analysis.
	- b. Scan slides at low to medium magnification (100x to 450x) to confirm that diatoms are:
		- i. Evenly distributed on the coverslip.
		- ii. Present at a density appropriate for efficient counting. At high magnification (1000x), each field should have 5-10 diatoms.
			- 1) If diatoms on the slides are very sparse, refer to procedures in **Sectio[n 10.6](#page-95-1)** for handling low-density samples.
	- c. If there are problems with dispersion or density that would compromise the quality and accuracy of the analysis, have new slides made. Always save any count data generated for a sample, even if the number of valves or frustules is low (e.g., <100).
- 3. Create the transect and count the diatoms as follows:
	- a. Secure the slide in the mechanical stage and use the microscope's diamond scribe to etch a horizontal or vertical line (depending on personal preference) on the coverslip to mark the edge of the first row to be counted. Clearly demarcate the areas of a slide scanned during a count. Alternatively, maintain a spreadsheet that identifies the starting location and type of coordinates used in specifying the starting point. Either etching or documenting the starting location is an important step because another taxonomist may need to recount the slide for QA/QC purposes.
		- i. If etching the slide before counting:
			- a) Etch at least three lines on the diatom slide.
			- b) Locate a starting point near one end of the etched line and make a circle with the scribe. This denotes the starting point of the count.
		- ii. If etching during the count:
			- a) Etch a line for each row counted. Rows are narrow rectangular areas (strips) of the slide adjacent to the scribed line, with width equal to the field of view. Start rows far enough from the coverslip edge to avoid optical distortion, and end them near the opposite coverslip edge where diatoms are no longer clearly visible (see diagram below).
			- b) Etch a circle around the last field counted in the first row and at the start and end of all other rows.

iii. Verify that the etching is clearly visible so that another taxonomist can easily locate the circles and lines.

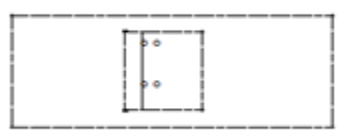

- b. Focus the first field under oil immersion.
- c. On a bench sheet and the upper right-hand corner of the coverslip, record in mm the transect start coordinates from the microscope stage. Transects are narrow rectangular areas (strips) of the slide with width equal to the field of view. The transect width should be the maximum width common to all participating taxonomists (at least 90 microns).
- d. For each species/taxon, count diatom valves along the transect using the following rules:
	- i. One valve is:
		- a) A complete valve; or
		- b) A partial valve that is more than 50% of the valve. The valve must extend at least halfway into the transect (i.e., the center of the valve must be in the transect).
	- ii. Avoid counting valves in any disrupted areas of the mount, particularly edges that have optical aberrations.
	- iii. Identify and count 600 valves or as many as possible to complete the entire analysis within 8 hours or 6 transects (i.e., whichever limit is reached first).
- e. Record the level of magnification used to view the diatoms.
- f. Verify that photographs of the valves for the species/taxon exist in the regional voucher flora documents. If the valve is the first occurrence of the species/taxon, take a photograph following the specifications in **Section [10.7.1](#page-101-1)**.
- g. On a bench sheet, record the transect end coordinates from the microscope stage.
- 4. Calculate the total transect length and width (units are mm) evaluated for the sample. Record as TRANS\_LENGTH and TRANS\_WIDTH in the database.
- 5. Verify that the SUBSAMPLE\_DCF value reflects all dilution and concentration of the subsample. Make any necessary corrections to the value.
- 6. Record the required data elements in described in **Sectio[n 10.7.3](#page-107-0)** (**[Table 10.4](#page-107-1)**).
- 7. Once all samples have been counted and any new OTU taxa have been added to the regional voucher flora by analysts, the lead taxonomist will develop a project species list that will coordinate the project OTU list with valid scientific names from Biodata. The taxa list created from this final process will become the final project taxa list for NRSA 2018-2019. A current list of diatom taxa can be found at the biodata website: [http://aquatic.biodata.usgs.gov](http://aquatic.biodata.usgs.gov/)

2018/19 National Rivers & Streams Assessment Laboratory Operations Manual Version 1.1, June 2018 Page 108 of 185

## **10.7.3 Internal Quality Control**

<span id="page-107-0"></span>For each sample, the laboratory must perform internal quality control evaluations. The lead taxonomist must randomly select 10% of each analyst's processed samples to be re-counted by the same analyst, and randomly select 10% of each analyst's processed samples to be re-count by a secondary (internal) analyst. Calculate the PDE, and PTD listed below. If any samples do not meet the QA requirements listed in the Attachment, perform a third re-count for the sample.

**Percent disagreement in enumeration (PDE):** measure of taxonomic precision for diatoms comparing the number of organisms, *n1*, counted in a sample by the primary taxonomist with the number of organisms, *n2*, counted by the secondary taxonomist.

$$
PDE = \frac{|n_1 - n_2|}{n_1 + n_2} \times 100
$$

**Percent taxonomic disagreement (PTD):** measure of taxonomic precision for diatoms comparing the number of agreements (positive comparisons, *comppos*) of the primary taxonomist and internal or external QC taxonomists. In the following equation, *N* is the total number of organisms in the larger of the two counts.

$$
PTD = \left[1 - \frac{comp_{pos}}{N}\right] \times 100
$$

### <span id="page-107-1"></span>**Table 10.4 Diatom sample analysis required data elements**

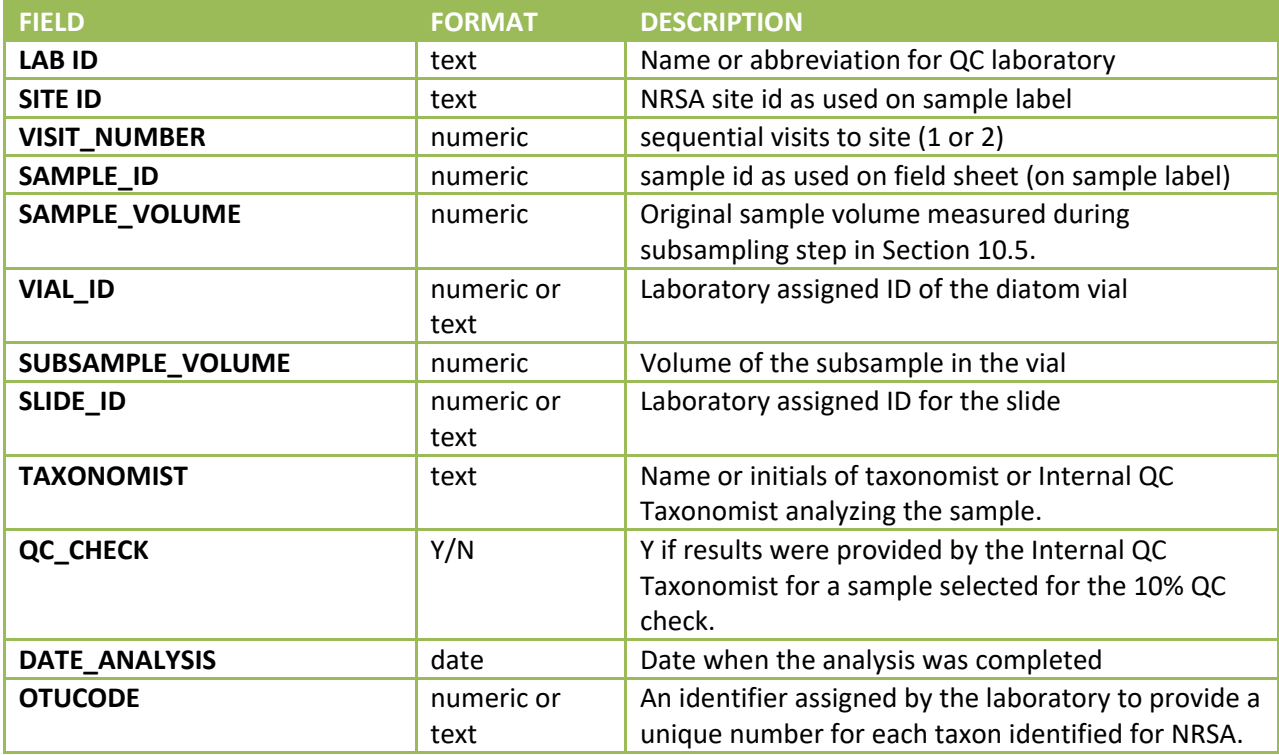
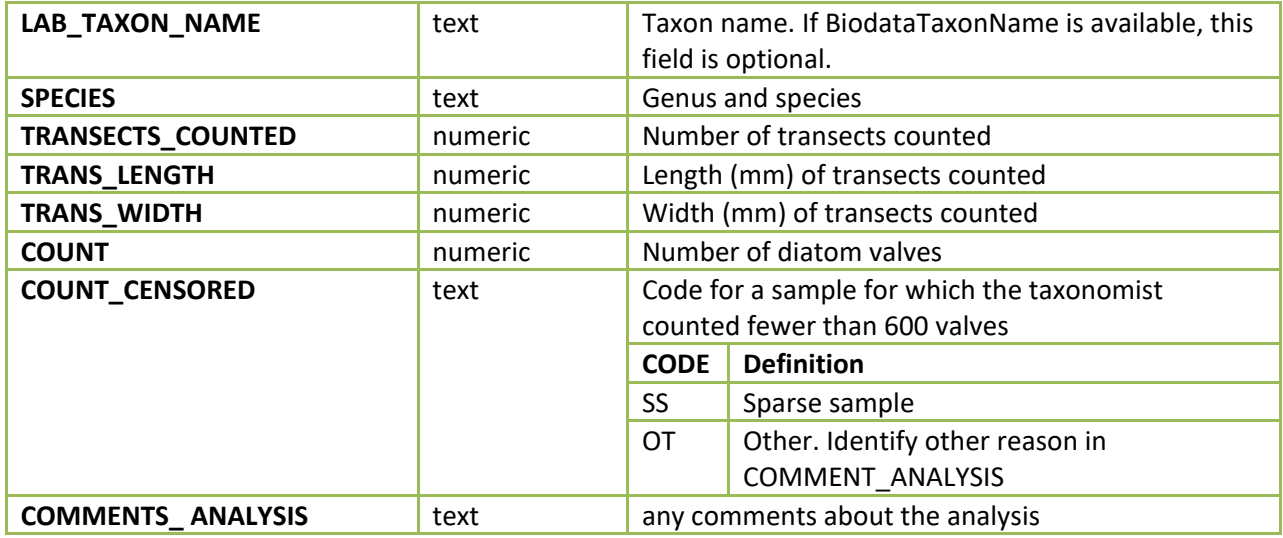

### **10.8 Data Entry**

**[Table 10.2](#page-95-0)**, and **[Table 10.3](#page-100-0)** identify the required data elements that the laboratories must provide to EPA. **[Table 10.4](#page-107-0)** provides a list of required data elements for the diatom count data. In addition to the database, the laboratory must provide the resume or curriculum vitae for each taxonomist who performs the diatoms and algal analyses for the NRSA samples. The resume or *cv* for each taxonomist is submitted once to EPA's External QC Coordinator.

### **10.9 Sample and Record Retention**

After the taxonomist analyzes the vials for a sample, retain the vials for possible selection into the external quality control evaluation. When the external evaluation is complete, process the vials containing the remaining acid-cleaned material for long-term storage. The lab technician shall:

- 1. Work under a fume hood to add two to four drops of 100% buffered formalin to each vial.
- 2. Add glass beads to the vials to help preserve the diatoms.
- 3. Tightly cap the vials and seal them by immersing the top 1/3 of the vial in melted wax.
- 4. Transfer the vials to long-term storage.

The laboratory shall retain:

- 5. The sample materials, including vials and slides, for a minimum of 1 years from the date the EPA publishes the final report. During this time, the laboratory shall store the materials in a cool location away from sunlight. The laboratory shall periodically check the sample materials for degradation and refill jars and vials with formalin if necessary.
- 6. Original records, including laboratory notebooks and the reference library, for a minimum of 10 years from the date that EPA publishes the final report.

After the stated time periods, the laboratory shall deposit sample material in a public herbarium, such as the Academy of Natural Sciences of Drexel University.

# **11.0 PERIPHYTON BIOMASS**

Samples for periphyton biomass are processed alongside the periphyton Chloryphyll *a* and water column Chloryphyll *a* samples as Ash Free Dry Mass (AFDM). This procedure is applicable to the analysis of periphyton biomass from the filtered, composite periphyton sample collected in the field. The method is performance based (**[Table 11.1](#page-109-0)**). Laboratories may use any method that meets the requirements below to analyze the samples. An example SOP is provided in **[APPENDIX F: EXAMPLE SOP FOR ASH FREE DRY](#page-167-0)  [MASS ANALYSIS OF PERIPHYTON BIOMASS.](#page-167-0)**

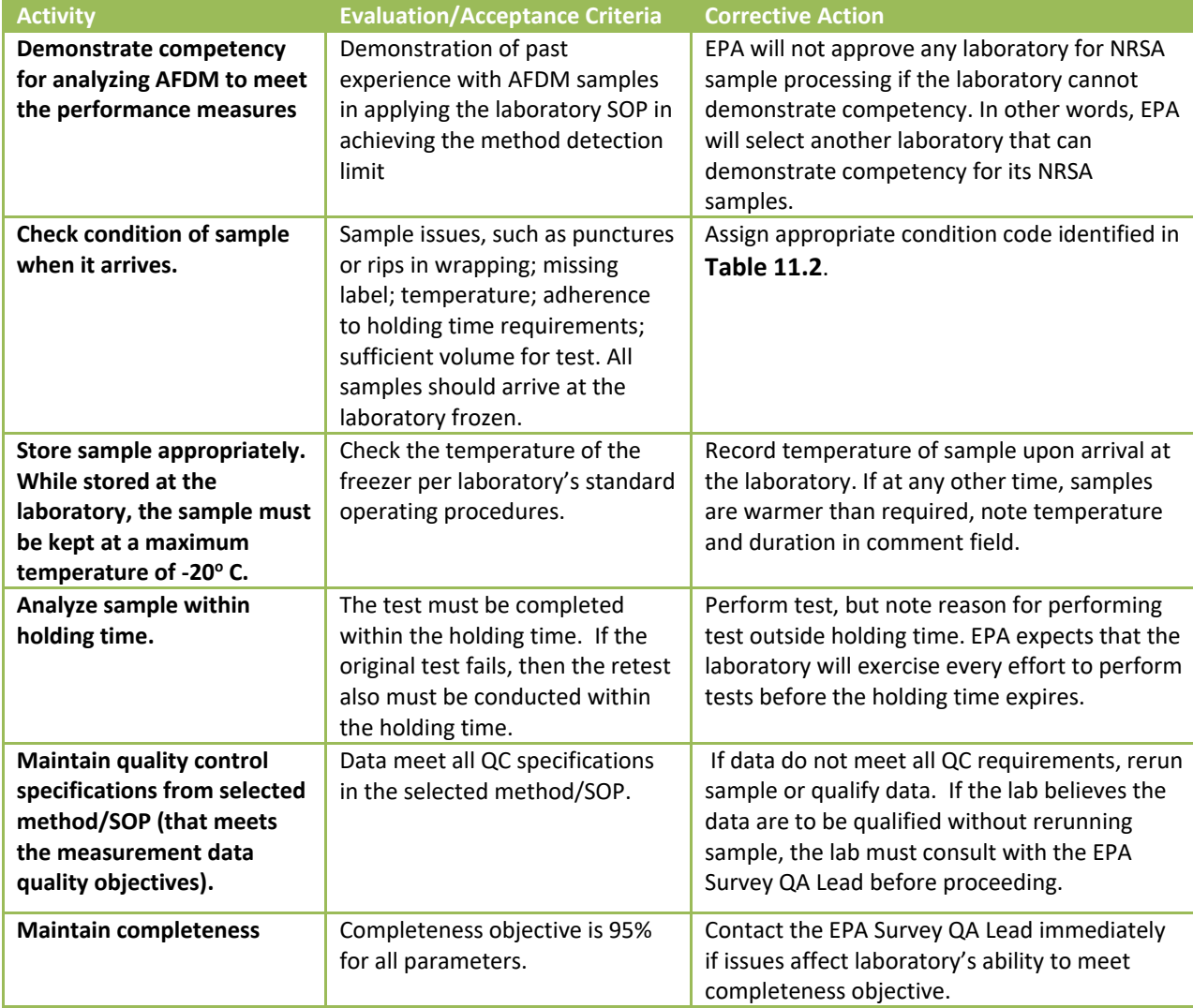

#### <span id="page-109-0"></span>**Table 11.1 Quality assurance measures for AFDM**

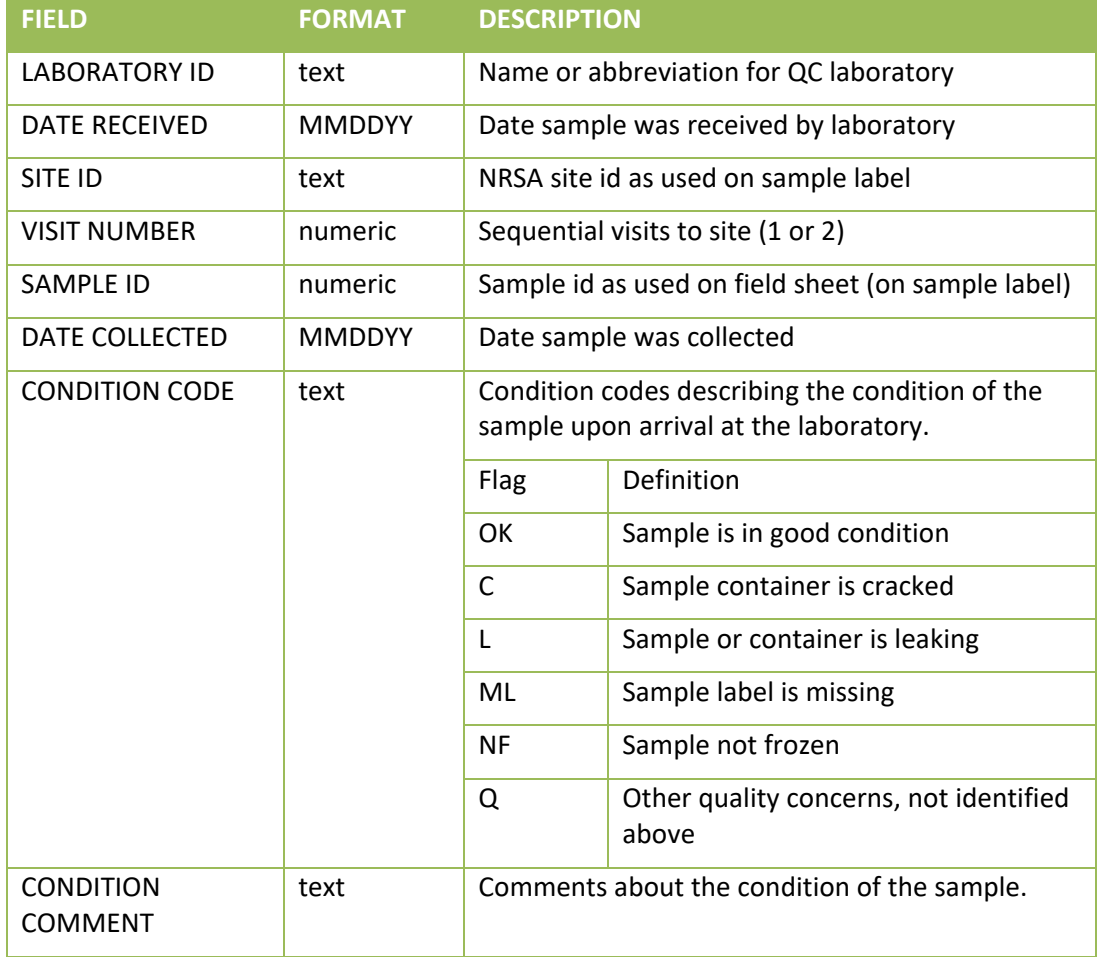

### <span id="page-110-0"></span>**Table 11.2 Data field requirements from labs for AFDM**

# **12.0 PERIPHYTON META-GENOMICS (RESEARCH EFFORT)**

Laboratory methods incorporated in an ORD Quality Assurance Project Plan.

# **13.0 WATER CHEMISTRY AND CHLOROPHYLL A**

# **13.1 Analytical Parameters**

A total of 19 parameters are determined from each bulk water chemistry sample collected (**[Table 13.1](#page-112-0)**). In addition, chlorophyll*-a* is determined from a separate, discrete sample following the same performance-based methods approach as proposed for water chemistry analytes.

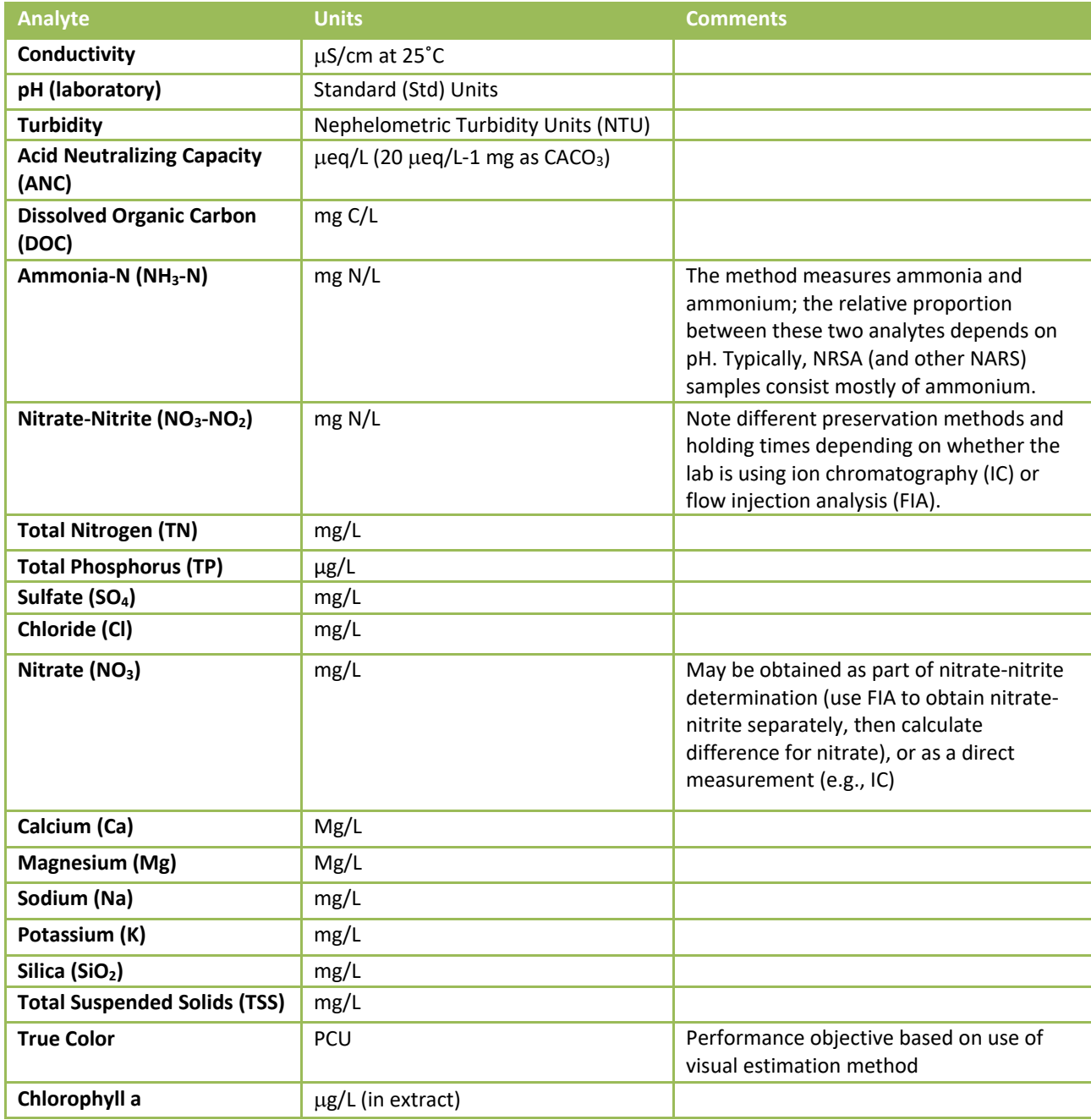

#### <span id="page-112-0"></span>**Table 13.1 Water chemistry: NRSA 2018/19 parameters**

# **13.2 Sample Processing and Preservation**

Due to the short holding time of these samples, samples will be shipped overnight by the field crews and must be preserved by close of business (COB) the day after sample collection. If expected samples do not arrive or arrive after the acceptable time frame (24 hours after the samples were collected), labs must notify the NARS IM Center (see **[APPENDIX A: CONTACT INFORMATION](#page-125-0)**).

Upon receipt of samples, the assigned lab personnel inspect each sample and review the tracking form that was included with the samples. The assigned lab personnel will flag samples damaged during the shipping process in NARS IM upon receipt and inspection. The lab personnel then store samples at 4°C in darkness until aliquots are ready to be prepared. If possible, the lab will prepare aliquots the same day as samples are received, but no later than 48 hours after receipt. Labs should be familiar with and ensure that samples meet all defined target holding times. Any sample that does not meet holding time requirements is flagged and evaluated to determine if the exceedance impacts either sample integrity or any potential end uses of the data (USEPA 2002). The NRSA team and water chemistry analysts do not reject results from samples that exceeded target holding times outright; the team will review the data and holding times and decide whether EPA will use the data in the NRSA assessment.

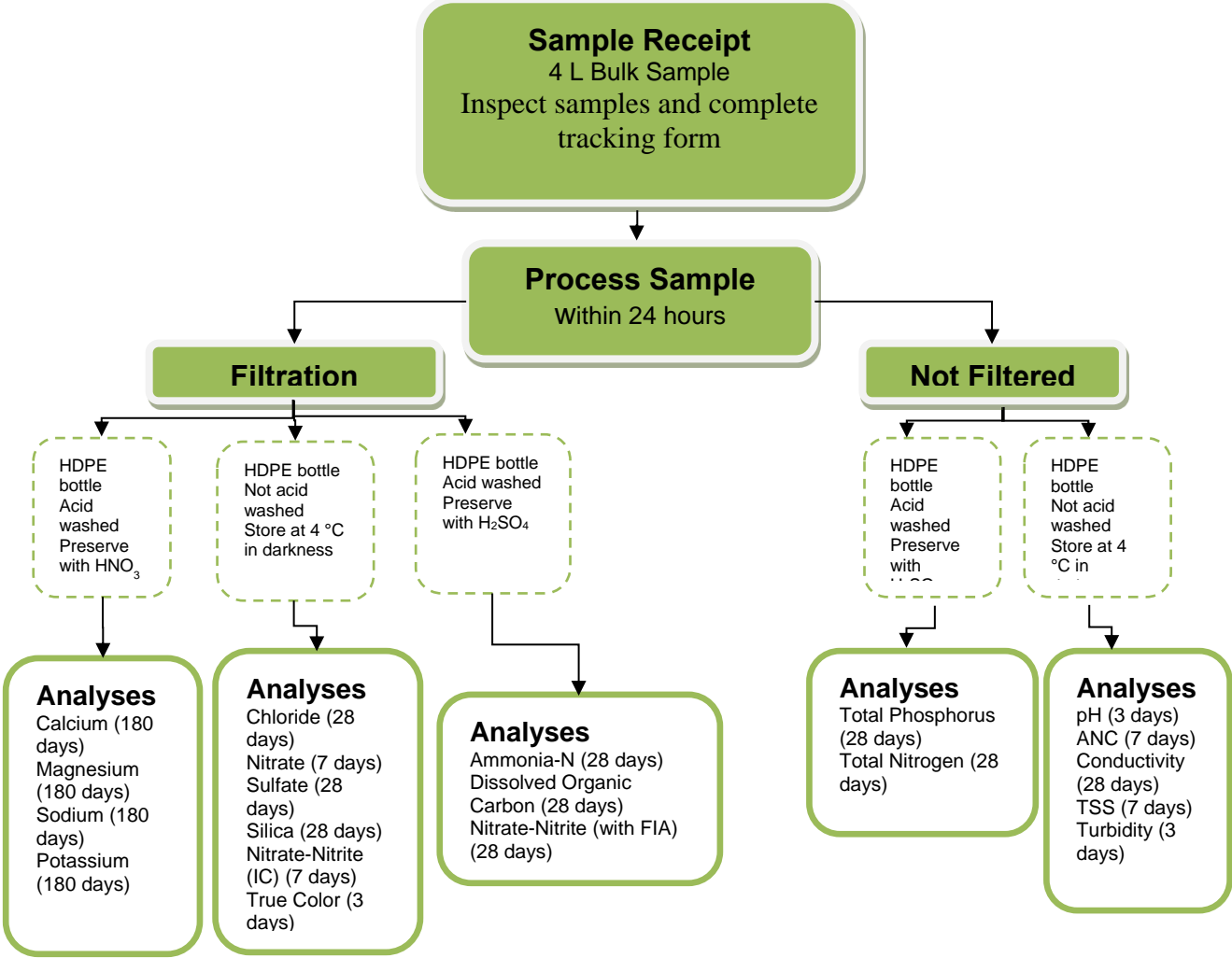

**13.2.1 Water Chemistry Samples**

<span id="page-114-0"></span>**Figure 13.1 Water chemistry: sample processing procedures**

**[Figure 13.1](#page-114-0)** illustrates sample preparation processing for the water chemistry indicators, including filtering and acidifying, for the various analytes.

- 1. Use 0.4μm pore size polycarbonate filters for all filtration.
- 2. Rinse vacuum filter funnel units thoroughly with reverse-osmosis (RO) or de-ionized (DI) water (ASTM Type II reagent water) five times before each use and in between samples. After placing a filter in the funnel unit, run approximately 100 mL of RO or DI water through the filter, with vacuum pressure, to rinse the filter. Discard the rinse water.
- 3. Place the appropriate sample bottle under the funnel unit and filter sample directly into the bottle. If a new filter is needed, remove the sample bottle, and rinse the new filter with 100 mL of RO or DI water before continuing.
- 4. After all filtered and unfiltered aliquots are collected, add ultra-pure acid (HNO<sub>3</sub> or H<sub>2</sub>SO<sub>4</sub>, depending on the analyte, see **[Table 13.2](#page-115-0)**) to the sample in the aliquot container. Cap tightly and invert the bottle several times to mix.

5. Store all aliquots except the cation aliquot (filtered, acidified with HNO<sub>3</sub>) in a refrigerator at 4°C.

<span id="page-115-0"></span>**Table 13.2 Water chemistry: acid preservatives added for various analytes**

| <b>Preservatives</b> |      |
|----------------------|------|
| $H_{2}SO_{4}$        | HNO3 |
| DOC                  | Сa   |
| NH3-N                | Mg   |
| Total N              | Na   |
| Total P              | ĸ    |
| $NO_2$ -N $O_3$      |      |

# **13.2.2 Chlorophyll-a Samples**

Chlorophyll*-a* samples are filtered in the field, placed in a labeled centrifuge tube in a dark cooler, and stored on ice until arrival at the laboratory. Store the filter in the centrifuge tube in the freezer at  $-20 \pm 1$ 2°C for no more than thirty days before analysis.

# **13.3 Performance-based Methods**

As an alternative to specifying laboratory methods for sample analysis, a performance-based approach that defines a set of laboratory method performance requirements for data quality is utilized for this survey. Method performance requirements for this project identify lower reporting limit (LRL), precision, and bias objectives for each parameter (**[Table 13.4](#page-118-0)**). The LRL is the lowest value that needs to be quantified (as opposed to just detected), and represents the value of the lowest non-zero calibration standard used. It is set to double the long-term method detection limit (LT-MDL), following guidance presented in Oblinger, Childress et al. (1999).

Precision and bias objectives are expressed in both absolute and relative terms following Hunt and Wilson (1986). The transition value is the value at which performance objectives for precision and bias switch from absolute ( $\leq$  transition value) to relative ( $>$  transition value). For pH, the objectives are established for samples with lower H<sup>+</sup> (or OH<sup>-</sup>) concentrations (pH between 5.75 and 8.25) and higher H<sup>+</sup> (or OH- ) concentrations (<5.75 or >8.25).

For duplicate samples, precision is estimated as the pooled standard deviation (calculated as the rootmean square) of all samples at the lower concentration range, and as the pooled percent relative standard deviation of all samples at the higher concentration range. For standard samples (of known concentration), precision is estimated as the standard deviation of repeated measurements across batches at the lower concentration range, and as percent relative standard deviation of repeated measurements across batches at the higher concentration range. Bias (i.e., systematic error) is estimated as the difference between the mean measured value and the target value of a performance evaluation and/or internal reference samples at the lower concentration range measured across sample batches, and as the percent difference at the higher concentration range.

Analytical methods used at the central laboratory (EPA ORD-Corvallis) are summarized in **[Table 13.3](#page-116-0)**. Participating laboratories may use alternative analytical methods for each target analyte if they can satisfactorily demonstrate the alternative method can achieve the performance requirements as listed in **[Table 13.4](#page-118-0)**. Information is provided by the lab to the NRSA Quality Team. The team reviews the information to determine whether the labs meet the necessary requirements. The information from this process is maintained in the NRSA 2018/19 QA files by the EPA Laboratory Review Coordinator.

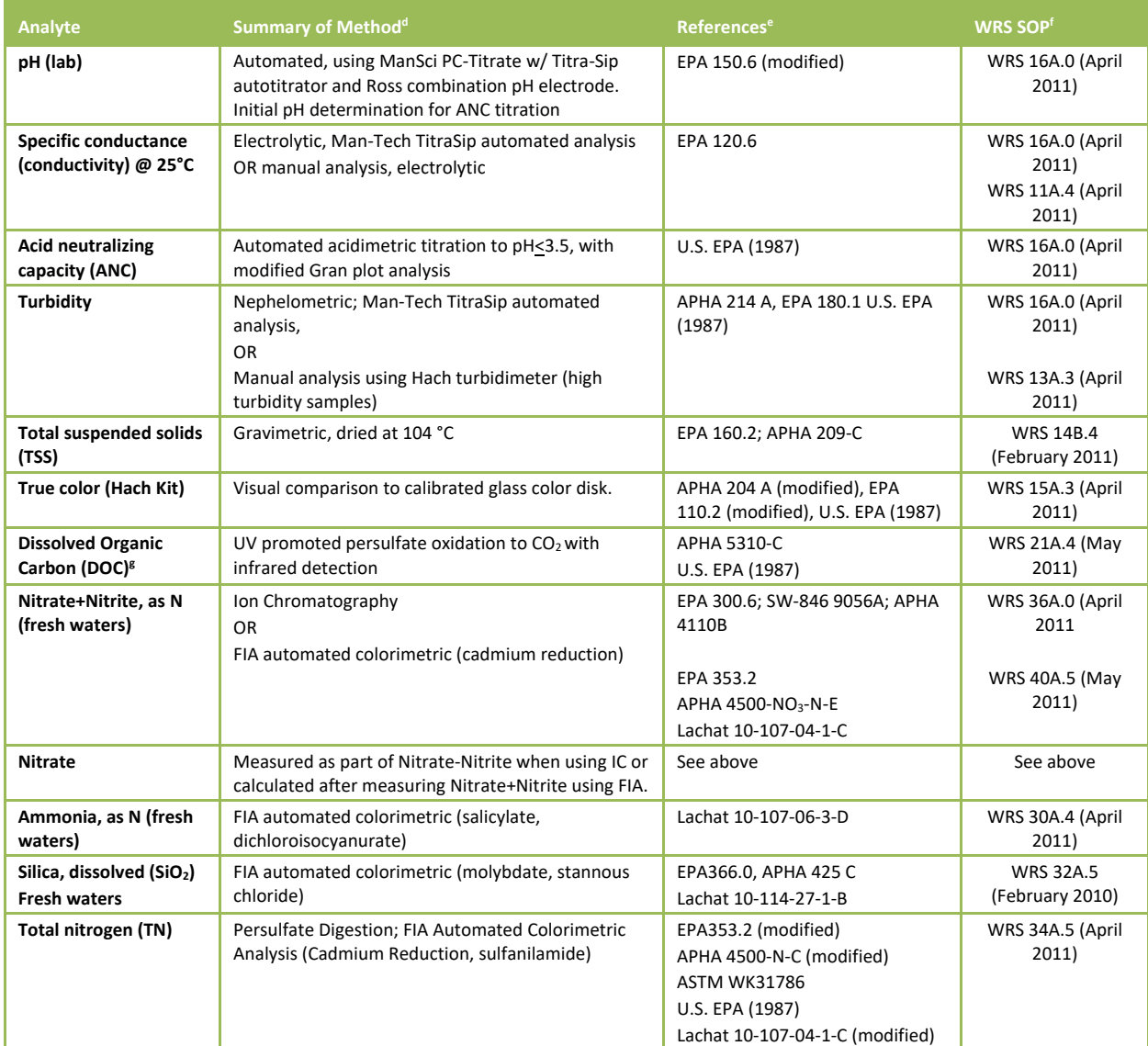

#### <span id="page-116-0"></span>**Table 13.3 Water chemistry: NRSA 2018/19 analytical methods (Central Laboratory, EPA ORD-Corvallis)**

 $\overline{a}$ 

<sup>&</sup>lt;sup>d</sup> FIA=Flow injection analysis. AAS=Atomic Absorption Spectrometry

<sup>e</sup> U.S. EPA, 1987. *Handbook of Methods for Acid Deposition Studies: Laboratory Analyses for Surface Water Chemistry.* EPA/600/4-87/026. U.S. Environmental Protection Agency, Office of Research and Development, Washington D.C. APHA= American Public Health Association (*Standard Methods*). ASTM=American Society of Testing and Materials.

<sup>f</sup> WRS= Willamette Research Station. References are to laboratory SOP being used at central laboratory. Available upon request. (contact the Project Lead)

<sup>&</sup>lt;sup>g</sup> For DOC, "dissolved" is defined as that portion passing through a 0.45 μm nominal pore size filter. For other analytes, "dissolved" is defined as that portion passing through a 0.4 μm pore size filter (Nucleopore or equivalent).

### 2018/19 National Rivers & Streams Assessment Laboratory Operations Manual Version 1.1, June 2018 Page 118 of 185

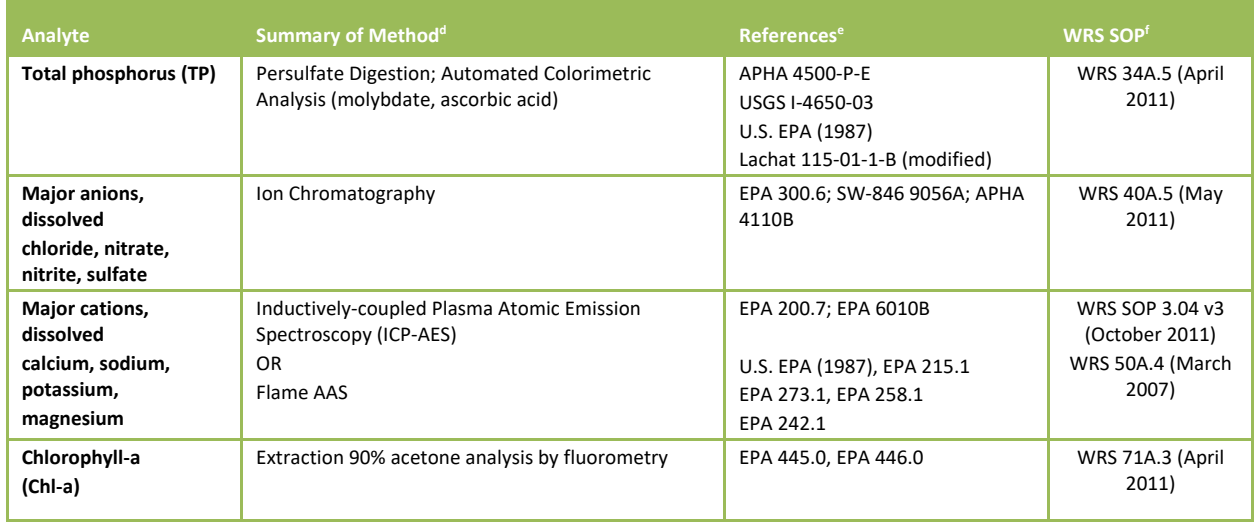

# **13.4 Pertinent QA/QC Procedures**

A single central laboratory and some state laboratories will analyze the water chemistry samples. The specific quality control procedures used by each laboratory are implemented to ensure that:

- Objectives established for various data quality indicators being met
- Results are consistent and comparable among all participating labs.

The central laboratory demonstrated in previous studies that it can meet the required LRL (USEPA 2004). QA/QC procedures outlined in this manual and the NRSA 2018/19 QAPP will be followed to ensure these LRLs are met for the NRSA 2018/19.

# **13.4.1 Laboratory Performance Requirements**

**[Table 13.4](#page-118-0)** summarizes the pertinent laboratory performance requirements for the water chemistry and chlorophyll-a indicators.

# **13.4.2 Laboratory Quality Control Samples**

**[Table 13.5](#page-120-0)** summarizes the pertinent laboratory quality control samples for the water chemistry and chlorophyll-a indicators.

 $\overline{a}$ 

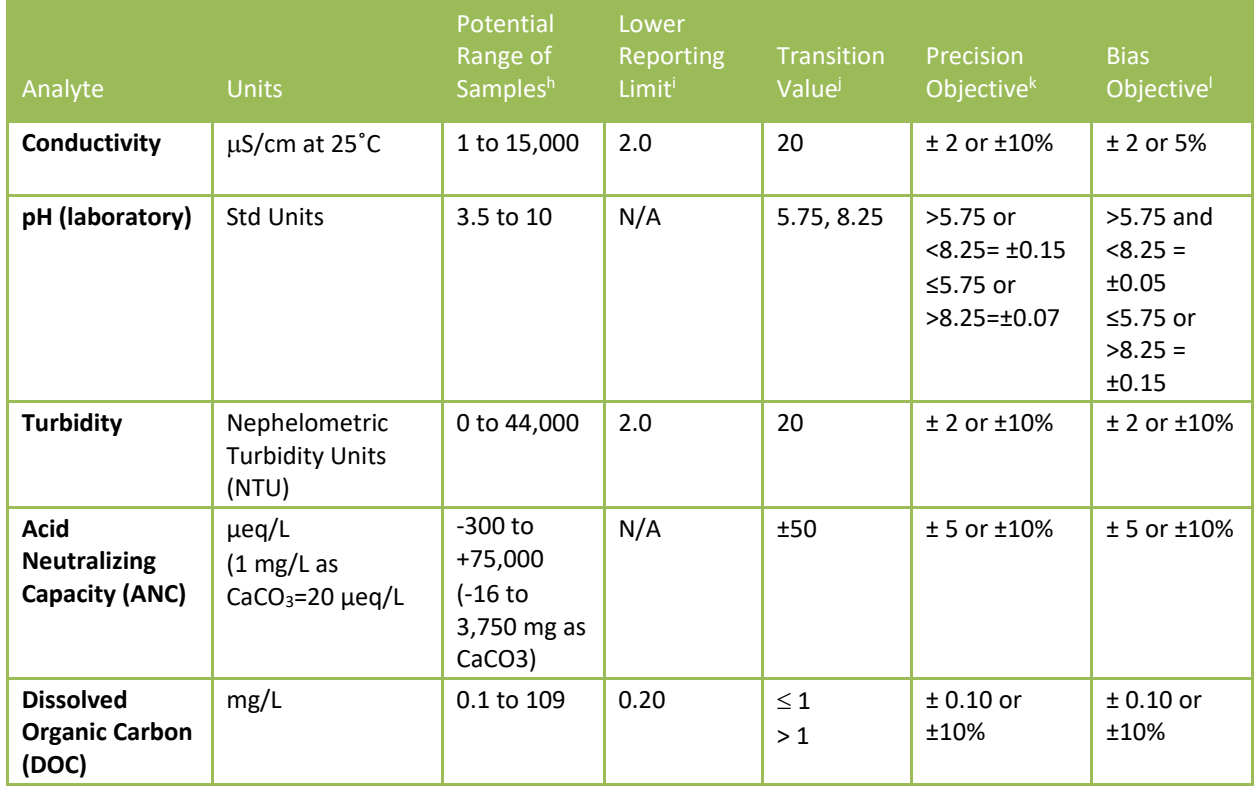

#### <span id="page-118-0"></span>**Table 13.4 Water chemistry & chlorophyll-a: laboratory method performance requirements**

<sup>j</sup> Value at which performance objectives for precision and bias switch from absolute ( $\leq$  transition value) to relative > transition value). Two-tiered approach based on Hunt, D.T.E. and A.L. Wilson. 1986. *The Chemical Analysis of Water: General Principles and Techniques*. 2<sup>nd</sup> ed. Royal Society of Chemistry, London, England.

k For duplicate samples, precision is estimated as the pooled standard deviation (calculated as the root-mean square) of all samples at the lower concentration range, and as the pooled percent relative standard deviation of all samples at the higher range. For standard samples, precision is estimated as the standard deviation of repeated measurements across batches at the lower concentration range, and as percent relative standard deviation of repeated measurements across batches at the higher concentration range.

For pH precision, the looser criteria apply to more highly alkaline samples. For NRSA, that is less of a concern than the ability to measure acidic samples accurately and precisely.

 $\rm{^{1}B}$ ias (systematic error) is estimated as the difference between the mean measured value and the target value of a performance evaluation and/or internal reference samples at the lower concentration range measured across sample batches, and as the percent difference at the higher concentration range.

<sup>h</sup> Estimated from samples analyzed at the WED-Corvallis laboratory between 1999 and 2005 for TIME, EMAP-West, and WSA streams from across the U.S.

<sup>i</sup> The lower reporting limit is the lowest value that needs to be quantified (as opposed to just detected), and represents the value of the lowest nonzero calibration standard used. It is set to 2 times the long-term method detection limit, following USGS Open File Report 99-193 *New Reporting Procedures Based on Long-Term Method Detection Levels and Some Considerations for Interpretations of Water-Quality Data Provided by the U.S. Geological Survey National Water Quality Laboratory.*

# 2018/19 National Rivers & Streams Assessment Laboratory Operations Manual Version 1.1, June 2018 **Page 120 of 185**

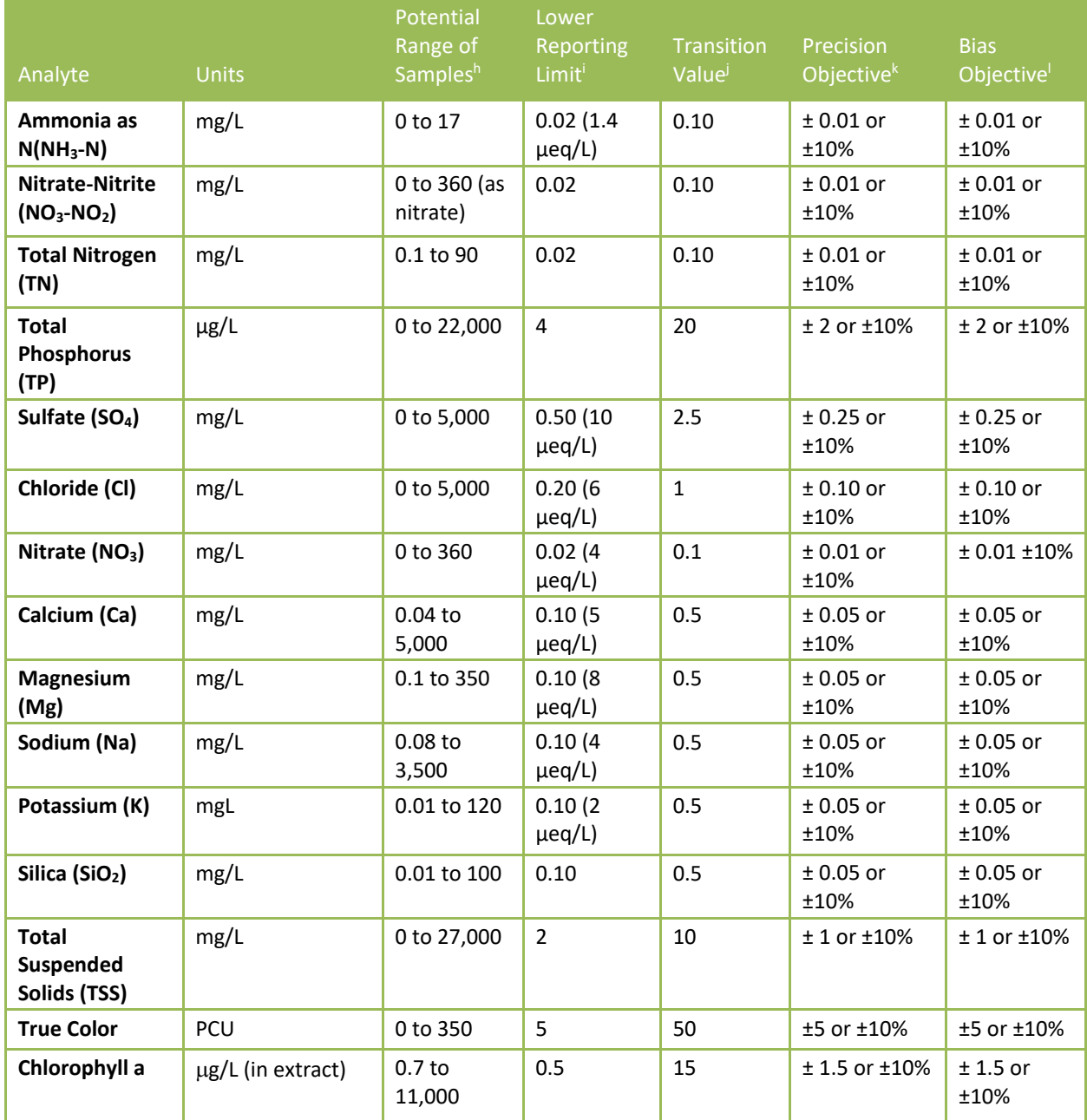

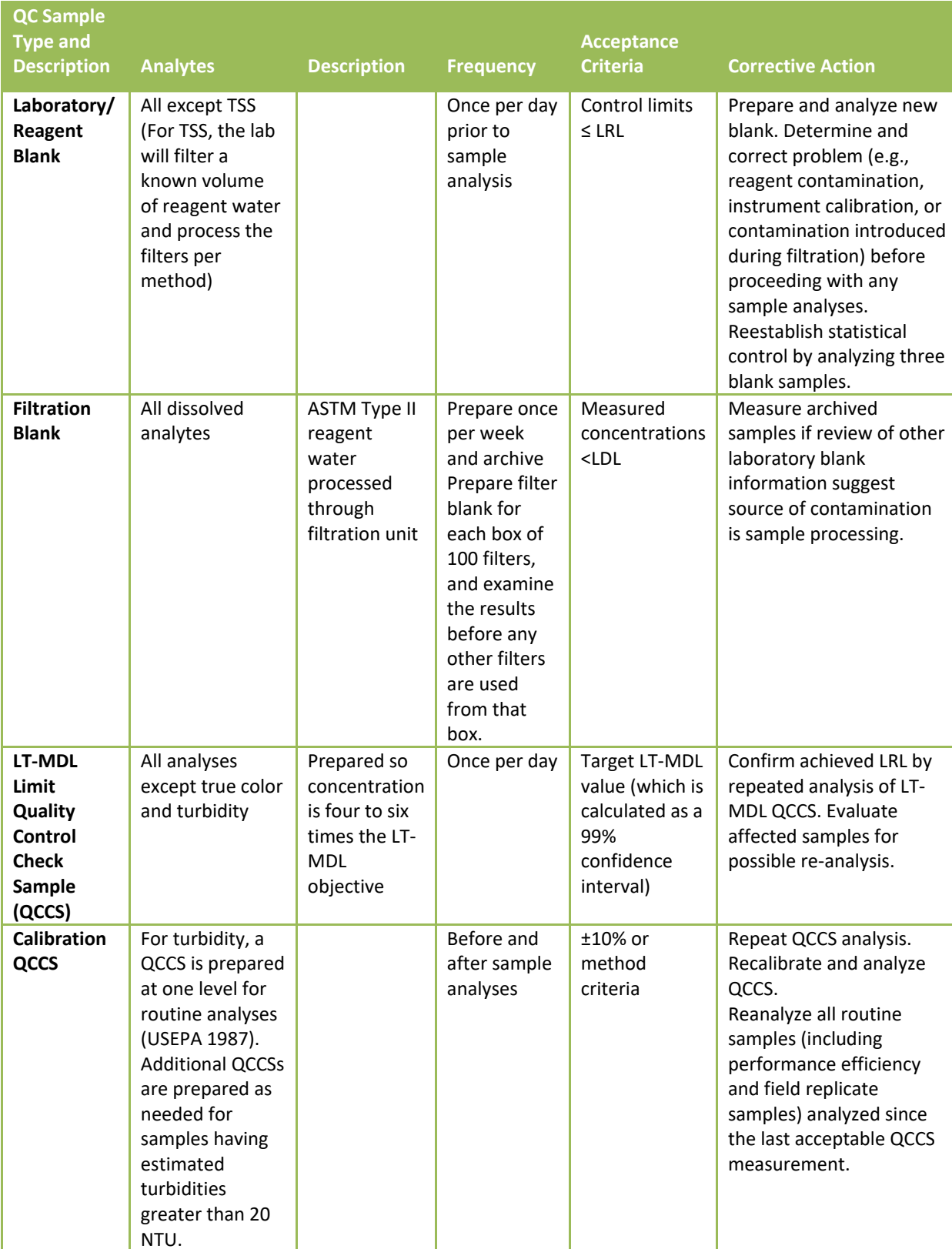

#### <span id="page-120-0"></span>**Table 13.5 Water chemistry: quality control – laboratory samples**

# 2018/19 National Rivers & Streams Assessment Laboratory Operations Manual Version 1.1, June 2018 **Page 122 of 185**

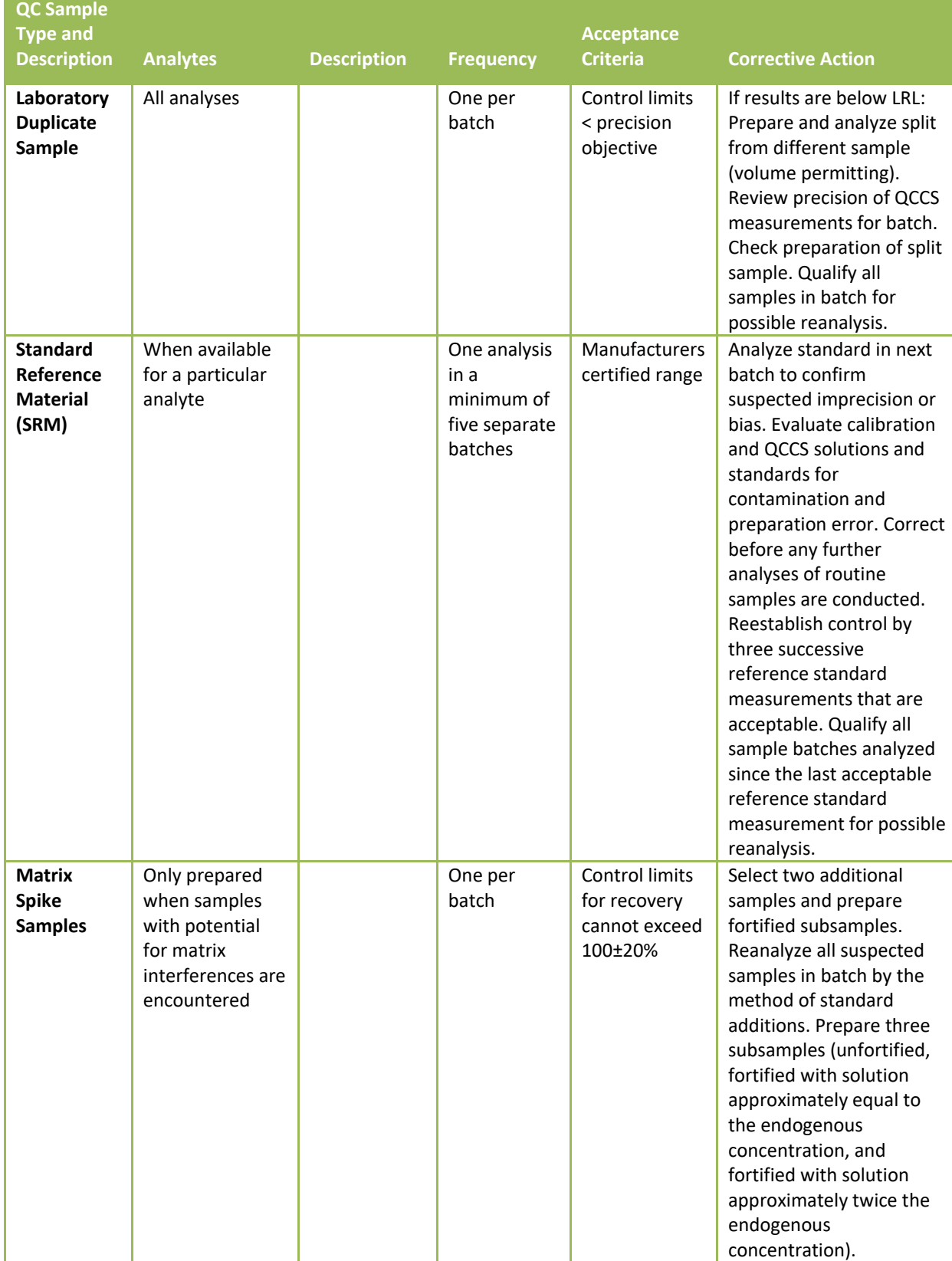

### **13.4.3 Data Reporting, Review, and Management**

Checks made of the data in the process of review and verification are summarized in **[Table 13.6](#page-122-0)**. Data reporting units and significant figures are given in **[Table 13.7](#page-122-1)**. The NRSA 2018/19 Project QA Officer is ultimately responsible for ensuring the validity of the data, although performance of the specific checks may be delegated to other staff members.

<span id="page-122-0"></span>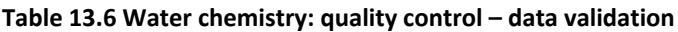

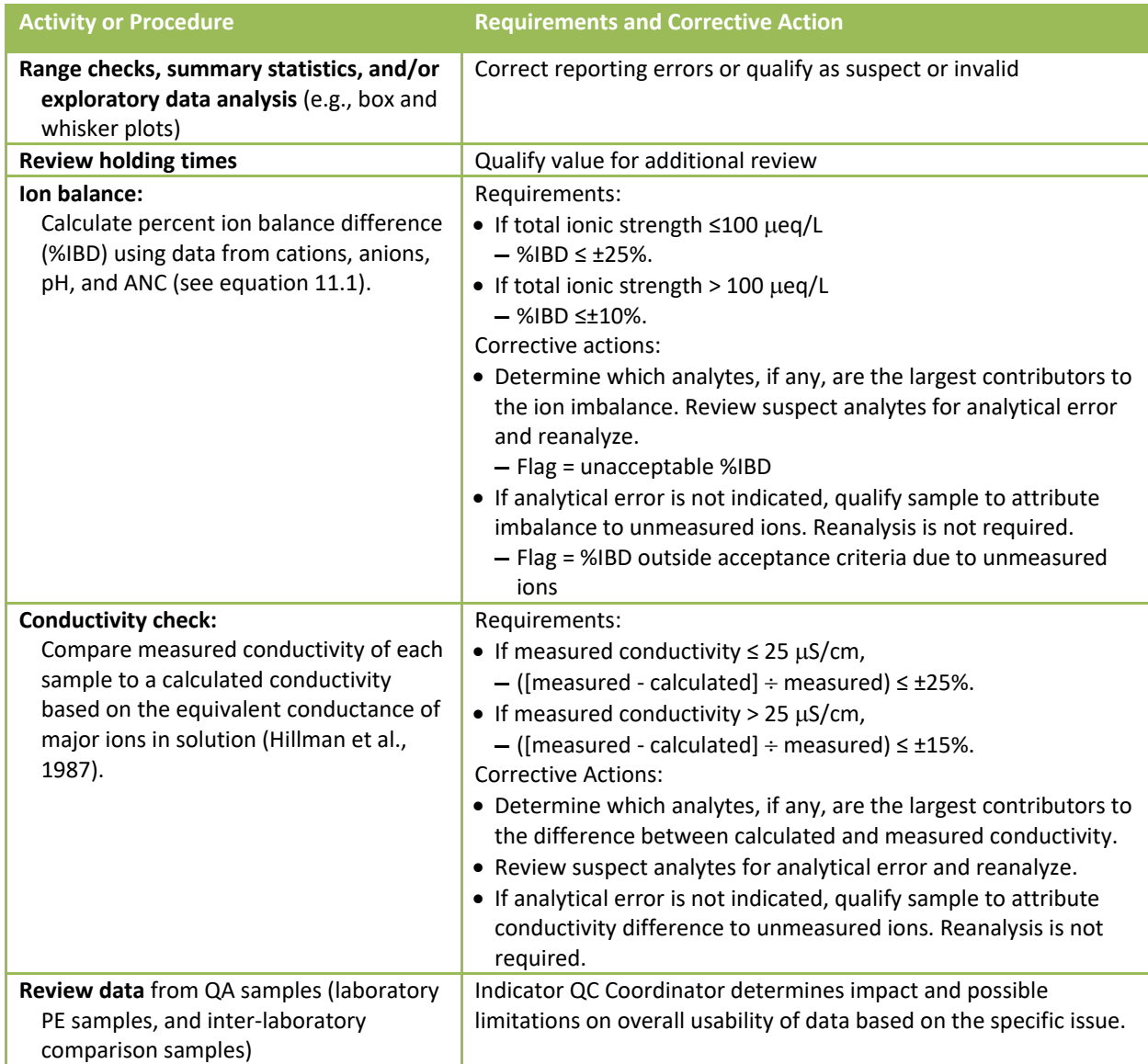

<span id="page-122-1"></span>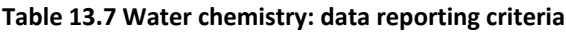

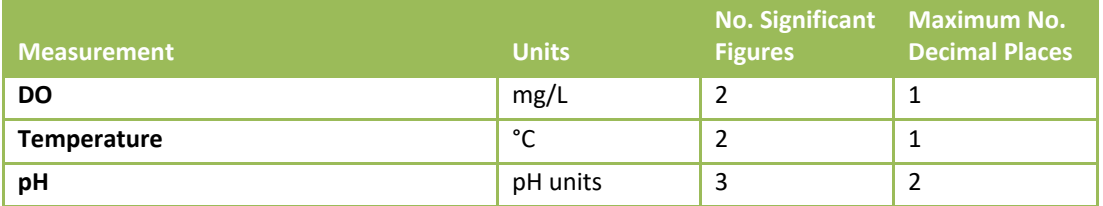

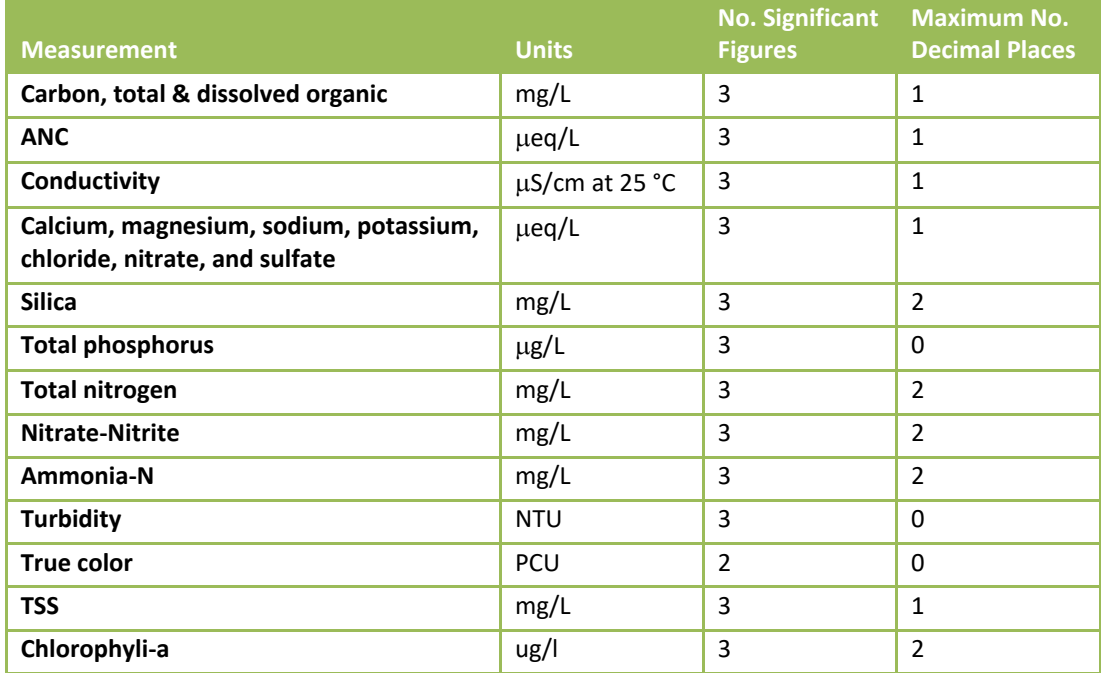

The ion balance for each sample is computed using the results for major cations, anions, and the measured acid neutralizing capacity. The percent ion difference (%IBD) for a sample is calculated as:

#### **Equation 13.1 Percent ion difference (%IBD)**

$$
\% IBD = \frac{\left(\sum cations - \sum anions\right) - ANC}{ANC + \sum anions + \sum cations + 2[H^+]}.
$$

where ANC is the acid neutralization capacity; cations are the concentrations of calcium, magnesium, sodium, potassium, and ammonium (converted from mg/L to  $\mu$ eq/L); anions are the concentrations of chloride, nitrate, and sulfate (converted from mg/L to  $\mu$ eq/L), and H<sup>+</sup> is the hydrogen ion concentration calculated from the antilog of the sample pH. Factors to convert major ions from mg/L to  $\mu$ eq/L are presented in **[Table 13.8](#page-123-0)**. For the conductivity check, equivalent conductivities for major ions are presented in **[Table 13.9](#page-124-0)**.

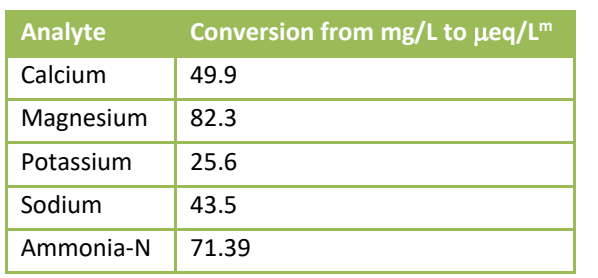

 $\overline{\phantom{a}}$ 

<span id="page-123-0"></span>**Table 13.8 Water chemistry: constants for converting major ion concentration from mg/L to µeq/L**

<sup>m</sup> Measured values are multiplied by the conversion factor. For ammonia and nitrate, two factors are provided, one if results are reported as mg N/L, the other if the ion is reported directly.

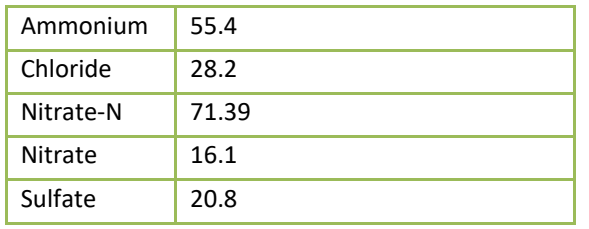

<span id="page-124-0"></span>Table 13.9 Water chemistry: factors to calculate equivalent conductivities of major ions.<sup>n</sup>

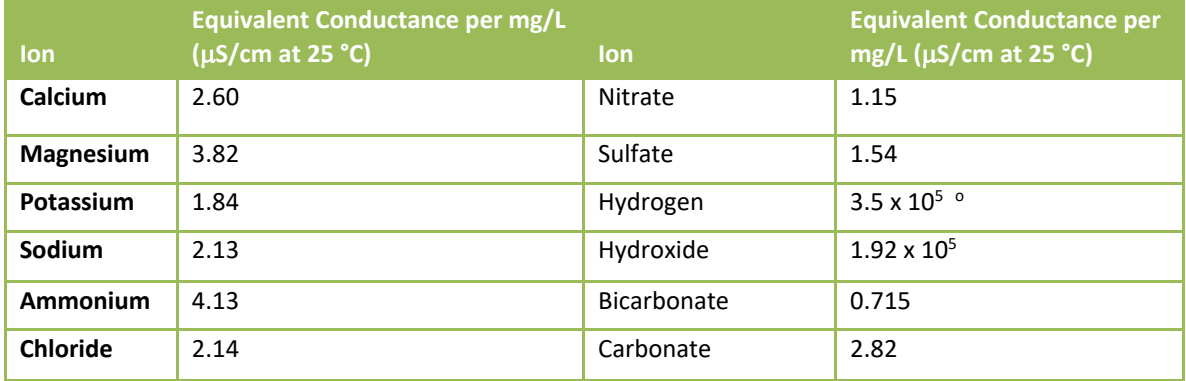

# **13.5 Literature Cited**

Hunt, D.T.E. and A.L. Wilson. 1986. The Chemical Analysis of Water: General Principles and Techniques. 2nd ed. Royal Society of Chemistry, London, England.

Youden, W.J. 1969. Ranking laboratories by round-robin tests. In Precision Measurement and Calibration. H.H. Ku, ed. NBS Special Publication 300, Vol. 1. U.S. GPO Washington, D.C.

Hillman, D.C., J.F. Potter, and S.J. Simon. 1986. National Surface Water Survey, Eastern Lake Survey-Phase I, Analytical Methods Manual. EPA/600/4-86/009. U.S. Environmental Protection Agency, Las, Vegas, NV.

U.S. EPA, 1987. Handbook of Methods for Acid Deposition Studies: Laboratory Analyses for Surface Water Chemistry. EPA/600/4-87/026. U.S. Environmental Protection Agency, Office of Research and Development, Washington D.C.

Oblinger Childress, C. J., W. T. Foreman, B. F. Connor, and T. J. Maloney. 1999. New reporting procedures based on long-term method detection levels and some considerations for interpretations of water-quality data provided by the U.S. Geological Survey National Water Quality Laboratory. Open-File Report 99-193, US Geological Survey, Reston, Virginia.

 $\overline{\phantom{a}}$ 

n From Hillman et al. (1987).

<sup>&</sup>lt;sup>o</sup> Specific conductance per mole/L, rather than per mg/L.

# <span id="page-125-0"></span>**APPENDIX A: CONTACT INFORMATION**

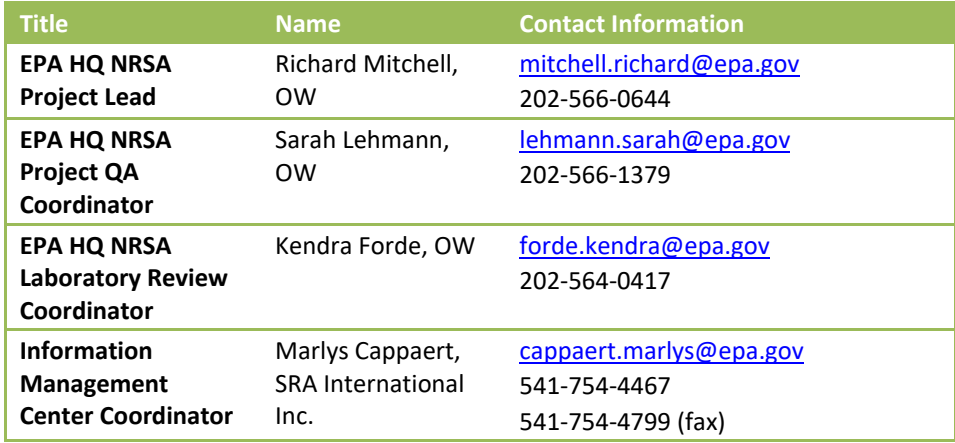

# **APPENDIX B: LABORATORY REMOTE EVALUATION FORMS**

# **NRSA 2018-2019 Document Request Form – Chemistry Labs**

EPA and its state and tribal partners will conduct a survey of the nation's rivers and streams. This National River and Streams Assessment (NRSA), is designed to provide statistically valid regional and national estimates of the condition of rivers and streams. Consistent sampling and analytical procedures ensure that the results can be compared across the country.

As part of the NRSA 2018-2019, the Quality Assurance Team has been requested to conduct a technical assessment to verify quality control practices in your laboratory and its ability to perform chemistry analyses under this project. Our review will be assessing your laboratory's ability to receive, store, prepare, analyze, and report sample data generated under EPA's NRSA 2018-2019.

The first step of this assessment process will involve the review of your laboratory's certification and/or documentation. Subsequent actions may include (if needed): reconciliation exercises and/or a site visit. All labs will need to complete the following forms:

### **All labs will be required to complete the following forms and check the specific parameter in which your lab will be conducting an analysis for the NRSA** 2018-2019**:**

- $\Box$  Water Chemistry, chlorophyll a, and Ash Free Dry Mass (AFDM) (all of the analytes identified in the LOM and QAPP)
- **Nicrocystin**
- $\Box$  Fish Tissue Plugs

### **If your lab has been previously approved within the last 5 years for the water chemistry indicator:**

- □ A *signature* on the attached Lab Signature Form indicates that your lab will follow the quality assurance protocols required for chemistry labs conducting analyses for the NRSA 2018-2019.
- $\Box$  A signature on the Quality Assurance Project Plan (QAPP) and the Laboratory Operations Manual (LOM) Signature Form indicates that you will follow both the QAPP and the LOM.

**If you have not been approved within the last 5 years through the lab verification process for the water chemistry indicator, in order for us to determine your ability to participate as a lab in the NRSA, we are requesting that you submit the following documents (if available) for review:**

- □ Documentation of a successful *quality assurance audit* from a prior National Aquatic Resource Survey (NARS) that occurred within the last 5 years (if you need assistance with this please contact the individual listed below).
- $\Box$  Documentation showing participation in a previous NARS for Water Chemistry for the same parameters/methods.

# **Additionally, we request that all labs provide the following information in support of your capabilities, (these materials are required if neither of the two items above are provided):**

- A copy of your Laboratory's *accreditations and certifications* if applicable (i.e. NELAC, ISO, state certifications, NABS, etc.).
- An updated copy of your Laboratory's *QAPP.*
- *Standard Operating Procedures* (SOPs) for your lab for each analysis to be performed (if not covered in NRSA 2018-2019 LOM).

 $\Box$  Documentation attesting to experience running all analytes for the NRSA 2018-2019, including chloraphyll a and Ash Free Dry Mass (AFDM).

This documentation may be submitted electronically via e-mail to [forde.kendra@epa.gov](mailto:forde.kendra@epa.gov) with a cc: to [mitchell.richard@epa.gov](mailto:mitchell.richard@epa.gov) and lehmann.sarah@epa.gov. Questions concerning this request can be submitted [forde.kendra@epa.gov](mailto:pollard.amina@epa.gov) (202-566-0417) or [mitchell.richard@epa.gov](mailto:mitchell.richard@epa.gov) (202-564-0644).

# Lab Signature Form – Chemistry Labs

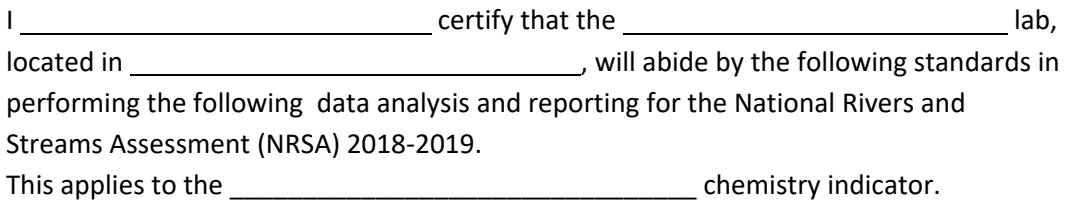

- 1.) Utilize procedures identified in the NRSA 2018-2019 Lab Operations Manual (or equivalent). If using equivalent procedures, please provide procedures manual and obtain approval from EPA.
- 2.) Read and abide by the NRSA 2018-2019 Quality Assurance Project Plan (QAPP) and related Standard Operating Procedures (SOPs).
- 3.) Have an organized IT tracking system in place for recording sample tracking and analysis data.
- 4.) Provide Quality Control (QC) data for internal QC check, on a quarterly basis.
- 5.) Provide data using the template provided on the NARS Sharefile.
- 6.) Provide data results in a timely manner. This will vary with the type of analysis and the number of samples to be processed. Sample data must be received no later than May 1, 2019 (for samples collected in 2018) and May 1, 2020 (for samples collected in 2019) or as otherwise negotiated with EPA.
- 7.) Participate in a lab technical assessment or audit if requested by EPA NRSA staff (this may be a conference call or on-site audit).
- 8.) Agree to analyze for all parameters specified in the LOM for the appropriate indicator(s) identified above, including Chlorophyll-a and AFDM.

Signature \_\_\_\_\_\_\_\_\_\_\_\_\_\_\_\_\_\_\_\_\_\_\_\_\_\_\_\_\_\_\_\_\_\_\_\_\_\_\_\_\_\_\_\_\_\_\_\_\_\_ Date \_\_\_\_\_\_\_\_\_\_\_\_\_\_\_

# **NRSA 2018-2019 Document Request Form - Biology Labs**

EPA and its state and tribal partners will conduct a survey of the nation's rivers and streams. This National River and Streams Assessment (NRSA), is designed to provide statistically valid regional and national estimates of the condition of rivers and streams. Consistent sampling and analytical procedures ensure that the results can be compared across the country.

As part of the NRSA 2018-2019, the Quality Assurance Team has been requested to conduct a technical assessment to verify quality control practices in your laboratory and its ability to perform biology analyses under this project. Our review will be assessing your laboratory's ability to receive, store, prepare, analyze, and report sample data generated under EPA's NRSA 2018-2019.

The first step of this assessment process will involve the review of your laboratory's certification and/or documentation. Subsequent actions may include (if needed): reconciliation exercises and/or a site visit.

### **All labs will be required to complete the following forms and check the specific parameter in which your lab will be conducting an analysis for the NRSA 2018-2019:**

- $\Box$  Fish Voucher
- $\Box$  Benthic Macroinvertabrates
- $\Box$  Periphyton

### **If your lab has been previously approved within the last 5 years for the specific parameters:**

- □ A *signature* on the attached Lab Signature Form indicates that your lab will follow the quality assurance protocols required for biology labs conducting analyses for the NRSA 2018-2019.
- $\Box$  A signature on the Quality Assurance Project Plan (QAPP) and the Laboratory Operations Manual (LOM) Signature Form indicates you will follow both the QAPP and the LOM.

### **If you have not been approved within the last 5 years through the lab verification process for the specific parameters, in order for us to determine your ability to participate as a lab in the NRSA, we are requesting that you submit the following documents (if available) for review:**

- □ Documentation of a successful *quality assurance audit* from a prior National Aquatic Resource Survey (NARS) that occurred within the last 5 years (if you need assistance with this please contact the individual listed below).
- $\Box$  Documentation showing participation in previous NARS for this particular indicator.

### **Additionally, we request that all labs provide the following information in support of your capabilities, (these materials are required if neither of the two items above are provided):**

- A copy of your Laboratory's *accreditations and certifications* if applicable (i.e. NELAC, ISO, state certifications, NABS, etc.).
- Documentation of NABS (or other) *certification* for the *taxonomists* performing analyses (if applicable).
- An updated copy of your Laboratory's *QAPP.*
- *Standard Operating Procedures* (SOPs) for your lab for each analysis to be performed (if not covered in NRSA 2018-2019 LOM).
- $\Box$  Resume of independent fish taxonomist who will verify fish vouchers (if applicable)

This documentation may be submitted electronically via e-mail to [forde.kendra@epa.gov](mailto:forde.kendra@epa.gov) with a cc: to [mitchell.richard@epa.gov](mailto:mitchell.richard@epa.gov) and lehmann.sarah@epa.gov. Questions concerning this request can be submitted [forde.kendra@epa.gov](mailto:pollard.amina@epa.gov) (202-566-0417) or [mitchell.richard@epa.gov](file://///W1818TDCEC030/OW-OWOW-SHARE/NARS/NRSA/NRSA%202018-2019/Manuals/LOM/mitchell.richard@epa.gov) (202-566-0644).

# Lab Signature Form – Biology Labs

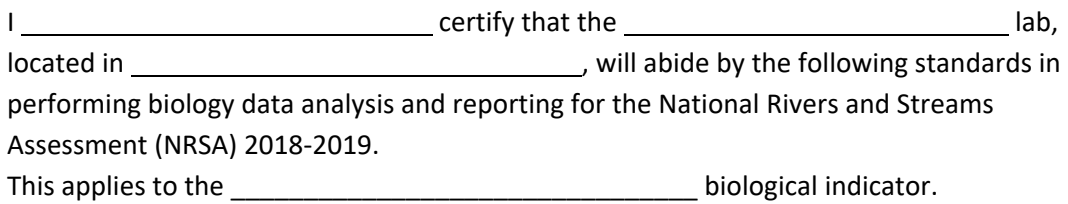

- 9.) Utilize procedures identified in the NRSA 2018-2019 Lab Operations Manual (or equivalent). If using equivalent procedures, please provide procedures manual and obtain approval from EPA.
- 10.)Read and abide by the NRSA 2018-2019 Quality Assurance Project Plan (QAPP) and related Standard Operating Procedures (SOPs).
- 11.)Have an organized IT tracking system in place for recording sample tracking and analysis data.
- 12.)Use taxonomic standards outlined in the NRSA 2018-2019 Lab Manual.
- 13.)Participate in taxonomic reconciliation exercises during the field and data analysis season, which include conference calls and other lab reviews.
- 14.)Provide Quality Control (QC) data for internal QC check, including for sorting, on a monthly basis.
- 15.)Provide data using the template provided on the NARS Sharefile.
- 16.)Provide data results in a timely manner. This will vary with the type of analysis and the number of samples to be processed. Sample data must be received no later than May 1, 2019 (for samples collected in 2018) and May 1, 2020 (for samples collected in 2019) or as otherwise negotiated with EPA. Samples results for independent taxonomic QC described in the LOM and QAPP must be provided to EPA prior to final datasets (fall and winter) to allow for reconciliation to take place.
- 17.)Participate in a lab technical assessment or audit if requested by EPA NRSA staff (this may be a conference call or on-site audit).
- 18.)Agree to utilize taxonomic nomenclature and hierarchical established for NRSA 2018-2019.

Signature \_\_\_\_\_\_\_\_\_\_\_\_\_\_\_\_\_\_\_\_\_\_\_\_\_\_\_\_\_\_\_\_\_\_\_\_\_\_\_\_\_\_\_\_\_\_\_\_\_\_ Date \_\_\_\_\_\_\_\_\_\_\_\_\_\_\_

# **APPENDIX C: SAMPLE LABORATORY FORMS**

### **Benthic Macroinvertebrate: Sorting Bench Sheet**

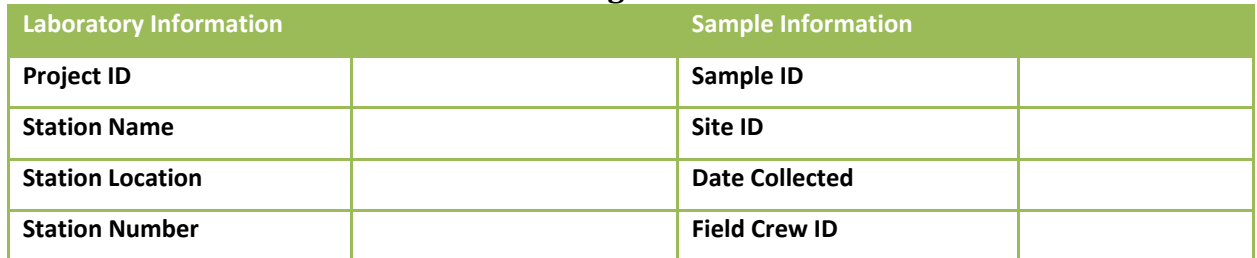

Sorter Name\_\_\_\_\_\_\_\_\_\_\_\_\_\_\_\_\_\_\_\_\_\_\_\_\_\_\_ Proficiency: \_\_\_\_%

Date Sorting Initiated\_\_\_\_\_\_\_\_\_\_\_\_\_\_\_\_\_\_ Proportion of Sample Sorted: \_\_\_\_\_

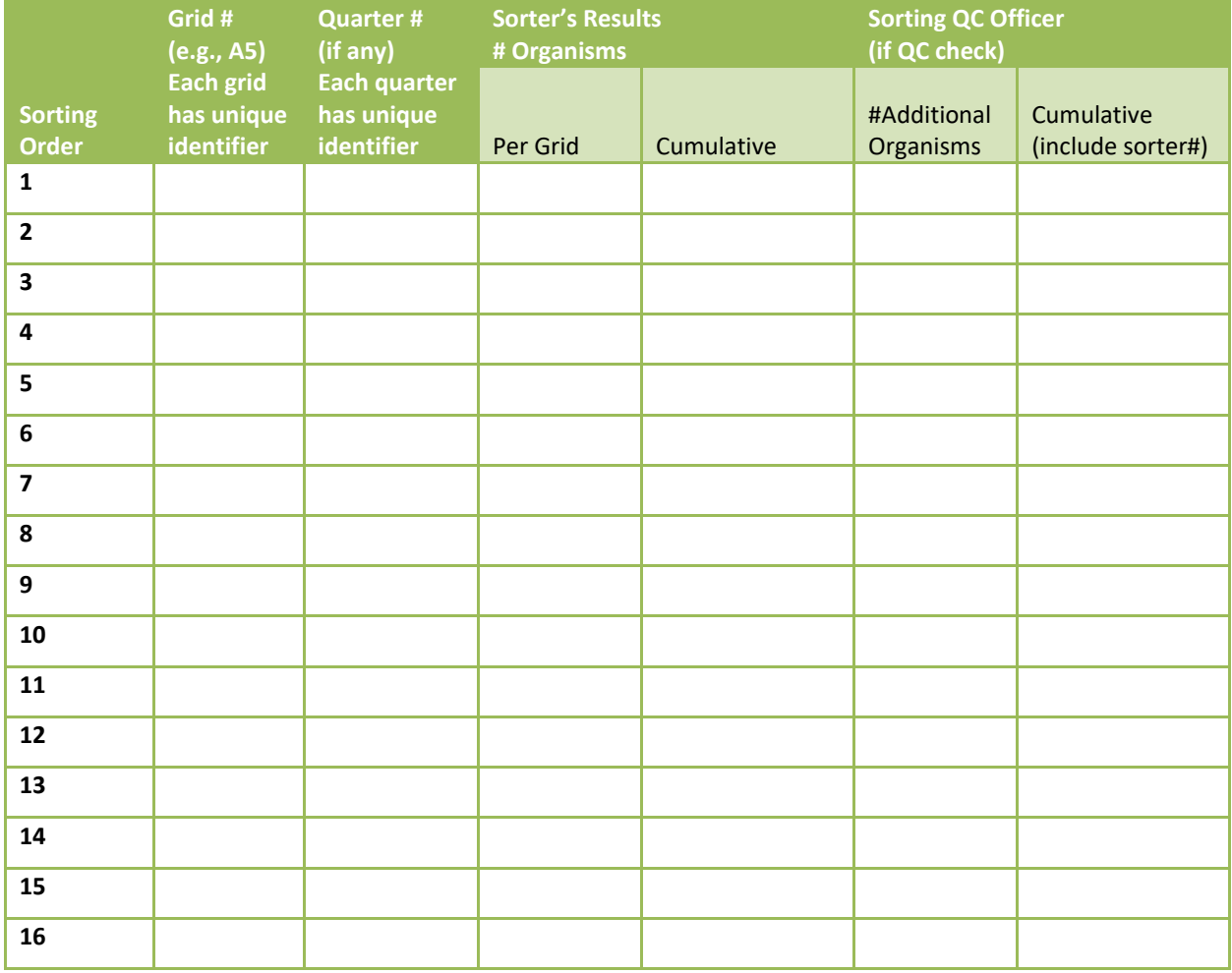

Is cumulative number between 500 and 600? Y / N (N permissible only if entire sample sorted)

If QC check, provide PSE: \_\_\_\_\_\_% Sorting QC Officer Initials\_\_\_\_\_\_\_\_\_

### **Benthic Macroinvertebrates: Taxonomy Bench Sheet (optional)**

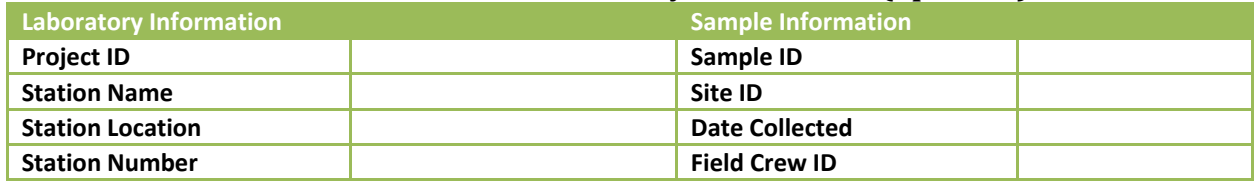

Taxonomist Name\_\_\_\_\_\_\_\_\_\_\_\_\_\_\_\_\_\_\_\_\_\_\_\_\_

Date 1<sup>st</sup> Organism Identified in Sample: \_\_\_\_\_\_\_\_\_\_ **QC Check?** Y / N

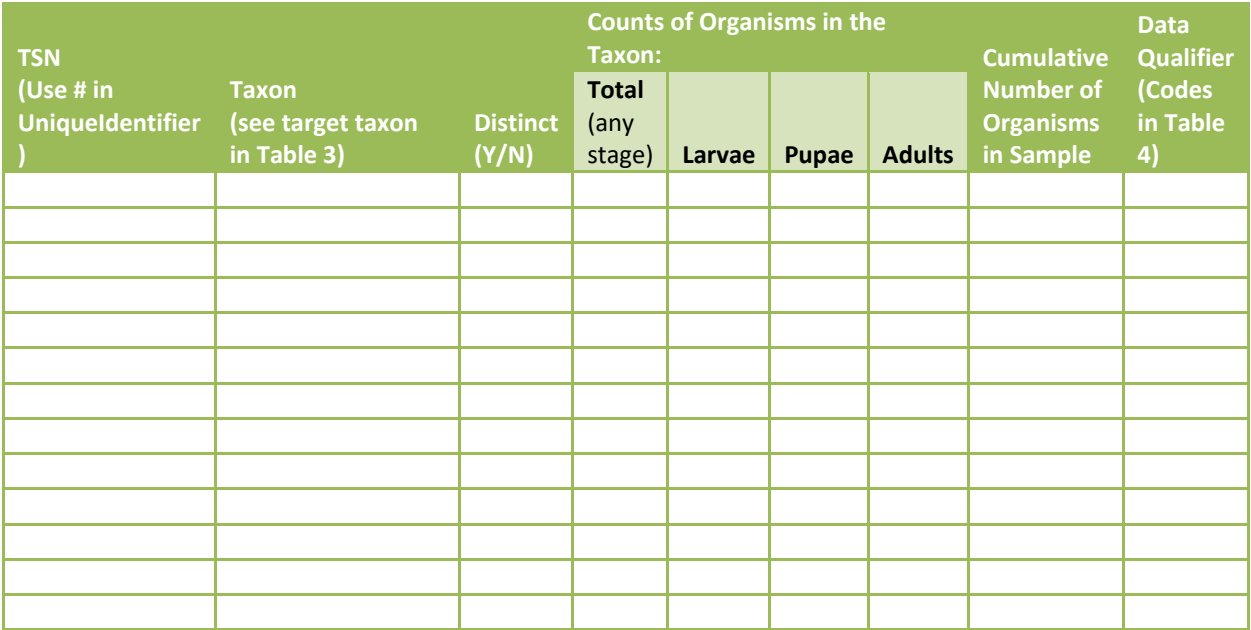

**Is cumulative number of organisms ≥ 500? If not, unless the sample was completed sorted, obtain more sorted sample.**

**Comments**:

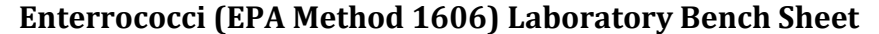

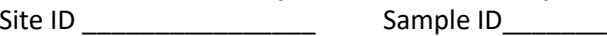

Site ID \_\_\_\_\_\_\_\_\_\_\_\_\_\_\_\_ Sample ID\_\_\_\_\_\_\_\_\_\_\_\_\_\_\_ Date\_\_\_\_\_\_\_\_\_

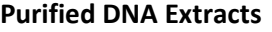

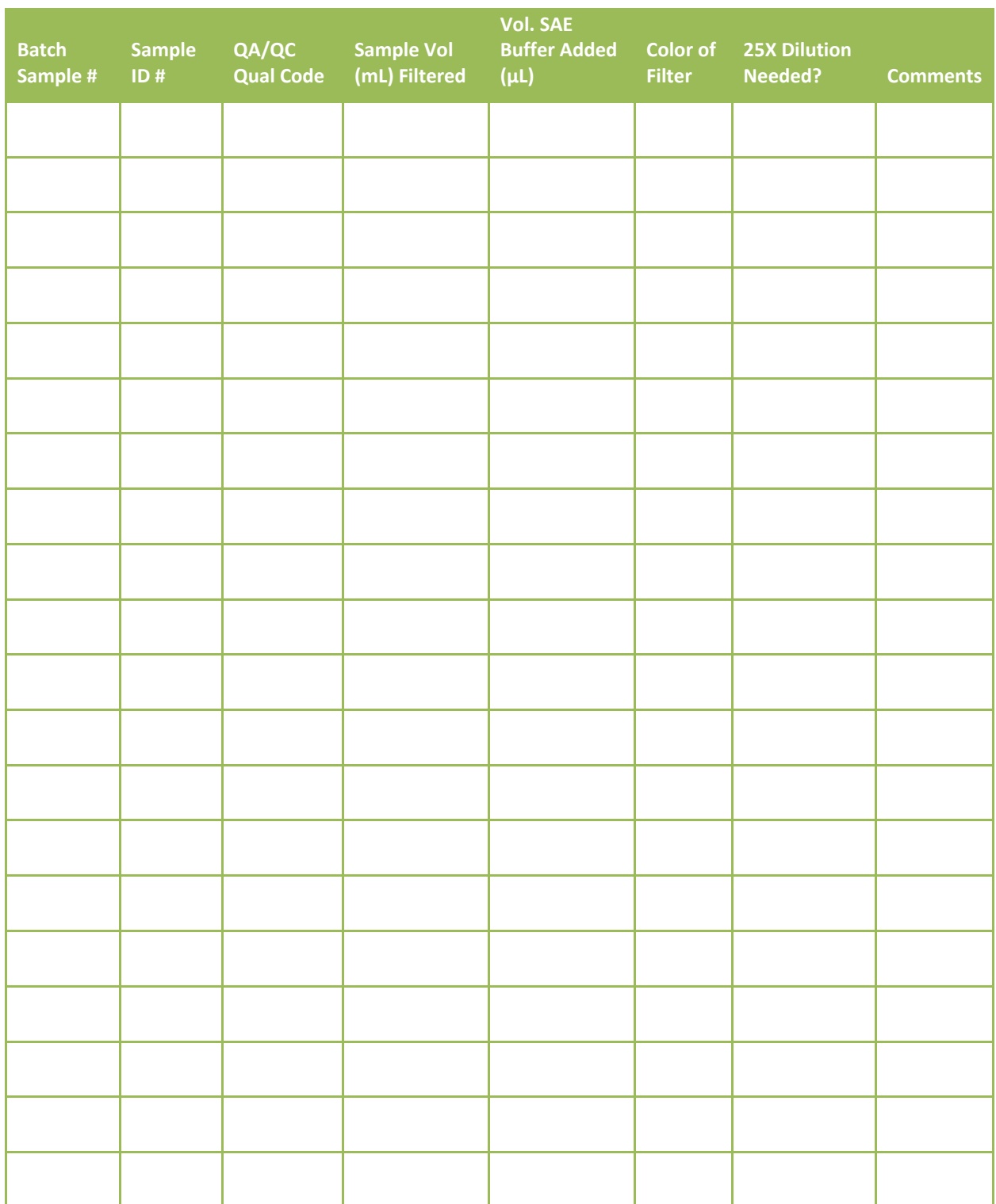

# **Fish Voucher: Taxonomy Bench Sheet (optional)**

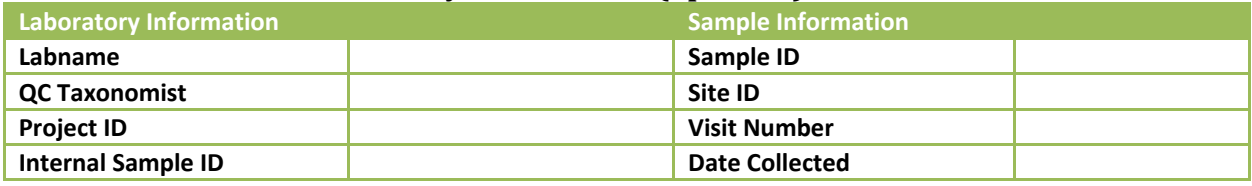

Taxonomist Name: \_\_\_\_\_\_\_\_\_\_\_\_\_\_\_\_\_\_\_\_\_\_\_\_\_\_\_

Date 1<sup>st</sup> Specimen Identified in Sample: \_\_\_\_\_\_\_\_\_

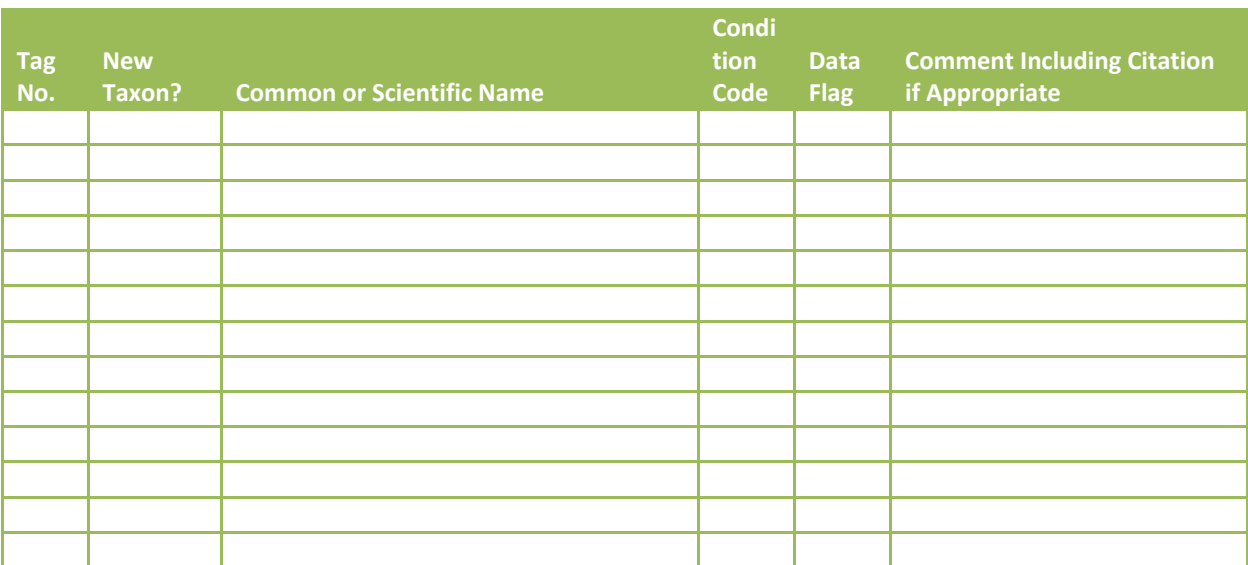

**Additional Comments** 

# **APPENDIX D: OTHER PERTINENT ATTACHMENTS**

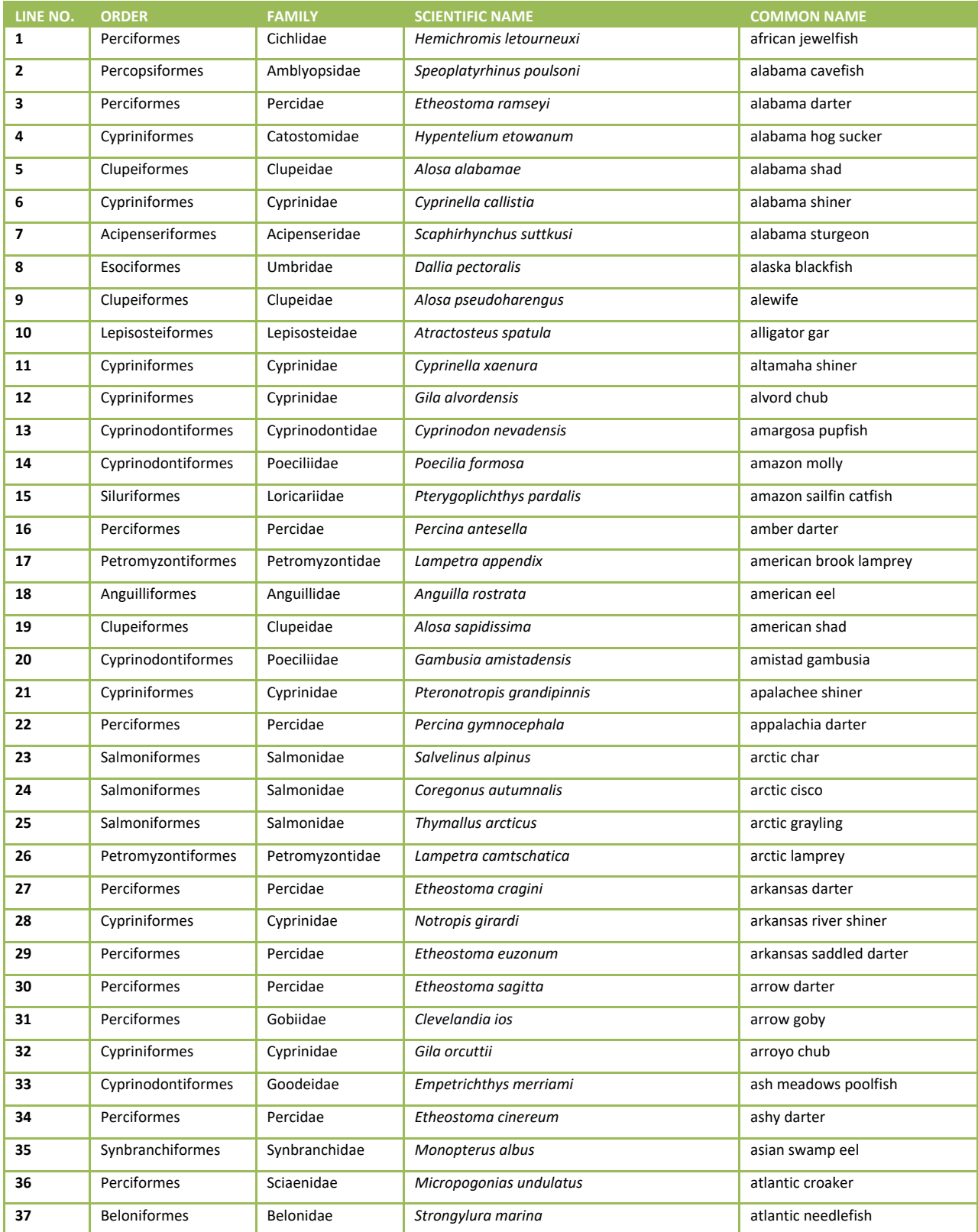

#### **Table D.0.1 Fish identification: standard common and scientific names**

## 2018/19 National Rivers & Streams Assessment Laboratory Operations Manual Version 1.1, June 2018 **Page 141 of 185**

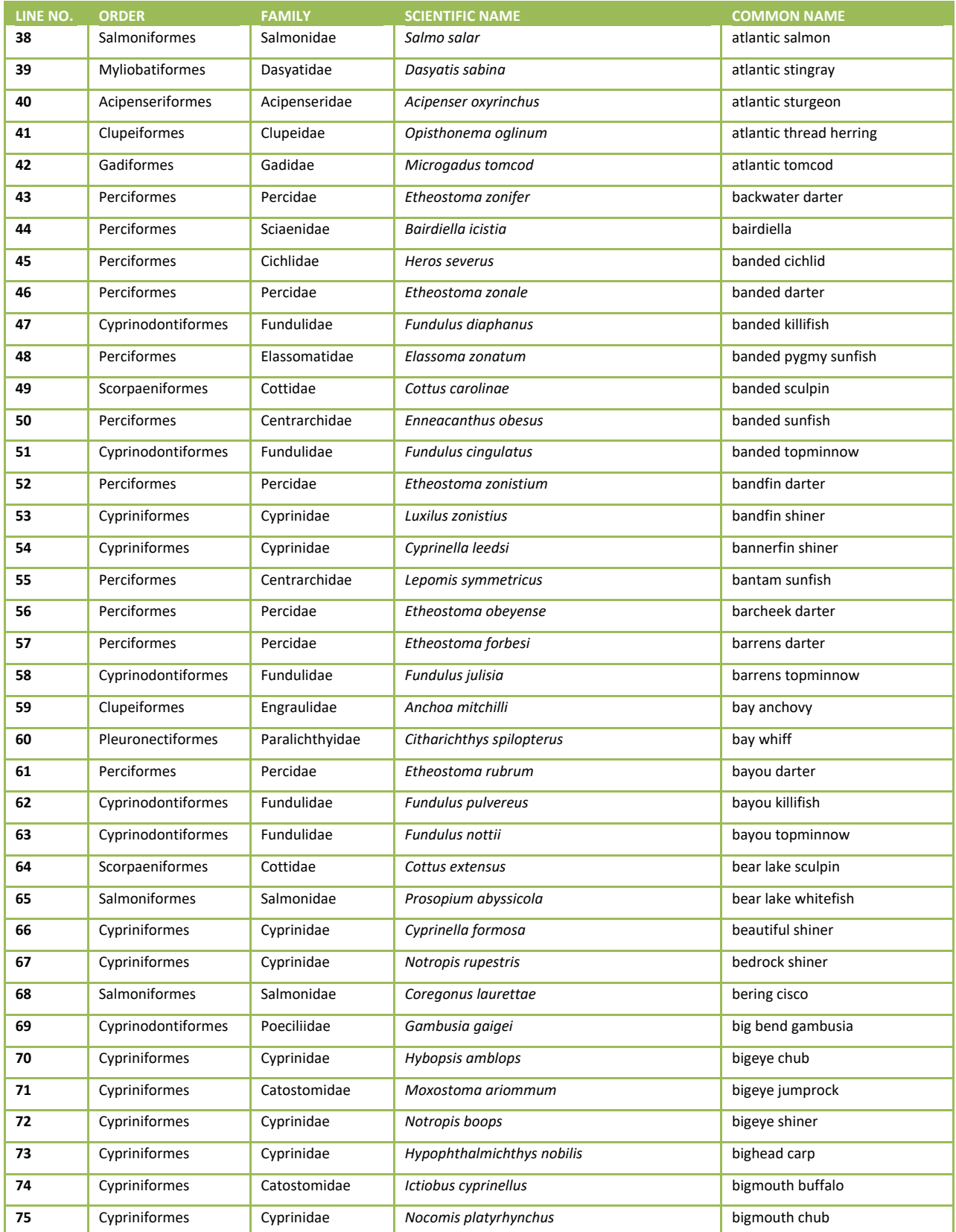

# 2018/19 National Rivers & Streams Assessment Laboratory Operations Manual Version 1.1, June 2018 **Page 142 of 185**

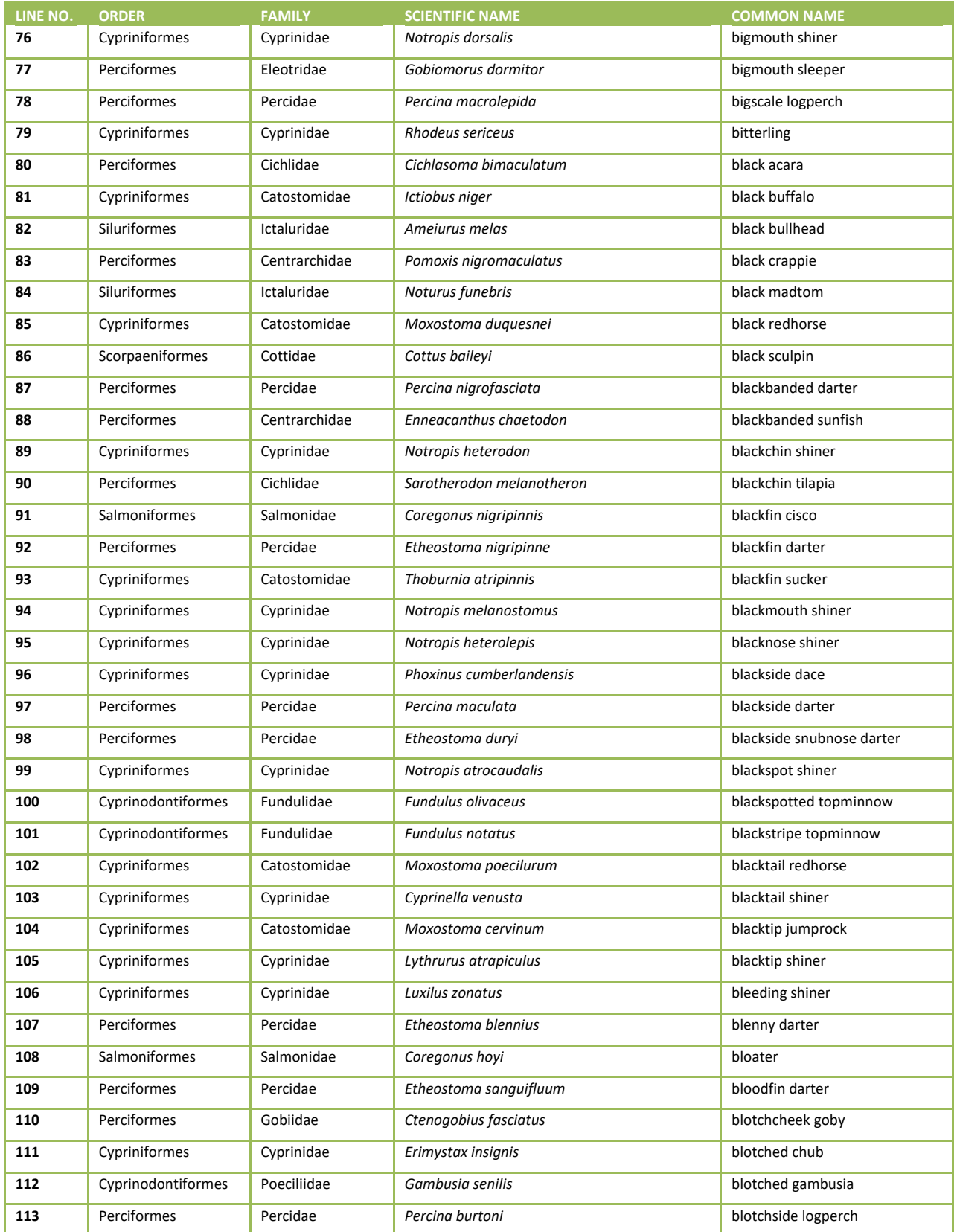

# 2018/19 National Rivers & Streams Assessment Laboratory Operations Manual Version 1.1, June 2018 **Page 143 of 185**

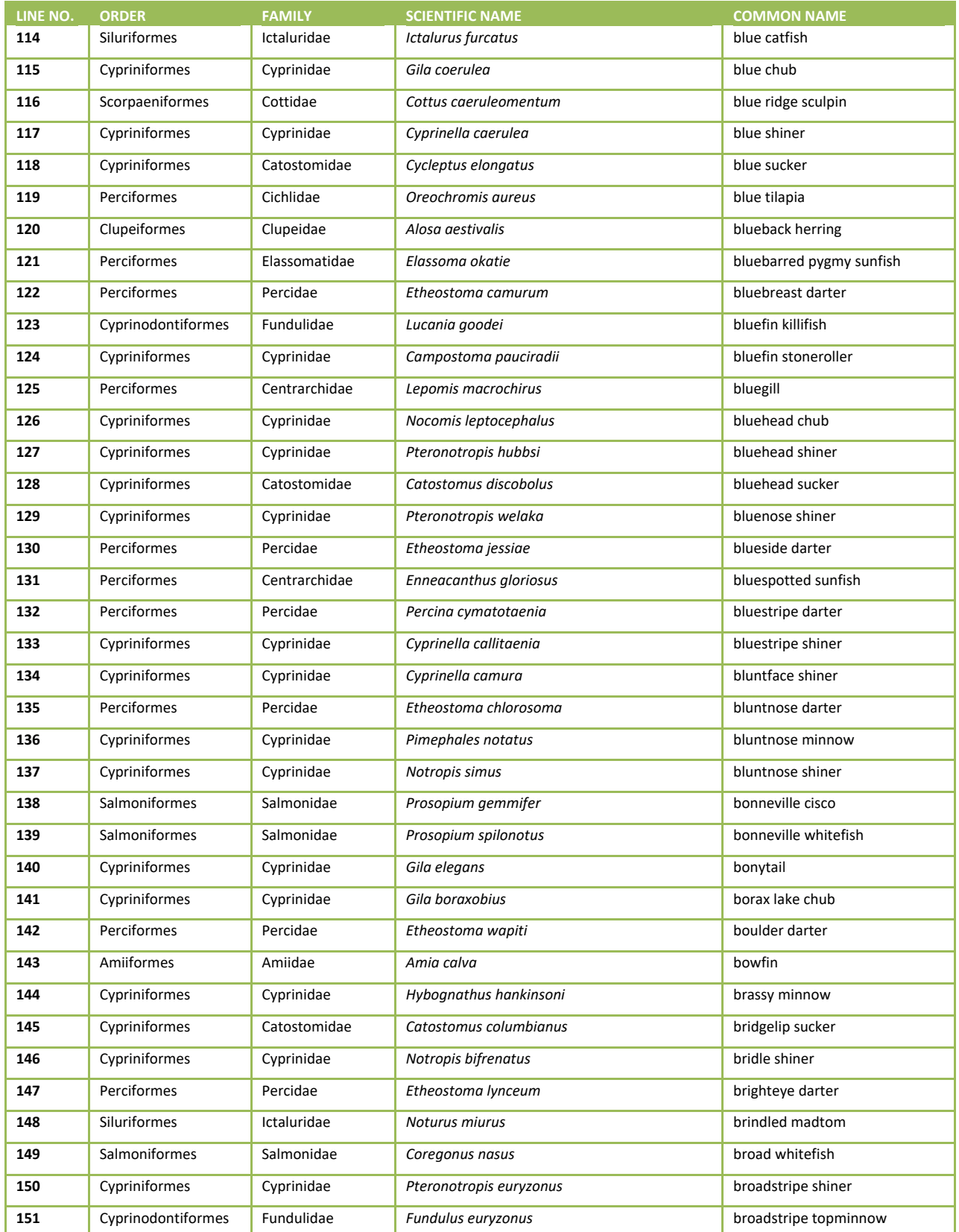

# 2018/19 National Rivers & Streams Assessment Laboratory Operations Manual Version 1.1, June 2018 **Page 144 of 185**

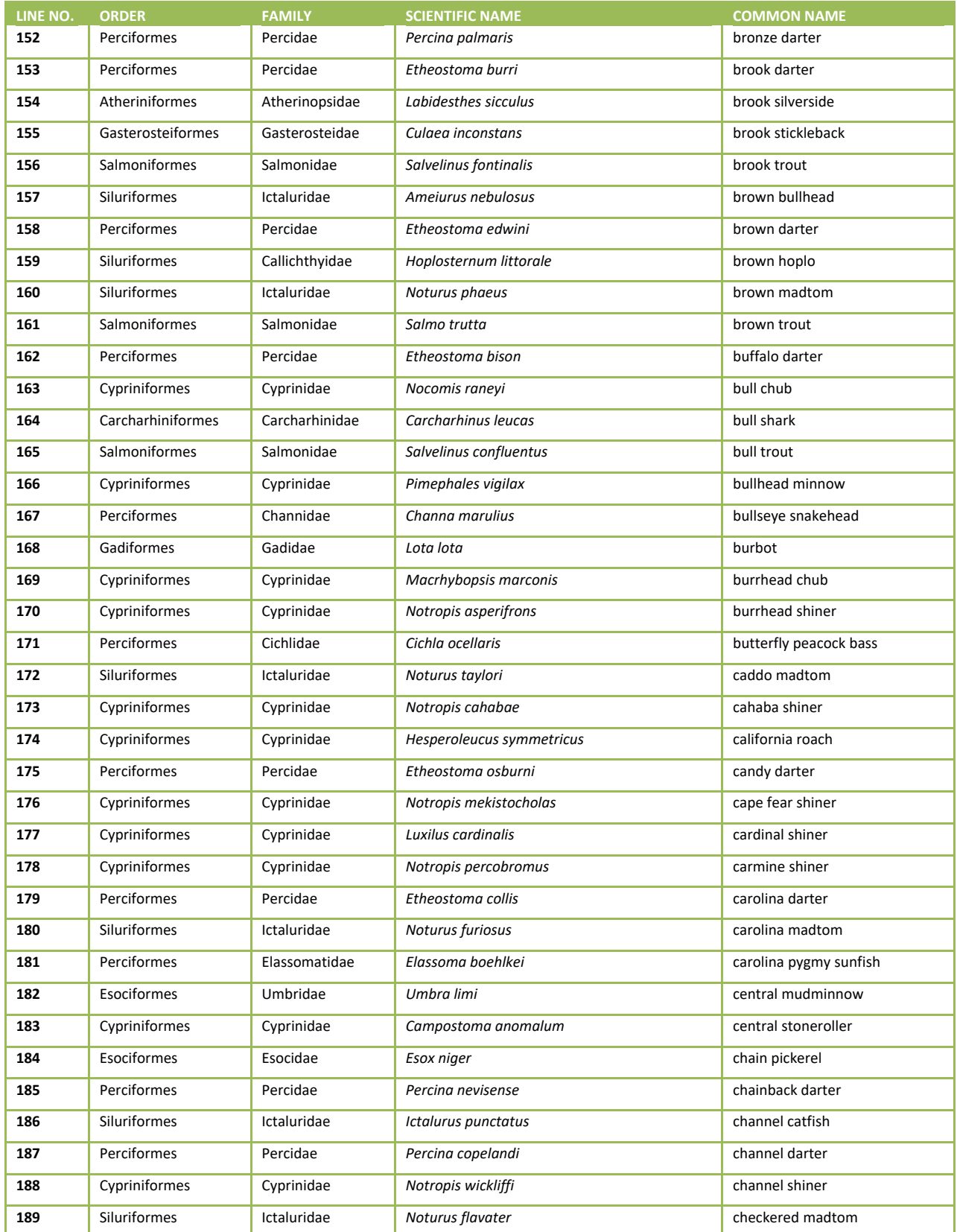
# 2018/19 National Rivers & Streams Assessment Laboratory Operations Manual Version 1.1, June 2018 **Page 145 of 185**

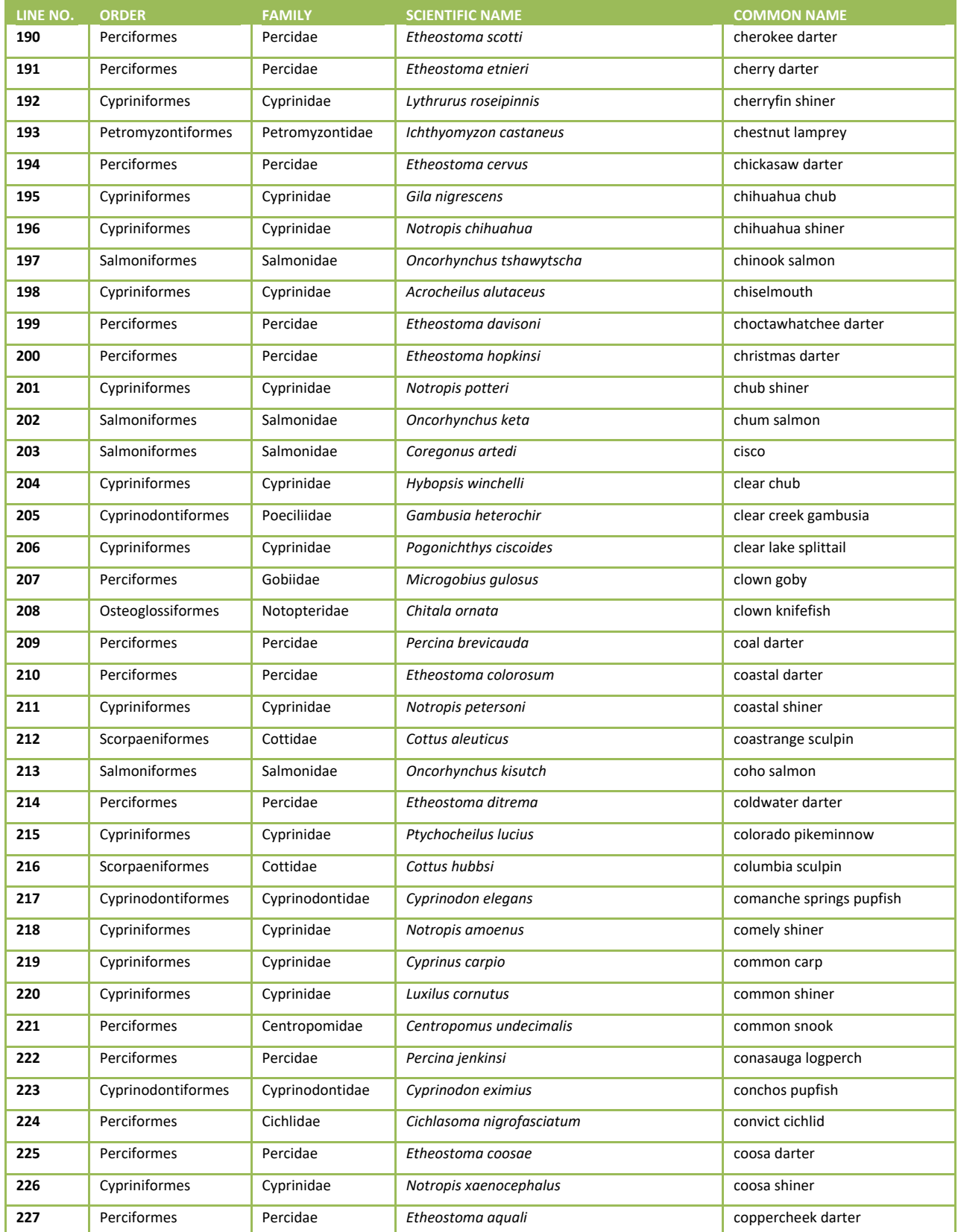

# 2018/19 National Rivers & Streams Assessment Laboratory Operations Manual Version 1.1, June 2018 **Page 146 of 185**

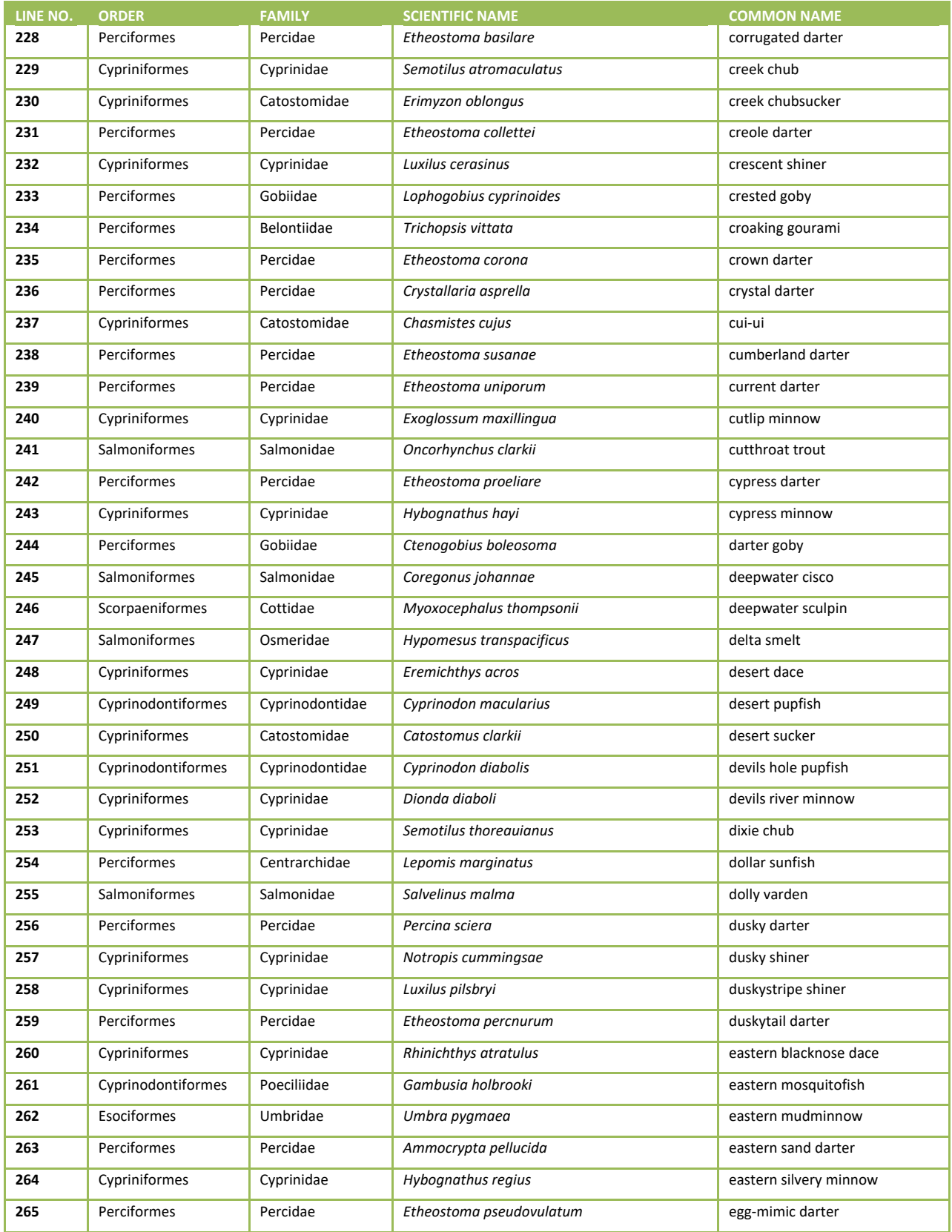

# 2018/19 National Rivers & Streams Assessment Laboratory Operations Manual Version 1.1, June 2018 **Page 147 of 185**

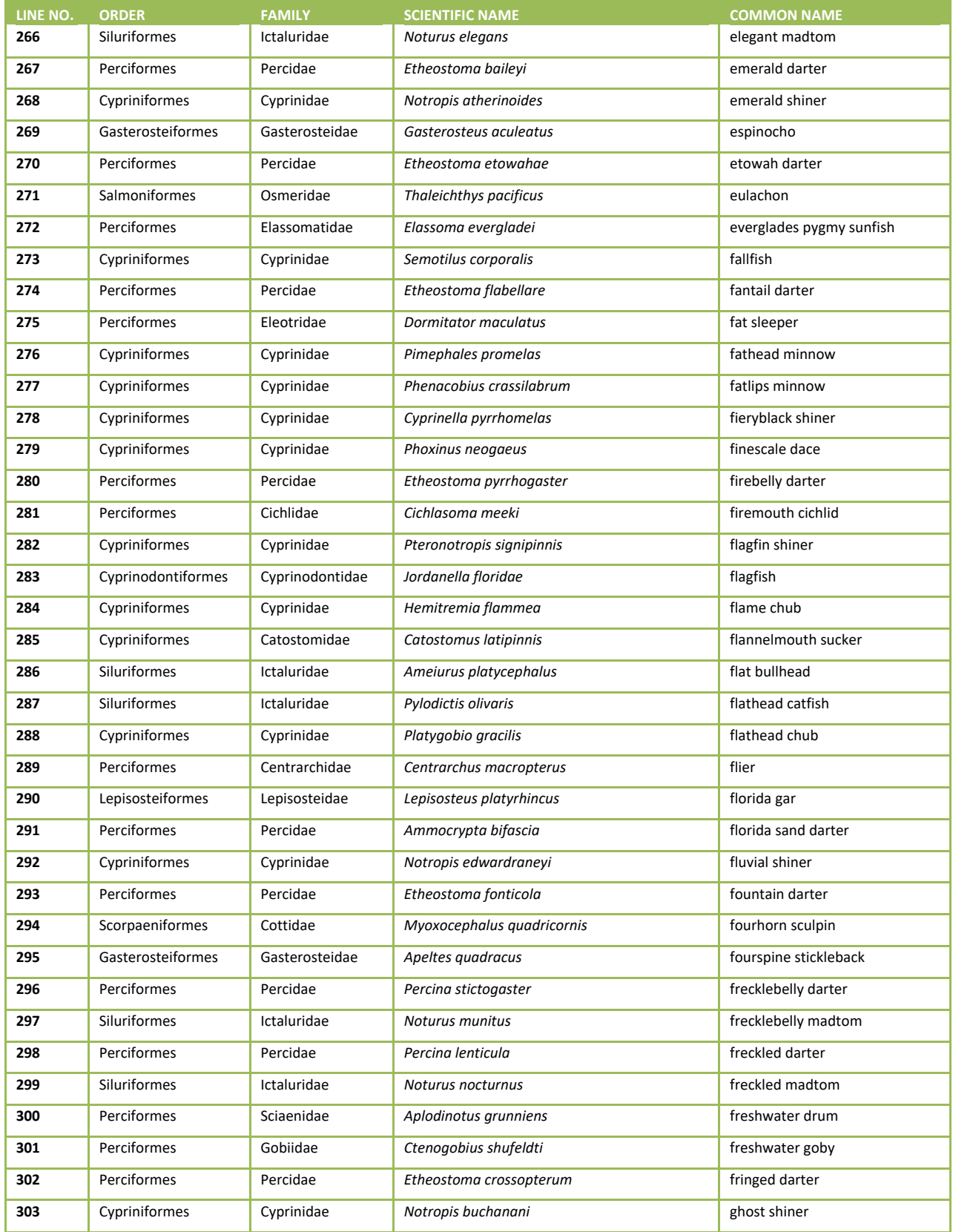

## 2018/19 National Rivers & Streams Assessment Laboratory Operations Manual Version 1.1, June 2018 **Page 148 of 185**

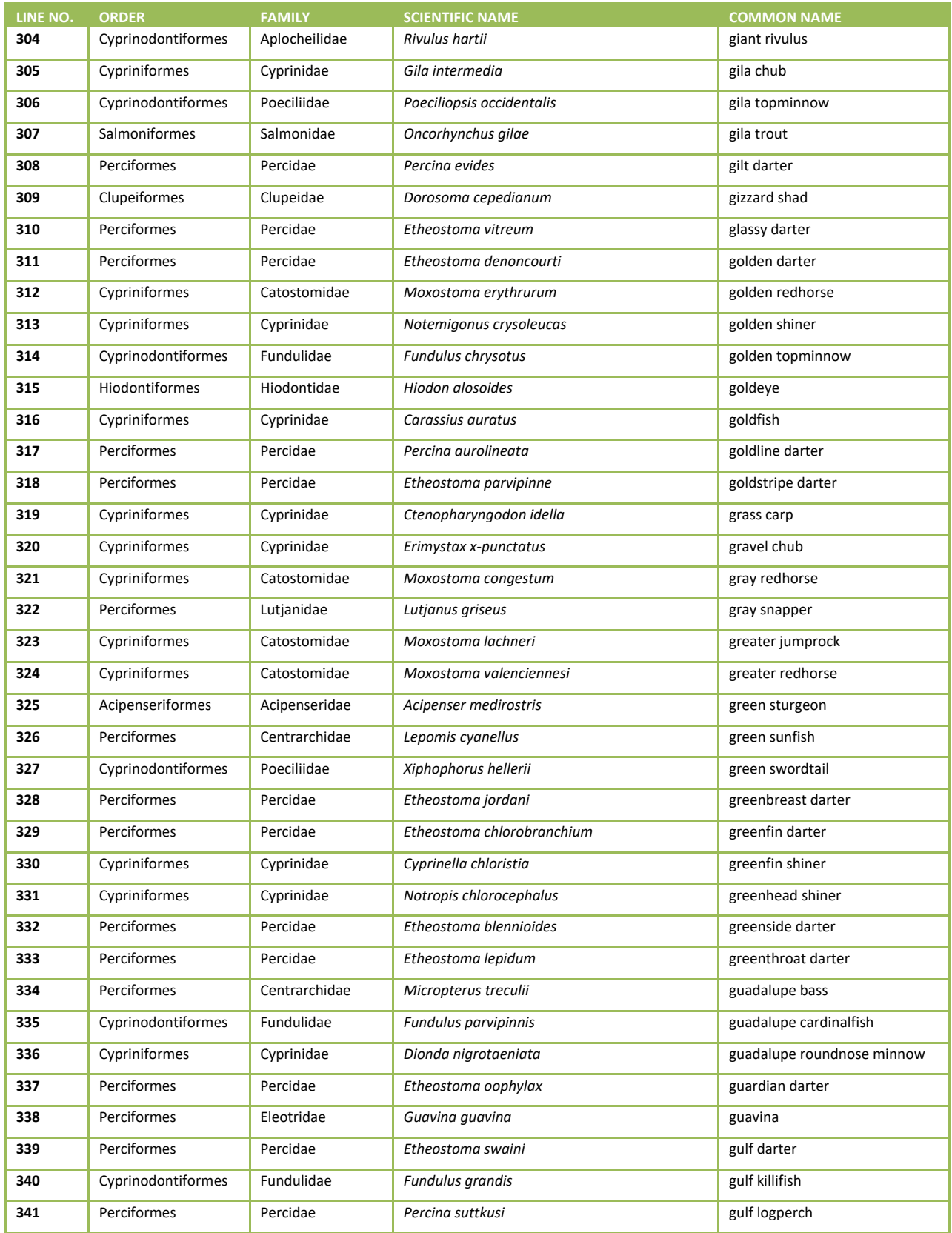

# 2018/19 National Rivers & Streams Assessment Laboratory Operations Manual Version 1.1, June 2018 **Page 149 of 185**

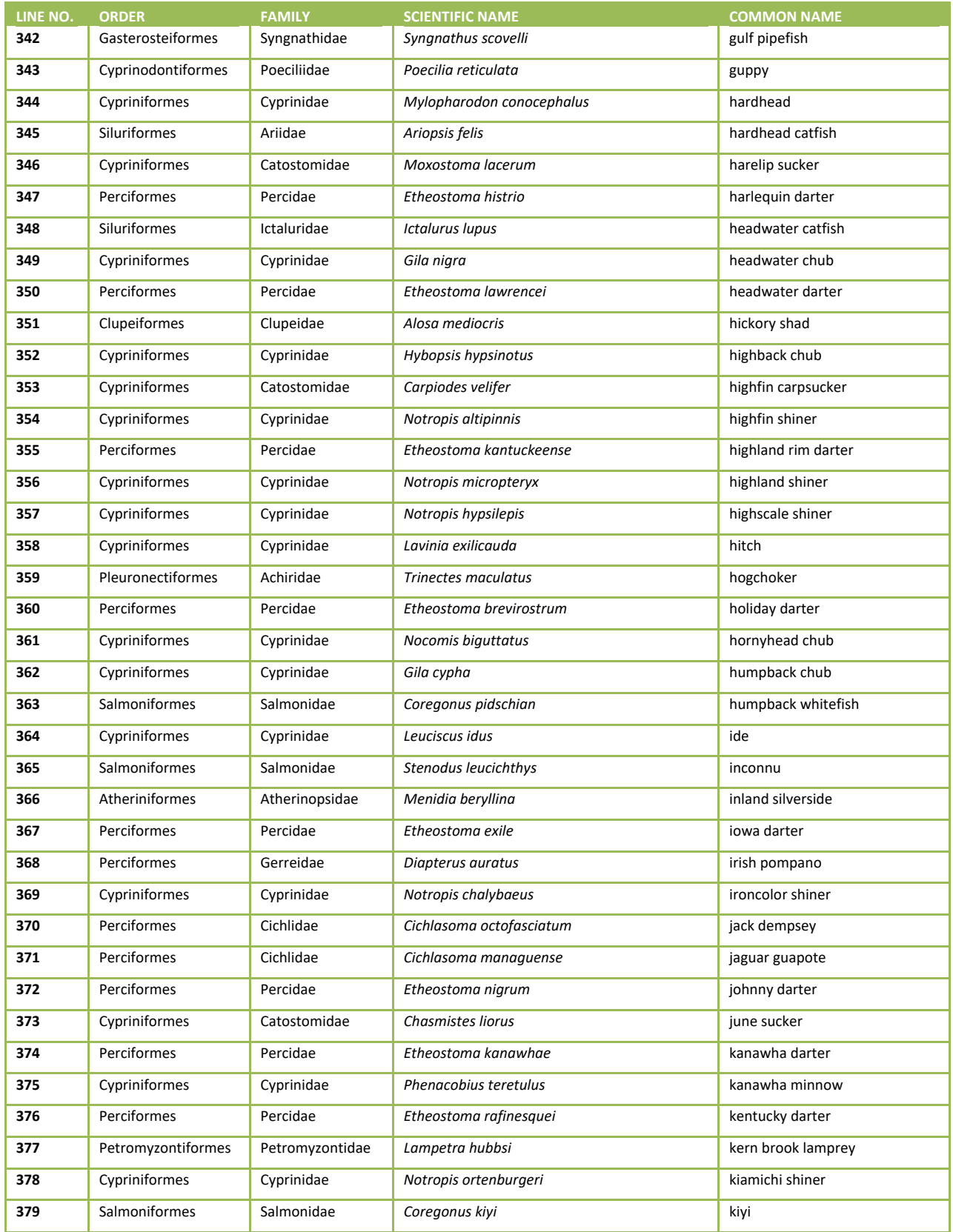

# 2018/19 National Rivers & Streams Assessment Laboratory Operations Manual Version 1.1, June 2018 **Page 150 of 185**

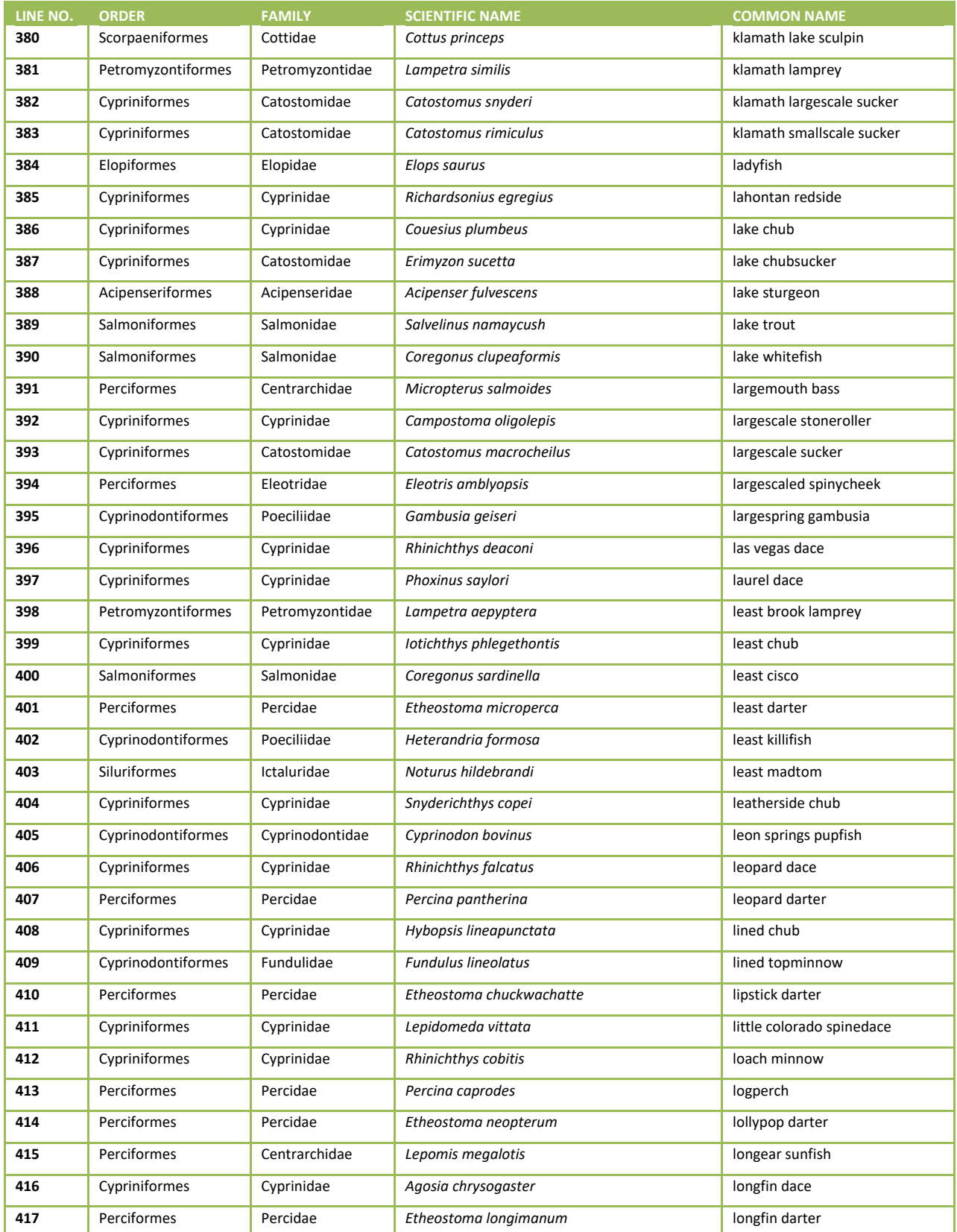

# 2018/19 National Rivers & Streams Assessment Laboratory Operations Manual Version 1.1, June 2018 **Page 151 of 185**

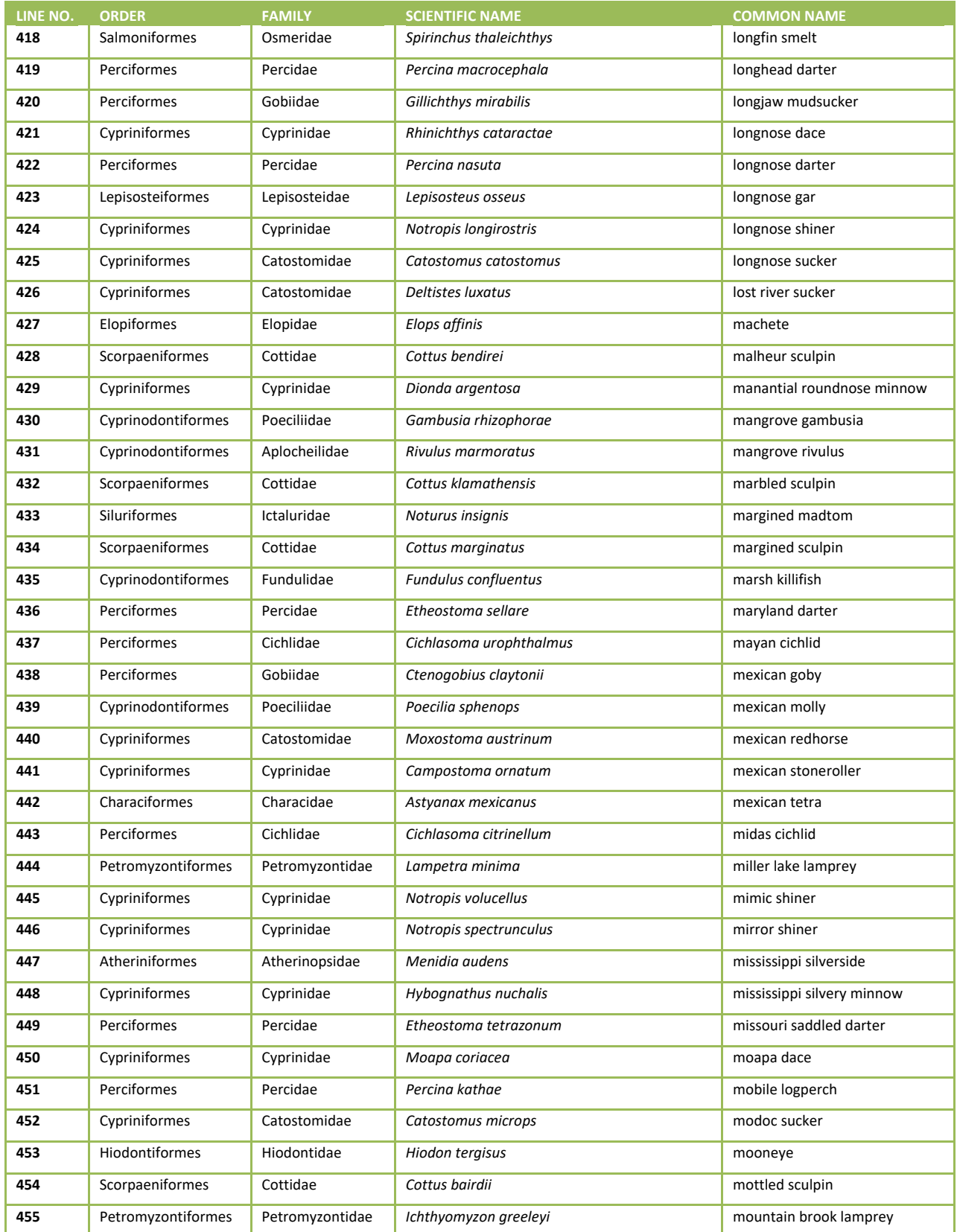

# 2018/19 National Rivers & Streams Assessment Laboratory Operations Manual Version 1.1, June 2018 **Page 152 of 185**

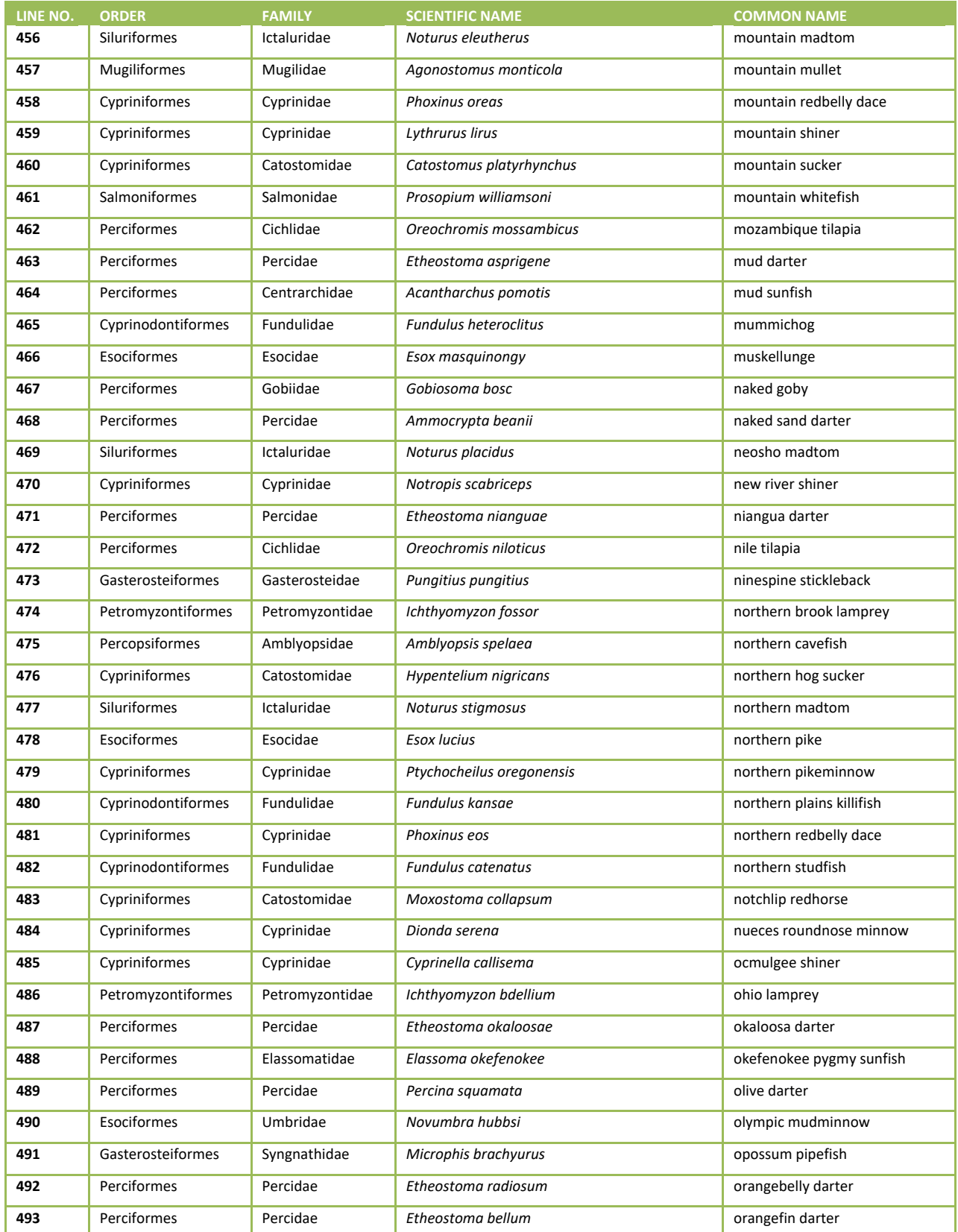

# 2018/19 National Rivers & Streams Assessment Laboratory Operations Manual Version 1.1, June 2018 **Page 153 of 185**

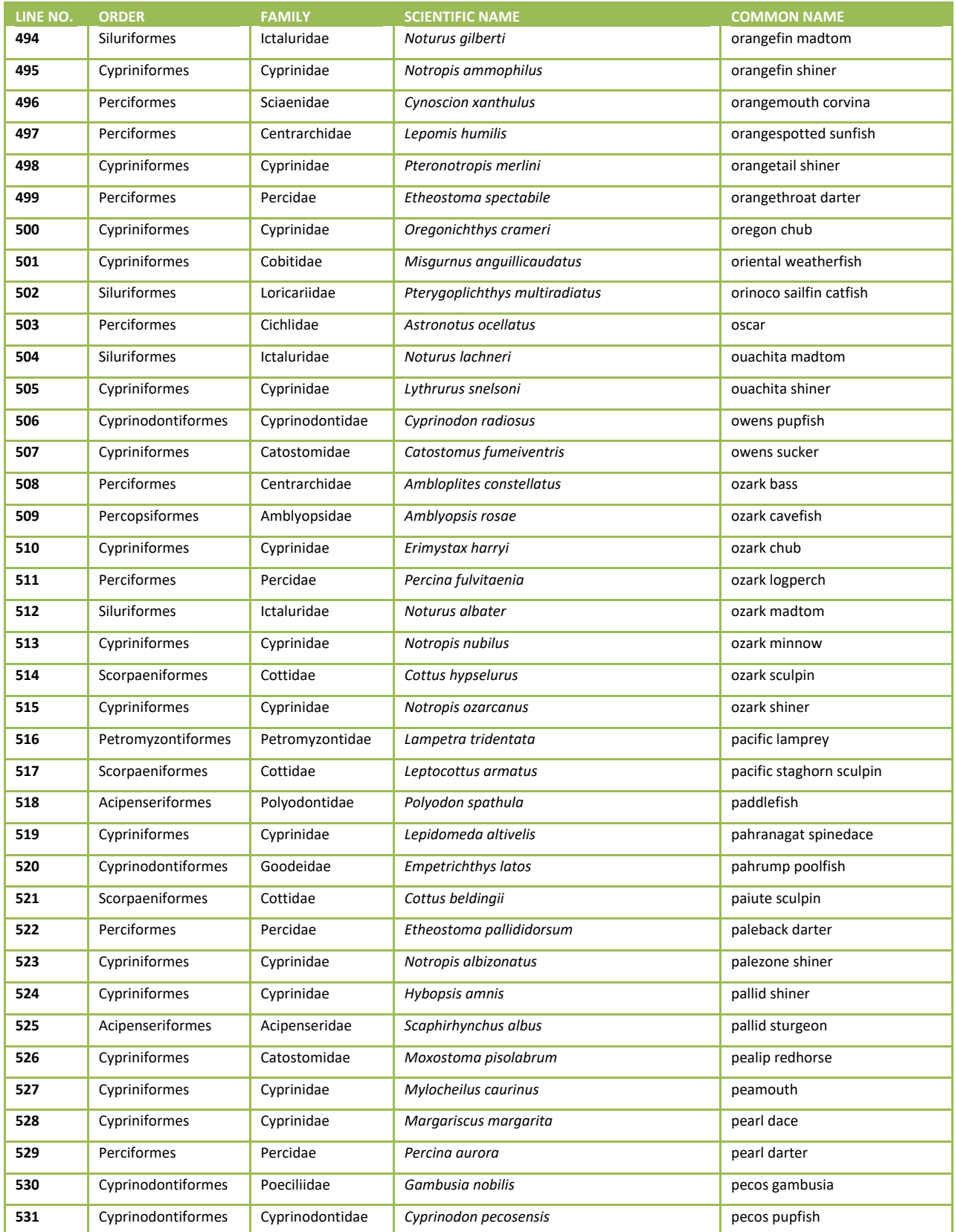

# 2018/19 National Rivers & Streams Assessment Laboratory Operations Manual Version 1.1, June 2018 **Page 154 of 185**

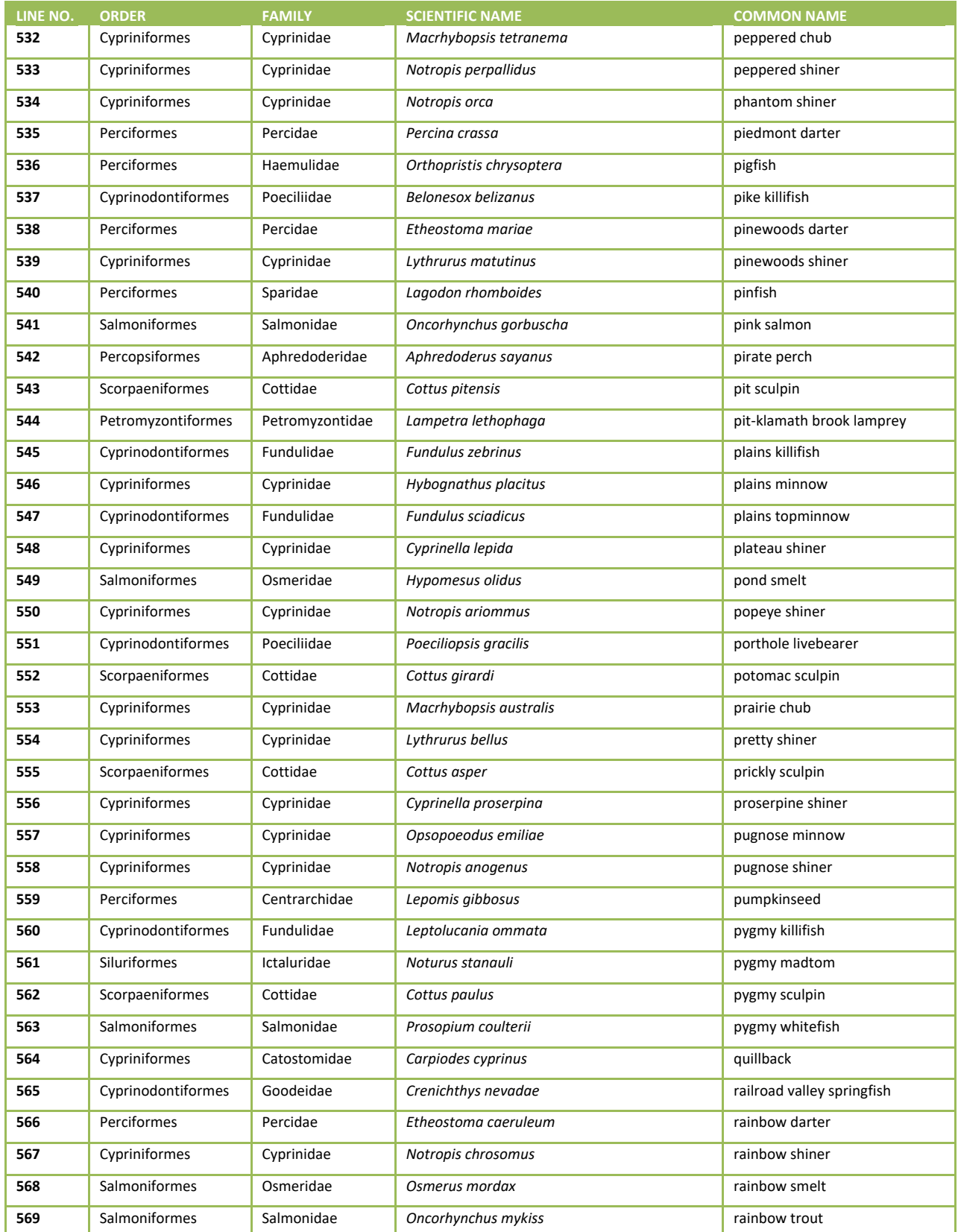

# 2018/19 National Rivers & Streams Assessment Laboratory Operations Manual Version 1.1, June 2018 **Page 155 of 185**

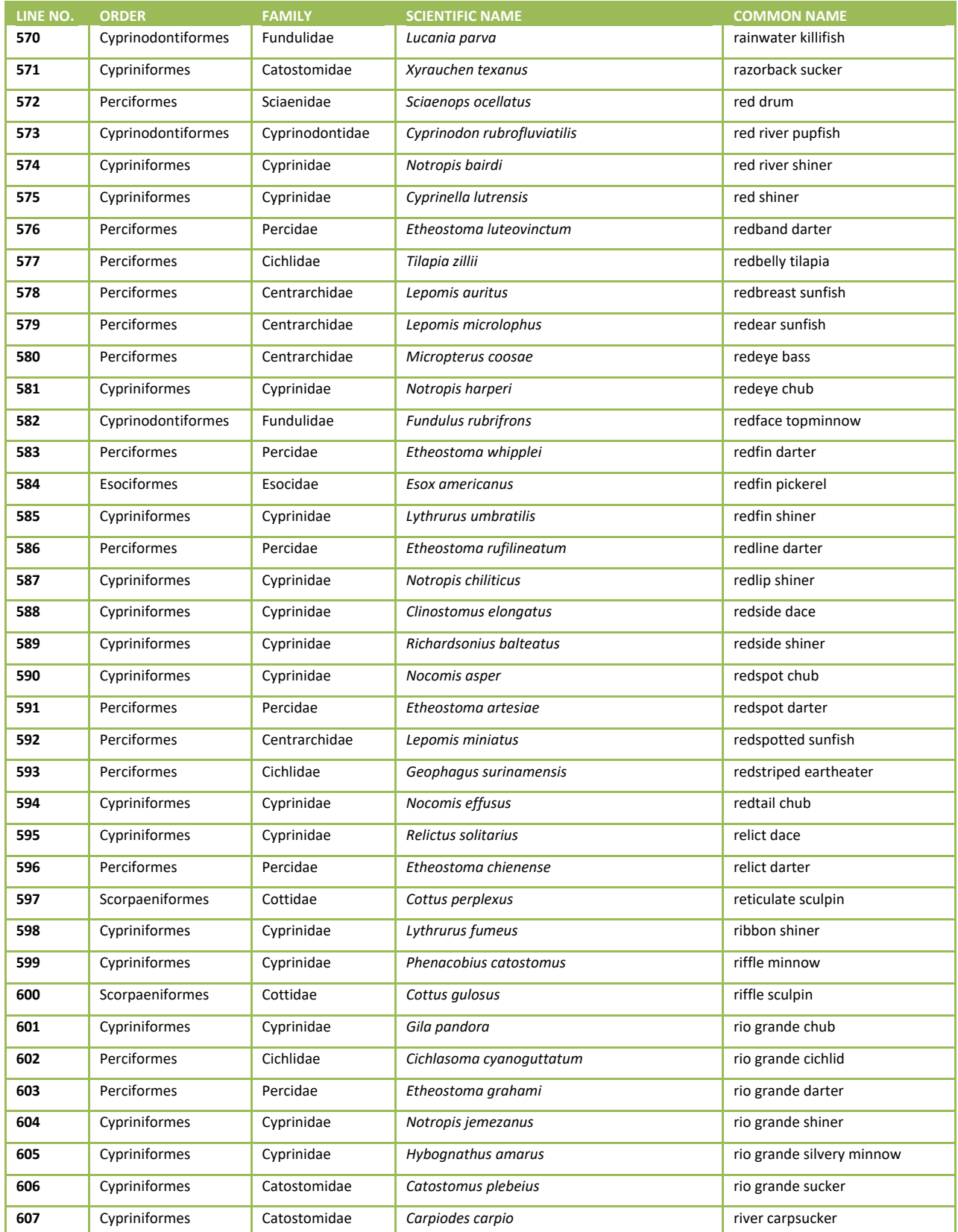

# 2018/19 National Rivers & Streams Assessment Laboratory Operations Manual Version 1.1, June 2018 **Page 156 of 185**

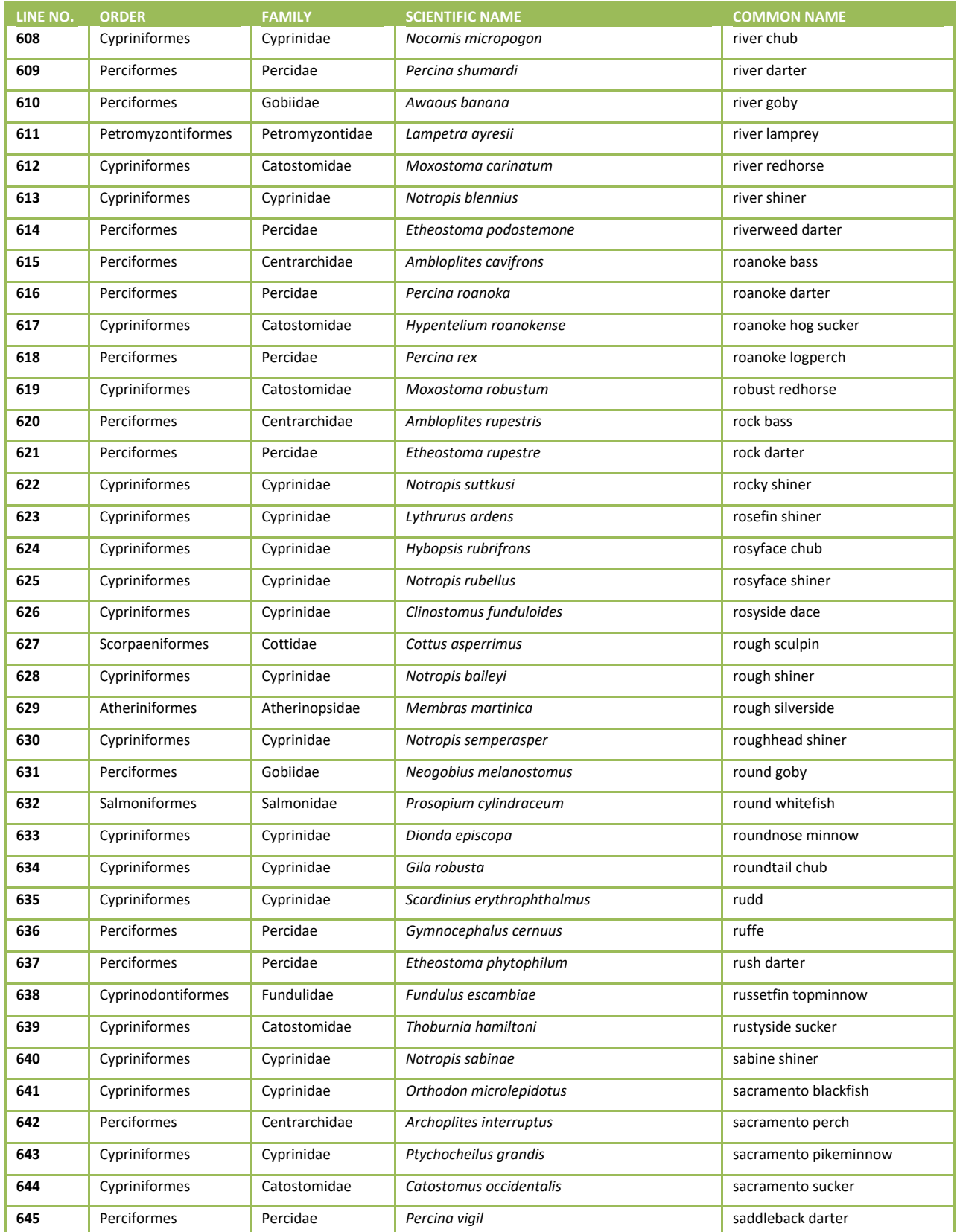

# 2018/19 National Rivers & Streams Assessment Laboratory Operations Manual Version 1.1, June 2018 **Page 157 of 185**

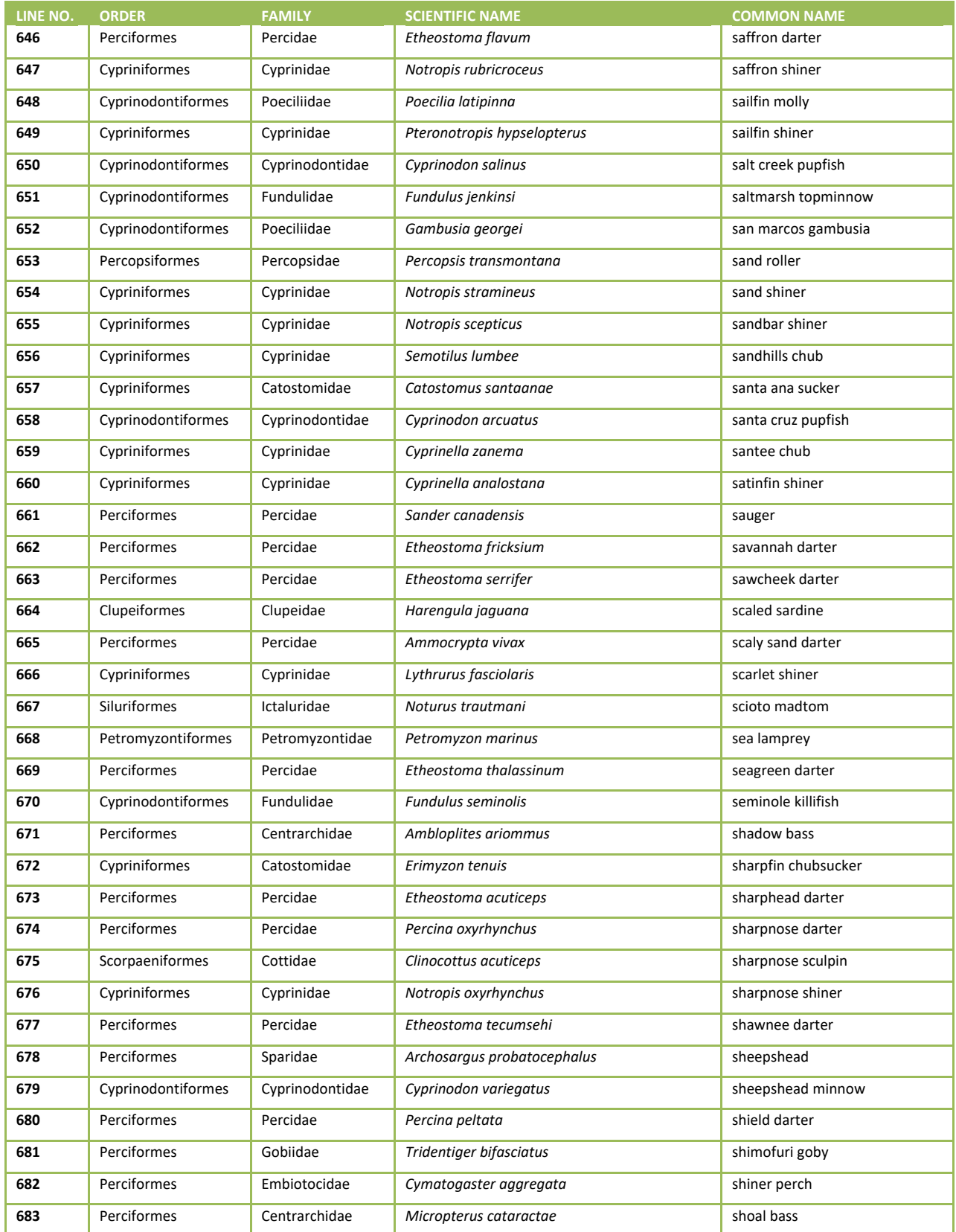

# 2018/19 National Rivers & Streams Assessment Laboratory Operations Manual Version 1.1, June 2018 **Page 158 of 185**

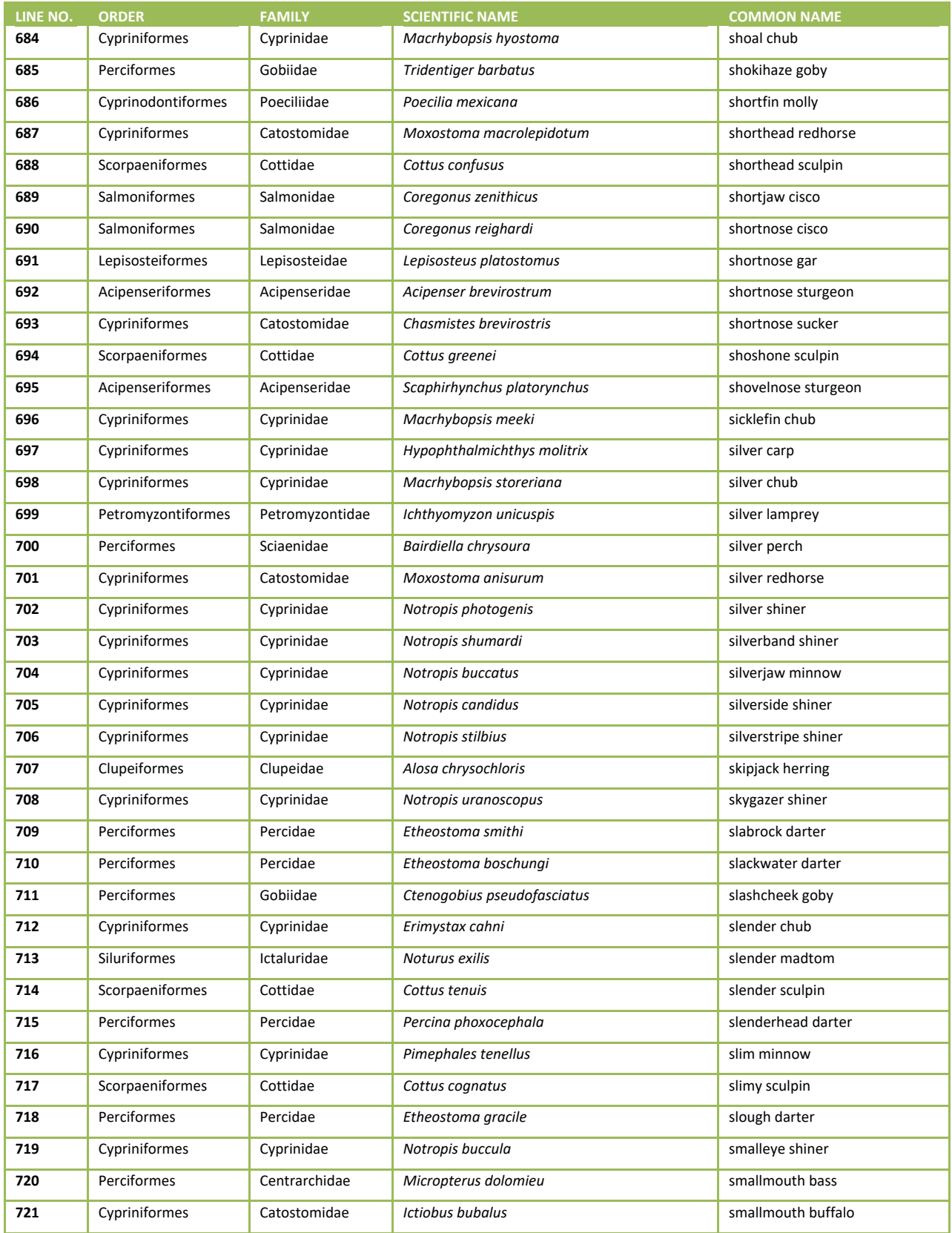

# 2018/19 National Rivers & Streams Assessment Laboratory Operations Manual Version 1.1, June 2018 **Page 159 of 185**

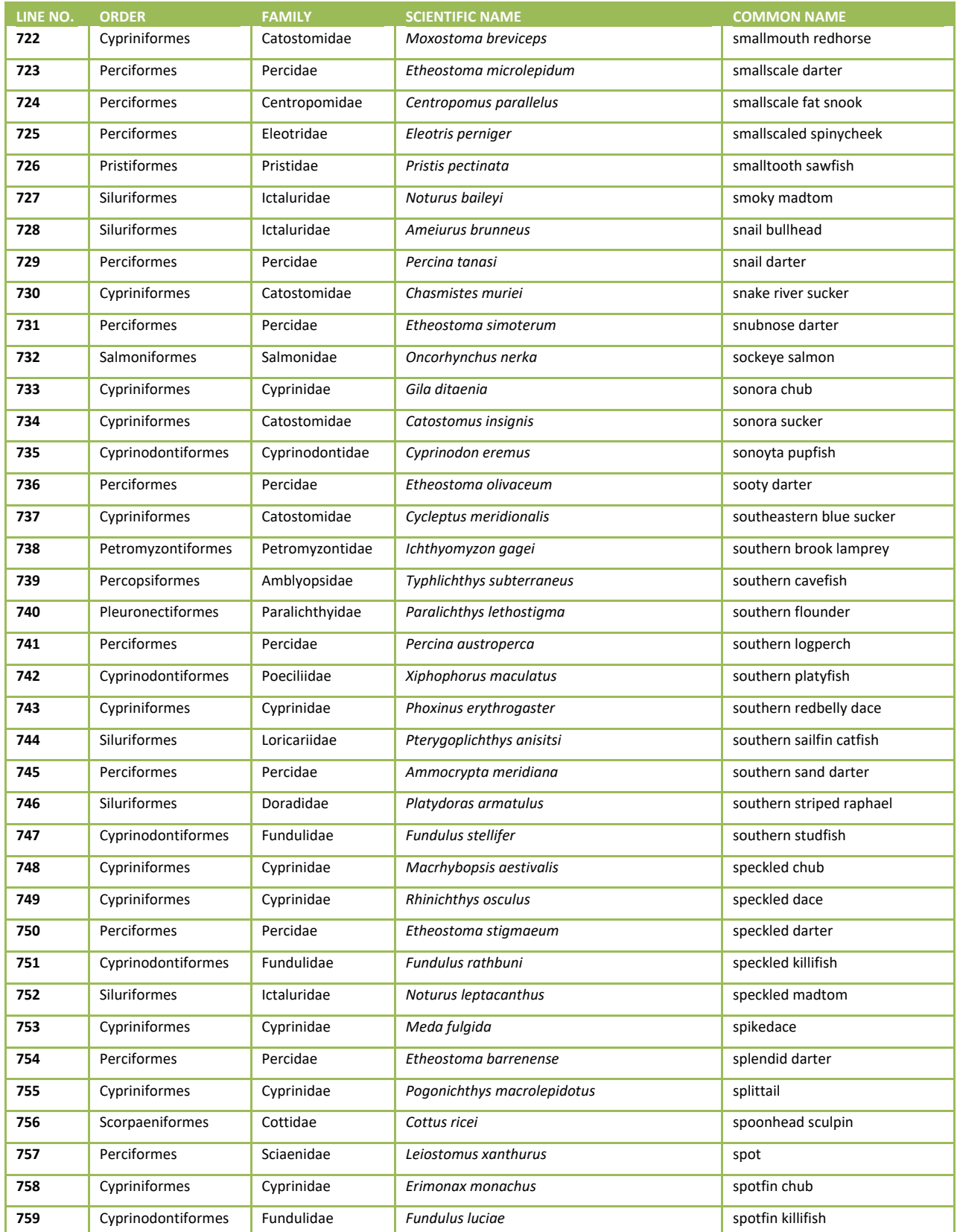

# 2018/19 National Rivers & Streams Assessment Laboratory Operations Manual Version 1.1, June 2018 **Page 160 of 185**

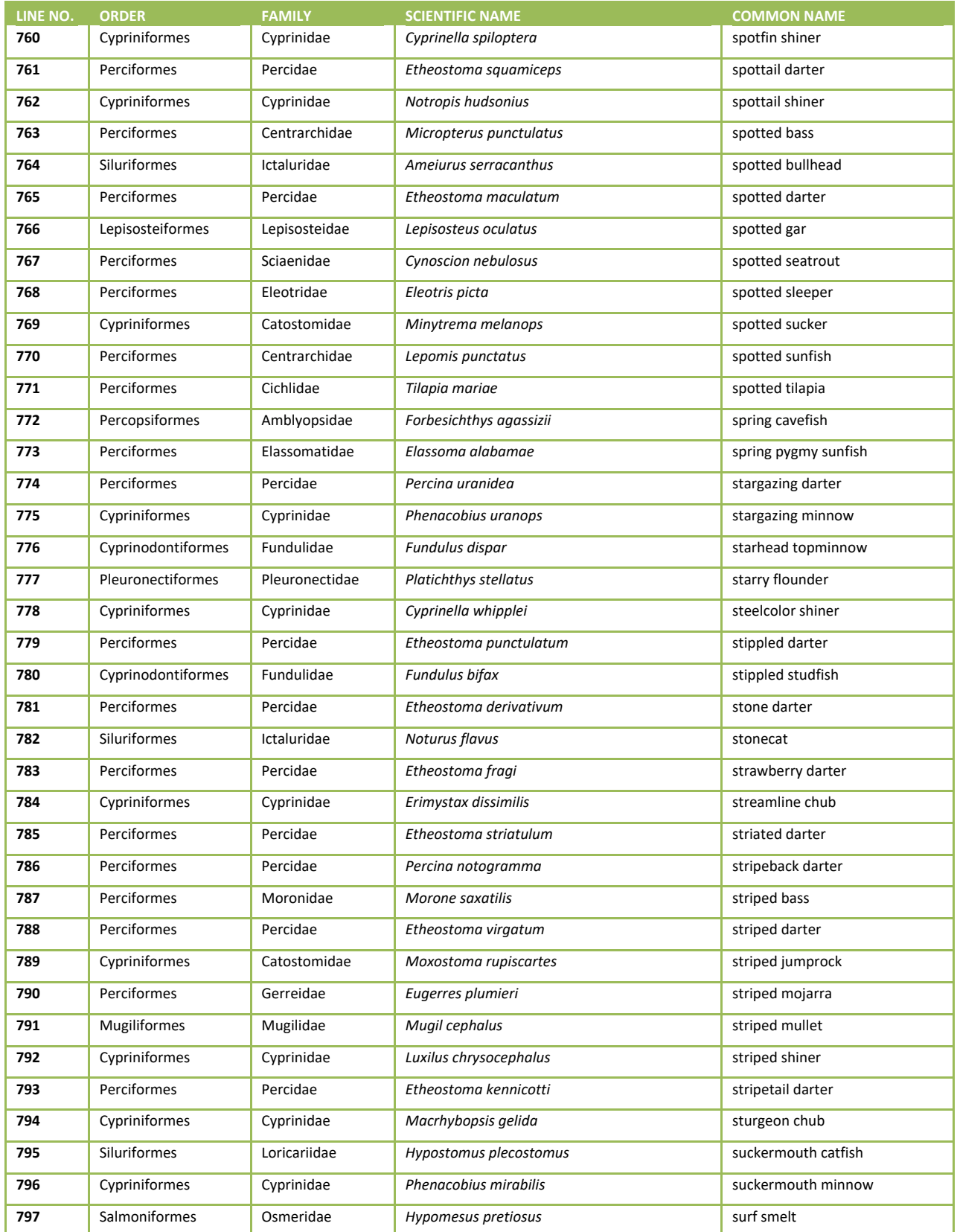

# 2018/19 National Rivers & Streams Assessment Laboratory Operations Manual Version 1.1, June 2018 **Page 161 of 185**

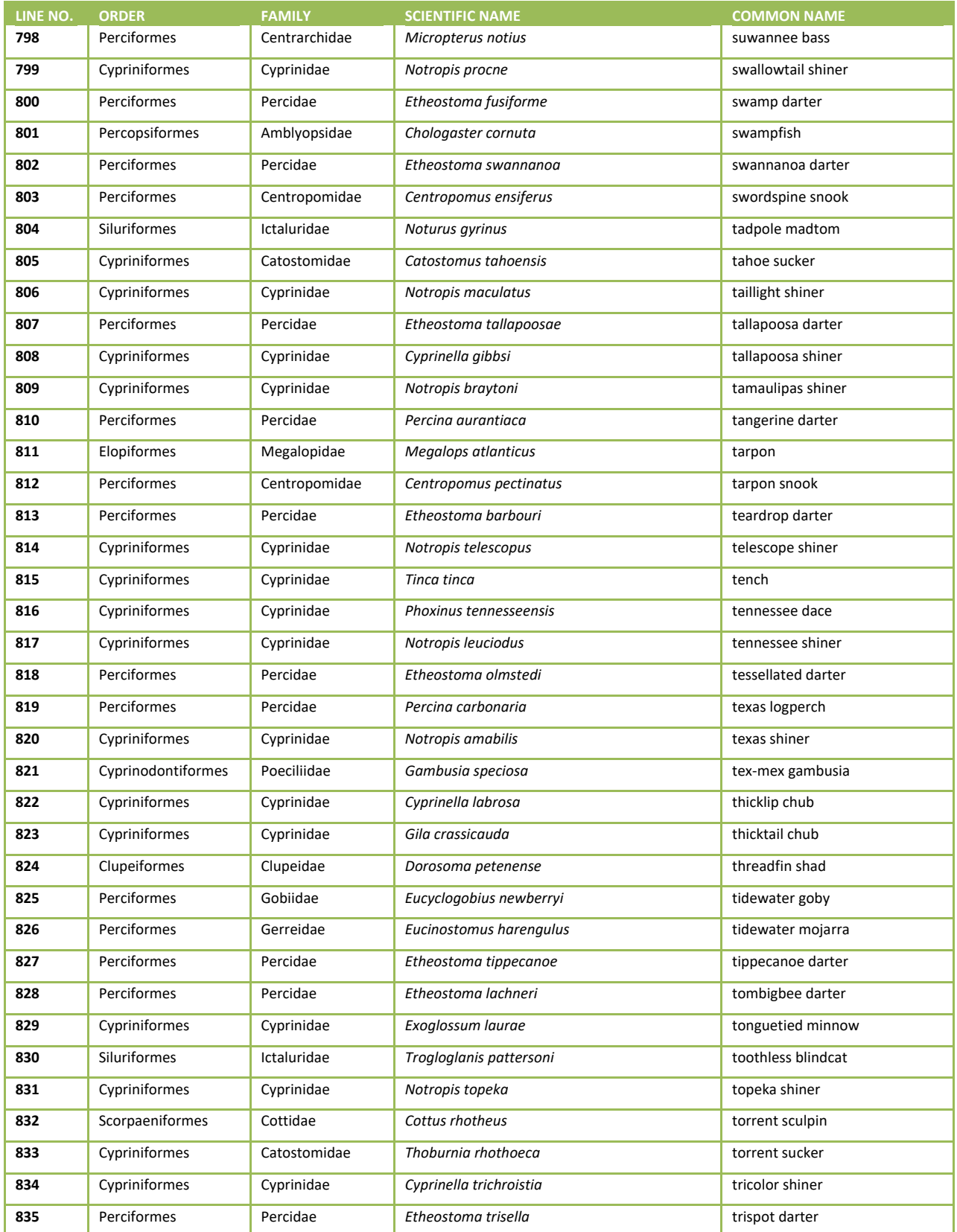

# 2018/19 National Rivers & Streams Assessment Laboratory Operations Manual Version 1.1, June 2018 **Page 162 of 185**

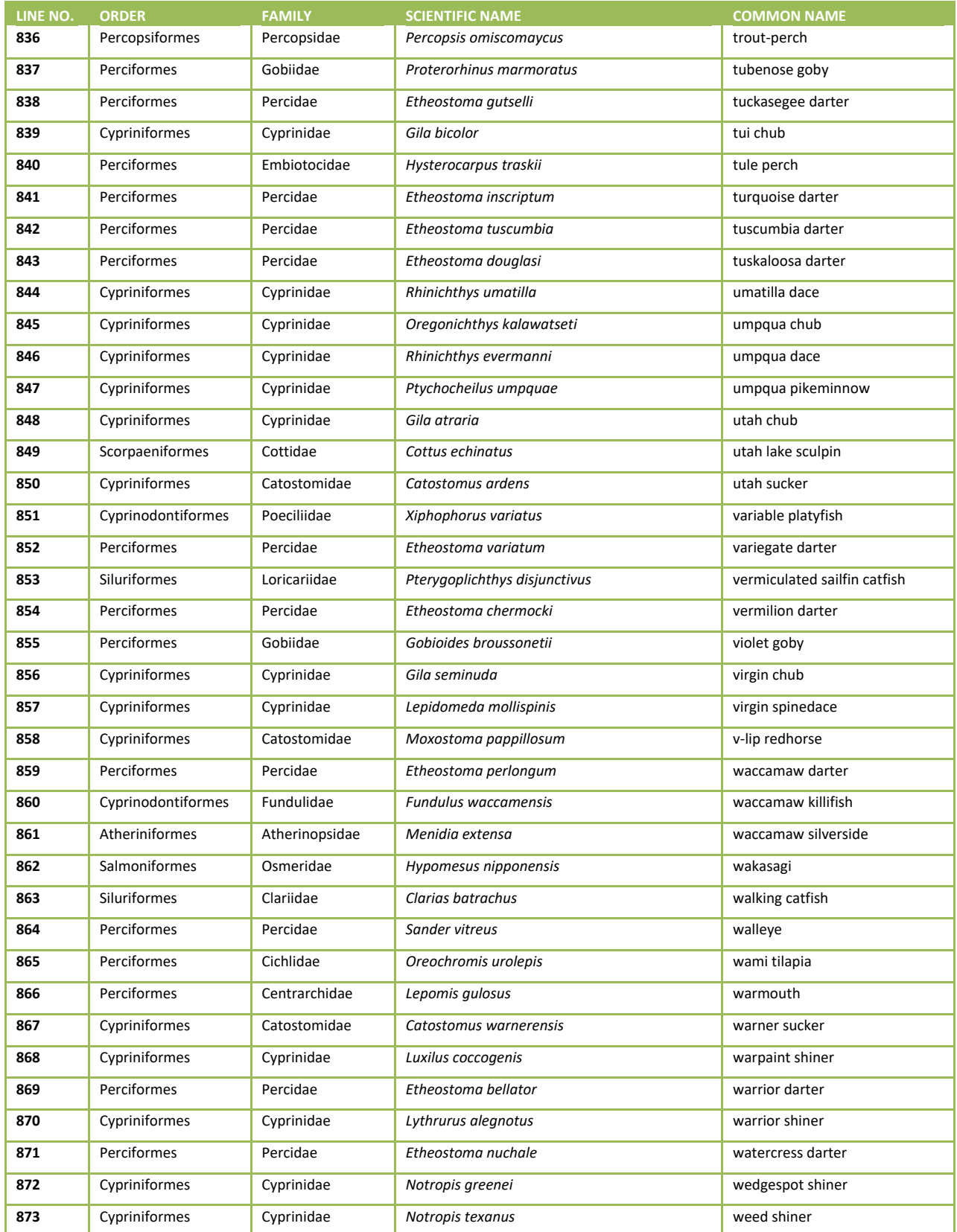

# 2018/19 National Rivers & Streams Assessment Laboratory Operations Manual Version 1.1, June 2018 **Page 163 of 185**

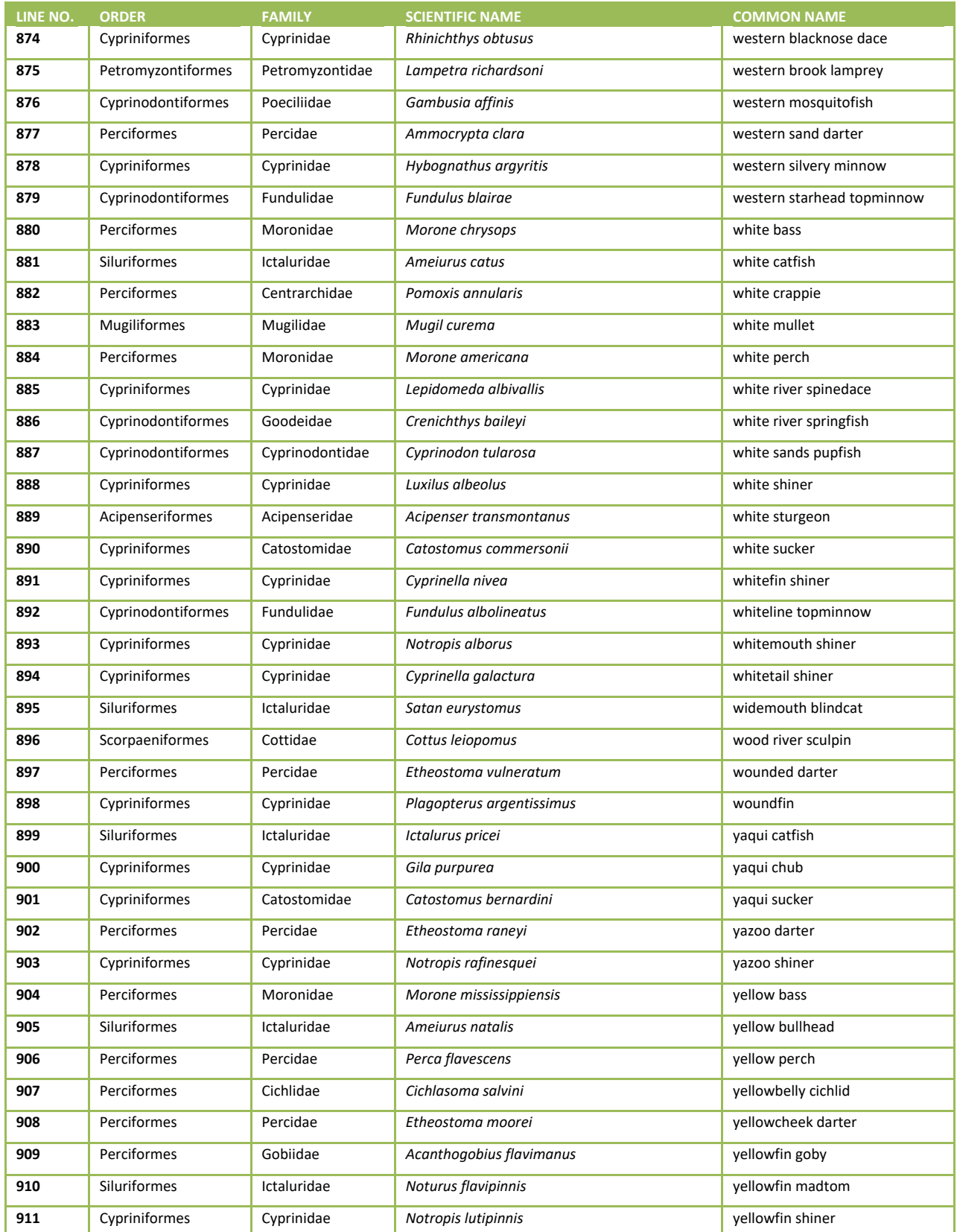

# 2018/19 National Rivers & Streams Assessment Laboratory Operations Manual Version 1.1, June 2018 **Page 164 of 185**

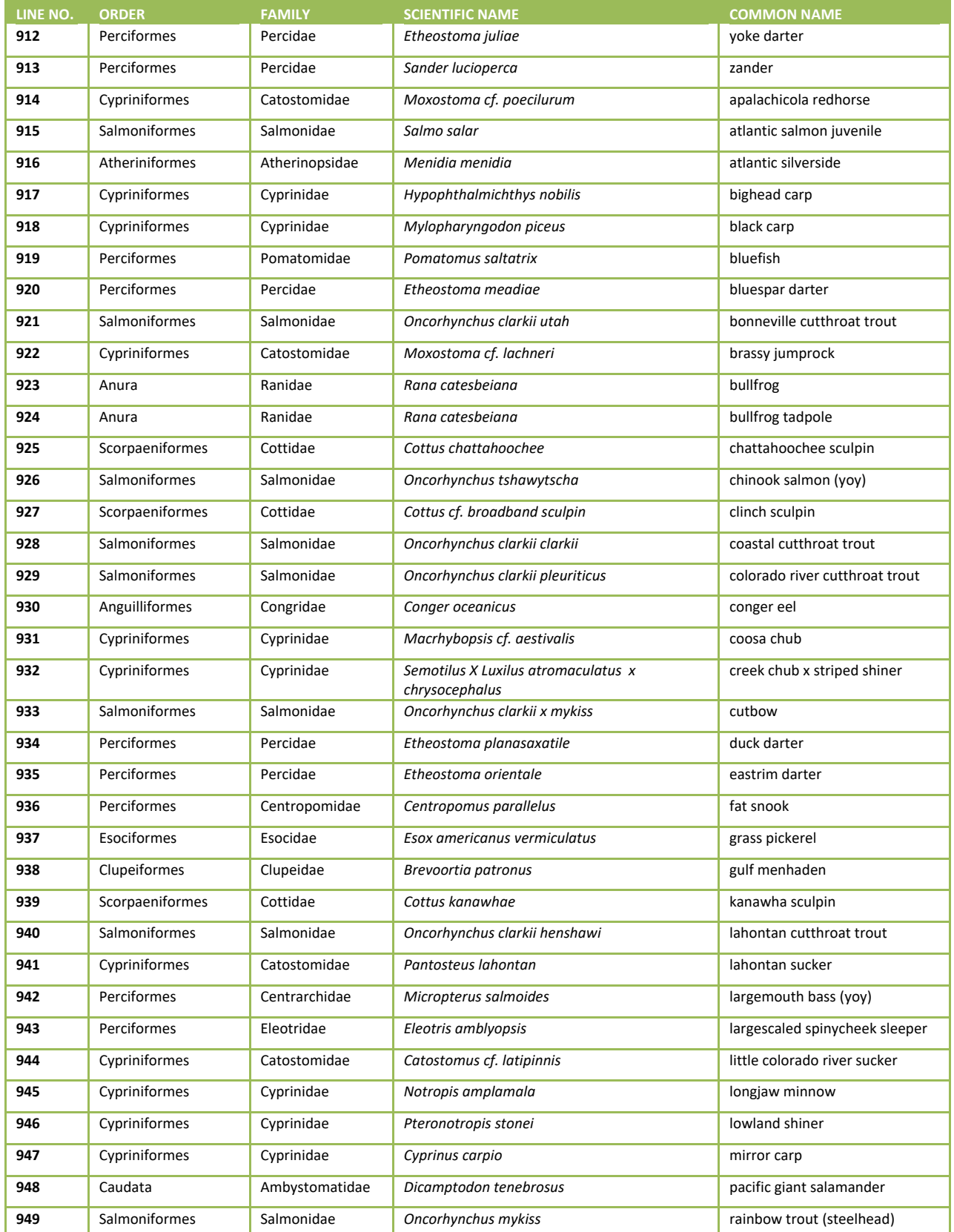

# 2018/19 National Rivers & Streams Assessment Laboratory Operations Manual Version 1.1, June 2018 **Page 165 of 185**

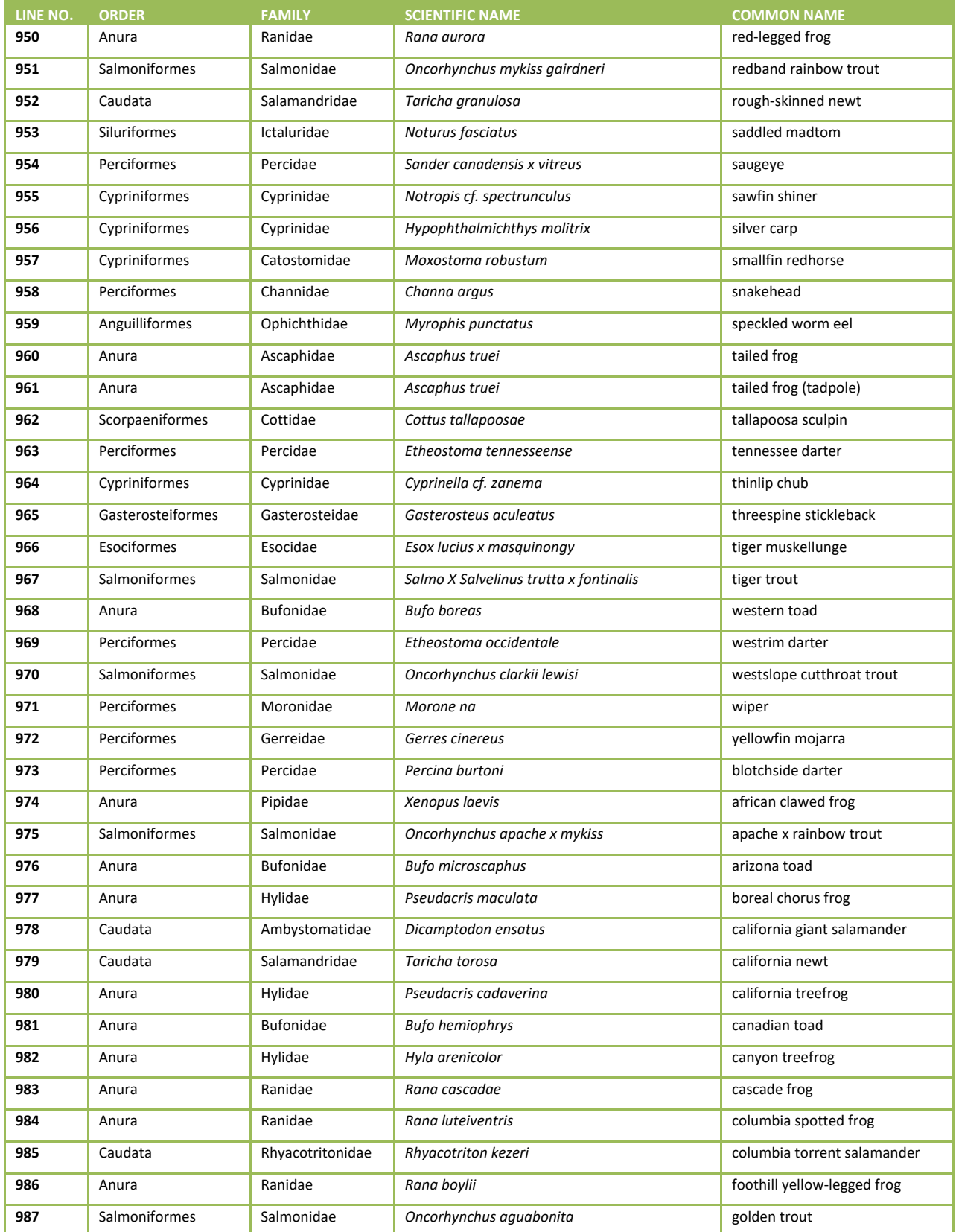

# 2018/19 National Rivers & Streams Assessment Laboratory Operations Manual Version 1.1, June 2018 **Page 166 of 185**

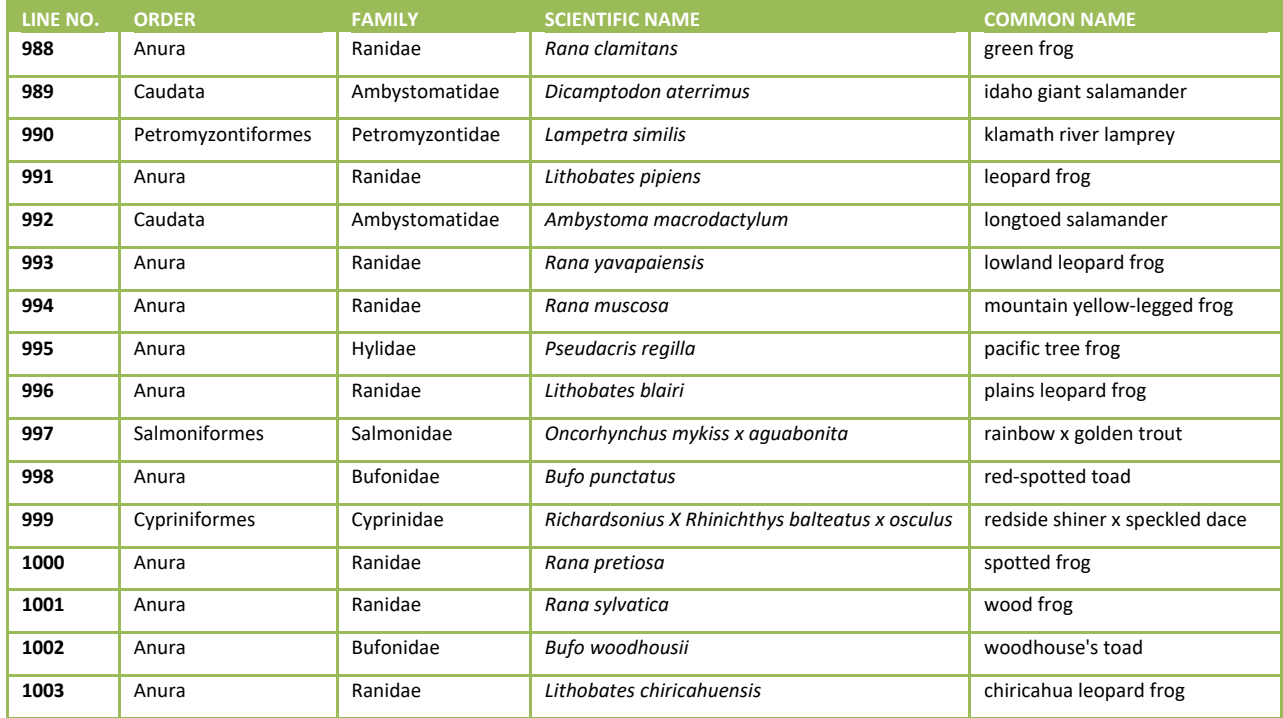

# **APPENDIX E: REPORTING TEMPLATES**

Templates will be provided on the NARS SharePoint.

# **APPENDIX F: EXAMPLE SOP FOR ASH FREE DRY MASS ANALYSIS OF PERIPHYTON BIOMASS**

SOP  $_{\rm FOR}$ The Determination of Ash Free Dry Mass **WRS 73A.5** Prepared for: Dovic Peck, EPA + Fechnical Review/Contributors: Diante Moyer and Phil Mondon Dynamac Corporation  $\label{eq:1} \begin{array}{ll} \textbf{M} \textbf{anagement Appendix}\\ \textbf{Signature indicates that this SOP is approximated with the implementation} \textit{g.} \end{array}$ recards. Tony Olsen:  $101$  $224$ FEB Branch CEL Signatur c  $\overline{O}$ ah **Javid Pock** 171  $10/21/15$ **Edgard & U** / P Signature. Odise Quality Assurance:  $\label{eq:1}$  Signature indicates that this SOP meets the quality requirements of WBD Peter Reedlow:  $\rightarrow$ Quality Assurance Marager Renature Liale Paul abuse aliolis SAEN ä,

Dynamac/WED/EP-D-11-027 AFDM/WRS 73A.5 October 2013 Page 2 of 16

# **SOP**

## **FOR** The Determination of Ash Free Dry Mass **WRS 73A.5**

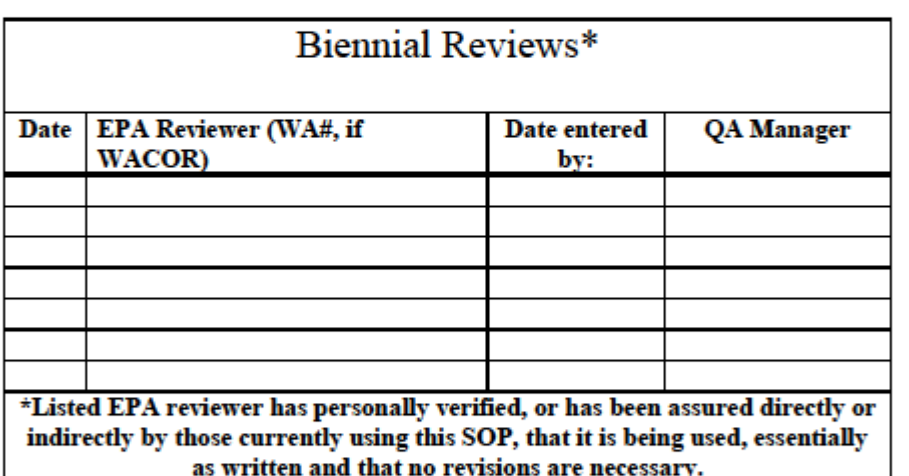

# **Standard Operating Procedure for the Determination of Ash Free Dry Mass WRS 73A.5**

**Willamette Research Station Analytical Laboratory** 200 SW 35<sup>th</sup> Street **Corvallis, Oregon** 

> **Prepared by Karen Baxter** December 2002 **Revised by Dianne Meyer April 2012**

> > **Contract Ep-D-11-027 Dynamac Corporation**

# **Standard Operating Procedure for the Determination of Ash Free Dry Mass WRS 73A.5**

**List of Authors Contributing** to this SOP

Originally prepared by Karen Baxter, 2002

Revisions:

**Karen Baxter** Dianne Meyer Phil Monaco

Dynamac/WED/EP-D-11-027 AFDM/WRS 73A.5 October 2013 Page 5 of 16

## **Standard Operating Procedure for the Determination of Ash Free Dry Mass WRS 73A.5**

## **Table of Contents**

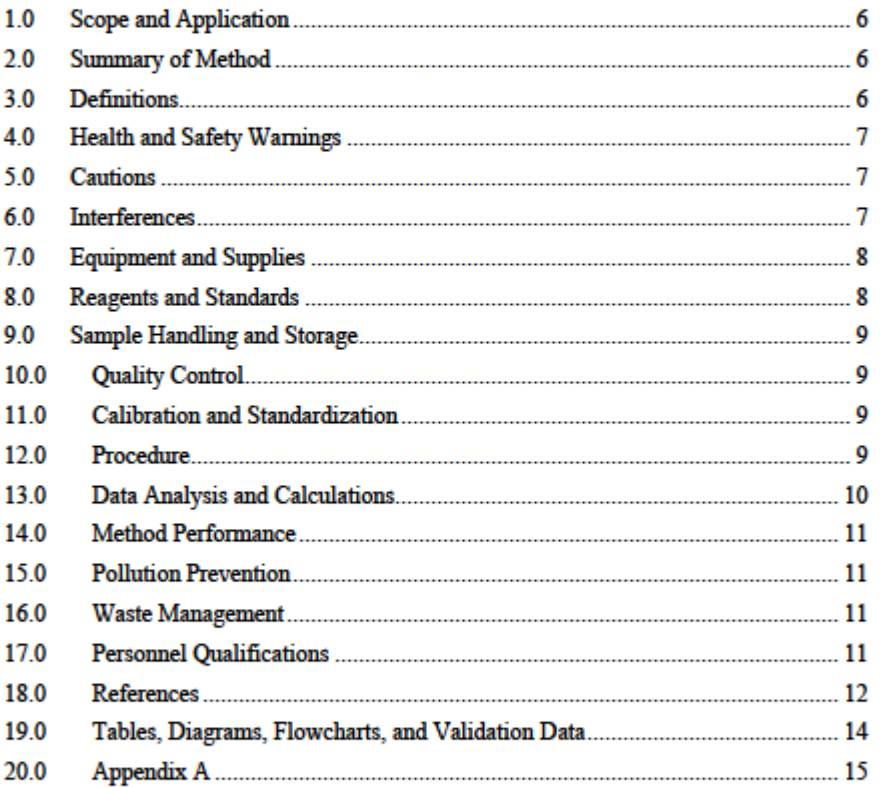

Dynamac/WED/EP-D-11-027 AFDM/WRS 73A.5 October 2013 Dage 6 of 16

## **Standard Operating Procedure for the Determination of Ash Free Dry Mass WRS 73A.5**

### $1.0$ **Scope and Application**

- $1.1$ This method is designed for the laboratory determination of ash free dry mass (AFDM) in periphyton. Samples were collected following the procedures described in Field Operations Manual for Wadeable Streams (Peck et al., 2005).
- 1.2 The differences between this version (WRS 73A.5) and the previous version (WRS 73A.4) include editorial changes as well as the addition of the personnel qualifications section.

### 2.0 **Summary of Method**

- 2.1 Sample filters are dried in a forced-air oven at a set temperature to evaporate all weight from water. The dry filter is weighed and the measurement recorded. The sample filters are then combusted (ashed) using a muffle furnace to decompose the organic matter. The filters are saturated with water to rehydrate the clays, and placed back in the forcedair oven. Dry filters are weighed and that measurement is recorded. Ash free dry mass is then calculated using weight measurements and field data (area scraped, number of transects, volume of sample collected and volume of sample filtered). The results are reported as grams of Total Ash Free Dry Mass.
- This method is based upon EPA methods and associated methods for the  $2.2\,$ determination of Ash Free Dry Mass (Biomass) or Ash Free Dry Weight (Peck, et al, 2005; APHA 1998, 10300 D; Chaloud and Peck, 1994). The adapted procedure may vary from the drying and/or ashing temperatures and/or times stated in the referenced procedures

### **Definitions** 3.0

- $3.1$ AFDM: Ash Free Dry Mass
- $3.2$ Filter Blank: A GF/F glass fiber filter that is treated as a sample throughout the entire ashing procedure.

Dynamac/WED/EP-D-11-027 AFDM/WRS 73A.5 October 2013 Dage 7 of 16

- $3.3$ Glass-fiber filter: Whatman GF/F glass-fiber filter discs  $(\approx 0.7 \mu m)$  particle retention).
- QCS: A Quality Control Sample is run at least once per run to demonstrate  $3.4$ inter-run consistency and for duplicate precision. The QCS is an in house reference standard made by filtering periphyton rich water through a Whatman GF/F glass fiber filter. Treated filters are frozen until needed.
- Reagent Water: Water passed through a reverse osmosis and a  $3.5$ deionization system to produce ASTM Type 1 reagent water (>18 megaohms resistivity) (Specification D-1193-99e1, ASTM 1999).

#### 4.0 **Health and Safety Warnings**

- 4.1 Personal Protective Equipment (PPE) is advised for any laboratory procedures.
- 4.2 Use heat protection such as oven mitts and tongs to prevent contact with hot surfaces.
- 4.3 Allow muffle furnace to cool to 200°C before opening door to access samples.
- 44 This method does not address all safety issues associated with its use. The laboratory staff is responsible for safely conducting lab work and chemical analysis in accordance with the NHEERL-WED Health and Safety Handbook (U.S. EPA, 2010), , the applicable Dynamac Hazardous Activity Safety Plans, and the Material Safety Data Sheets for the specific chemicals.

#### 5.0 **Cautions**

Filters placed in the forced-air oven should be covered with foil to prevent 5.1 filter from being blown out of identifying aluminum weigh-boat.

### 6.0 **Interferences**

 $6.1$ Samples must be stored in the desiccator after the drying process to ensure that there is no increase in weight derived from atmospheric moisture.

Dynamac/WED/EP-D-11-027 AFDM/WRS 73A.5 October 2013 Page 8 of 16

### $7.0$ **Equipment and Supplies**

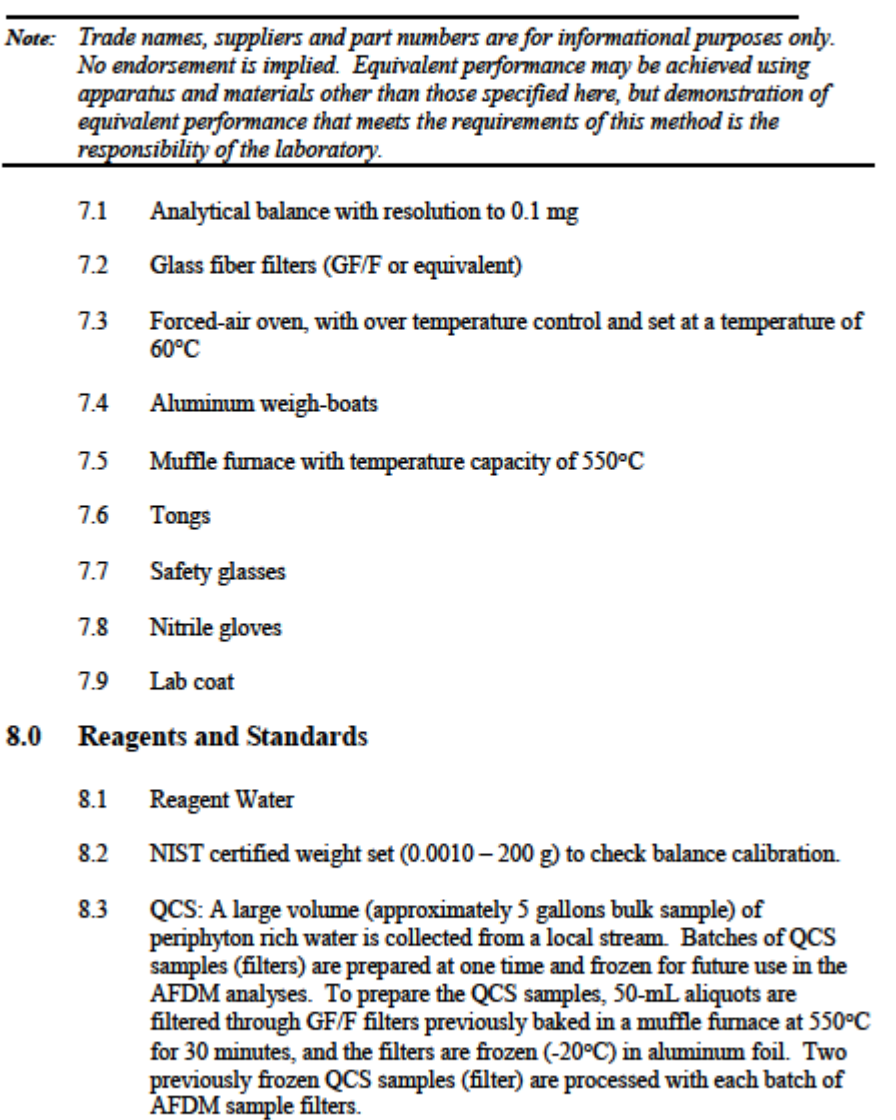

Dynamac/WED/EP-D-11-027 AFDM/WRS 73A.5 October 2013 Dage 0 of 16

#### $9.0$ **Sample Handling and Storage**

- Samples are received, logged into the laboratory data system, and stored in  $9.1$ a deep freeze at -20°C.
- 9.2 Samples may be stored in the freezer for several months prior to analysis (APHA, 1998, Method 10300 D)..

## 10.0 Quality Control

- QCS is an aliquot from a bulk sample that is filtered through a GF/F filter 10.1 then stored frozen at -20°C until needed. Two filters are processed with each batch of AFDM filters to monitor inter-run consistency and precision.
- 10.2 A filter blank is processed each run as a background check.

## 11.0 Calibration and Standardization

 $11.1$ Analytical balances: Calibration is checked to within 2% of the theoretical weight with certified standard weights. A weight with a mass similar to the weigh-boat+sample mass should be used to check the calibration.

## 12.0 Procedure

- Remove the sample from freezer and record sample ID, sample volumes, 121 and collection date on laboratory data sheets (see Section 19.0).
- 12.2 Remove filter from field packaging and place into an engraved (labeled) aluminum weigh-boat. The weigh-boat label should match up with the correct sample ID number found on the weigh sheet. If sample filter is folded within the centrifuge tube, unfold prior to drying. Note: some of the centrifuge tubes may contain a small amount of water (less than 10 mL). This should be transferred to the weigh-boat with the sample. If the sample contains more than 10 mL of water, the sample is treated differently, see appendix A for procedure.
- 12.3 Cover samples with foil to prevent filters from blowing out of weigh-boat and dry the sample in a forced-air oven at 60°C for 24 hours.
- 12.4 Place warm, dry samples in a desiccator to cool. Weigh samples in aluminum weigh-boats and record to the nearest 0.1 mg. Remove the

Dynamac/WED/EP-D-11-027 AFDM/WRS 73A.5 October 2013 Page 10 of 16

weigh-boat+sample from balance. Ensure the balance is zeroed. This is the initial sample weight.

- $12.5$ Place the samples in a muffle furnace and bring the temperature to 550°C. Ash the samples in a muffle furnace by holding them at 550°C for 30 minutes
- $12.6$ Allow the furnace to cool to approximately 200°C. Remove the samples from the muffle furnace and place in a desiccator to finish cooling. After ashing, the precipitate should appear gray and crumbly.
- 12.7 Saturate the cooled samples with reagent water to rehydrate the clays.
- 12.8 Cover samples with foil to prevent filters from blowing out and dry the samples in a forced-air oven at 60°C for 24 hours.
- 12.9 Store the dry samples in a desiccator to cool. Calibrate balance and record. Weigh the samples in aluminum weigh-boats and record the weight on the datasheet (see Section 19.0) to the nearest 0.1 mg. Remove the sample and weigh-boat from balance and ensure the balance is zeroed. This is the final (ash free) sample weight.

### 13.0 Data Analysis and Calculations

The lab does not receive all of the required field data to standardize Ash 13.1 Free Dry Mass results to a unit area. Therefore, initial and final weights (second value) are reported by electronic spreadsheet to EPA and the raw data is used to calculate the AFDM using the following calculation:

 $AFDM<sub>m (mass)</sub> (g) = Initial wt (g) - Final wt (g)$ 

 $AFDM<sub>m/v</sub>$  (mass per unit volume)  $(g/mL) = AFDM<sub>m</sub> (g) / Filtered volume (mL)$ 

 $\mathrm{AFDM}_{\mathrm{m/s \, (mays\, per\, unit\, area)}}\,(\mathrm{g/cm^2})$  =  $\mathrm{AFDM}_{\mathrm{m/v}}$  \* [Total volume (mL) / area scraped  $(cm<sup>2</sup>)$ ]

Where:

Filtered volume = volume of sample filtered in the field (usually 25 mL) Total volume = volume of sample collected (usually 500 mL) Area scraped =  $(\# \text{ of transects})^*(\text{area delimiter (cm}^2))$  (usually 12 cm<sup>2</sup> x 11 transects =  $132 \text{ cm}^2$ )

13.2 All results are recorded on a datasheet (see Section 19.0). Datasheets are filed in the AFDM binder created and maintained for that calendar year.

Dynamac/WED/EP-D-11-027 AFDM/WRS 73A.5 October 2013 Page 11 of 16

Results are entered into electronic format and entries are verified by a second person.

## 14.0 Method Performance

- 14.1 Method performance is measured through analysis of filter blanks, bulk collection OCS samples, and precision (Quality Assurance Plan, 2012). Blank measurements should not gain or lose any weight after complete ashing and drying process. Two filters prepared from a bulk sample are analyzed each analysis batch and results are monitored over time. Duplicate measurements are based on the QCS duplicates.
- 14.2 2009 QCS results had a mean AFDM of 7.3 mg.

## **15.0 Pollution Prevention**

- The chemicals used in this method pose little threat to the environment 15.1 when properly managed.
- 15.2 Whenever possible waste is reduced at the source. When waste cannot be feasibly reduced the waste is collected for recycling.

### 16.0 Waste Management

- It is the laboratory's responsibility to comply with all federal, state and 16.1 local regulations governing waste management, and to protect the environment by minimizing and controlling all releases from fume hoods and bench operations. Compliance with all sewage discharge permits and regulations is required.
- 17.6 Contact the Dynamac Environmental, Health and Safety Manager for guidance on waste collection and disposal. For further information on waste management, consult The Waste Management Manual for Laboratory Personnel, and Less is Better: Laboratory Chemical Management for Waste Reduction, both available from the American Chemical Society's Department of Government Relations and Science Policy, 1155 16<sup>th</sup> Street N.W., Washington, DC 20036.

## 17.0 Personnel Qualifications

It is required that qualified technicians with appropriate traing and background will conduct the procedures described in this document. Those using this SOP

Dynamac/WED/EP-D-11-027 AFDM/WRS 73A.5 October 2013 Page 12 of 16

will have demonstrated that they are able to perform all aspects of the SOP thoroughly and independently prior to collecting research data.

### 17.1 Training

- 17.1.1 Not required of anyone who prepared or significantly contributed to the preparation of this SOP.
- 17.1.2 Personnel assigned to implement the tasks in this SOP are required to read and understand the procedures herein. The EPA Principle Investigator or designee (or contractor Work Plan Manager), "trainers", will review the contents of this document with the EPA (or contractor) personnel assigned to this SOP and observe its implementation from start to finish. If hands-on training appears to be required, it will be provided.

If this SOP is for an instrument, proficiency is demonstrated following the applicable sections of the Demonstration of Analyst Proficiency paragraph of ORD policy PPM 13.4 Minimum QA/QC Procedures for the ORD Laboratories Conducting Research.

- 17.2 Training Documentation
	- 17.2.1 EPA, non-contract staff: when the trainer has determined a trainee can successfully implement this SOP in the collection of research data, he/she will provide to the Division QA Manager within 30 days, the SOP name, trainee, trainer, and date of the determination. The QAM will add this information to the SOP table in WED's QA database.
	- 17.2.2 Contract staff: successful training will be documented on the Employee Training Record form and signed by the supervisor. A copy of the contractor Employee Acceptance Form for this SOP signed by contract staff, will be forwarded to the contract Program Quality Assurance Manager. The Work Plan Manager is encouraged to inform the WACOR when staff is newly trained on this SOP, providing names of trainee and trainer, and applicable date. The WACOR will pass this information on to the WED QAM.

## 18.0 References

APHA. Standard Methods for the Examination of Water and Wastewater. 20<sup>th</sup> Edition. 1998. American Public Health
Dynamac/WED/EP-D-11-027 AFDM/WRS 73A.5 October 2013 Page 13 of 16

Association, 1015 Fifteenth Street, N.W., Washington DC, 20005, Method 10300 D.

ASTM. . American Society for Testing and Materials. Standard Specifications for Reagent Water. D1193-99e1 ASTM: Philadelphia, PA, 1999.

Chaloud, D.J. and D.V. Peck (Eds.). Environmental Monitoring and Assessment Program: Integrated Quality Assurance Project Plan for the SurfaceWaters Resource Group, 1994 Activities. EPA 600/X-91/080, Rev. 2.00. U.S. Environmental Protection Agency, Las Vegas, NV. 1994.

Peck, D.V., J.M. Lazorchak, and D.J. Klemm. In press. Western Pilot Study Field Operations Manual for Wadeable Streams. U.S. Environmental Protection Agency, Washington, DC. 2005.

Quality Assurance Plan. Willamette Research Station, Analytical Laboratory. Dynamac Corporation. Revision 4, May 2012. Corvallis, Oregon.

U.S. EPA. Western Ecology Division, Health and Safety Handbook, U.S. Environmental Protection Agency, National Health and Environmental Effects Research Laboratory, Corvallis, OR 97333, January 2010.

 $\begin{tabular}{c} \textbf{Dynamic} (\textbf{WED/EP-D-11-027} \\ \textbf{AFDMWRS 73A.5} \\ \textbf{October 2013} \\ \textbf{Page 14 of 16} \end{tabular}$ 

## 19.0 Tables, Diagrams, Flowcharts, and Validation Data

19.1 Example of Data Form

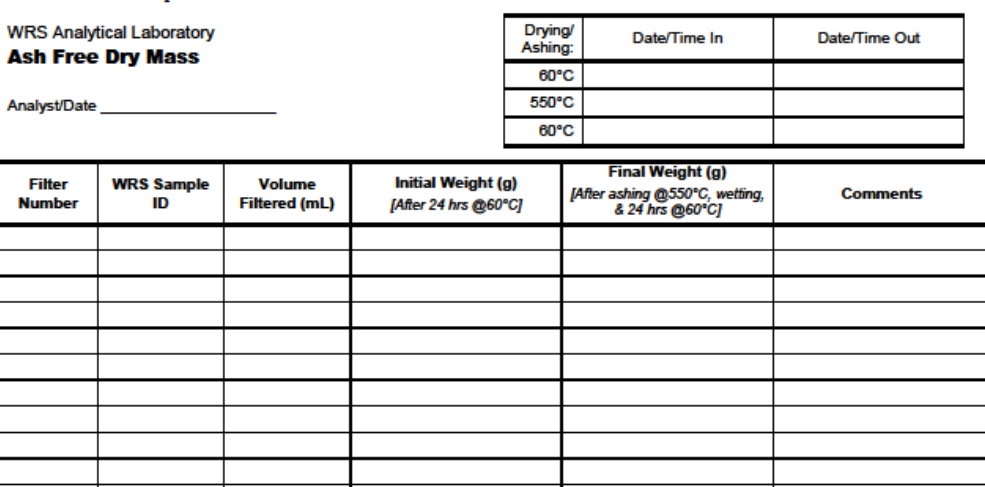

Dynamac/WED/EP-D-11-027 AFDM/WRS 73A.5 October 2013 Page 15 of 16

## 20.0 Appendix A

## Procedure for Ash Free Dry Mass Problem Samples

Samples received from the field that contain more than 10 mL of water are considered to be problem samples due to the water washing sample off of the filter used to determine ash free dry mass. Samples are subjected to extra filtration in order to retrieve the solid material from the water in the tube.

- 1. Remove the sample from freezer and record sample ID, sample volumes, and collection date on laboratory data sheets (see Section 19.0). In the comments, record the amount of water each problem sample contains.
- 2. Allow samples with more than 10 mL of water to fully defrost before beginning the sample preparation.
- 3. Assemble cleaned filter apparatus with new, previously baked, GF/F filter and apply vacuum.
- 4. Whenever possible, remove the sample filter from the centrifuge tube and place in an aluminum weigh boat. Empty the water from the centrifuge tube in to the filtration apparatus. Using reagent water, rinse the centrifuge tube to ensure all sample material is filtered.
- 5. Rinse the filter apparatus with reagent water to maximize the recovery of sample.
- 6. Continue suction for at least 30 seconds after all visible water passes through the **filter**
- 7. Carefully remove the filter from the apparatus and place it in the same aluminum weigh boat as the original filter.
- 8. Cover samples with foil to prevent filters from blowing out and dry the sample in forced-air oven at 60°C for 24 hours.
- 9. Place warm, dry samples in a desiccator to cool. Weigh samples in aluminum weigh-boats and record to the nearest 0.1 mg). This is the initial sample weight.
- 10. Place the samples in a muffle furnace and bring the temperature to 550°C. Ash the samples in a muffle furnace by holding them at 550°C for 30 minutes.

Dynamac/WED/EP-D-11-027 AFDM/WRS 73A.5 October 2013 Page 16 of 16

- 11. Allow the furnace to cool to approximately 200°C. Remove the samples from the muffle furnace and place in a desiccator to finish cooling. After ashing, the precipitate should appear gray and crumbly.
- 12. Saturate the cooled samples with reagent water to rehydrate the clays.
- 13. Cover samples with foil to prevent filters from blowing out and dry the samples in a forced-air oven at 60°C for 24 hours.
- 14. Store the dry samples in a desiccator to cool. Weigh the samples in aluminum weigh-boats and record the weight on the datasheet (see Section 19.0) to he nearest 0.1 mg. This is the final (ash free) sample weight.

## **APPENDIX G: EXAMPLE SOPS FOR MERCURY IN FISH TISSUE PLUG ANALYSIS**

Please see separate attachement for Appendix G

185